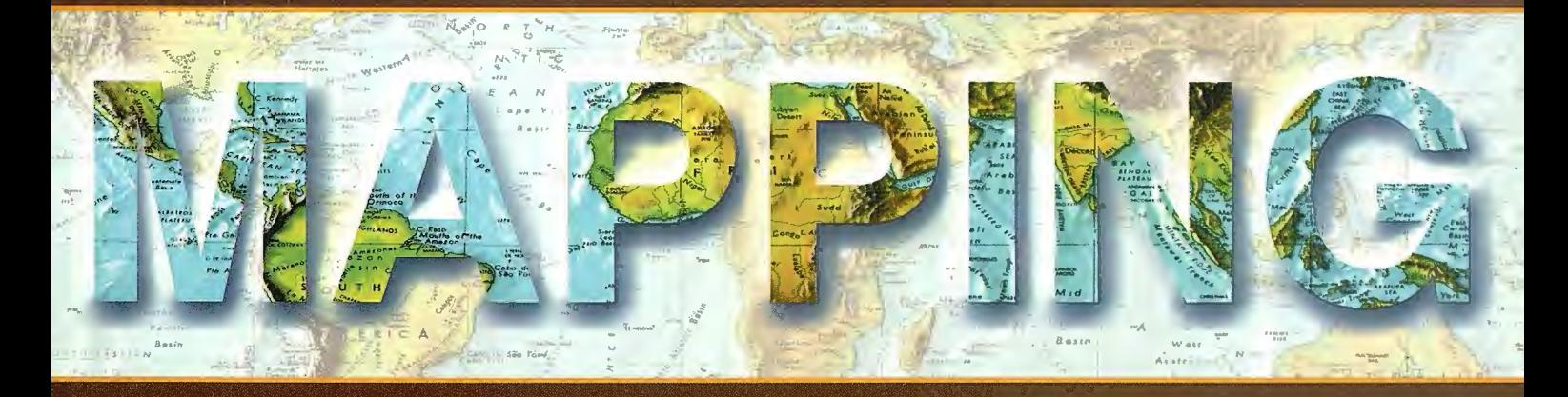

Revista Internacional de Ciencias de la Tierra

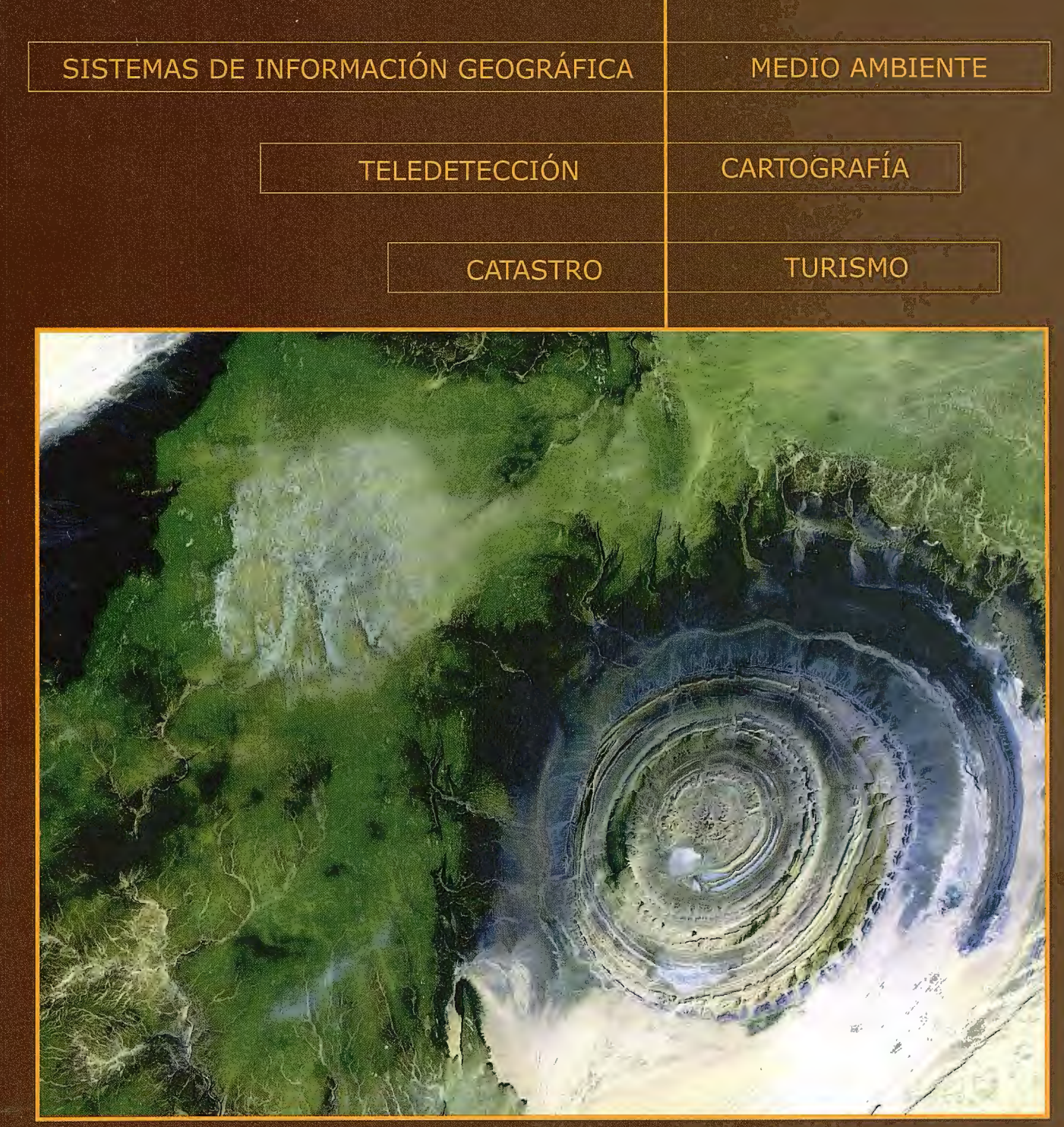

#### **CENTRO NACIONAL DE INFORMACIÓN GEOGRÁFICA**

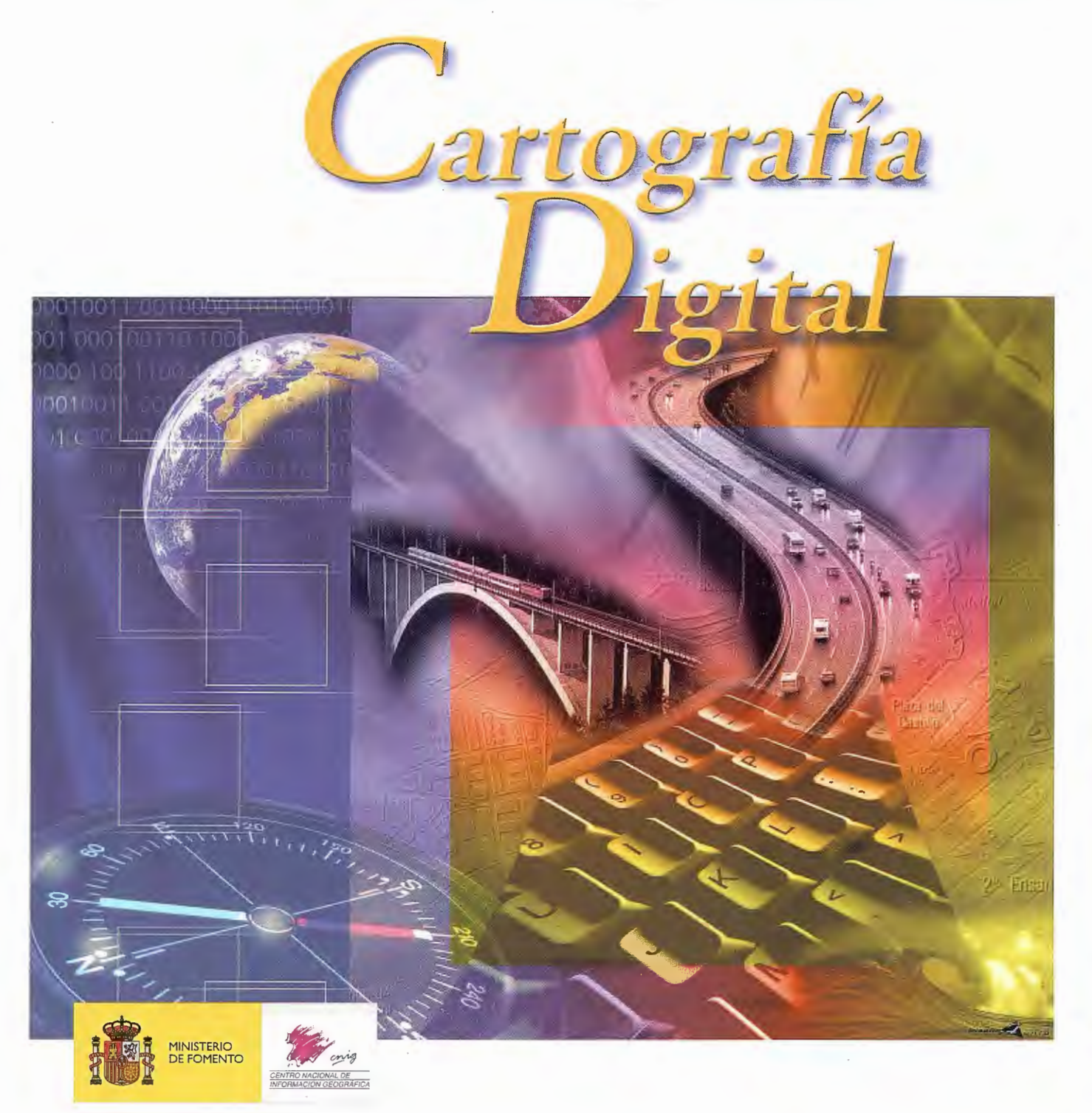

BASE CARTOGRÁFICA NUMÉRICA **(BCN 1000, 500, 200, 25),**  MAPA TOPOGRÁFICO NACIONAL **(MTN50, 25),**  MODELO DIGITAL DEL TERRENO **(MDT 1000, 200, 25),**  LÍNEAS LÍMITE, BASE DE DATOS DE POBLACIÓN, MAPA DE USOS DEL SUELO, MAPA INTERACTIVO DE ESPAÑA, MAPA POLÍTICO DE EUROPA, MAPA POLÍTICO DEL MUNDO, CALLEJEROS Y OTROS PRODUCTOS.

> Oficina central: Monte Esquinza, 41 - 28010 MADRID Comercialización: General Ibáñez de Ibero, 3 · 28003 MADRID Teléfono: +34 91 597 94 53 • Fax: +34 91 553 29 13 e-mail: consulta@cnig.es • webmaster@cnig.es http://www.cnig.es

Basado en el nuevo AutoCAD® 2005, Autodesk Map™ 3D 2005 combina la precisión de ingeniería del CAD con la potencia de análisis del GIS, lo que le permite trabajar con total eficiencia en cada etapa del flujo de trabajo de su proyecto.

Con la nueva familia de productos sobre **AutoCAD® 2005** para **GIS e ingeniería civil,** podrá llegar mas allá que nunca en la creación de mapas precisos tanto en 2D como 3D, vincular mapas a bases de datos, analizar los datos con más eficacia y entregar dichos datos a través de internet o a dispositivos móviles. Más información sobre la nueva familia AutoCAD®2005 para **GIS e ingeniería civil** en www.autodesk.es/siempremasalla .

Para recibir más información gratuita por correo, contacte con nosotros en el 9021 1038 o en infospain@autodesk.com.

### **Siempre más allá**

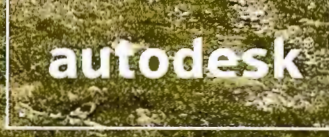

Constitución 1, planta 4 08960 Sant Just (Barcelon

a moistrada de Au desk. Inc. Todas los derecho

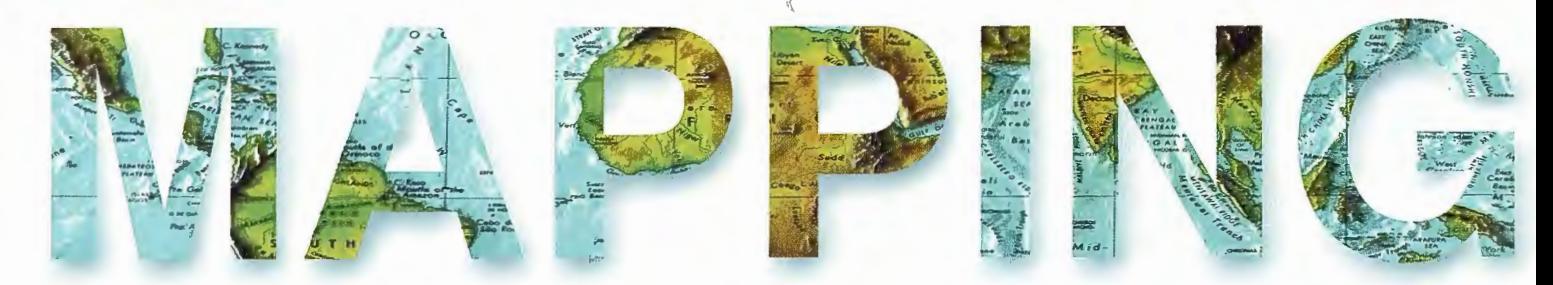

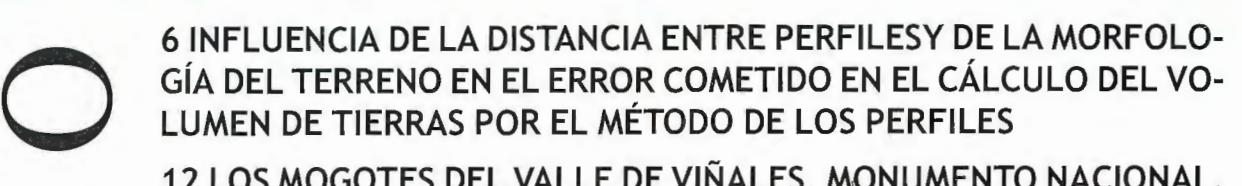

**12 LOS MOGOTES DEL VALLE DE VIÑALES, MONUMENTO NACIONAL, PINAR DEL RÍO, CUBA** 

**24 " ESTUDIO DEL RELIEVE PARA LA GESTIÓN AMBIENTAL, CON EL USO DE SISTEMAS DE INFORMACIÓN GEOGRÁFICOS (SIG)** "

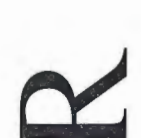

**32 CARACTERIZACIÓN GEOMÓRFICO-AMBIENTAL: FORMACIÓN DE CÁRCAVAS Y MOVIMIENTOS DE MASA EN EL BARRIO GUABIRABA, RECIFE, PE, BRASIL** 

**42 USO COMBINADO DE LAS FOTOGRAFIAS COSMICAS DE CUADRO Y DE IMAGENES LANDSAT-7 EN LAS INVESTIGACIONES.** 

**52 FOTOTRIANGULACIÓN ESPACIAL ANALÍTICA EN BLOQUE** 

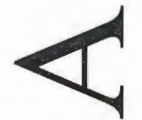

**66 LA TELEDETECCIÓN Y LOS SIG EN LA SISTEMATIZACION DE ES-TRUCTURAS PALEOVOLCANICAS EN LA SIERRA MAESTRA** 

**72 EXPLORACIÓN PETROLERA: PROCESAMIENTO DIGITAL DE IMÁGE-NES LANDSAR E INFORMACIÓN GEOLÓGICA EN LA REGIÓN HABANA** - **MATANZAS** 

**76 SIG PARA LA GESTION PARCELARIA Y RIEGO DE LA ACEQUIA REAL DELJÚCAR** 

**80 TECNOLOGIAS DE LA INFORMACIÓN GEOGRÁFICA PARA LA ADMI-NISTRACIÓN LOCAL.** 

**88 QUE TREINTA AÑOS NO ES NADA** 

**90 INTERPRETACIÓN TECTONICA DE IMÁGENES ESPACIALES DEL EX-TREMO OCCIDENTAL DEL PINAR DEL RIO, CUBA.** 

**93 " DETECCIÓN DE LOS CAMBIOS DE LA COBERTURA DE BOSQUES Y MATORRALES UTILIZANDO LA PERCEPCIÓN REMOTA Y LOS SISTEMAS DE INFORMACIÓN GEOGRAFICA"** 

**Foto Portada:** The so-called Richart Structure is a geological formation in the Maur Adrar Desert in the African country of Mauritania. Although it resembles an impact crater, the Richart Structure formed when a volcanic dome hardened and gradually eroded, exposing the onion-like layers of rock. Lansat 7 image selection , processing , and caption courtesy of USGS .EDC. Celebrating 30 years of Landsat (Printed on HP Designjet series printers using HP printing material and HP ink systems) **Director de Publicaciones:** D. José Ignacio Nadal. **Redacción, Administración y Publicación:** <sup>e</sup> /Hileras, 4 Madrid 28013-Tel.915471116-915477 469http://www.mappinginteractivo.com.E-mail:mapping@revistamapping.com **Diseño Portada:** R &A MARKETING **Fotomecanica:** P.C. FOTOCOMPos1c1óN **Impresión:** coMGRAFIC **ISSN:** 1.131-9.100 **Dep. Legal:** B-4.987-92.

Los trabajos publicados expresan sólo la opinión de los autores y la Revista no se hace responsable de su contenido.

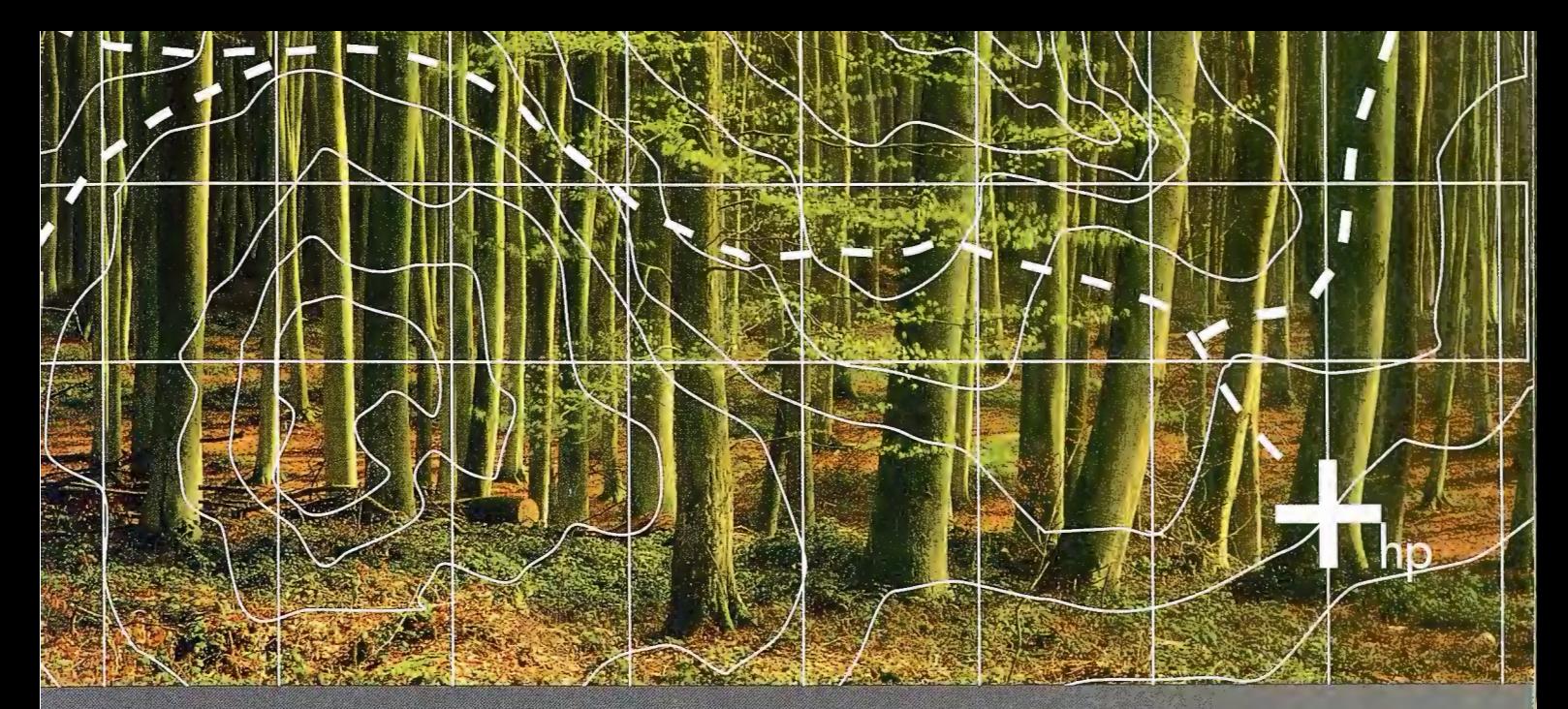

### Sin los datos adecuados, los árboles nunca te dejarán ver el bosque.

El problema de los datos SIG es su complejidad. Para poder hacer frente a la nueva com plejidad de los Sistemas de Información Geográfica, HP ha desarrollado soluciones a medida de estos nuevos desafíos:

- **HP Designjet 130:** La primera impresora de sobremesa que, de forma muy asequible, le permite imprimir imágenes a gran tamaño, con la máxima calidad y detalle. Recomendado para usuarios esporádicos de gran formato y necesidades de impresión distribuida.
- **HP Designjet 815mfp y 5500mfp:** Copiar, escanear e imprimir en gran formato desde un único dispositivo.
- **HP Designjet 5500ps:** Capaz de procesar grandes ficheros de datos complejos, liberando sus estaciones de trabajo y su red. Especialmente indicado para grupos de trabajo que manejen ficheros grandes y complejos.

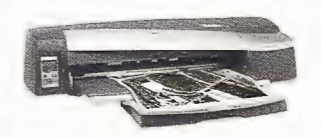

HP DESIGNJET 130 HP DESIGNJET 8 **l** 5mfp Calidad fotográfica duradera Copia, escanea e imprime

m

Hasta  $2.400 \times 1.200$  ppp reales. Impresiones hasta A1+ con bandeja A2<br>de 150 hojas. Alto contraste.

Alimentador de rollo opcional (de serie en el modelo l 30nr).

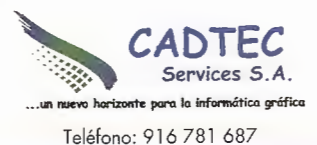

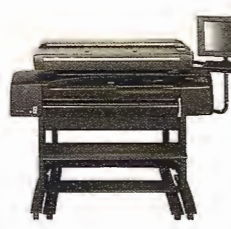

documentos de gran formato,  $\begin{array}{ll}\n\text{O} & \text{C} & \text{C} & \text{C} \\
\text{Desde} & 1.474 \in & \text{N} \\
\text{IVA no included} & & \text{Desde} & 19.995 \in & \text{S} \\
\end{array}$ Desde 19.995 € (IVA no incluido)

Copias precisas con resolución<br>de hasta 2.400 x 1.200 ppp. 1 de 150 hojas.<br>
<sup>1</sup> de 150 hojas.<br>
<sup>1</sup> de 150 hojas.<br>
<sup>2</sup> de hasta 2.400 x 1.200 ppp.<br>
<sup>2</sup> de hasta 2.400 x 1.200 ppp. mpresión rápida (un A3 en 4 minutos).<br>
Impresiones resistentes a la decoloración<br>
(hasta 83 años).<br>
Alimentador de color colonal (de serie manual táctil e interfaz sencilla.<br>
Alimentador de colonal (de serie Simplifica el

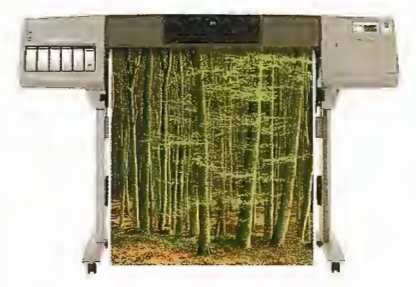

#### HP DESIGNJET 5500ps

La mayor potencia de procesado y velocidad para sus datos complejos. Desde 11 .870 € (IVA no incluido)

Disponible en 107 y 152 cm.<br>52,8 m<sup>2</sup>/h de impresión en papel recubierto a máxima velocidad.

Hasta 1.200 x 600 ppp.<br>Velocidades de transmisión de datos sin igual de 6 MB/s gracias a la potente tarjeta de red HP Jetdirect 620n.

Adobe®PostScript®3™, IIFF, JPEG, CA<br>HP GL/2, HP RTL) vía HP WebAccess. Impresión directa de Adobe® PDF 1.3, Adobe• PostScript• 3™, TIFF, JPEG, CALS,

#### business partner

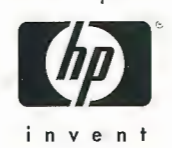

Para conocer más detalles, obtener más información del Plan Renove de HP Designiet o solicitar una demostración con tus propios archivos visita la web www.hp.es/granformato o llama al 902 10 14 14

# **Influencia de la distancia entre perfiles y de la morfología del terreno en el error cometido en el cálculo del volumen de tierras por el método de los perfiles.**

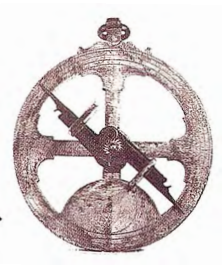

Aguilar Torres, M. A.; Sánchez López, J. A.; Agüera Vega, F.; Aguilar Torres, F. J.; Carvajal Ramírez, F. Universidad de Almería, Almería Dpto. de Ingeniería Rural.

#### **l. Resumen**

Con este trabajo se pretende determinar cómo influyen en la exactitud de la cubicación de tierras por el método de los perfiles diversos factores entre los que podemos destacar:

• Distancia de separación entre perfiles  $(1, 2.5, 5, 10,$ 15, 20, 25, 30, 35, 40, 50 m).

 $\bullet$ Morfología del terreno original (barranco, llano rugoso, ladera suave, llano unifonne, montañoso, ondulado).

• Método empleado para la cubicación de tierras por perfiles (área media, prismatoides ).

Obras de explanación a media ladera y obras únicamente de desmonte o terraplén.

Los puntos muestrales fueron obtenidos mediante fotogrametría digital aérea en superficies de 198x198 m, correspondiendo a superficies topográficas con morfología diferenciada y mallas muestrales regulares de 2x2 m. El análisis de la varianza de los factores estudiados, empleando como variable observada una estimación del error cometido en la cubicación de tierras empleando el método de los perfiles, nos permitió llegar a conclusiones aplicables a casos reales. El trabajo concluye con la obtención de un modelo en el que se relacionan la morfología del terreno y la distancia elegida entre perfiles, con el error cometido en la cubicación de tierras.

#### **2. Introducción**

En una gran cantidad de obras de infraestructura rural es necesaria una previa modificación del terreno original, normalmente una explanación horizontal. Este sería el paso previo para la construcción de una nave, un invernadero o una plantación abancalada. En muchas de estas obras el coste de esta modificación del terreno original, que se traduce en movimientos de tierras por exceso (desmonte) o por defecto (terraplén), supone un tanto por ciento elevado del coste total del proyecto.

La cubicación de tierras en proyectos en los que se requiere un acondicionamiento previo del terreno (explanaciones, caminos, balsas...) se ha efectuado tradicionalmente utilizando alguna de las variantes del método de los perfiles transversales (Escario y Escario, 1960; Zurita y col., 1990) en el que los perfiles se realizan a unas distancias que suelen variar entre 15 y 30 m (Aguilar y col., 1999; British Columbia, 2002). Actualmente, con la proliferación de los

modelos digitales de elevaciones (MDE), el cálculo de volúmenes de tierras se puede realizar por comparación del MDE del teneno original con el MDE del terreno modificado (Aguilar y col., 2000; Kerle, 2002).

Los objetivos de este trabajo son dos. Por un lado, comprobar la influencia que, para el cálculo de volúmenes de tierras por el método tradicional de los perfiles generados en la realización de explanaciones de plano horizontal, tienen aspectos como la morfología del terreno, la elección de la distancia entre perfiles, situación del plano de la explanación (explanaciones en desmonte, en terraplén y explanaciones a media ladera) y el método de cubicación elegido (área media o método del prismatoide). En segundo lugar se pretende elaborar un modelo empírico que relacione los factores que más afectan al error en la cubicación de tierras por el método de los perfiles.

#### **3. Materiales y métodos**

#### **3.1. Fuentes de variación estudiadas**

Para la consecución de los objetivos de este trabajo se estableció un diseño experimental de tipo factorial donde se analizaron corno fuentes de variación la morfología del terreno, la distancia entre perfiles, cota de explanación y el método de cálculo (área media o prismatoides), siendo la variable observada el error cometido en la cubicación de tienas mediante el método de los perfiles. A continuación describiremos con más detalle cada una de las fuentes de variación enumeradas.

#### **3.1.1. Morfología**

Para el desarrollo de este trabajo seleccionamos 6 superficies topográficas de 198xl 98 m, cada una con unas características morfológicas diferenciadas. El MDE de cada superficie topográfica fue generado mediante restitución fotogramétrica digital automática y posterior revisión/edición por parte del operador. Para ello se utilizó un vuelo fotogramétrico a escala aproximada 1/5000 realizado con una cámara métricaZeiss RMK TOP 15. Para la construcción del MDE se empleó el módulo Automatic Terrain Extraction del sistema fotogramétrico digital LH Systems SOCET SET NT v.4.3 .1., obteniéndose un MDE final con estiuctura de malla regular (GRID), espaciamiento de 2x2 m y cotas ortométricas. En trabajos anteriores realizados por nuestro grupo se detallan algunas características generales de las morfologías elegidas (Aguilar y col., 2003).

Como variable descriptora de la morfología de cada una de las 6 superficies topográficas estudiadas, se eligió la desviación estándar de los vectores unitarios normales a la superficie (DEVUN), que en trabajos anteriores ha demostrado una buena correlación con la rugosidad del terreno (Aguilary col., 2003). Para la obtención del DEVUN (tabla 1) en cada una de las morfologías se calcularon los vectores unitarios normales a la malla regular 2x2 inicial en cada uno de sus nodos. Posteriormente se calcularon sus componentes principales en las direcciones X, Y, Z, obteniendo finalmente el DEVUN según la expresión [ 1]:

$$
DEVUN = \sqrt{\text{var }x + \text{var }y + \text{var }z} \tag{1}
$$

Los procedimientos descritos se programaron mediante el módulo Scripter®, incluido en SURFER® 8.01 (Golden Software, 2002).

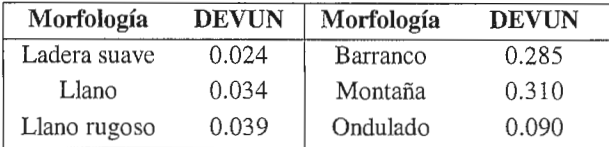

Tabla 1: Valores calculados de DEVUN para cada una de las morfologías.

#### **3.1.2. Distancia entre perfiles**

Para el cálculo del volumen de tierras necesario para la construcción de la explanación por el método de los perfiles es necesaria la representación de un número determinado de perfiles transversales, de fonna que el volumen total se corresponde con la suma de los volúmenes parciales entre cada dos de estos perfiles. Se tomaron perfiles de forma que la distancia entre dos consecutivos estuviese entre un total de 11 distancias diferentes (1, 2.5, 5, 10, 15, 20, 25, 30, 35, 40, 50 m). En cada explanación cuadrada de l 98xl 98 m., se tomaron dos ejes longitudinales ortogonales que unían los puntos medios de cada lado de la explanación. Apoyándose en estos ejes se dibujaron los perfiles transversales que nos sirvieron para realizar la cubicación de tierras. Se tomaron 3 repeticiones por eje longitudinal y por distancia entre perfiles, obteniéndose un total de 6 repeticiones por cada una de las distancias consideradas (figura 1).

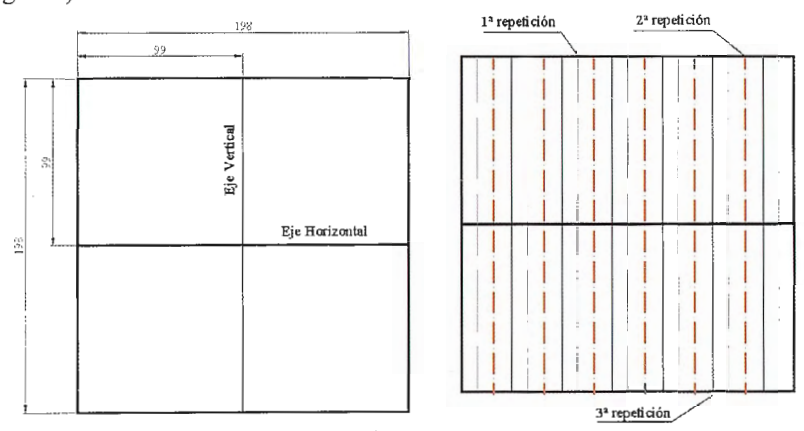

Figura 1: Disposición de los dos ejes en Ja explanación a Ja izquierda y toma de perfiles de 30 m.

#### **3.1.3. Plano de comparación**

En cada una de las 6 morfologías estudiadas se realizaron los cálculos de los volúmenes de tierras, en desmonte y terraplén, necesarios para la ejecución de la explanación

cuadrada horizontal. Se eligieron 3 cotas diferentes para dicha explanación que en cada morfología coincidían con las cotas mínima, media y máxima de los 1O.000 puntos que componían la malla regular del terreno original. Cuando elegimos la cota mínima para las explanaciones obtenemos exclusivamente movimientos de tierras en desmonte (puros), para cota máxima tendremos sólo terraplén (puros) y en cota media tendremos tanto desmonte como terraplén (mixtos).

#### **3.1.4. Método de cálculo**

Para realizar la cubicación de los movimientos de tierras necesarios para la construcción de una explanación horizontal por el método de los perfiles, es necesario calcular las áreas de desmonte y/o terraplén resultantes de comparar el perfil del terreno original con el perfil final de la explanación horizontal (figura 2).

Una vez obtenidas las áreas de desmonte y terraplén de cada uno de los perfiles correspondientes a una repetición, el cálculo del volumen de tierras se realizó utilizando dos métodos diferentes:

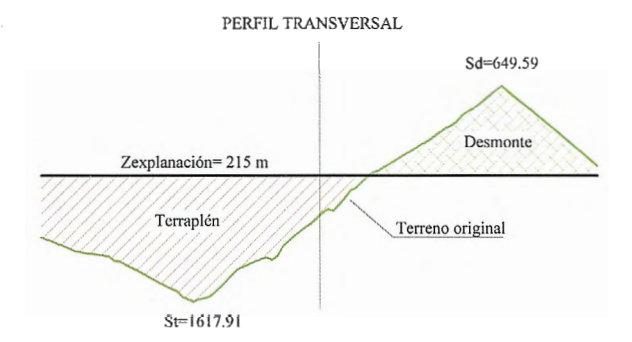

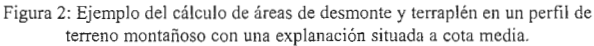

a) Método del área media, con el que se determina el volumen entre dos perfiles consecutivos multiplicando la distancia que los separa por la semisuma de la superficie de tierra en desmonte o terraplén obtenidos en esos dos perfiles (Zurita y col. 1990). Ecuaciones [2] y [3].

$$
Vd = \left(\frac{Sd_1 + Sd_2}{2}\right)^* d \qquad [2] \qquad Vt = \left(\frac{St_1 + St_2}{2}\right)^* d \qquad [3]
$$

Donde:  $Vd$ =volumen de desmonte; Vt=volumen de terraplén; *Sdi* y Sd2=superficies de desmonte en los perfiles 1 y 2; *Sti* y St2=superficies de terraplén entre los perfiles 1 y 2;  $d=$ distancia entre perfiles.

b) Método del prismatoide, que considera el volumen entre perfiles como el de un prismatoide, con sus caras constituidas por triángulos que unen sus vértices (Zurita y col., 1990). En este caso se determinará su volumen utilizando la superficie de la sección

media y de las extremas de cada tres perfiles transversales. De esta forma el cálculo del volumen de tierras entre el perfil 1 y el 3 respondería a la expresión [ 4 ], mientras que el desarrollo den perfiles se calcularía mediante la ecuación [5] diferenciando perfiles pares e impares, siendo  $d$ , la distancia entre perfiles y *Si,* la superficie en el perfil i.

$$
V = \frac{2 * d}{6} (S_3 + S_1 + 4S_2)
$$
 [4] 
$$
V = \frac{2 * d}{6} (4S_{parse} + S_n + S_1 + 2S_{impares})
$$
 [5]

Para realizar los cálculos de volúmenes de tierras por perfiles, tanto por el método del área media, como por prismatoides se utilizó el programa MDT v 3.5 (Navarrete, 2002).

#### 3.2. **Obtención de la variable dependiente**

La variable observada y dependiente de las fuentes de variación descritas anteriormente fue el error cometido en la cubicación de tierras, expresado en  $m \approx$  por m" de superficie de explanación horizontal (diferenciando superficie de desmonte y superficie de terraplén), mediante el método de los perfiles. Para la obtención de este error debíamos comparar el volumen obtenido en la cubicación de tierras por el método tradicional de los perfiles con el volumen movido realmente. Como estimación del volumen real se realizó el cálculo de volúmenes de tierras por diferencia de la malla regular del terreno original con el plano horizontal de la explanación. Debido a la alta densidad de la malla (2x2 metros) y a la elevada precisión en la obtención de los 10.000 puntos que la forman, el volumen así calculado constituye una buena aproximación al volumen real.

Para el cálculo de la aproximación del volumen real se utilizó SURFER® 8.01 (Golden Software, 2002), que emplea la regla trapezoidal, la de Simpson y la 3/8 de Simpson para la cubicación de los movimientos de tierras. Las diferencias entre estos tres métodos son prácticamente nulas cuando empleamos un número de puntos elevado.

#### 2.3. **Análisis estadístico**

En el estudio estadístico de los datos obtenidos en el diseño factorial empleado en este trabajo, se empleó el paquete estadístico STATGRAPHICS plus 4.0 (Statistical Graphics Corp.) para realizar el análisis general de la varianza, utilizando el Test de rango múltiple de Duncan para la separación de medias. Con las 6 morfologías, 11 distancias entre perfiles, 3 cotas de explanación, 2 métodos de cálculo y 6 repeticiones, se generaron en principio un total de 3168 datos de errores de cubicación de tierras mediante el método de los perfiles (teniendo en cuenta que con el plano de comparación a cota media se generan el doble de datos que en los casos de cota mínima y máxima, ya que en explanaciones a media ladera se producen movimientos de tierra en desmonte y terraplén).

Sobre el total de los datos (3168 datos) se realizó un filtrado de "blunders" mediante el método "3 sigma" (Daniel y Tennant, 2001). Este consistió en eliminar los datos de error  $(m \approx /m")$  cometido en la cubicación de tierras por el método de los perfiles, que quedaban fuera del intervalo 3 (media de cada caso, reduciéndose finalmente el total a 1777 datos.

#### **3.4. Modelización de los resultados**

Se intentará obtener un modelo matemático que intente explicar el error en la cubicación de tierras, expresado en  $m$  ≈ de tierras a mover por m" de superficie plana de explanación sometida a desmonte o terraplén, mediante la introducción de aquellas variables estudiadas en este trabajo que resulten más determinantes. Para la obtención de este modelo se ha realizado una regresión no lineal estimada mediante el método de Marquardt.

#### 8

#### *V=* --(S1 + S, +4S2 ) 6 . [4] **4. Resultados y discusión**

En las tablas 2 y 3 se presentan los resultados del análisis de la varianza (ANO VA)

de los factores evaluados, expresándose la variable observada como m $\approx$  de tierras a mover por m" de explanación sometida a desmonte o terraplén. Hemos diferenciado 2 análisis, uno pertenece a los perfiles puros de desmonte y terraplén (tabla 2) y otro a los perfiles mixtos a media ladera (tabla 3). Podemos comprobar cómo la distancia entre perfiles es el factor que más influye en los errores cometidos  $(m \approx /m'')$ , seguido muy de cerca por la morfología del terreno. Con respecto al método de cálculo debemos resaltar que cuando se trate de explanaciones únicamente de desmonte o terraplén (perfiles puros) el método de cálculo elegido tendrá una influencia casi nula, todo lo contrario de lo que ocurre cuando se trate de explanaciones a media ladera (perfiles mixtos).

Tabla 2: In fluencia de las distintas fuentes de variación estudiadas para perfiles puros sobre el error cometido en la cubicación de tierras expresado en m≈ por m" de superficie plana de explanación sometida a desmonte o terraplén (g.l: grados de libertad, s. c.: suma de cuadrados, F: estadístico F).

| Fuentes de variación   | g. I. | s. c.                |         | Probabilidad |
|------------------------|-------|----------------------|---------|--------------|
| (1) Distancia perfiles | 10    | 1.271                | 86.48   | p<0.01       |
| (2) Morfología (DEVUN) |       | 0.548                | 74.59   | p<0.01       |
| (3) Método cálculo     |       | $1.8 \times 10^{-6}$ | < 0.001 | $p=0.972$    |
| Residuos               | 810   |                      |         |              |

Tabla 3: Influencia de las distintas fuentes de variación estudiadas para perfiles mixtos sobre el error cometido en la cubicación de tierras expresado en  $m \approx$  por m" de superficie de explanación en desmonte o terraplén (g.l: grados de libertad, s. c.: suma de cuadrados, F: estadístico F). **Fuentes de variación** 

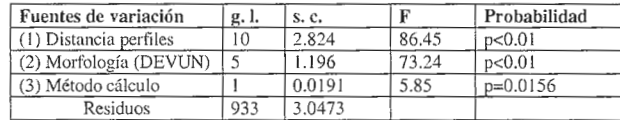

La tabla 4 nos muestra un importante incremento del error medio cometido en la cubicación de tierras cuando trabajamos con perfiles a media ladera. Este error aumenta de forma potencial con la distancia entre perfiles (figura 3).

Tabla 4: Influencia del método de cálculo sobre el error cometido en la cubicación de tierras expresado en m≈ por m" de superficie de explanación. **Letras diferentes en la misma columna indican diferencias significativas**   $(p<0.05)$ .

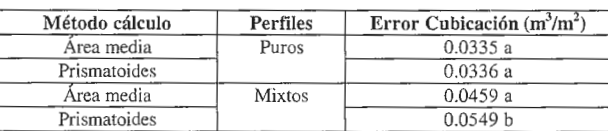

La sobreestimación en el cálculo de volúmenes de tierras por perfiles en explanaciones a media ladera (independientemente del método de cálculo empleado), se debe a la existencia de una o varias línea/s de paso, en las que se produce un cambio entre desmonte y terraplén, y sobre las que no se han trazado necesariamente perfiles transversales.

Por tanto, para hacer un ajuste del modelo empírico más acorde con la realidad, utilizaremos únicamente los datos de los errores obtenidos en la cubicación de tierras por perfiles generados en explanaciones en desmonte o terraplén (perfiles puros).

En la figura 4 se representa el error en la cubicación de tierras expresado en m $\approx$  por m" de superficie plana de ex-

# **CONTOPCON**

#### " **1 Su gabªnete topográfico en el campo 1**  •

,.- •• º· ªlr'"

Transferencia de datos via Internet y un Sistema que utiliza el software Topcon para combinar

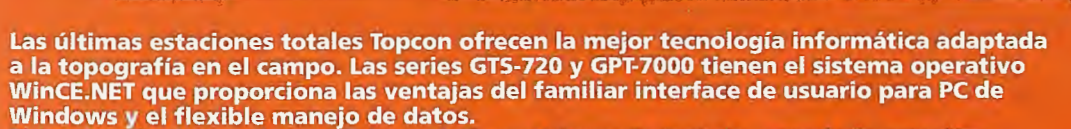

Windows y el flexible manejo de datos.<br>El topógrafo tiene así una oficina móvil, en el lugar de trabajo, usando la estación total para tomar datos, procesarlos, manipularlos y enviarlos desde el lugar de trabajo a otros lugares o gabinetes.<br>
• Pantalla táctil gráfica en color, visible incluso en condiciones de alto brillo (luz solar)<br>
• Memoria interna de datos de hasta 64 MB

- 
- 
- Lector de tarjetas Compact Flash<br>• Puerto interface USB
- 
- · Capaz de usar Bluetooth para transmitir datos via GSM/Internet
- · Serie GPT-7000 con avanzada tecnología de medición sin prisma

#### Un software - Un único sistema topográfico

La estación total esta preparada con un software propio de Topcon llamado TopSURV precargado.

El software TopSURV también se utiliza en libretas con WinCE para las estaciones robotizadas de Topcon de una sola persona y para los receptores GPS Topcon ofrece una completa y verdadera integración de las tecnologías a través del software TopSURV y de los últimos desarrollos en hardware.

# •• •• **TOPCOR**

**STOPCON** TOP SURV

**Central:**  Frederic Mompou 5 - ED. EURO 3 08960 SANT JUST DESVERN {BARCELONA) Tel.: 93 473 40 57 Fax: 93 473 39 32

**Zona Centro:**<br>Av. Burgos, 16 E, 1<sup>8</sup> - 28036 MADRID<br>Tel.: 91 302 41 29 - Fax: 91 383 38 90

**Zona Norte:**  Urtzaile, 1 Ba¡o - Ed. AURRERA 20600 EIBAR {GUIPUZCOA) Tel./Fax: 943 120 300

**Zona Levante:**<br>Avda. Guardia Civil, nº 30 (esquina Avda. Cataluña)<br>46020 - VALENCIA<br>Tel./Fax: 96 362 13 25

**Zona Andalucía:**  Avda. Luís de Morales, 32 - Ed . FORUM, Pita. **1,** Módulo 1 41018 - SEVILLA Tel.: 95 454 14 76 - Fax: 95 498 71 27

planación en desmonte o terraplén frente a la distancia entre perfiles para cada morfología en el caso de explanaciones puras.

Las curvas ajustadas al conjunto de datos de cada morfología son potenciales, presentando un alto coeficiente de regresión (0 .99>r2>0.93). Parece apreciarse una relación directa entre la irregularidad de la morfología del terreno y los errores presentados en la cubicación de tierras.

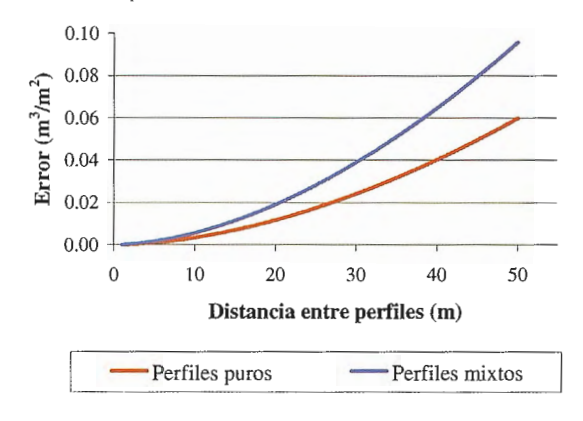

Figura 3: Variación del error en la cubicación de tierras por m" de explanación, diferenciando explanaciones mixtas (desmonte y terraplén) y explanaciones puras (desmonte o terraplén).

Tras este análisis de resultados abordamos el segundo de los objetivos de este trabajo, que será la obtención de un modelo que relacione las fuentes de variación más importantes: distancia entre perfiles ( dist) y la morfología del terreno (expresada mediante la variación de las componentes de los vectores unitarios perpendiculares a la superficie, DEVUN), con el error en la cubicación de tierras expresado en m $\approx$  de tierras a mover por superficie de la exp lanación sometida a desmonte o terraplén (m''). Se ha utilizado el modelo empírico que se expone en la expresión [8]:

$$
Error = (a * distb) * (c * DEVUNd)
$$
 [8]

Con este modelo se pretende dar una respuesta práctica a algunas cuestiones que se podría plantear el técnico que se enfrenta a la construcción de una explanación de plano horizontal: ¿qué distancia entre perfiles transversales debería tomar en una explanación realizada sobre una terreno con una determinada morfología (DEVUN), para cometer un error en la cubicación de tierras expresado en  $m \approx$  por m" de superficie de explanación, inferior al requerido?.

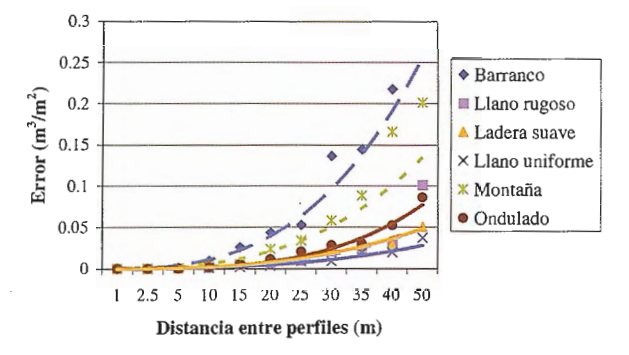

Figura 4: Variación del error (m≈/m") en la cubicación de tierras respecto a la distancia entre perfiles para cada morfología, para explanaciones puras.

Para dar respuesta a esta cuestión se ha generado un modelo empírico para explanaciones puras en desmonte o terraplén, basado en datos experimentales que responden a la ecuación [8]. Los coeficientes de ajuste y el coeficiente de regresión aparecen en la tabla 5.

En la figura 5 se presenta el modelo obtenido para explanaciones puras en forma de ábaco, permitiendo realizar la toma de decisiones de forma gráfica.

Tabla 5: Coeficientes obtenidos en el ajuste del modelo por regresión no lineal y coeficientes de regresión obtenidos para explanaciones puras.

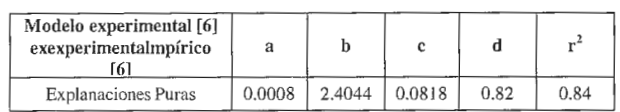

Figura 5: Modelo que relaciona la morfología (DEVUN) y la distancia entre perfiles con el error en la cubicación por m" de superficie explanada en desmonte o terraplén para explanaciones puras.

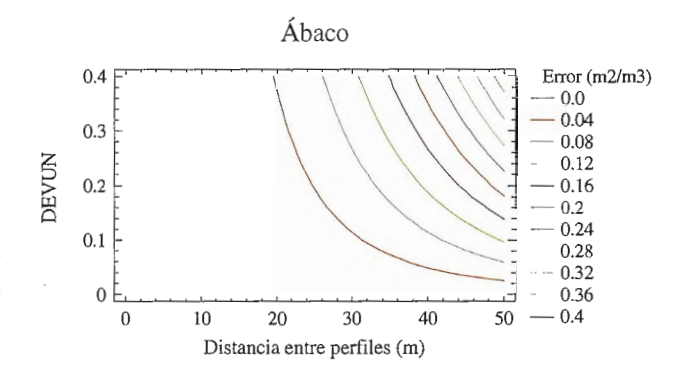

#### 5. Conclusiones

Los resultados obtenidos en este trabajo nos penniten extraer las siguientes conclusiones:

Si aplicamos perfiles sin tener en cuenta la línea de paso, el método del área media resulta ser más exacto que el de los prismatoides, en la cubicación de tierras por perfiles transversales en explanaciones a media ladera.

Si las explanaciones son puras en desmonte o terraplén, no hay diferencias entre ambos métodos.

• En explanaciones a media ladera cometeremos mayor error en la cubicación de tierras que en explanaciones de desmonte o terraplén puras, a no ser que intensifiquemos el número de perfiles en la zona próxima a la línea de paso o que hagamos coincidir un perfil con esta línea de paso.

Hay una relación potencial clara entre la distancia entre perfiles y el error cometido en la cubicación de tierras por el método de los perfiles, para cada una de las 6 morfologías empleadas.

Por otro lado, la variable morfología también tiene un peso importante en el error cometido en el cálculo de volúmenes.

Estos errores aumentan a medida que lo hace la rugosidad del terreno.

Se puede realizar una modelización del error cometido en la cubicación de tierras por perfiles en función de la morfología del terreno (DEVUN) y la distancia entre perfiles en explanaciones de desmonte o terraplén.

La representación en forma de ábaco de éste modelo puede ayudar a la hora de decidir la distancia entre perfiles transversales en un determinado proyecto de explanación.

Estos primeros resultados, aunque bastante interesantes desde el punto de vista práctico, necesitan de futuros trabajos para su consolidación definitiva.

Entre ellos podemos destacar la validación del modelo obtenido, o estudiar otros factores que por simplificar el proceso se han obviado en este primer estudio, como por ejemplo la influencia de la consideración de taludes o la adaptación a obras lineales (caminos).

#### **6. Agradecimientos**

A la Empresa Pública para el Desarrollo Agrario y Pesquero de Andalucía (D.a.p) por permitirnos el uso de la cartografía digital a escala 1: 1.000 de la comarca de Níjar (Almería).

#### **7. Referencias Bibliográficas**

Aguilar, M.A., Carvajal, F., De Haro, J.M., Aguilar, F.J., Agüera, F., Gálvez, M.J., Modelo tridimensional del terreno. Aplicación al control de volúmenes de tierras realizados en las obras de restamación medioambiental de una zona minera. Mapping, nº 66, pp. 12-18, 2000.

Aguilar F.J., Agüerá F., Carvajal F., Fundamentos para el diseño gráfico de maquinaria e industrias agrarias., Servicio de Publicaciones de la Universidad de Almería, 1999.

Aguilar, F.J., Agüera, F., Aguilar, M.A., Carvajal, F., Sánchez, P.L., La calidad de los modelos digitales de elevaciones con estructura de matriz regular. Análisis y modelización. Actas del XV Congreso Internacional de Ingeniería Gráfica, Nápoles-Salerno, Italia, pp. 188, 2003.

British Columbia Ministry of Forest, Forest road engineering guidebook 2nd ed. Forest Practices Code of British Colmnbia, 2002.

Daniel, C., Tennant, K., 2001. DEM quality assesment. En: The DEM Users Manual (D.F. Manue, editor). American Society for Photogrammetry and Remote Sensing. Bethesda, Maryland, pp. 395-440.

Escario, J.L., Escario, V., 1960. Caminos. Escuela Técnica Superior de Ingenieros de Caminos, Canales y Puertos. Madrid.

Golden Software, Inc. Surfer 8 Users' guide, Golden Software Inc., Colorado, 2002.

Kerle, N., Volume estimation of the 1998 flank collapse at casita volcano, Nicaragua: A comparison of photogrammetric and conventional techniques. Earth Surf. Process. Landforms nº 27, pp. 759-772, 2002.

Navarrete, F., MDT version 4. Potencia y facilidad de uso.Mapping, nº 80, pp. 35-39, 2002.

Zurita, E. , Herráez, E. , Arias, J.L., Modelado gráfico del terreno. Explanaciones. Escuela Universitaria de Ingeniería Técnica Agrícola, Lugo, 1990.

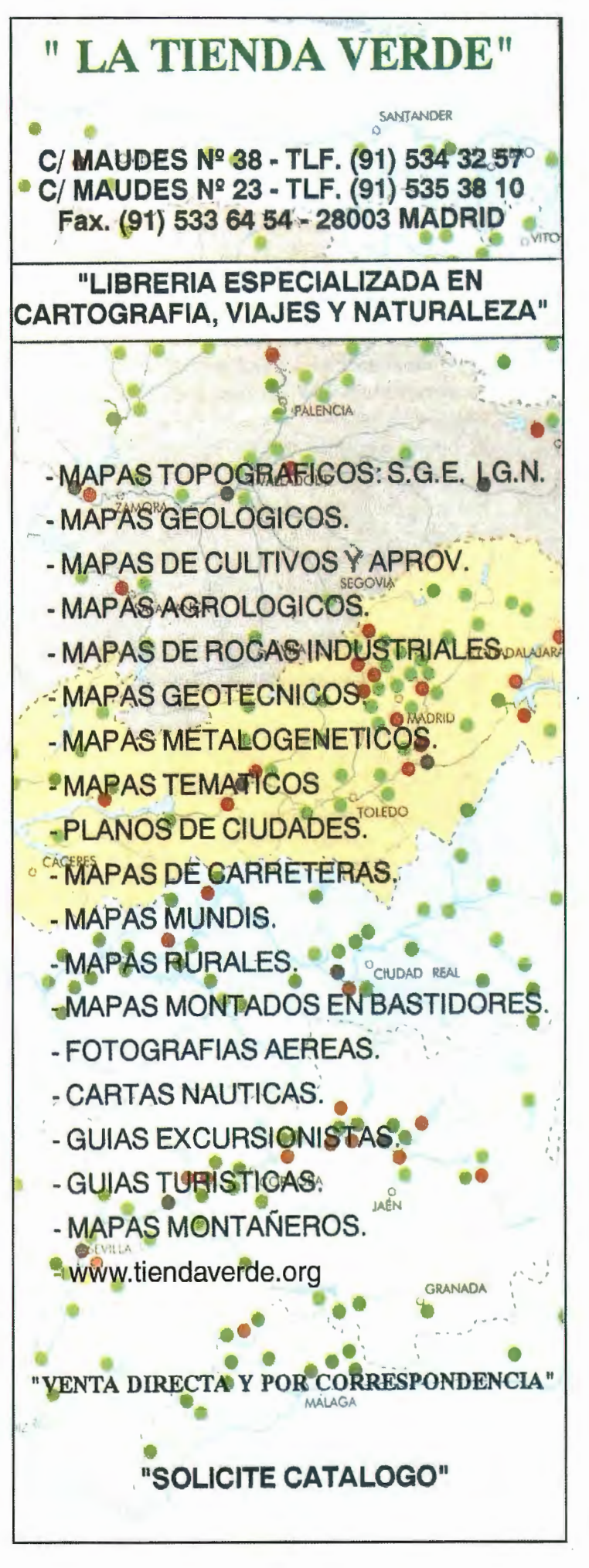

# **Los Mogotes del Valle de Viñales, Monumento Nacional, Pinar del Rio, Cuba**

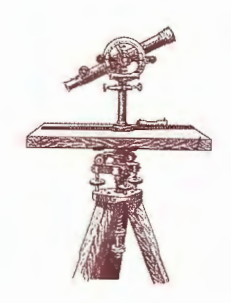

L.F. Molerio León Especialista Principal, CESIGMA,S.A. - LA HABANA (CUBA)

#### **INTRODUCCIÓN**

Ciento ochenta kilómetros al Oeste de Ciudad de La Habana se encuentra el Valle de Viñales (Fig. 1), el más famoso valle cársico de Cuba y uno de los más hermosos paisajes del mundo. Declarado Monumento Nacional de Cuba, el valle se excava entre rocas carbonatadas del Jurásico superior - Cretácico inferior y sedimentos no carbonatados del Jurásico inferior.

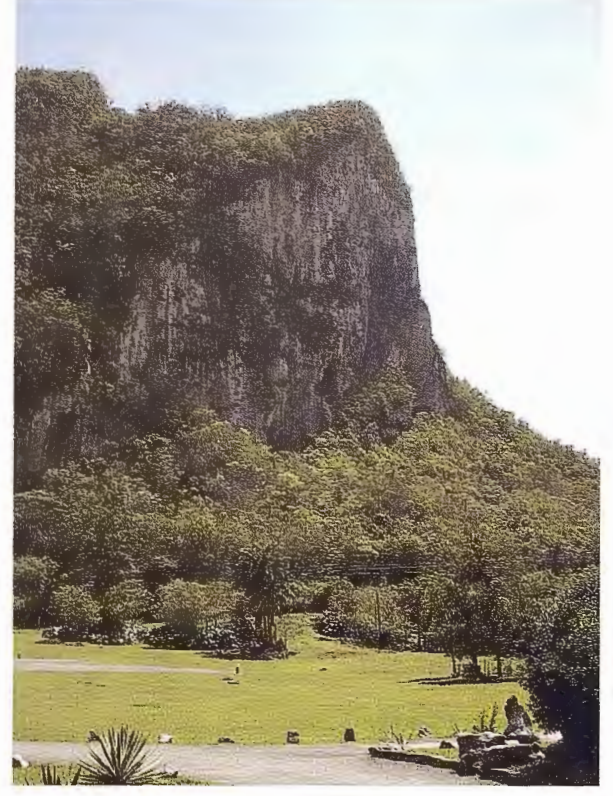

Fig. 1. Paredes escarpadas de los mogotes del Valle de Viñales

La formación Guasasa (Figs. 2 y 3) es la unidad litoestratigráfica carbonatada en que se desarrollan las paredes escarpadas de los mogotes que, a veces presentan, en la base, una pendiente más suave que suele corresponderse con la unidad formacional de Jagua. Las series no carbonatadas constituyen, en esencia, un complejo metacarbonatado terrígeno denominado Formación San Cayetano, compuesto por pizarras, aleurolitas, esquistos y areniscas. Los sedimentos más jóvenes son del Paleógeno. Sin embargo, es típico el solapamiento cronoestratigráfico debido a la estructura de mantos de sobrecorrimiento que caracteriza la región.

El fondo del valle está relleno por sedimentos terrígenos (Fig. 4), fundamentalmente arcillas y arenas derivadas de las rocas de la fm. San Cayetano, que alternan con limos y depósitos lacustres consecuencia de la evolución hidrológica del valle, y por calizas resultado de la recesión de los escarpes calcáreos. La superficie de fondo del valle es prácticamente horizontal y se encuentra a una altitud promedio de 100 m sobre el nivel del mar, en tanto la cima de los mogotes alcanza cotas del orden de los 350 m. Por tal motivo, las paredes verticales se elevan unos 250 m sobre el fondo del valle, provocando una sorprendente morfología de elevaciones de paredes abruptas y cimas redondeadas que, en la toponimia cubana, se designan con el nombre de "mogotes".

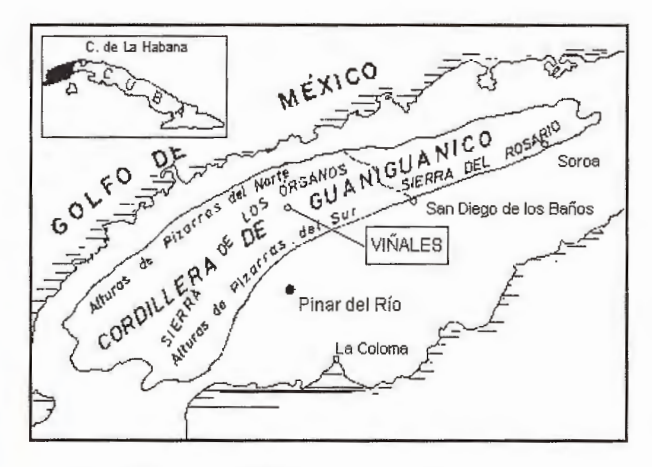

Fig. 2. Mapa de localización con las estructuras geológicas según Psczsolkowski (1987, simplificado)

De la vegetación indígena de Viñales (Fig. 5) apenas quedan manifestaciones en las paredes de los mogotes, en algunas dolinas (denominadas localmente "hoyos") y en algunos bosques de galerías asociados a los cursos fluviales.

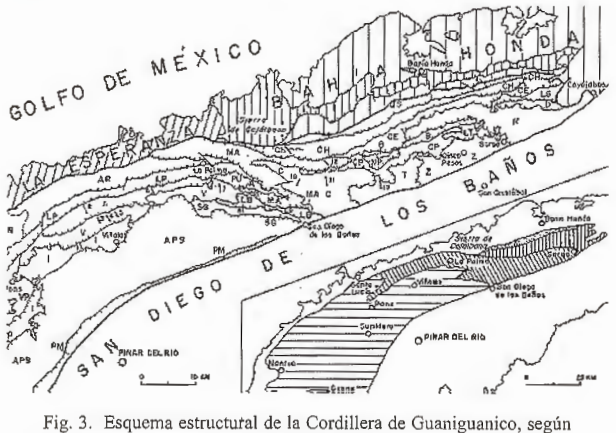

(Psczsolkowski, 1987)

En la base de los mogotes se reconocen restos de un bosque semideciduo mesófilo representado por almácigos (Bursera simaruba), alganobo cubano (Samanea saman), cedro (Cedrela odorata) y ceiba (Ceiba pentandra). Pero en las laderas verticales y en algunos fondos de dolinas en la cima de los mogotes, se encuentra alguna flora endémica o con rasgos de endemismo. Los individuos más representativos son la palma barrigona (Gaussia princips ), el ceibón (Bombax emarginatum) y el guanito de sierra (Thrinax microcarpa) (Domínguez, et al., 1991 ).

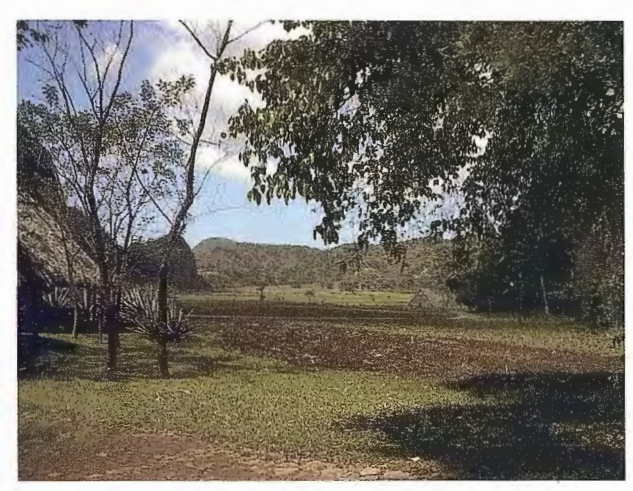

Fig. 4. Sedimentos del fondo del valle de Víñales

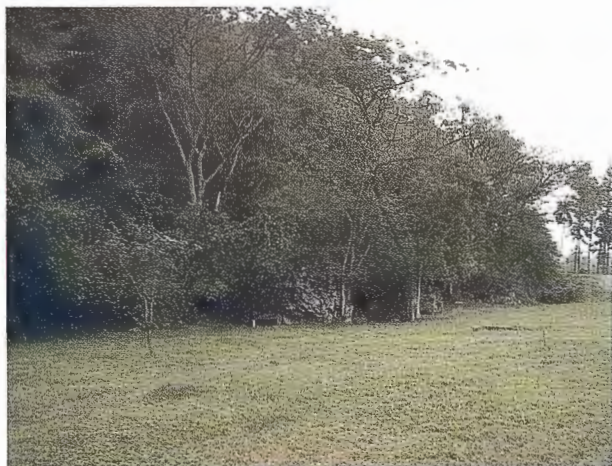

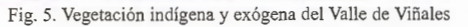

En la literatura geomorfológica clásica, estos relieves son comúnmente referidos como "carso de torres", "turm-karst", "hillstacks" o "kegelkarst" y durante muchos años fue considerada una morfología exclusiva del carso tropical. formas similares se han reportado en China, Viet-Nam, Indonesia y Puerto Rico e, incluso en áreas que en la actualidad, no son tropicales, en lo que constituye una interesante controversia climamorfogenética.

Contrastante en extremo es la vegetación de las Alturas de Pizarras, elevaciones constituidas por los sedimentos tenígenos de la formación San Cayetano. Este es el escenario donde crece un impresionante bosque aciculifolio de pinares que dan nombre a la provincia. Aquí se encuentran el pino hembra (Pinus tropicalis) y el pino macho (Pinus caribaea). En sectores muy apartados, aún se encuentran ejemplares de la palma de corcho (Mycrocicas calocoma) relictos de la flora Cuaternaria en peligro de extinción (Molerio, 1965).

Los suelos son litosólicos o de rendzinas en los mogotes, pero generalmente presentan escaso desarrollo, excepto en el fondo de algunas dolinas (hoyos) que los campesinos de la región aprovechan para cultivos menores. Sin embargo, en el fondo del Valle de Viñales se desarrollan potentes espesores de suelos ferralíticos intensamente aprovechados para el cultivo del tabaco.

Como en la mayor parte de Cuba, en Viñales se reconocen dos estaciones de acuerdo con la distribución interanual de la lluvia. El período lluvioso, que se extiende de Mayo a Octubre, en el que se registran unos 1200 mm y el período seco o menos lluvioso (de Noviembre a Abril), con unos 400 mm de lámina como promedio de los últimos 50 años. Sometida al efecto de lluvias torrenciales y huracanadas, la lámina de lluvia y su intensidad varían notablemente en tales casos de eventos extraordinarios. Así, por ejemplo, el huracán Frederick, en Octubre de 1979, provocó precipitaciones del orden de los 400 mm en dos días, en tanto el huracán Alberto (1982) alcanzó 700 mm en 48 horas. La temperatura del aire, por su parte es, como promedio, de 24ºC, con mínimas en Enero (18°C) y máximas en Julio  $(28^{\circ})$  (Gerhartz y Abraham, 1991).

En tal entorno geográfico parece que en época tan temprana como las postrimerías del siglo XVI se desarrolló un intenso cultivo de la vid, de cuyas viñas parece que podría derivarse el nombre de Viñales. Con ese nombre le fue mercedado un corral a doña Ana Martínez Ramos por Real Orden del Ayuntamiento de la Habana, el 12 de Octubre de 1607. Uno de sus descendientes, Andrés Hernández Ramos, donó tierras para la construcción del poblado en 1875 que, cuatro aüos más tarde, en 1879, alcanza la categoría de municipio al crearse un Ayuntamiento independiente del de Pinar del Río. En la actualidad, en el municipio de Viüales habitan unas 5 000 personas (Domínguez, et al., 1991).

#### **LA SIERRA DE LOS ÓRGANOS: ¿EL TÉR-MINO FINAL DE LA EVOLUCIÓN DEL CARSO EN EL TRÓPICO?**

Esta región comprende el territorio montañoso que se extiende al Oeste del río San Diego hasta las inmediaciones del poblado de Guane, ocupando un área de 563 km". Aquí se han distinguido cuatro grupos de unidades de nappes escamadas (Psczsolkowski, 1987): la faja de mogotes, las Alturas de Pizanas del Sur, las Alturas de Pizarras del Norte y las unidades metamorfizadas que ocupan la posición más alta.

Aquí, el relieve de mogotes constituye un elemento de especial atención. Estos conforman una morfología de bloques petrogénicos diferenciados en las unidades calcáreas del Jurásico superior-Cretácico inferior. La carsificación es particulannente espectacular en estos relieves y, del mismo modo, es sumamente variada. Destacan en ella valles fluviocársicos de contacto, también llamados poljes marginales, cuyo ejemplo más conocido es el de Viñales; dolinas a diferentes niveles en la cima de los mogotes, conocidos en la literatura nacional como "hoyos de montaña", cuyos fondos, en muchas ocasiones, descienden hasta el nivel de los valles contiguos; impresionantes abras o desfiladeros y gigantescas cavernas. Las mayores redes subterráneas de Cuba se encuentran en esta región: Palmarito (29 km), Santo Tomás ( 45 km), Majaguas-Cantera (30 km) y Cueva Fuentes (19 km).

Flores (com.pers) ha identificado 14 niveles de cavernamiento en la región, desde cotas + 350 hasta + 40 m.

Hidrodinámicamente se encuentran algunas diferencias. Ciertos sectores de la región, vinculados a la cuenca del río Cuyaguateje, parecen constituir holocarsos, en tanto aquellas vinculadas a la cuenca del río Pan de Azúcar, hasta el momento, parecen merocarsos. Tampoco puede hablarse de direcciones generales de flujo, aunque regionalmente, las orientaciones preferenciales son: 40-220° a las que se asocian, además, las redes de cavernas hidrológicamente activas del territorio. El flujo subterráneo más conocido es el que se manifiesta como consecuencia de la transfluencia o transcurrencia de la red fluvial epigea.

Para los investigadores europeos, este relieve ha sido considerado, desde la época de Lehmann, a mediados de la década de 1950, el arquetipo del carso tropical. Una larga polémica siguió las primeras descripciones de la impresionante morfología de mogotes y, en particular, respecto a la relación hipsométrica entre los poljes u hoyos de montafia y los valles vecinos, en los que se creyó encontrar la respuesta al sincronismo de su formación. Presidido por los criterios de la fuerte corriente climamorfogenética y la evolución cíclica del relieve, su aplicación al carso cubano y del Trópico en general, tuvo como resultado contraproducente que prácticamente la única forma cársica conocida fuera, precisamente, la representada por los mogotes. Otros factores, sin embargo, son los que provocan la variedad morfológica y puede afinnarse que, si bien el kegelkarst está asociado fuertemente al Trópico húmedo, no es la fase final de la evolución del carso en estas regiones.

#### **RASGOS GEOMORFOLÓGICOS DE LAS ALTURAS DE PIZARRAS DEL SUR**

Las Alturas de Pizarras muestran un relieve muy accidentado en el que predominan las colinas de laderas suaves y cimas redondeadas. Su punto culminante es el Cerro de Cabras, con una altitud de 484 m.s.n.m. La red fluvial instalada constituye la fuente de alimentación alóctona que ha disectado profundamente estas elevaciones, así como es la que ha dado origen a los más importantes sistemas de cavernas de la región y del país. Los cauces fluviales maestros de estas grandes cavernas nacen en esta serranía, como el Palmarito, Ancón y Novillo (Sistema Cavernario de Palmarito), Santo Tomás, Arroyo de la Tierra, Los Cerritos, Bolo y Pefiate (Gran Caverna de Santo Tomás), el Majaguas y el Cantera (Sistema Cavernario Majaguas-Cantera) y el arroyo del Alcalde (Sistema Cavernario Amistad). Un caso excepcional de este tipo es el arroyo Fuentes, que da origen al sistema homónimo de cavernas pero que, sin embargo, nace al norte, en las Alturas de Pizarras del Norte, y atraviesa -hacia el sur-, la franja de mogotes.

En las Alturas de Pizarras del Sur predominan los suelos arenosos poco profundos, debido al constante lavado. Es una zona bastante despoblada y poco cultivada, si se exceptúan sus reservas forestales. Sin embargo, posee importantes recursos minerales y se encuentran allí cotos mineros de cobre, baritina y fosforitas.

La acción erosiva de los torrentes de montaña se manifiesta en el desarrollo de importantes cárcavas y cauces episódicos. Estos fenómenos de rill-wash y sheet-flood produjeron, en general, un relieve de cuestas estructurales postLarámicas. El desmembramiento vertical presenta valores absolutos entre 50 y 100 m, con máximos de hasta 250 m, que los tipifica como relieves colinosos fuertemente desmembrados a montafiosos poco desmembrados. La disección horizontal varía entre 50 y 100 m, con pendientes entre 7 y 24 grados.

Casi quince afios atrás, el autor (Molerio, 1980) estudió el índice de poder erosivo de los torrentes de montafia aplicando la fónnula simplificada de Gruber en los límites de la desarticulación, concluyendo, luego de aplicar la modificación de Scheidegger, que el poder erosivo de los torrentes de montaña permanece constante para pendientes dadas, con independencia del valor del desmembramiento.

Tal análisis se extendió a la evolución de las pendientes. Estas receden paralelamente sin ser lineales, de manera que fueron simuladas a partir de una ecuación diferencial parcial hiperbólica que pennitió explicar, satisfactoriamente, el progresivo suavizamiento de las pendientes y su evidente perfil cóncavo.

#### **EL VALLE DE VIÑALES Y SUS ALREDEDO-RES**

Este itinerario se desarrolla en la zona del valle y permitirá algunas incursiones a los hoyos de montafia, como el valle de Dos Hermanas. Asimismo, podrán observarse algunas manifestaciones de la recesión de los escarpes calcáreos, el fenómeno de las cuevas al pie de los mogotes y comentar las particularidades de la morfogénesis de la sierra (Fig. 6).

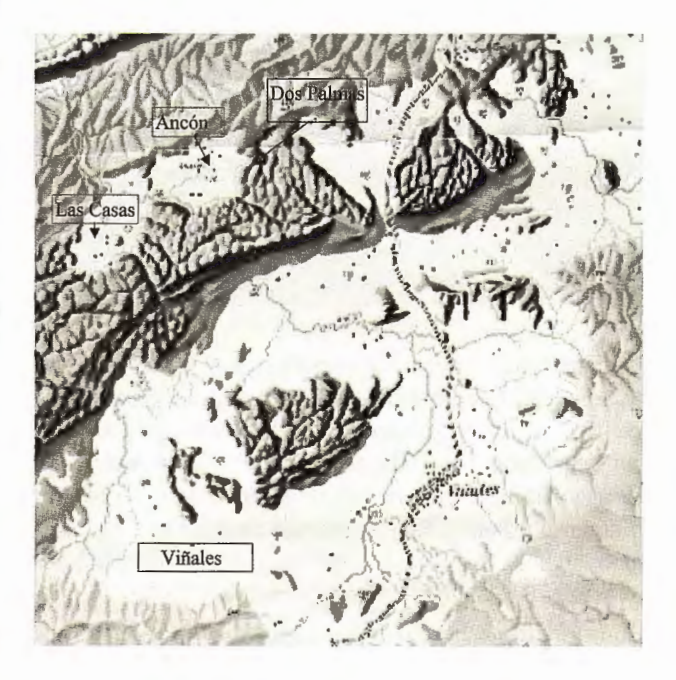

Fig. 6. Mapa general del Valle de Viñales y sus alrededores, tomado de Lehmann  $(1954)$ 

#### **EL EFECTO MORFOLÓGICO DEL CON-TACTO ENTRE LAS ROCAS CARBONA-TADAS Y NO CARBONATADAS**

Ya desde fines del pasado siglo, Cvijic llamó la atención acerca del efecto que, sobre la morfogénesis del carso, producía el contacto entre las rocas carsificables y las no cársicas. En particular, definió el fluviocarso como una morfología singular en la que se observaban efectos combinados de erosión fluvial y carsificación, que variaban de

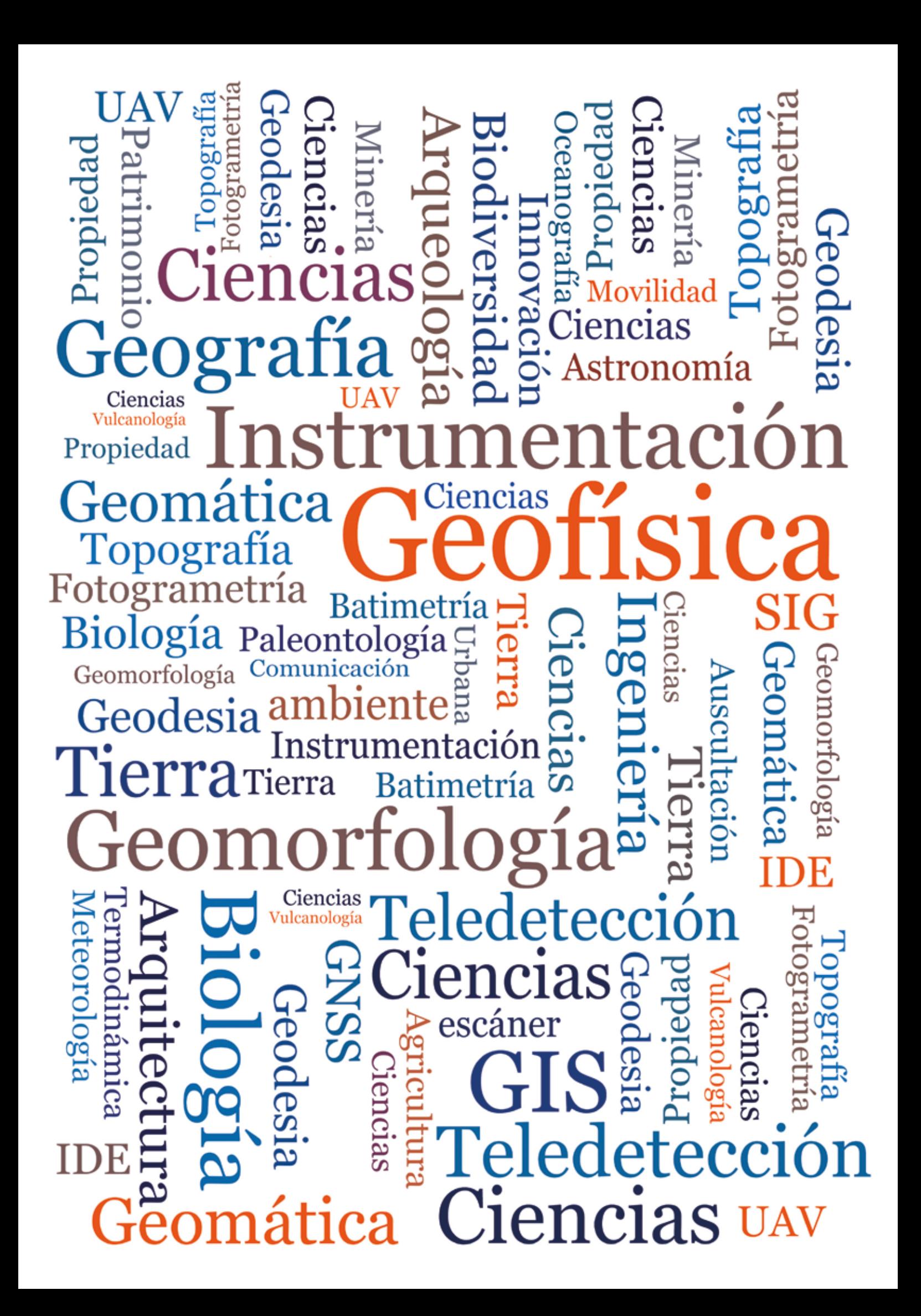

acuerdo con la posición espacial relativa de las dos unidades.

Así, si la red fluvial se establece a lo largo del contacto, en sentido longitudinal, se observa una interesante diferenciación con formas cársicas a un lado y fluviales al otro.

Este es el caso típico y, en nuestra zona, por ejemplo, se manifiesta a Jo largo del valle del río Pan de Azúcar, encontrándose también más al oeste, a lo largo del arroyo El Pesquero e, incluso, en el curso inferior del río Cuyaguateje. Se trata, entonces, de redes de avenamiento de alimentación híbrida y que, por lo común, condicionan el desarrollo de toda una vertiente emisiva en el carso, con sus particularidades hidrodinámicas muy bien definidas.

El caso contrario es el que se observa nítidamente en Viña-Jes, donde la red fluvial alóctona, originada en las rocas terrígenas, atraviesa transversalmente el contacto entre ambas unidades. Es, entonces, que se desarrollan las típicas vertientes absorbentes de la sierra, que captan completamente el escurrimiento superficial y provocan el desarrollo del de las vastas redes de drenaje subterráneo que lo caracterizan y que, como ya hemos señalado, alcanzan decenas de kilómetros de circuitos integrados.

En el carso cubano, Lehmann distinguió las formas de relieve que se originaban con el nombre de poljas marginales cuyo ejemplo tipificó en Viñales y distinguió, de éstas, las llanuras cársicas marginales para identificar "las llanuras calcáreas y en parte arcillosas que se prolongan frente a las serranías mogóticas ". En nuestra tipología hidrogeológica del carso cubano (Molerio, 1975) hemos distinguido los valles de contacto, generalmente fluviocársicos, de acuerdo con la naturaleza de su funcionamiento hidrodinámico, en aborbentes y emisivos, con sus combinaciones.

Por lo común, se da la asociación morfohidrodinámica de Ja Fig. 7, que esquematiza el sistema de un modo general.

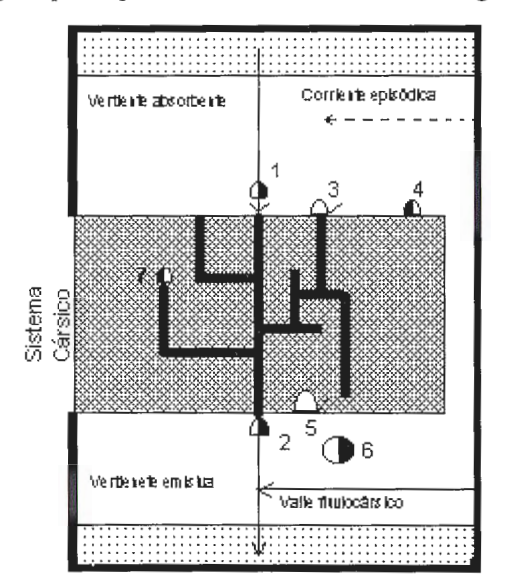

**Fig. 7. Esquema general del funcionamiento morfohidrodinámico de las**  vertientes de los mogotes (1/ Ponor o sumidero de cavidad directa, absorbente **y transíluentc; 2/ Resolladero o resurgencia de cavidad directa transcurrente; 3/**  Cavidad absorbente de funcionamiento hidrológico estacional o episódico; 4/ Cavidad indirecta de sapeamiento lateral; 5/ Estavela: cavidad alternativamente **absorbente y em isiva; 6/ Surgencia ele caudal autóctono; 7/ Cavidad**  transfluente merofósil.)

Aquí es importante destacar que las diferencias morfológicas e hidrodinámicas de las vertientes absorbentes y emisivas son, muchas veces, notables. Por ejemplo, en la pared absobente (VA) las cavidades indirectas al pie de los mogotes, generalmente están asociadas a niveles de paleolagos, en tanto en la pared emisiva (VE), suelen ser formas de sapeamiento lateral .

Las estavelas que se encuentran en VA, por lo común, son formas del tipo de chimeneas de equilibrio que drenan caudales episódicos vinculados al reflujo del sistema, mientras que las que se encuentran en la VE se asocian al intercambio con la red superficial y la subterránea. Debe destacarse, asimismo, que no ncesariamente los valles fluviocársicos paralelos intersectan los transversales y, precisamente, pocas redes fluviales paralelas penetran profundamente en la sierra lo suficiente como para organizarse bajo tierra, lo que, por el contrario, es el caso más común para las redes transversales.

La hidrodinámica del flujo hipogeo, el transporte de sedimentos y la hidrodinámica geoquímica son también diferentes, según la vertiente que se trate y, a reservas de un tratamiento más detallado, pueden establecerse los siguientes rasgos generales.

En las redes cársicas subterráneas el flujo se organiza en régimen no lineal (turbulento), por lo común infracrítico y, en ocasiones, llega a ser lineal, pero no del tipo de Darcy. Los aportes autóctonos pueden llegar a ser sumamente importantes tanto hidráulica como morfológicamente. De hecho, todos los grandes sistemas cavernarios muestran importantes componentes de mezcla de aguas (ciclos de sobresaturación-saturación-insaturación; salones de mezcla), gracias a la elevada recarga natural neta del sistema. Las rápidas avenidas, del tipo de flash-floods, son capaces de transportar importantes cargas de sedimentos que rellenan y descolmatan, alternativamente, las galerías subterráneas.

Este transporte de sólidos es, por lo común, independiente de los debidos a las fases lacustres por la que han atravesado todos los valles y dolinas y que, en muchas ocasiones es tan importante, que reduce las posibilidades de captaciones de agua subterránea en los acuíferos del fondo del valle (Molerio, 1981). Las aguas de la vertiente absorbente están, casi siempre, insaturadas respecto a la calcita y emergen saturadas, sobresaturadas e, incluso, insaturadas, en dependencia de la longitud del recorrido (longitud de mezcla), ap01tes autóctonos y tiempo de tránsito de las aguas en el interior del sistema.

#### **EL PROBLEMA DE LAS PAREDES ESCAR-PADAS DE LOS MOGOTES: LA CUEVA DE JOSÉ MIGUEL Y LA RECESIÓN DE LAS VERTIENTES**

La verticalidad de las paredes (Fig. 8) de los mogotes es su rasgo más impresionante. Varios factores contribuyen a ello y fue Lehmann, precisamente, quien llamó la atención, por primera vez, respecto a los factores que controlaban esa fisonomía particular. Centró su atención en el desarrollo de las cuevas al pie de los mogotes, cuya pérdida de estabilidad provocaba que sucesivos desplomes mantuvieran las paredes verticales.

Años atrás estudiamos este problema (Molerio, 1980). Así las "füsshölen" de Lehmann (Fig. 9) las consideramos como un tipo especial de cavidad indirecta debida a sapeamiento lateral. En muchas ocasiones, éstas dejan de ser pequeñas oquedades cóncavas en la base del kegel para convertirse en una extensa concavidad al nivel del valle contiguo que funciona como un lago como respuesta a estímulos superficiales como subterráneos, lo que implica que el modelo erosivo puede ser tanto fluvial como lacustre.

Para la erosión por sapeamiento lateral aplicamos el modelo general de Boussinesq, a partir de corrientes secundarias o cruzadas. De ahí se deriva que la profundidad de los canales de flujo aumenta cuando disminuye el radio de curvatura, de manera que mientras mayor sea la profundidad, más efectivas serían las corrientes secundarias, que son las que producen flujo helicoidal y la correspondiente erosión del mismo tipo. Así, se obtuvo una ecuación modificada de la de Green y Wilts para el socavamiento por canales de flujo, definiendo una expresión que, a priori , explica la concavidad de los derrubios en función de la velocidad y la altura de la acumulación.

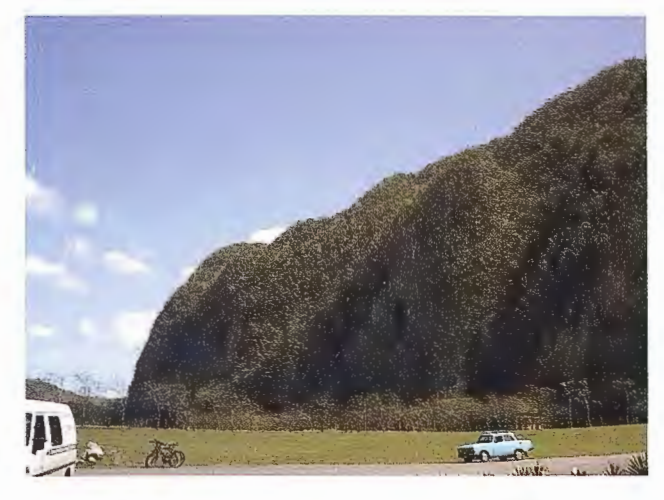

Fig. 8. Paredes escarpadas de los mogotoes (véase también Fig. 1)

La erosión lacustre se explica mediante la combinación de la velocidad de fase de la onda con una ecuación de difusión con transporte de masas, que implica flujos laminares paralelos. mediante la acción conjugada de ambos modelos de erosión, la vertiente basal del mogote adopta morfologías inestables con reducción anisótropa de volumen, favorecido por los efectos combinados de un agrietamiento vertical predominante, que disminuye la cohesión de las rocas.

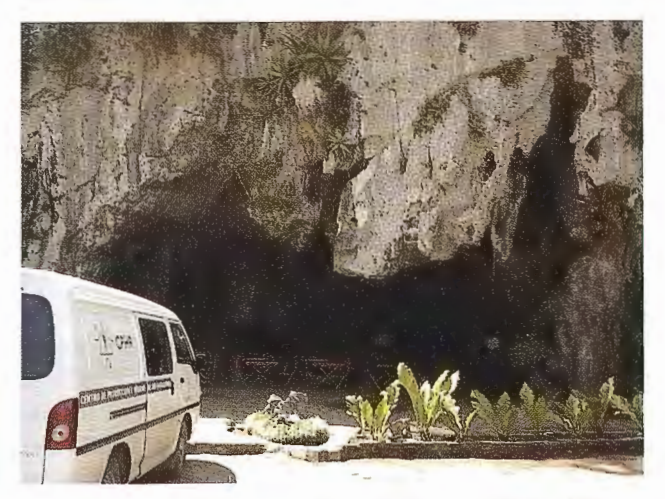

Fig. 9. Cueva de José Miguel, un ejemplo de "Cueva al pie" o fuss-höhlen

Para ángulos de fricción interna de hasta 45° puede aplicarse el nomograma de Fellenius y, para valores superiores, la altura crítica del escarpe depende de las relaciones entre los ángulos de fricción interna y de reposo del material. Un modelo lineal de recesión del escarpe explica, con bastante precisión, entonces, el retroceso continuado y la conservación de la verticalidad de las paredes de los mogotes. Un ejemplo clásico donde todos estos factores se combinan se observa en la Cueva de José Miguel (Fig. 10), o en la Cueva de Los Tomates (Fig. 11) (Núñez Jiménez, 1967).

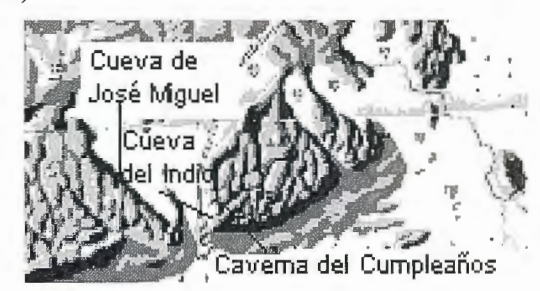

Fig. 10 Mapa de localización de las cuevas de José Miguel y El Cumpleaños, según (Hernández et al., 1992)

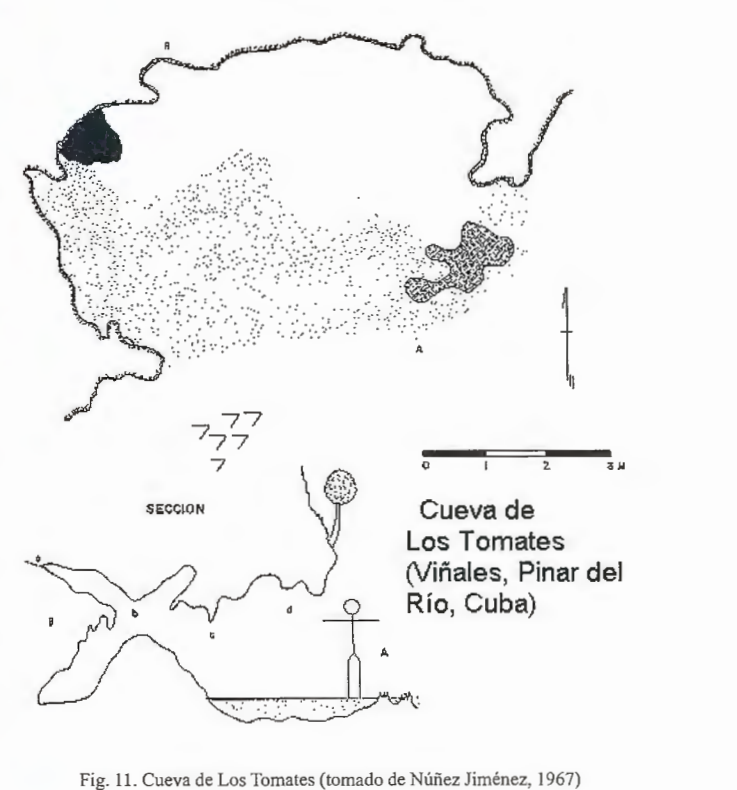

Fig. 11. Cueva de Los Tomates (tomado de Núñez Jiménez, 1967)

#### **FORMAS CÁRSICAS Y DESARROLLO DEL CAVERNAMIENTO: PALMARITO, UNA DE LAS MAYORES CAVERNAS CUBANAS**

Una extraordinaria variedad de formas cársicas se asocian a las montañas. Siguiendo la tipificación hidrogeológica adoptada por nosotros (Molerio, 1975) se encuentran, entre las formas de absorción: campos de lapiés, dolinas generalmente de corrosión o de hundimiento-, ponores o sumideros y los desfiladeros o abras cársicas.

Los campos de lapiés son generalmente del tipo libre, corrosivos, muchos de ellos vinculados a los mogotes como relictos del retroceso de las paredes. Pero, a veces, cubiertos por depósitos de acarreo. Las dolinas u hoyos son

impresionantes. Muchos de ellos se excavan en la cima de los mogotes y, con diferentes fases de profundización, llegan a alcanzar una altitud de fondo del mismo orden que la del valle contiguo. otras, sin embargo, quedan colgadas y se vinculan a estadios primigenios de carsificación.

Vale la pena detenerse en este punto, toda vez que fue, en su momento, sumamente polémico; sobre todo, después que Lehmann afirmara que "en todos los casos -por él investigados- la altura de los hoyos concuerda con la de los poljes contiguos".

Refutado una década después por Núñez, Panos y Stelcl (1968), entre 1975 y 1982 nosotros estudiamos la morfometría de unas 200 dolinas en las sierras del Pesquero, Sumidero, Resolladero y San Carlos, al oeste de Viñales. Encontramos una dependencia lineal muy fuerte, con un coeficiente de correlación del 92% (para un 95% de significación estadística) entre las cotas de superficie y las de fondo .

Además, fue identificada una vinculación muy estrecha entre la distribución de éstas y la superficie de erosión sobre la que se excavaban. Un resumen de estas relaciones se presenta a continuación:

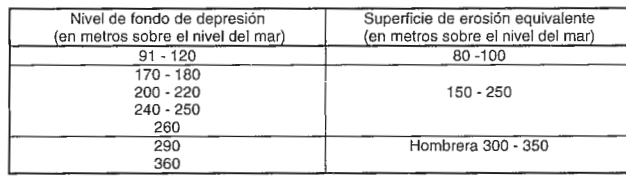

Dependiendo de la región, entre el 50 y 60% de todas las dolinas se encuentran en la superficie de 150-250 m, quizás la más conservada en toda la Sierra de los Organos y a la que se asocia un conjunto importante de niveles de cavernamiento. En aquel entonces concluíamos que el importante proceso de dolinización en la cima de los mogotes conduce al agrupamiento de las siguientes evidencias:

1. El proceso de dolinización nonnalmente, es posterior a la superficie de erosión sobre la que se instala y sólo excepcionalmente simultáneo, aunque el intemperismo actuante puede generar también formas abiertas de erosión.

2. El desarrollo progresivo de este último grupo de elementos está controlado por la posición hipsométrica del nivel de base que, a su vez, controló la peniplanación del nivel inmediato superior, proceso que sólo debe ser alterado en el caso de formas mixtas o, esencialmente, de tipo sufosivo conectadas con simas que funcionen como chimeneas de equilibrio.

3. Con cierta flexibilidad, entonces, los fondos de depresiones pueden tornarse como indicadores de la posición de pretéritos niveles de base, cuyos vestigios más sobresalientes, por encima de la cota  $+200$  m son, muchas veces, las hombreras -desmanteladas o no- de las superficies de erosión que se encuentran en los mogotes y, muchas veces, también en los relieves no cársicos.

El desarrollo de las formas de conducción también es notable, tanto por la profusión de cavernas como por sus dimensiones. las redes subterráneas integradas mediante la exploración espeleológica directa o los ensayos con trazadores alcanzan decenas de kilómetros.

Las Figs. 12 y 13 muestran una de las últimas versiones de

los mapas derivados de la exploración del Sistema Cavernario de Palmarito, con un recorrido -al momento de redactarse estas líneas- cercano a los 35 km. En la Fig. 14 se muestra la topografía de la Caverna del Cumpleaños de menor extensión, pero abundante en formas reconstructivas.

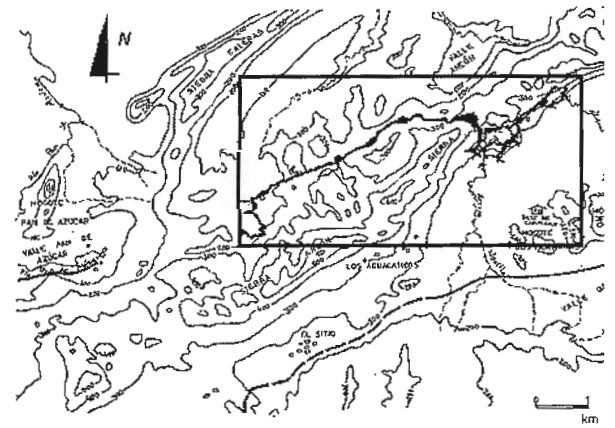

Fig. 12. Esquema de la red de galerías subterráneas del Sistema Cavernario de Palmarito (Hernández et al., 1992)

En la región parecen predominar las cavidades directas de tipo transfluente, excavadas inicialmente por caudales alóctonos pero con una importante contribución de los aportes autóctonos. Sin embargo, también se encuentran muchos ejemplos de cavidades indirectas, originadas por sapeamiento lateral, como son los casos, muy conocidos, de las cuevas de José Miguel y de Los Tomates.

Las formas de emisión se asocian, por lo general, a cavidades emisivas, generalmente de caudales autóctonos o predominantemente de este tipo. Por lo común se localizan en la vertiente opuesta de la sierra. Surgencias del tipo de fuentes vauclusianas se localizan en algunos sitios, como el manantial de Dos Palmas, o de descarga de nivel de base, no asociadas a cavidades emisivas, como los manantiales de La Pimienta o El Tubo. Más frecuentes son las estavelas y los manantiales de descarga episódica, del tipo de "boiling springs".

#### **PROBLEMAS DE ABASTECIMIENTO DE AGUA: LOS FRENTES ABSORBENTES Y EMISIVOS DE LA SIERRA**

La distribución de fonnas cársicas, en correspondencia con el esquema de funcionamiento morfohidrodinámico del sistema, crea no pocas dificultades para el abastecimiento con aguas subterráneas.

En efecto, las vertientes absorbentes de los mogotes son muy poco acuíferas. Aún cuando en ocasiones se encuentran "tanques", es decir, almacenamientos locales y discontinuos, tienen posibilidades limitadas de explotación, toda vez que se asocian a galerías subterráneas cuya dependencia con respecto a la alimentación alóctona es muy elevada, por lo que suelen agotarse rápidamente en períodos normales de estiaje.

Por otro lados, los depósitos de cobertura, tanto en los valles fluviocársicos de contacto, como en el fondo de los hoyos de montaña, sólo ocasionalmente son acuíferos; sin embargo, como su evolución hidrológica lleva asociada una fase lacustre, las posibilidades de desarrollo son muy limitadas por razón de alto contenido de sólidos en suspensión que presentan las aguas., sobre todo cuando

# Captura... Medición... Cartografía... GIS...

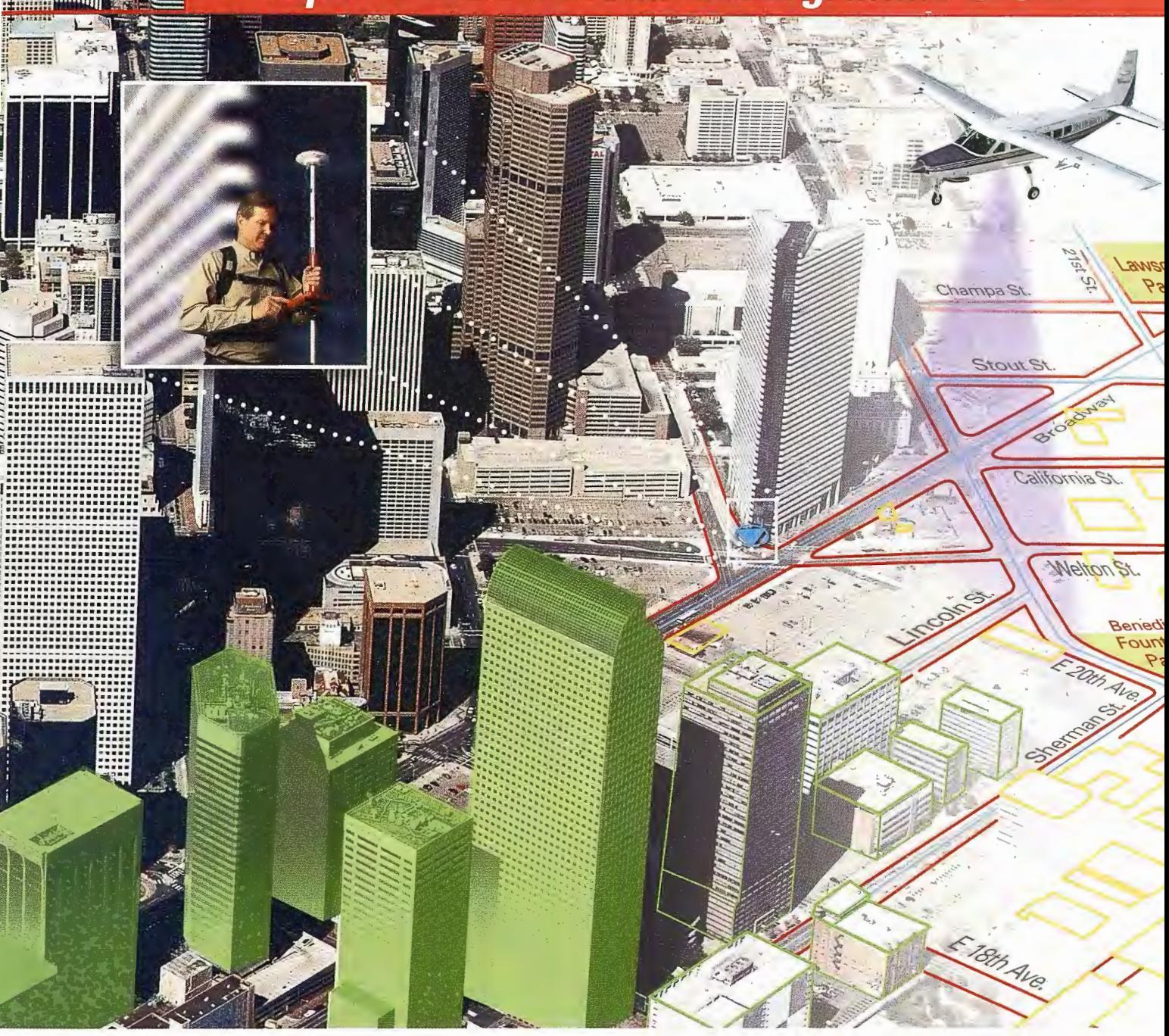

Nunca antes ha sido tan sencillo integrar información GIS. Utilizando los sistemas de flujo geoespacial de la división de GIS & Mapping de Leica Geosystems puede capturar, procesar y actualizar sus datos con la seguridad de obtener resultados precisos.

Utilice nuestros sensores digitales, LIDAR, cámaras y GPS para adquirir datos y mediciones. Extraiga mapas, ortofotos y MDT con nuestras estaciones fotogramétricas. Procese, visualice, analice y exporte la información con nuestro software de tratamiento de imagen geográfica.

Sea cual sea su flujo de trabajo, Leica Geosystems dispone de una solución integrada a la medida de sus necesidades.

Leica Geosystems GIS & Mapping, S.L. General Díaz Porlier, 18. 28001 Madrid. Tel.: 915 766 579. Fax: 915 764 408. www.gis.leica-geosystems.com

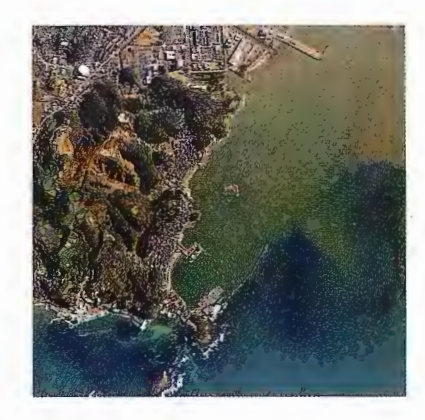

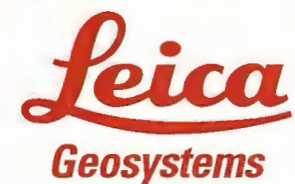

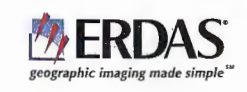

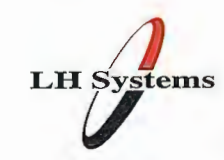

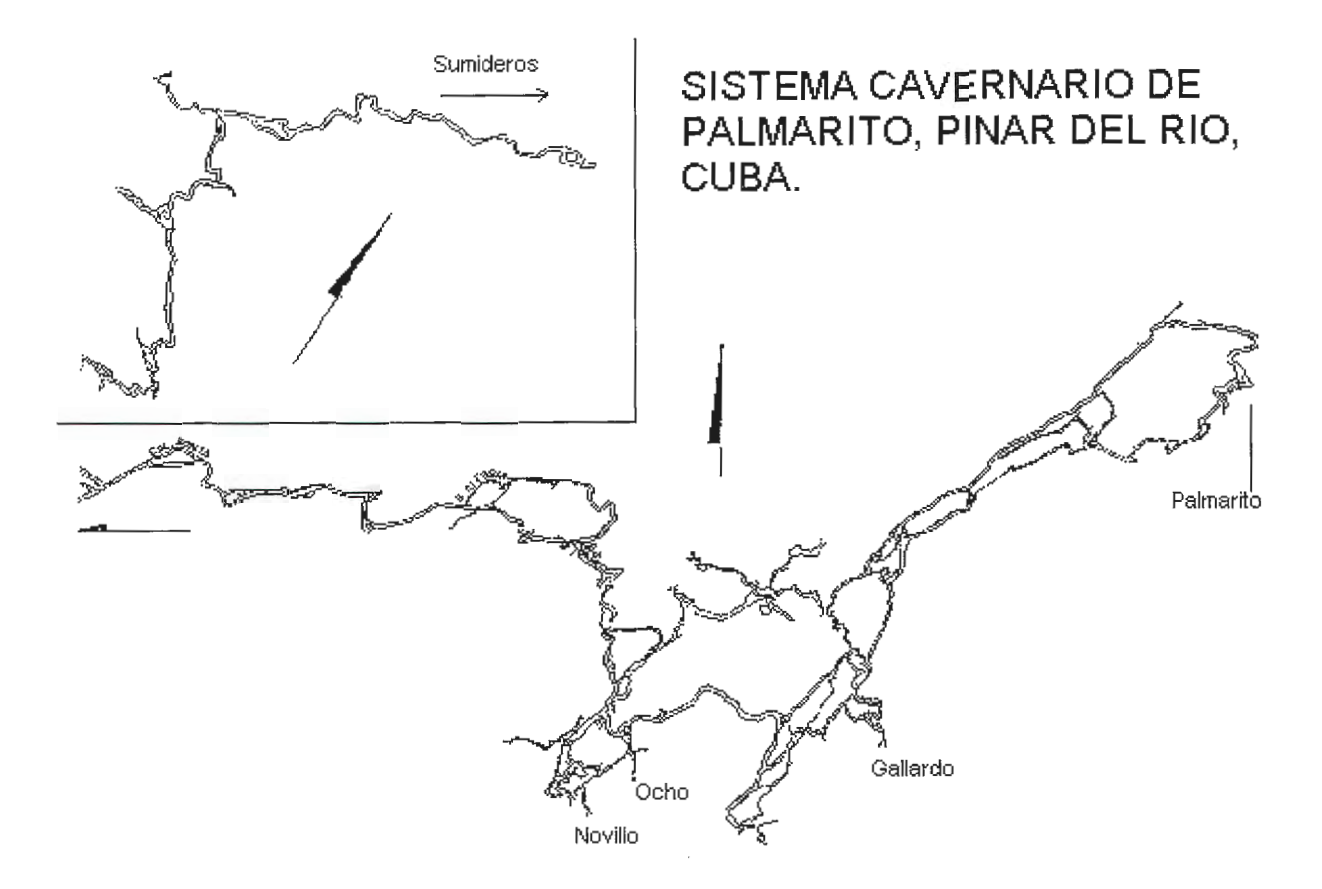

Fig. 13. Topografia del Sistema Cavernario de Palmarito (ligeramente modificado de Hemández et al., 1992)

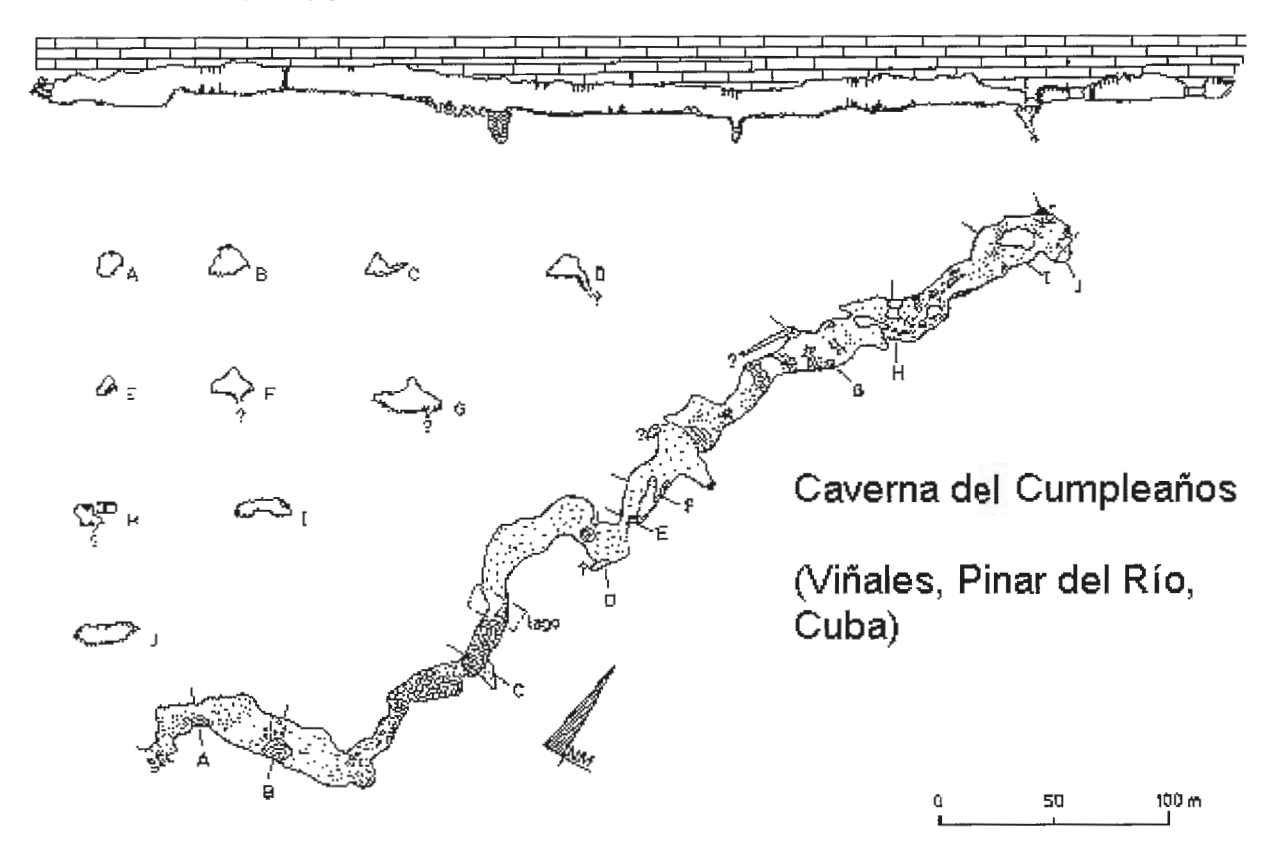

Fig. 14. Mapa de la Cueva del Cumpleaños, según (Hernández et al., 1992)

se vinculan estrechamente a los caudales alóctonos. Resultan más importantes, en este sentido, algunas estavelas y fuentes vauclusianas que, corno la de Dos Palmas, aportan caudales de unos 15 lps, o las del manantial de La Pimienta, con caudales medios de descarga del orden de los 30 lps en estiaje.

Tal situación hidrológica ha motivado que las labores de riego para el tabaco, fundamentalmente, y para frutos menores, se realicen con aguas superficiales. El abastecimiento doméstico se sirve de caudales fluviales que son filtrados artesanalmente o de caudales autóctonos que los campesinos colectan en lagos en el interior de las cavernas.

#### **LOS CIRCUITOS SUBTERRÁNEOS DE DRE-NAJE Y LA EVOLUCIÓN DE LOS MOGOTES**

En la región de Viñales, E. Flores ha reconocido 1 O niveles de cavernamiento, entre las cotas  $+100$  y  $+400$ , generalmente asociados a niveles de cavernas exploradas en la región.

La superposición de niveles de cavernamiento es uno de los aspectos más interesantes de la evolución de las formas de conducción del carso y muchas hipótesis se han propuesto para explicar su desarrollo. Estas se enmarcan en uno de estos dos esquemas básicos, con sus combinaciones:

• las que asignan la mayor importancia a los movimientos epirogénicos, fundamentalmente neotectónicos, que promovieron el levantamiento continuado de los mogotes haciendo variar, a un nivel inferior, el drenaje superficial, excavando un nuevo nivel de cavernas y

los que confieren el mayor peso a las variaciones del nivel de base local, como consecuencia de las grandes fluctuaciones glacieustáticas del nivel del mar durante el Cuaternario.

Ambos extremos tienen puntos controversiales, aún no suficientemente aclarados. Sin embargo, resulta -en nuestra opinión- mucho más coherente asignar el papel fundamental a los cambios del nivel de base local por sucesivos reajustes del nivel de base regional. Existe una fuerte dependencia entre las posiciones pretéritas del nivel del mar Cuaternario y las alturas en que se encuentran los niveles de cavernas. La elevada coherencia espacial que se observa en todo el Occidente de Cuba, según se deriva de los trabajos recientes de E. Flores y sus colaboradores confirma, al extenderla a la región del Golfo de México y el Caribe, el notable peso que ejerce en el control del cavernamiento, el conjunto de fluctuaciones glacieustáticas del mar Cuaternario.

La Cueva del Indio (Fig. 15), por ejemplo, constituye un cauce actual hipogeo, de una corriente fluvial de alimentación híbrida que ha excavado un importante sistema cavernario, de patrón agrietamiento. Varios niveles de cavernamiento se encuentran asociados a este conjunto de galerías. Uno de los más altos corresponde a la Cueva del Cumpleaños, situado en cota +280, es decir, a unos 130 m por encima del valle actual y, por tanto, del talweg de la Cueva del Indio. Los modelos genéticos son semejantes y, a veces, pueden identificarse fases erosivas, de rellenamiento y de descolmatación asincrónicas y, por ello, explicables por el diferente grado evolutivo del sistema. La reconstrucción de los perfiles de agradación y degradación de estos paleocauces aboga, fuertemente, por un control erosivo más que tectónico.

#### **REGÍMENES DE FLUJO Y ELEMENTOS MORFOLÓGICOS: DESARROLLO DE LOS SCALLOPS.**

Los sistemas de galerías subterráneas en el territorio constituyen modelos naturales adecuados para el estudio de la hidrodinámica actual y la paleohidrodinámica del territorio. Del mismo modo, permiten identificar, cuantitativamente, los volúmenes de aporte, circulación y descarga, durante el período del modelado del relieve interno.

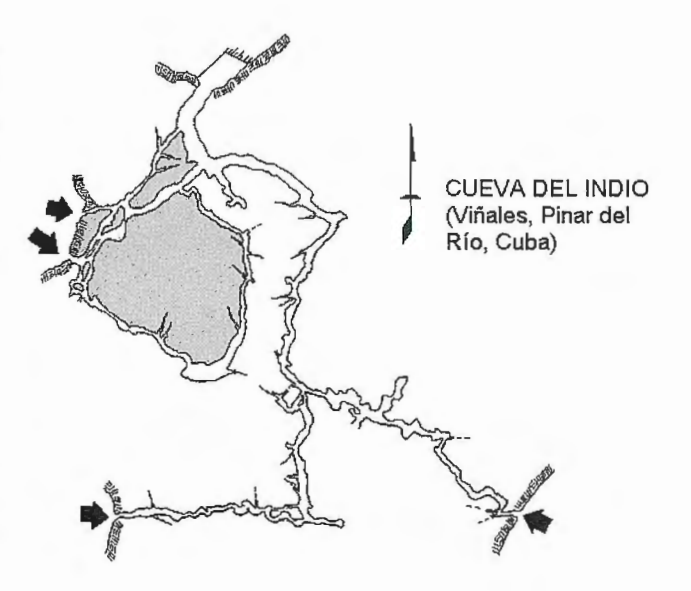

Fig. 15. Topografla de la Cueva del Indio (cortesía de P. L. Hernández Pérez)

Las vertientes emisivas no siempre representan caudales aprovechables por razón de la calidad de las Una atención especial se le ha dedicado, en los últimos años, a este análisis. Partiendo de diferentes modelos hidráulicos (flujo en canales, en tuberías), análisis de scallops, evaluación de depósitos sedimentarios, entre otros métodos, ha sido posible caracterizar, además, los regímenes de flujo en el sistema.

Los resultados mostraron que, de acuerdo con los indicadores geométricos de las galerías, el paleoflujo se desarrolló en régimen subcrítico turbulento estable, agrupado alrededor de la zona de resistencia cuadrática turbulenta estable de Nikuradze. Los indicadores de los scallops mostraron un paleoflujo también en régimen turbulento, pero donde el coeficiente de resistencia es una función única de la rugosidad del conducto.

Este es un resultado interesante, toda vez que apoya la idea que, bajo determinadas condiciones de contorno, los scallops parietales no se generan siempre bajo el mismo régimen de circulación del agua, a diferencia de los pavimentarios, que están vinculados a un régimen de fondo semejante al de la distribución vertical de velocidades en el conducto subterráneo.

#### **RECONOCIMIENTOS**

Los aspectos que se resumen en este artículo resumen los resultados de numerosas expediciones espeleológicas e investigaciones geológicas, geomorfológicas e hidrogeológicas que, con algunos de nuestros colegas hemos llevado a cabo en los últimos 25 años.

Muchos de los aspectos que se tratan han sido discutidos con ellos en numerosas jornadas de campo y gabinete, por lo cual, es obligado expresar nuestro reconocimiento a las siguientes personas: Humberto Álvarez, César Morales, Leopoldo Huete, Isaac Arronte y Juan José Rodríguez, por su apoyo a muchas de estas investigaciones y a R. Feitoo por su cooperación en algunos de los trabajos de campo efectuados en Valle Ancón.

A C. Aldana, M. Valdés y P.L. Hernández, del Comité Espeleológico provincial de Pinar del Río, quienes respondieron amablemente a muchas consultas, nos facilitaron algunos materiales y con quienes compattimos, agradablemente, muchas jornadas de campo. Provechosas también fueron las jornadas de exploraciones espeleológicas con nuestros compañeros de la Sociedad Espeleológica de Cuba, M.R Gutiérrez Domech, V. Otero Collazo, M. Labrada Cortés, E. Balado Piedra y J. Guarch.

Un reconocimiento especial a nuestros compañeros E. Flores y M. Guerra, con quienes, ininterrumpidamente, hemos compartido dos décadas y media de trabajos en el carso cubano y a E. Rocamora, por sus valiosas opiniones y contribución en no pocas campañas de campo. También a B. Pérez Vilaró, quien mecanografió las primeras versiones de algunas partes de este texto.

Finalmente, y no por ello menos importante, mi agradecimiento de siempre a Ana, mi compañera.

#### **BIBLIOGRAFIA**

Domínguez, M., et al. (1991): Aspectos generales sobre el entorno geográfico del sistema cavernario de Palmarito. Lapiaz, Mon. II, Valencia :43-46

Furrazola-Bermudez, G., R. Sánchez Arango, R. García, V.A. Basov ( 1978): Nuevo esquema de correlación estratigráfica de las principales formaciones geológicas de Cuba. "La Minería en Cuba". 4 (3): 30-35.

Gerhartz, J.L. y A. N. Abraham (1991): Características climáticas de la región de Viñales y su relación con el funcionamiento hidrológico del Sistema Cavernario de Pahnarito. Lapiaz, Mon. II, Valencia :50-53

Hernández, P.L. et al. ( 1992): La Caverna del Cumpleaños. Lapiaz, 21 :50-55 Lehmann, H. (1953): Carso-Entwicklung in den Tröpen. Die Uns. In Wissenschaft und Technik, Frankfurt, (18):32-45

Lehmann, H. (1960): Las Areas Cársicas del Caribe. Rev. Soc. Geog. de Cuba Molerio León, L.F. ( 1965): La Palma de Corcho. Arch. Grupo Espel. Marte!, La Habana, 5:

Molerio León, L. F. (l975a): Esquema Geoespeleológico de las Regiones Cársicas de Cuba. Simp. XXXV Aniv. Soc. Espel. Cuba :65

Molerio León, L. F. (1975b): Tipología hidrogeológica del carso cubano. lnst. Hidroeconomía, La Habana, 45 :

Molerio León, L. F. (1980): El Sistema Cársico de la Sierra del Pesquero. Tesis, lnst. Comb. Met., 180:

Molerio León, L. F. (1978): Fundamentos del Mapa Hidrogeológico de Cuba a escala 1:500 000. Voluntad Hidráulica, 40: 31-33

Molerio León, Leslie F. (1981): Problemas Hidrogeológicos del Carso de Montaña de Cuba. Voluntad Hidráulica, La Habana, XVIII(55):37-40

Molerio León, Leslie F. (1982): Resultados de un reconocimiento hidrogeológico en el valle de Ancón, Sierra de Vi;ales, Pinar del Río. Circ. Restr. lnstituto de Hidroeconomía.

Molerio León, Leslie F.& M. Guerra Oliva (1983): Geomorfología e Hidrogeología Cársica del Valle de Pan de Azúcar, Sierra de los Organos, Pinar del Río. Voluntad Hidráulica, (62):23-36

Molerio León, L. F. ( l 992a): Hidrogeología de la Depresión Fluviocársica de Cinco Pesos, Pinar del Río, Cuba.I Congr. Fed. Espel. Amér. Latina y el Caribe, Viñales, :65

Molerio León, L. F. (l 992b): Simulación matemática de los plegamientos de la formación San Cayetano. Simp. Internac. Inf. y Geociencias, La Habana, :34

Molerio León, Leslie F.(1995): Field Trip Guide: Mogotes in the Viñales Valley, Pinar del Río Province, Cuba. Internatl. Geogr. Union (IGU) Conf. of Latin America and Caribbean Countries, La Habana, 38:

Núñez Jiménez, A., V. Panos & O. Stelcl. ( 1964): Investigaciones carsológicas en Cuba. Acad. Cienc. Cuba 80:

Núñez Jiménez, A., ( 1967): Clasificación Genética de las Cuevas de Cuba. Acad.Cienc.Cuba,lnst. Geogr., Depto. Espel., Edic. Prov.,La Habana, 224:

Piotrowska, K. (1987): Las estructuras de nappes en la Sierra de los Organos. ln/ Pszczlhowski, A et. al. ( 1987): Contribución a la geología de la provincia de Pinar del Río. Edit. Cien.-Téc. La Habana:85-l 56

Psczolkowski, A. (1987): Secuencias miogeosinclinales de la Cordillera de Guaniguanico. In/ Pszczlhowski, A et. al. ( 1987): Contribución a la geología de la provincia de Pinar del Río. Edit. Cien.-Téc. La Habana: 4-84

## **VISITA NUESTRA WEB**

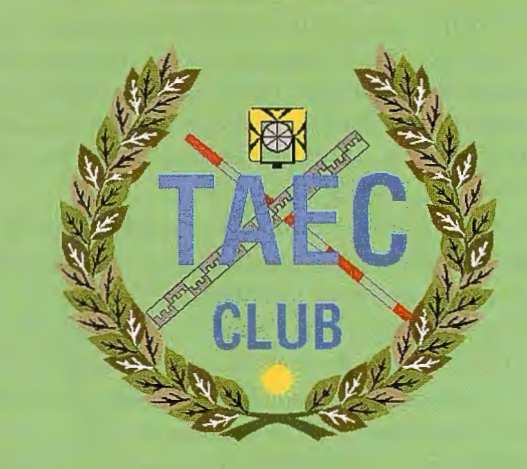

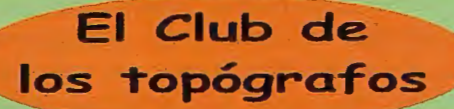

#### **PODRAS DISPONER DE:**

Hazte

**Socio** 

- **Asesoramiento.**
- **Material Topográfico.**
- **Restitución.**
- **Batimetría.**
- **Etc.**

Mas Información en:<br>http://www.taecclub.com/

# *ii MUY INTERESANTE !!*

# **Servicios y Sistemas de Información Geográfica para la Administracion Local**

Alaba, 140/144, 3º, 3ª 08018 **Barcelona**  Tel. 902 21 00 99<br>Fax 93 486 46 01 e-mail: abs@absis.es

Edificio Trade Center 1<br>Profesor Beltrán Báguena, 4<br>46009 **Valencia** Tel. 96 345 92 35 Fax 96 348 60 24 e-mail: abslevante@absis.es

**www.absis.es** 

Santa Engracia, 141, Planta 4ª, afie. 1 28003 **Madrid**  Tel. 91 535 24 78 Fax 91 534 39 42 e-mail: abscentro@absis.es

Avda. de la Palmera. Glorieta Plus Ultra, 2 41013 **Sevilla**  Tel. 954 237 799 Fax 954 238 339 e-mail: abssur@absis.es Avda. Finisterre, 327 2ª 15008 **La Coruña**  Tel. 981 900 104 Fax 981 148 048 e-mail: absgalicia@absis.es

Pla9a Victor Mateu i Moles, 1 altell 1 25008 **Lleida**  Tel. 97 322 20 48 Fax 97 323 26 87 e-mail: delelleida@absis.es

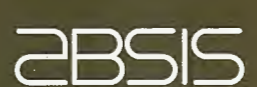

# **"Estudio del Relieve para la Gestión** • **Ambiental, con el uso de Sistemas** · **de Información Geográficos (SIG)"**

Jorge Ángel Luis Machín - Instituto de Geografía Tropical - CUBA

#### **INTRODUCCIÓN:**

La problemática del medio ambiente y el logro de un desarrollo sostenible, constituyen un tema de constante vigencia en el ámbito internacional al que no siempre se recurre de la manera más adecuada.

El uso incorrecto de los recursos naturales, sumado a los efectos de la dinámica interactiva de los procesos físicogeográficos y socioeconómicos, conducen a modificaciones y transformaciones de la estructura de los diferentes elementos del medio ambiente, que caracterizan a un espacio geográfico. De manera que las actividades antrópicas continúan poniendo en peligro al medio ambiente, propiciando modificaciones, en ocasiones irreversibles, al agua, al relieve, a los suelos, a los paisajes, a la cobertura vegetal, a la fauna y a las variables climáticas; pese a los esfuerzos proteccionistas, que en ocasiones no reportan los resultados esperados, debido a la significativa complejidad de los análisis y de las acciones a realizar.

En tal sentido, las investigaciones sobre los cambios actuales y perspectivos de la cobertura terrestre, deben estar sustentados por adecuados estudios geográficos del medio ambiente.

Para el caso específico del estudio del relieve, eje del presente trabajo, resulta primordial contar con información básica acerca de las implicaciones que las diferentes actividades antrópicas pueden tener sobre el relieve, el condicionamiento natural que este brinda a favor o en contra de un determinado tipo de uso y las posibles respuestas a esperar, ante cada acción que se ejerza o se pretende ejercer.

Con frecuencia se subvalora el hecho de que el relieve constituye el substrato de toda actividad terrestre y de que el mismo puede ser modificado de fonna acelerada y en una notable dimensión (Kirchner, K. Y J.L. Díaz, 1986) constituyendo de hecho un elemento bastante transformado ya.

En la actualidad, los daños naturales y económicos ocurridos como resultado de procesos geomórficos exógenos, se reconocen entre los más graves y más extendidos. Un ejemplo de ello lo constituye la erosión (de manera especial en la zona intertropical), condicionada en gran medida por el relieve y que a su vez constituye uno de los principales procesos del modelado morfoescultural.

En el presente trabajo, se exponen estudios del relieve avalados por la práctica, que han contribuido, a una mejor gestión ambiental y a precisar las acciones que corresponden en cada caso, para la recuperación y protección del relieve, con el uso de tecnologías de avanzada entre los

que ocupan un lugar primordial los Sistemas de Información Geográfica (SIG).

El estudio del relieve y de sus interrelaciones con los demás componentes del medio ambiente, resulta un elemento clave para la puesta en práctica de los instrumentos de la Política y la Gestión Ambiental en Cuba, por lo que nos propusimos:

1. Ofrecer variantes aplicadas con el uso de Sistemas de Información Geográfica, que faciliten y conlleven a la inserción de los estudios geomorfológicos en la gestión ambiental y en los estudios integrales del medio ambiente.

2. Proponer aspectos geomorfológicos primordiales a considerar en el manejo agrícola, turístico, minero e hídrico en Cuba.

3. Sistematizar procedimientos computarizados para los estudios geomorfológicos aplicados a la gestión ambiental.

4. Elaborar mapas y gráficos que muestren los conocimientos adquiridos en cada estudio del relieve, en su dimensión ambiental.

Se utilizaron mapas a escala 1:25.000 y 1:50.000, aunque la escala de salida de los resultados varió en función de los objetivos.

El uso y manejo de un SIG constituyó una poderosa herramienta para hacer más eficiente el procesamiento y análisis de toda la información recopilada o generada durante la investigación, así como para la elaboración de los mapas y gráficos, que reflejan los resultados obtenidos.

#### **INTERRELACIONES SISTÉMICAS RELIE-**VE - **MEDIO AMBIENTE:**

En 1972, Donald Robert Coates, acuña el término de Geomorfología Ambiental, y ya en los años 90, investigadores europeos como M. Panizza y A. Fabbri, la utilizaron con éxito para las Evaluaciones de Impacto Ambiental, adaptándola a los requerimientos de este instrumento de la Gestión Ambiental y conceptualizándola como una disciplina con un importante papel en el desarrollo de procesos que se verifican sobre la superficie terrestre.

Entendemos a la Geomorfología Ambiental como una rama de la geomorfología que, mediante métodos propios, apunta a la investigación de las complejas interrelaciones entre el relieve y el medio ambiente, como enfoque teórico - metodológico en función de la conservación y la protección de los recursos naturales (Díaz, J.L.; J. R. Hernández y R. Reyes, 2001).

Para abordar adecuadamente las complejas interrelaciones en las que participa el relieve como uno de los elementos claves del estado del medio ambiente, es necesario tener en cuenta al menos las siguientes etapas de análisis:

- Estudio morfométrico del relieve.
- Clasificación de tipos genéticos del relieve.

• Valoración del condicionamiento natural para la ocurrencia de diferentes procesos geomorfológicos.

• Estudio de los gradientes dinámicos de los procesos exógenos y sus relaciones con el uso y función del territorio.

• Evaluación del relieve para determinado tipo de uso y manejo.

• Propuestas para evitar, mitigar y reducir los procesos geomorfológicos negativos.

Posterimmente se precisan los principales indicadores geomorfológicos para el análisis ambiental, como un sistema de parámetros, que reflejan las características cualitativas de los impactos, cambios y consecuencias, así como su distribución y magnitud, la dinámica, durabilidad, grado de reversibilidad, velocidad y las tendencias del desarrollo (Comité Estatal de Normalización, 1988).

#### **Novedad científica e importancia práctica**

Un estudio insuficiente del relieve y, por tanto, la aplicación incompleta de los conocimientos científicos en función de la protección y el manejo sostenible de los recursos, puede repercutir en la aceleración o aparición de procesos geomórficos exógenos de negativas consecuencias para el medio ambiente, que incluso han llegado a desencadenar grandes desastres, con riesgos para la vida de la población y notables pérdidas económicas.

El valor de los estudios del relieve, desde el punto de vista proteccionista, económico y social, ha propiciado una creciente y gradual incorporación de sus aplicaciones a la práctica socioeconómica en el ámbito nacional e internacional, acorde con las dinámicas transformaciones que se han llevado a cabo en materia de ordenamiento territorial y de protección del medio ambiente, lo que debe continuar ampliándose y perfeccionándose en el futuro.

En el ámbito económico - productivo, se estará protegiendo cualquier inversión que con tanto esfuerzo realiza nuestro país y desde el punto de vista proteccionista, se contribuye a la preservación de valiosas foimas del relieve y de gran cantidad de interacciones y procesos relacionados de manera directa o indirecta con él. En la esfera social, representa una garantía para disímiles facetas de la vida de la población, desde el necesario desarrollo económico de los territorios, hasta la protección de sus viviendas, de sus fuentes de ingreso y en ocasiones de la propia vida.

De ahí, que la importancia práctica de la presente investigación se materialice en los resultados, ya introducidos en diferentes territorios del país, y para diversas actividades científicas, avalados por documentos que acreditan su aplicación científico - técnica, con el consiguiente aporte de soluciones a la problemática ambiental y al más efectivo ordenamiento territorial.

Para ello, se analizaron actividades socioeconómicas como el desarrollo agrícola en el municipio Los Palacios en la provincia de Pinar del Río; la actividad prospectiva y extractiva de la minería "a cielo abierto" en Moa, provincia Holguín y el proyecto de drenaje del embalse Leonero en la llanura del Cauto, provincia Granma; para los que se determinó el condicionamiento geomorfológico de tipo natural y su manejo ambiental más adecuado; sin perder de vista la conjugación de los demás elementos físico geográficos y socioeconómicos a considerar.

#### **PROCEDIMIENTOS CARTOGRÁFICOS Y HERRAMIENTAS APLICADAS AL ESTU-DIO DEL RELIEVE**

En la actualidad, resulta incuestionable el valor de una correcta clasificación y cartografía de la problemática que aborda la Geomorfología Ambiental; sin embargo, queda claro que no se pueden extrapolar de manera rígida los procedimientos y métodos clásicos de la Geomorfología para su utilización, con fines ambientales (Instituto Geológico y Minero de España, 1996). De manera que tanto la clasificación del relieve, como su cartografía, han evolucionado hacia formas más asequibles a los especialistas vinculados a los estudios medioambientales, en muchos casos no avezados en la temática geomorfológica y por otro lado fácilmente entendibles para diferentes usuarios de muy diversa preparación profesional, que son los que en definitiva necesitan entender y familiarizarse con las formas de expresión cartográfica y la clasificación del relieve.

Por consiguiente, la salida de los resultados de cualquier trabajo de Geomorfología Ambiental, deberá tener como premisas:

Un elevado rigor científico, tanto en lo referido al estudio del relieve como a la interpretación y valoración de la problemática ambiental.

• Ser de fácil acceso para un amplio rango de profesionales y de usuarios vinculados a la temática.

• Poseer una adecuada adaptabilidad a un amplio número de aplicaciones de carácter socioeconómico, científico y proteccionista, fundamentalmente. • Preferiblemente en formato compatible con un SIG, para su más eficiente procesamiento, almacenaje y salida digital.

La incorporación cada vez mayor de los estudios del relie-

ve, a la solución de problemas ambientales, ha conducido a rápidas adecuaciones y modificaciones de los procedimientos geomorfológicos y cartográficos, hasta el punto de que en los últimos años, la significativa multidisciplinariedad y diversificación de los estudios, no obtienen los mismos resultados positivos (Instituto Geológico y Minero de España, 1996), cuando se utiliza un clásico mapa geomorfológico complejo.

Y aunque no se pretende renunciar a ellos, indiscutiblemente la complejidad de su interpretación por parte de personal no especializado, obstaculiza su eficaz aplicación en la solución de problemas referidos a la agricultura, el manejo hídrico, la minería, la construcción de infraestructura vial y la actividad turística, entre otros.

No se debe perder de vista sin embargo, que la rigurosidad y el conocimiento profundo de la problemática ambiental, por parte de geomorfólogos y geólogos, es la garantía para llegar a expresar correctamente la realidad físico - geográfica objetiva, a través de una cartografía más sencilla y esclarecedora del condicionamiento natural y de los fenómenos que se verifican en la corteza terrestre.

De ahí la importancia de poder contar con investigaciones fundamentales al arribar a mapas aplicados concretamente a la solución de problemas ambientales. Se debe por tanto «enlazar lo puramente académico del conocimiento geomorfológico, con lo ambiental aplicado» (Hernández, J.R., com. pers.), para llegar a desarrollar mapas de tipos de relieve y de procesos geomórficos activos, capaces de responder a los requerimientos del usuario.

El uso correcto de una clasificación geomorfológica compleja, estrechamente vinculado a una cartografía que facilite la interpretación y aplicabilidad de los conocimientos adquiridos, será lo que facilite el mejor manejo de gran cantidad de información espacial o alfanumérica, para diferentes usos, objetivos y escalas de trabajo, capaz de ser procesada, almacenada, consultada, reproducida y actualizada, en formato digital.

Es precisamente la selección y puesta a punto de un Sistema de Información Geográfica (SIG), para la investigación y cartografía del relieve dentro del medio ambiente, lo que constituye premisa indispensable para responder adecuadamente a los nuevos requerimientos de una Geomorfología puesta al servicio de los tomadores de las decisiones que tienen que ver directamente con posibles implicaciones ambientales.

Una cuestión de primer orden a dilucidar en el análisis geomorfológico - ambiental, fue la identificación de los elementos tenidos en cuenta, la correcta definición de los indicadores que los representan, así como los índices que los cuantifican, dentro del Sistema de Información Geográfica asumido.

Esta herramienta tecnológica en pleno desanollo, facilita una rápida manipulación de gran cantidad de información, con expresión espacial, y penniten discernir los parámetros de mayor implicación ambiental, así como, analizar disímiles situaciones y brindar criterios para la solución de la problemática ambiental, referida en este caso al relieve. La utilidad óptima de un SIG aplicado, estará definida entonces por la calidad y suficiencia de la información disponible, la que además debe permitir ser ampliada, actualizada o mejorada según el caso.

Para una mejor adecuación a la Geomorfología Ambiental, se prestó atención a la adquisición de los datos e informaciones necesarias, a su manejo y análisis y por último a la salida de los resultados. De la calidad y correcta selección de la base de datos, depende la objetividad y eficacia del resultado final, con su correspondiente salida cartográfica. (Novua, O.; M.C. Martínez; J.A. Luis Machín y C. Mosquera, 2001)

Para que el SIG se ajustara a la compleja interacción que se da en la realidad, entre el relieve y el medio ambiente, consideramos aportar, al menos, la siguiente información: Mapas:

- Morfométricos
- Condiciones estructurales
- Tipos genéticos de relieve
- Procesos exógenos
- Endodinámica reciente

Los datos geomorfológicos, como entidades espacio - temporales, reflejan los tipos y formas del relieve, su distribución, estado y vínculos con los demás elementos ambientales, por lo que se representan en mapas, esquemas y perfiles, mediante símbolos gráficos o cartográficos. (Bosque, J., 1992)

El dato espacial, diferencia a los Sistemas de Información Geográfica, de otras bases de datos especiales, representando ésta, su mayor ventaja a la hora de ser utilizado como herramienta de la Geomorfología Ambiental. De ahí, que la propuesta de adquisición de datos incluyó toda la información disponible de los indicadores geomorfológicos y de las implicaciones particularizadas para cada caso de estudio.

Así, por ejemplo, la aplicación referida al manejo agrícola, contó con datos actualizados y precisos, a escala 1 :25 000, no sólo del comportamiento del relieve y de los procesos exógenos, sino además de los tipos y características de los suelos, los valores más relevantes de la precipitación, las peculiaridades de los procedimientos seguidos en el manejo agrícola, los indicadores de riego, etc.

En el caso de la actividad minera en la altiplanicie del Toldo, se partió también de un mapa a escala 1: 25 000, donde se plasmó la información temática recopilada, pero fündamentalmente la información obtenida de las mediciones que se realizaron directamente en el terreno, para el monitoreo y de las propuestas de franjas y áreas de protección, sustentadas con criterios geomorfológicos.

Para la Evaluación de Impacto Ambiental referida al embalse Leonero se partió también de una base cartográfica a escala 1: 25 000, que combinada con la información recopilada y el análisis de las peculiaridades geomorfológicas, permitió la realización de un esquema predictivo acerca de las consecuencias que se derivarían de la ejecución del proyecto de drenaje del embalse.

Ahora bien, cualquier SIG empleado en Geomorfología Ambiental, deberá cumplir con al menos los siguientes requisitos, para su mayor efectividad:

• Capacidad para manejar diferentes tipos de bases de datos espaciales y de atributos.

Posibilidad de interrogar a la base de datos acerca de la existencia, localización y propiedades de los datos geomorfológicos introducidos.

• Eficiencia en el manejo de preguntas (interactividad).

• Adaptabilidad a una amplia gama de aplicaciones geomorfológicas.

• Posibilidades para una constante actualización y versatilidad.

Posibilidades de generar salidas cartográficas de calidad. Resulta además imprescindible que permita operaciones de superposición de capas (ver fig. 1), selección de rangos específicos y combinaciones matemáticas para los requerimientos de la mapificación, según el comportamiento de los indicadores geomorfológicos que se seleccionen, a partir de su repercusión en el medio ambiente; permitiendo así la realización de análisis complejos, modelos demostrativos, de factibilidad, predictivos, de simulación, de optimización y de influencia.

Primeramente se determinan las capas temáticas de mayor implicación, se establece un orden de prioridad y final-

# El NUEVO estándar en nivelación

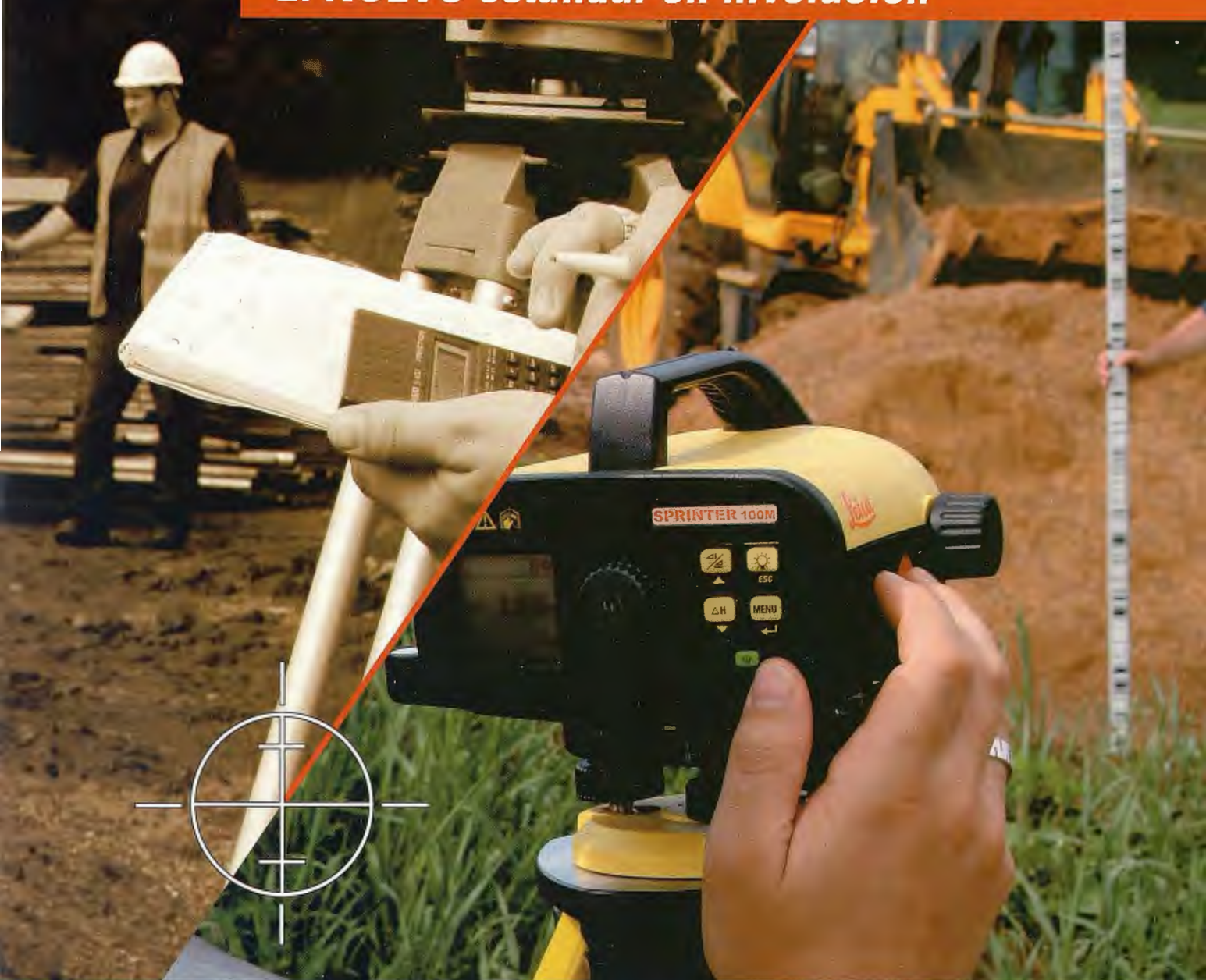

Por fin, un nivel digital por sólo un poco más que un nivel óptico!

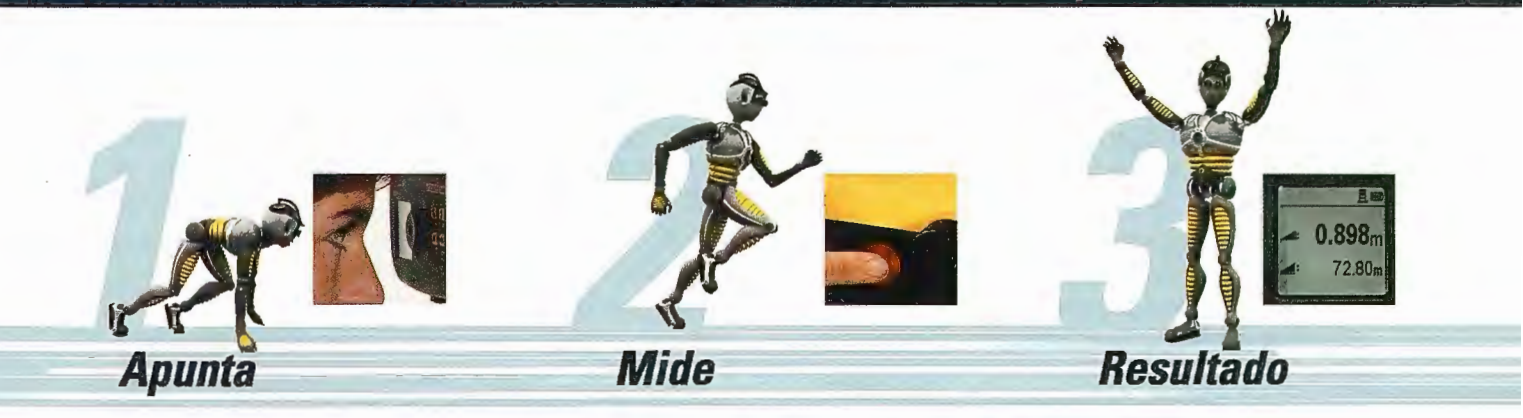

### **LEICA SPRINTER - tan fácil como contar 1-2-3**

Para más información, contacte con nosotros: Madrid: 91 744 07 40 Barcelona: 93 494 94 40 Sevilla: 95 428 43 53 Bilbao: 94 447 31 04

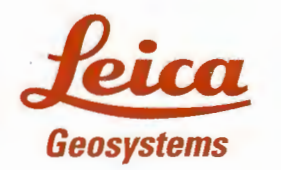

mente se superponen las capas hasta lograr una clasificación, según los objetivos propuestos, preferiblemente con la obtención de más de una variante, lo que posteriormente permite cierta flexibilidad con respecto a otros indicadores no tenidos en cuenta en la superposición de la información espacial.

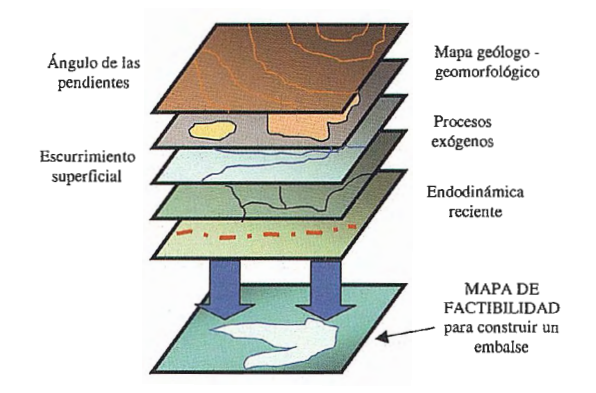

Fig. 1: Ejemplo simplificado de un mapa de factibilidad para la construcción de un embalse, utilizando un SIG (del autor)

Las salidas deberán ser evaluadas preferiblemente por especialistas ajenos al proceso de ejecución, resultando valiosas las opiniones de los propios usuarios del producto geomorfológico ambiental resultante.

Para el desarrollo de cada modelo cartográfico obtenido, según el caso de estudio, se tuvo en cuenta:

1. La definición clara del objetivo y de los resultados esperados.

2. Una correcta selección de los datos, criterios y procedimientos requeridos para acotar la aptitud funcional del relieve.

3. El conocimiento previo de las implicaciones del relieve ante el tipo de uso a evaluar.

4. El chequeo sistemático de los resultados obtenidos.

5. La elaboración de varias salidas digitales, personalizadas para cada caso de estudio, según los objetivos en cada cual.

El correcto almacenamiento de la base de datos, garantizó una sucesiva y adecuada aplicación en posteriores estudios del relieve, lo que representó eficiencia, precisión y calidad en los análisis.

Se recurrió al uso de programas (software) que permitieran un adecuado manejo de la información espacial y alfanumérica del relieve, dependiendo del tratamiento que se requería para cada base de datos.

#### **APLICACIONES DE LOS ESTUDIOS DEL RELIEVE EN DIFERENTES ESCENARIOS DE CUBA**

Las aplicaciones SIG se hicieron para tres casos de estudio en Cuba, en diferentes escenarios, con objetivos de investigación agrícola, minero y para el manejo hídrico de un embalse y referidos al ordenamiento, el monitoreo y la evaluación de impacto ambiental respectivamente.

En cuanto al análisis de la aptitud del relieve para el manejo agrícola y turístico, en el municipio Los Palacios (ver fig. 2), perteneciente a la provincia de Pinar del Río, se realizó un exhaustivo estudio que abarcó desde la clasificación morfométrica del territorio, dividiéndola en zonas y sub zonas, hasta una clasificación edafo - geomorfológica compleja para diferentes tipos de uso, a partir del estudio de la aptitud funcional del relieve, los procesos exógenos activos y las tendencias de desarrollo de los mismos.

Este estudio del relieve para el ordenamiento ambiental presentó aspectos novedosos durante su realización, ya que se validó el uso del enfoque geosistémico para el ordenamiento agrícola y turístico de un municipio, donde se reelaboraron los rangos morfométricos de significación para el uso agrícola y se generalizó y sistematizó el uso de indicadores geomorfológicos para la determinación de la aptitud natural del relieve.

Por primera vez para un estudio de este tipo en Cuba, se utilizaron como unidades de análisis las cuencas de tercer orden, además de la aplicación de un Sistema de Infonnación Geográfica, para el procesamiento y salida interactiva de la información.

En cuanto a las implicaciones del relieve en la prospección y explotación minera «a cielo abierto" (ver fig. 3), el Monitoreo Ambiental realizado para la prospección minera de la Concesión Piloto, en la altiplanicie del Toldo, perteneciente a las montañas de Nipe-Sagua-Baracoa, consistió en un estudio de los cambios en el desarrollo e intensidad de los procesos geomórficos exógenos (erosión lineal y areal), de los mecanismos de respuesta del relieve, la litología y de la red de escurrimiento, ante la actividad de exploración minera, para caracterizar la dinámica de los procesos degradantes que tienen que ver directamente con el relieve en el tenitorio, precisar las causas de los cambios observados y definir su grado de relación directa o indirecta con las diferentes actividades de la exploración minera y profundizar en el conocimiento de las relaciones causa - efecto, asociadas a estas actividades.

La dinámica actual de los procesos exógenos en el área y el condicionamiento natural para el rápido desarrollo de los mismos, nos conlleva a considerar al territorio de la concesión minera y por extensión a la altiplanicie del Toldo, como un área de potencial peligro de degradación y rápida desestabilización del relieve, ante cualquier impacto antrópico que se produzca, pero fundamentalmente si el mismo implica desbroces o daños importantes en la cobertura vegetal.

Varias de las características geomorfológicas, litológicas y del comportamiento hídrico presentes, constituyen casos peculiares para Cuba, pero además, con fuertes implicaciones en las interrelaciones que definen al territorio como potencialmente erosionable y de difícil recuperación a corto o mediano plazo, lo cual debe ser considerado si se pretende sustentar la importancia y trascendencia de su conservación.

En cuanto a la aplicación de los estudios del relieve a la Evaluación de Impacto Ambiental realizada para el Proyecto: «Estudio Técnico Económico: Solución de drenaje CAL Arrocero Holguín - Las Tunas y Dique de la Laguna Leonero" (ver fig. 4), con el objetivo de solucionar las consecuencias derivadas del mal drenaje de tierras dedicadas al cultivo del arroz; se trataba de aplicar criterios geomorfológicos para respaldar o no, la apertura y desactivación del embalse Leonero, situado en el tercio inferior de la cuenca del río Cauto.

La morfología del relieve y los aportes fluviales del río Hormiguero; el mal drenaje de los vertisuelos arcillosos y de los suelos oscuros plásticos, la poca profundidad a que se encuentra el manto freático (que aflora en determinados lugares) y los procesos de subsidencia que tienen lugar producto de movimientos tectónicos comprobados en el área, de aproximadamente 7 mm anuales. (Lilienberg, D.A.; J.R. Hernández; M.E. Marques y L. Álvarez, 1993), hacen compleja la problemática geomorfológica del área, donde transcurren los descensos neotectónicos más intensos del archipiélago cubano, constituyendo una zona marginal transitoria, del tipo isostático de compensación. (Lilienberg, D.A.; J.R. Hernández; M.E. Marques y L. Álvarez, 1993).

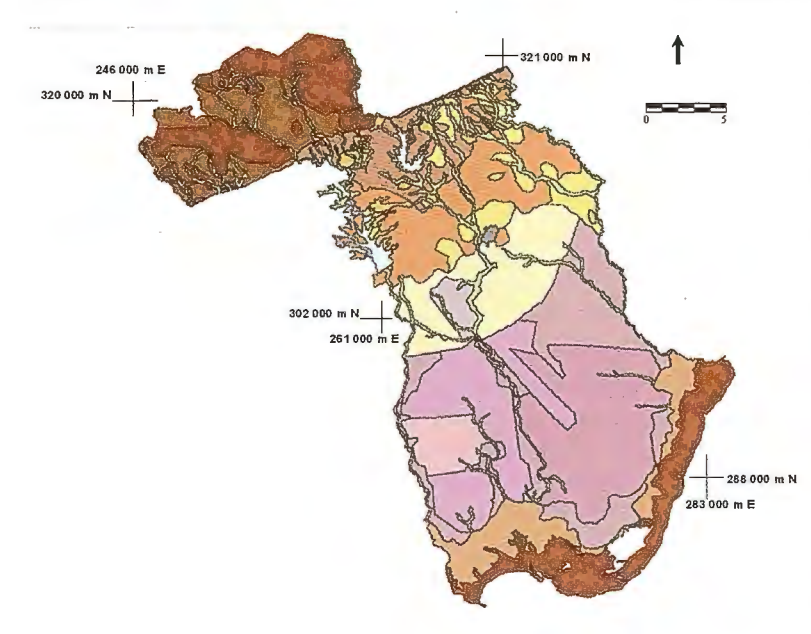

Cualquier modificación natural o antrópica que ocurra en el embalse Leonero, afectará directa o indirectamente a las zonas aledañas y al plano de inundación del río Cauto, en específico al paleocauce Brazo Norte del Cauto.

Se ponen en peligro de desaparición numerosos valores naturales asociados a una de las más importantes redes fluviales del país, entre los que se incluyen importantes fonnas del relieve, como el paleocauce.

La redistribución espacial de la capa superior de los sedimentos turbosos que actualmente afloran en los cayos del interior de la laguna y en el fondo de ésta, así como la variación de los espesores de sedimentos, implicarían una modificación drástica del relieve, con repercusión incluso en la dinámica ambiental posterior a la deposición de sedimentos, con la posible intensificación de los efectos producidos por los movimientos neotectónicos recientes de descenso.

Se recomendó no acometer el drenaje del embalse, sin realizar estudios más detallados acerca de los volúmenes de sedimentos que drenaría el embalse, la periodicidad en la emisión de los mismos aguas abajo y su disposición final; así como los cambios en el sistema de escurrimiento su-

perficial y la reactivación del paleocauce. **t** Nunca antes en Cuba se había valorado el relieve, desde el punto de vista de los fenómenos y procesos que estarían influenciados por las peculiaridades geomorfológicas del territorio, ante un proyecto de desactivación y drenaje de un embalse con más de treinta años de creado, por demás situado en un área de alta complejidad tectónica, en la parte baja de la cuenca del río Cauto, cercana a la zona sismogeneradora asociada a la articulación entre la microplaca Cubana y la Placa Caribe, representada por la fosa profunda de Bartlett. La validación del estudio del relieve para esta Evaluación de Impacto Ambiental, sienta pautas por tanto en el proceder metodológico y en las propias argumentaciones que aporta el relieve, para algo que aparentemente debería conllevar a consecuencias positivas desde el punto de vista del retorno supuestamente a

la naturalidad del territorio. **CONSIDERACIONES FINALES:** 

l. Mediante el estudio del relieve se potencian las posibilidades de recuperación de territorios dañados por procesos exógenos, como la erosión y la denudación en general, que ocupan los primeros lugares en cuanto a la extensión y gravedad de los impactos ambientales y atentan contra los rendimientos agrícolas y la estabilidad geoecológica.

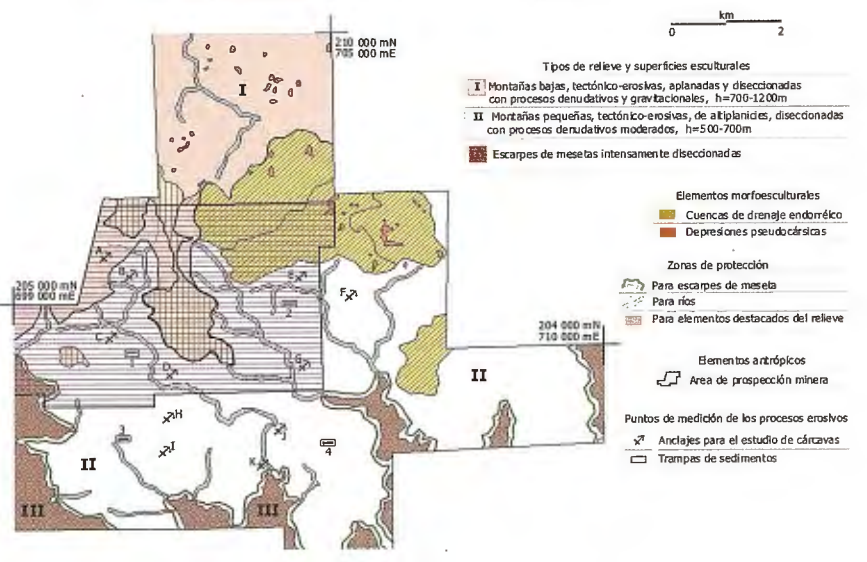

2. Entre los problemas más acuciantes a resolver por los estudios del relieve, y que se abordan en la presente investigación, se pueden citar: la destrucción de geoformas producto de la actividad minera; los procesos erosivos acelerados por el inadecuado manejo agrícola, turístico y minero; los procesos gravitacionales intensificados por el hombre; así como el diseño y manejo inadecuado de los embalses, aun y cuando se trate de su desactivación .

3. La dimensión ambiental del relieve, permite insertar de manera eficaz y aplicada a la

ELEMENTOS DEL RELIEVE PARA EL MONITOREO AMBIENTAL Y PROPUESTAS DE ZONAS DE PROTECCIÓN. ALTIPLANICIE DEL TOLDO, MOA, HOLGUÍN . ,----,

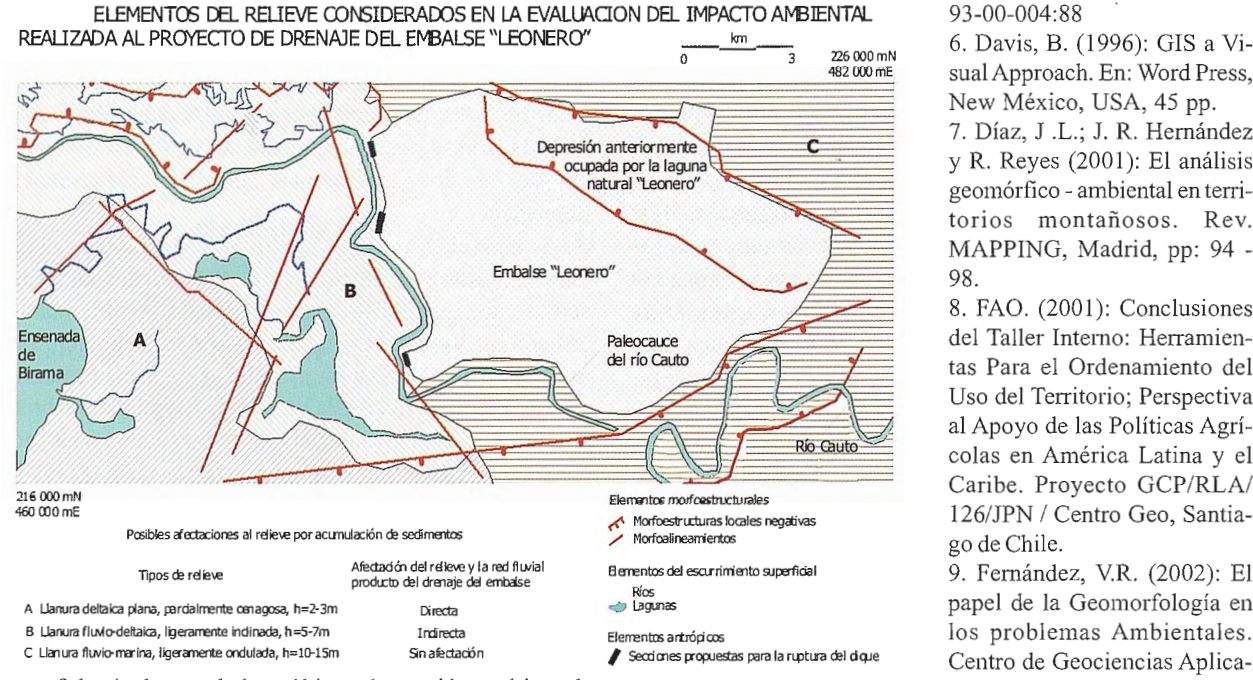

Geomorfología dentro de la política y la gestión ambiental, dentro de un ambiente SIG de tipo interactivo, para dar solución eficiente y eficaz a las necesidades de una correcta gestión ambiental.

4. Las regularidades observadas en la aplicación SIG de todos los estudios de caso, en diferentes escenarios y a diferentes escalas, denotan un paulatino incremento en el conocimiento de cómo acometer una estrategia correctamente dirigida a perfeccionar el uso de tecnologías de avanzada en los problemas medioambientales.

5. La aplicabilidad de los SIG en su dimensión ambiental, recurriendo en este caso a indicadores y métodos geomorfológicos, en función del manejo agrícola, el incremento de las ofertas turísticas, el impacto de la actividad minera y el de un proyecto de drenaje de un embalse, con implicaciones tanto de orden morfométrico, como morfodinámico y morfoestructural, pudiera extrapolarse a territorios similares.

6. Se debe continuar desarrollando el nivel científico - técnico de los estudios del relieve, para una mayor eficacia y eficiencia en la solución de problemas ambientales.

7. Potenciar el uso cada vez mayor de las tecnologías de avanzada, como la interpretación de imágenes de sensores remotos, los Sistemas de Información Geográficos, los Sistemas de Posicionamiento Global, entre los más importantes, para incrementar la eficacia, eficiencia y rigor científico en los estudios ambientales y del relieve.

#### **BIBLIOGRAFÍA:**

l. Arcia, M., ed. (1994): Geografia del medio ambiente: Una Alternativa del Ordenamiento Ecológico. Universidad Autónoma del Estado de México, Colección: Ciencias y técnicas /24, México, 289 pp.

2. Baptista de Cunhas, S. y A.J. Teixeira Guerra (1996): Geomorfología: ejercicios, técnicas y aplicaciones Bertrand Brasil, S.A., Río de Janeiro, 345 pp.

3. Bosque, J. (1992): Sistemas de Información Geográfica. Editorial RIALP, Madrid, 451 pp.

4. Coates, D. ( 1972): Environmental Geomorphology and landscape conservation, Vol. I, Dowden, Hutchinson & Ross, Inc. USA, 485 pp.

5. Comité Estatal de Normalización (1988): Norma Cubana: No.

sualApproach. En: Word Press, New México, USA, 45 pp.

7. Díaz, J .L.; J. R. Hernández y R. Reyes (2001): El análisis geomórfico - ambiental en territorios montañosos. Rev. MAPPING, Madrid, pp: 94 - 98.

8. FAO. (2001): Conclusiones del Taller Interno: Herramientas Para el Ordenamiento del Uso del Territorio; Perspectiva al Apoyo de las Políticas Agrícolas en América Latina y el Caribe. Proyecto GCP/RLA/ 126/JPN / Centro Geo, Santiago de Chile.

9. Fernández, V.R. (2002): El papel de la Geomorfología en los problemas Ambientales. Centro de Geociencias Aplica-

das, Universidad Nacional del Nordeste, Chaco, Argentina, 18 pp.

10. Hernández, J.R.; J.A. Luis y A. Magaz (1993): Exogénesis tropical del relieve del archipiélago cubano y sus implicaciones con respecto al medio ambiente. Universidad de Los Andes y Colegio de geógrafos de Venezuela, Caracas, 18 pp.

11. Hooke, J.M. (1998): Geomorphology in Environmental Planning. Ed. John Wiley and Sons, 37 pp.

12. Hunt, D. y C. Johson (1996): Sistemas de Gestión Medioambiental. Principios y práctica., 318 pp.

13 . Instituto Geológico y Minero de España (1996): Manual de procedimientos y Cartografia Geomorfológica. Plan Nacional de Cartografia Temática Ambiental -210, Dirección General de Información y Evaluación Ambiental (MOPTMA), España, 91 pp.

14. Kichner, K. y J.L. Díaz (1986): Algunos aspectos básicos de la protección del relieve en Cuba., Zpravy GGU CSAV, Bmo, 9 pp.

15. Lilienberg, D.A.; J.R. Hemández; M.E. Marques yL. Álvarez (1993): Movimientos tectónicos recientes de Cuba., Tomos 1 y 2, 453 pp. y 118 pp.

16. Martínez Martínez, J. (1996): Geomorfología Ambiental., Universidad de Las Palmas de Gran Canaria, España, 196 pp.

17. Ministerio de Medio Ambiente ( 1998): Guía para la elaboración de estudios del medio fisico. Serie Monografias, Solana e hijos, Madrid, 809 pp.

18. Naciones Unidas (1996): Indicadores de desarrollo sostenible. Marco y metodologías. Nueva York. 478 pp.

19. Novua, O.; M.C. Martínez; J.A. Luis Machín y C. Mosquera (2001): Diseño de una aplicación SIG. para el análisis ambiental. Agencia de Medio Ambiente, CITMA, (publicación en formato digital).

20. Panizza, M. y A. Fabbri (1995): A conceptual approach connecting geomorphology and Environmental Impact Assessment. I.T.C. Journal /4, Netherlands, pp: 305 - 307.

21. Panizza M. (1996): Environmental Geomorphology. Developments in Earth Surface Processes., Elsevier, 268 pp.

22. Rivas, V.; C. Rix; E. Frances; A, Cendrero y A. Collison (1995): Geomorphology and Environmental ImpactAssessment in Spain and Great Britain. A brief review of legislation and practice. En: Geomorphology and Environmental Impact Assessment. Quaderni di Geodinamica Alpina e Cuaternaria, de: M. Marchetti, M. Panizza, M. Soldati and D. Barani, Eds., pp:  $83 - 97.$ 

# p i a s  $\top$  0

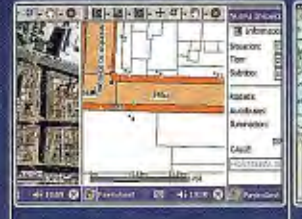

**GENERAR** NORMALIZADAMENTE **DATOS GRÁFICOS,** COMO OBJETOS, CON TOPOLOGÍA, CON UN MODELO DE DATOS **ASOCIADO DESDE HERRAMIENTAS CAD ESTÁNDAR** 

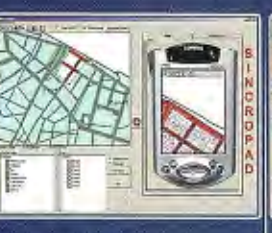

**DESCARGAR** Y SINCRONIZAR ESA **INFORMACIÓN SOBRE CUALQUIER GIS. ACTUALIZANDO LOS DATOS GRÁFICOS, ALFANUMÉRICOS Y DOCUMENTALES** 

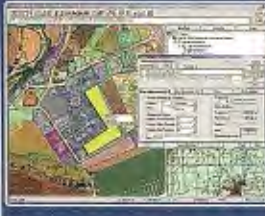

UN REPOSITORIO QUE ASOCIE CUALQUIER **ENTIDAD ESPACIAL CON TODOS LOS ELEMENTOS DOCUMENTALES. ALFANUMÉRICOS ASOCIADOS Y OUE CONTROLE LOS CAMBIOS DE ESTADO** DE LOS OBJETOS, **INTEGRANDO DATOS DE BACK-OFFICES DISPERSOS** 

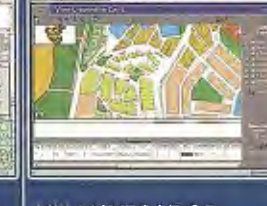

**UN NAVEGADOR TERRITORIAL COMO** VEHÍCULO DE ACCESO A TODA LA INFORMACIÓN ASOCIADA A CUALQUIER **ENTIDAD** 

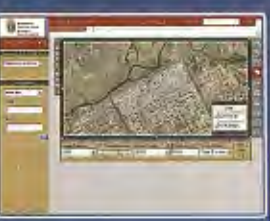

**UN SISTEMA DE DIFUSIÓN/SUSCRIPCIÓN PERSONALIZABLE** Y ENMARCABLE EN **SOLUCIONES COMMERCE** 

# Conocimiento y experiencia es la respuesta

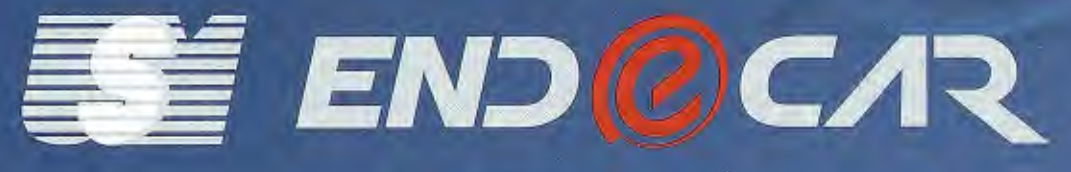

Distribuidor oficial de: **ER Mapper E**image **Earth Resource Mapping** 

**SOLUCIONES AVANZADAS** E INTEGRACIÓN CON SISTEMAS DE INFORMACIÓN GEOGRÁFICA

> **GESTIÓN TERRITORIAL: URBANISMO, MEDIO AMBIENTE, OBRAS GESTIÓN DE LA VÍA PÚBLICA GESTIÓN DE INFRAESTRUCTURAS LINEALES GEOMARKETING Y LOGÍSTICA**

> > **USM ENDECAR, S.A.** C/ Paseo de la Castellana, 134 - 28046 - Madrid Tel.: 91 787 24 00 Fax.: 91 787 24 01 e-mail: usm@usm.es

#### www.usm.es

# **Caracterización Geomórfico-Ambiental: Formación de Cárcavas y Movimiento de Masa en el Barrio Guabiraba, Recife, Pe, Brasil**

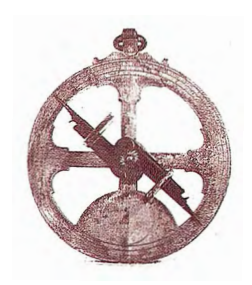

Dra. Niédia Oliveira : João Allyson R. de Carvalho "; Rildo José da Silva≈ y Luciana Paula Pereira Santos ≈

· Profesora del Departamento de Geografía de la Universidad de Pernambuco,

" Geógrafo, Especialista en Oceanografía, Departamento de Oceanografía - UFPE

 $\approx$  Alunnos del Curso de Geografía, Bolsista de la FDPE - UPE.

#### **RESUMEN**

Este trabajo de investigación abarca el estudio de las cárcavas y el movimiento de masa en el barrio Guabiraba, Recife, Pe, Brasil. Tiene como objetivo realizar una caracterización geomórfica ambiental del sistema de cárcavas y movimiento de masa, como base para formular una propuesta de acción integrada, en las áreas de colinas y tableros (mesas) de los glacis de acumulación del Grupo Barreras, sus riesgos e impactos. La relación sociedad-naturaleza es un tema que viene despertando la atención de investigadores, legos y de la sociedad en general. Este trabajo refleja un intenso dinamismo y la constante transformación del modo en que el hombre está relacionándose con la naturaleza a lo largo de la evolución de los procesos históricos. El área objeto de estudio está localizada en el Sector Norte del municipio Recife, barrio Guabiraba y está cortada por la carretera BR 101. Litológicamente forma parte del Grupo Barreras que corresponde a una extensa cobertura sedimentaria (glacis de acumulación), del Plioceno Superior o inicio del Pleistoceno. Su superficie está deforestada. En Guabiraba se reúnen condiciones climáticas, geológicas y edáficas favorables para la existencia de peligros geólogo-geomórficos. A estos factores de riesgo para el sistema de cárcavas y el movimiento de masa en las pendientes, se suman el proceso de urbanización desordenada ocurrido en las décadas de los 60 y 70, el cual provocó cortes para la implantación de asentamientos, deforestación, y más recientemente, exploración de las aguas minerales. Como base metodológica se utilizaron las sugerencias de Guidicini y Nieble (1984) sobre los movimientos gravitacionales, deslizamientos (slides), rotacionales (slumps) y traslacionales, que por sus principios apoya el tratamiento específico para el movimiento de masa que se tiene en Guabiraba. Por efecto de la autorización para la parcelación fue desforestado el capoeirão (site http:// www.ufsm.br/ppgef/teses/sandrov.pdf) en la margen izquierda de la BR 1O1 en la Guabiraba. Así, la erosión se originó desde 1981 , generando un tipo de paisaje que puede ser comparado con los "badlands".

#### **INTRODUCCIÓN**

El tema investigado se propuso examinar los elementos y factores, de manera integrada, y con el objetivo de comprender mejor cómo se origina la degradación ambiental

en el barrio Guabiraba, en las vertientes donde es factible la ocurrencia de deslizamientos-corrimientos y la expansión de las cárcavas ya existentes.

En el paisaje del barrio Guabiraba gran parte de los problemas de las vertientes depende de la evolución pasada y presente, y de la intensidad de los procesos morfodinámicos, hidrológicos y antropogénicos. Los procesos que en ella ocunen desencadenan acciones abióticas, bióticas y humano-económicas, a veces de gran amplitud, determinando la importancia del impacto.

El diseño del estudio geográfico y geomorfológico de la evolución actual de las vertientes es extremadamente importante para el entendimiento espacio-temporal de los mecanismos morfodinámicos ambientales actuales y pasados. Los estudios actuales conllevan a un estudio geomorfológico ambiental por excelencia. Son ellos los que muestran los mecanismos de esa evolución y llevan al mejor entendimiento de los impactos ambientales en este barrio. Diversas ramas del conocimiento perciben el desequilibrio ambiental muchas veces de forma sectorizada dentro del conjunto de elementos que comprende el paisaje: la vertiente como unidad integradora de esos sectores (naturales y sociales) debe ser administrada con esta función, a fin de que la erosión y la formación de cárcavas sean minimizadas y disminuyan así los riesgos socio-ambientales. Este es el papel de la acción gubernamental en asociación con la sociedad.

#### **OBJETIVOS**

La investigación tiene como objetivo principal caracterizar geomórficamente el sistema de cárcavas y movimiento de masa y formular una propuesta de acción integrada, en las áreas de colinas y mesas de los glacis de acumulación del Grupo Barreras.

#### **Objetivos específicos**

Identificar la génesis y evolución de los procesos morfodinámicos del movimiento de masa y de las cárcavas

• Explicar las causas y efectos del movimiento de masa y de las cárcavas

• Evaluar la multiplicidad de cárcavas mediante el monitoreo

• Analizar las repercusiones social y económica de esos procesos

• Justificar los impactos antrópicos y naturales Potenciar el conocimiento de los actores actuantes en el área de estudio de los peligros y riesgos, intentando revertir los procesos que posibilitan impactos locales

#### **METODOLOGIA**

Se involucró un amplio material bibliográfico sobre los procesos enumerados anteriormente; levantamientos de los aspectos conceptuales de los impactos ambientales aplicados al área de estudio y modelos propuestos por la bibliografía especializada. El método de evaluación de los impactos descrito en este trabajo son las matrices (Leopold y Gómez, 1994), modificada por Oliveira (1998), el cual obedece a los siguientes criterios: carácter, magnitud, importancia y duración. Los parámetros estudiados y evaluados en este estudio están tomados a partir de los análisis de los sedimentos, morfológico, hidrológico, de vegetación, del paisaje, uso del suelo, urbanización e industria en concomitancia con trabajos de campo (monitoreo), laboratorio y fotointerpretación, clasificación de la tipología de los movimientos de tierra según (Guidicini y Nieble, 1984).

Se utilizó el clinómetro para la identificación del grado de las vertientes, el higrómetro para medición de la humedad relativa del aire, altímetro para contrastar la altitud media de los colinas, GPS diferencial para localización de cada estaca en el proceso de monitoreo de las cárcavas, estacas de madera de 45 cm de largo con vistas a llevar el monitoreo de las cárcavas, lienza para realizar las diferentes mediciones de distancias entre el borde de cada cárcava y la estaca y matiillo de geólogo. También se tomaron muestras de los sedimentos, que fueron sometidas al análisis físicoquímico y al tamizaje para identificación de la granulometría en el Laboratorio de Oceanografía Geológica del Departamento de Oceanografía - UFPE.

#### **RESULTADOS**

Se clasifica el tipo de movimiento de masa, según Guidicini y Nieble, como deslizamientos rotacionales en suelos con características homogéneas (Tabla 1), representado por 97% de arena y grava considerando los tipos de minerales. Esto posibilita una configuración de ruptura cóncava. Los traslacionales tienen el mismo porcentaje de arena y grava pero con una zona de coluvio de la fonnación sertaneja y desechos resultantes del proceso de urbanización. Los deslizamientos traslacionales son más frecuentes debido a la heterogeneidad de los materiales y su configuración de ruptura tiene forma recta.

Con el resultado de los análisis de laboratorio se justifica la degradación en el área, produciéndose un movimiento de masa ocasionado por una base saturada, donde dominan la arcilla y la laterita. Además de la ocupación urbana de forma desordenada provoca cortes no compatibles con la naturaleza geológica y geomórfica de las áreas de glacis de acumulación. Como se observa en la Fig. 1 son áreas probables de peligro geológico.

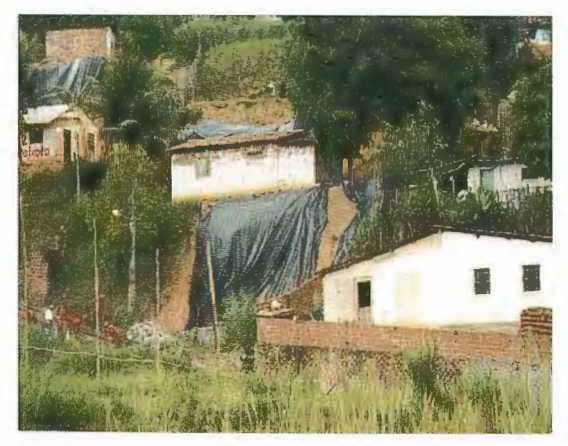

**Fig. 1. Área de riesgo geológico.** 

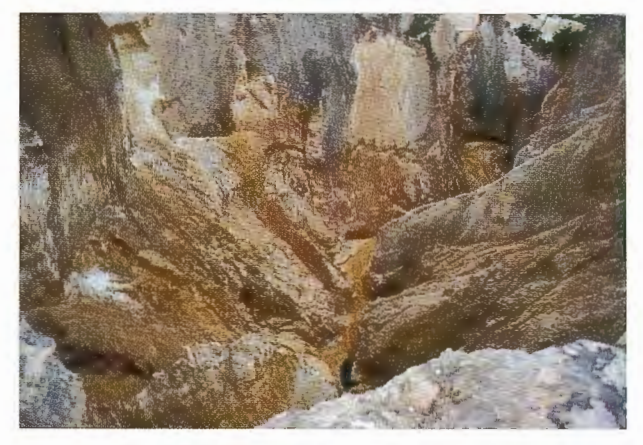

**Fig. 2. Erosión concentrada generadora de cárcavas.** 

Los datos del análisis mineralógico son indicativos también de factores causales en el sistema de cárcavas. Los perfiles indican una proporcionalidad de arena superior a la de arcilla, constituyendo un cuerpo quebradizo y más penneable. Los suelos descubietios de vegetación y permeables, son más vulnerables a la erosión concentrada, productora de las cárcavas (Fig. 2). Con la ayuda del monitoreo se identificó que también ocurre un proceso de licuefacción de los materiales arenosos de las vertientes en las cabeceras de las cárcavas, siendo responsable de una

> considerable velocidad de erosión y la pérdida constante de los sedimentos, como puede ser constatado por los datos obtenidos (Ta-

> En la cárcava 1, estacas 2, 3, 4, 5 y 7, día 13/02/2002, ocurrió erosión en la parte superior del borde sin el socavamiento de la base, pudiendo ser considerado como erosión somera y no forma parte de los datos del encuadre

blas 2 y 3).

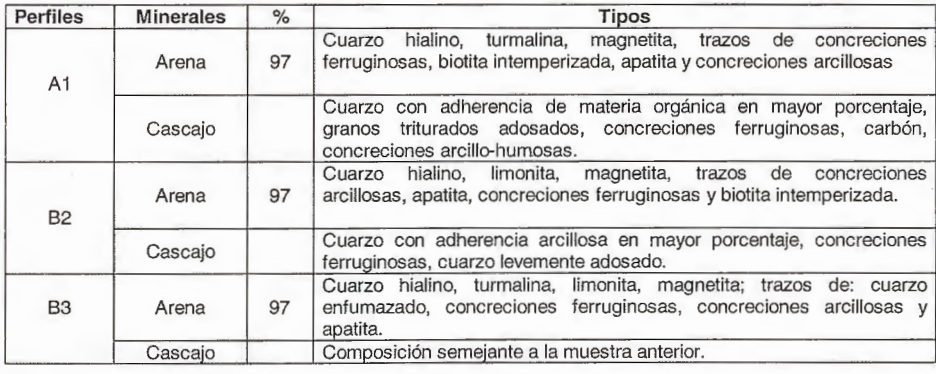

**Tabla 1. Análisis mineralógico.** 

metodológico. Se verificó que el día 13/05/2002, las mismas estacas presentaban 10, 16, 20, 36 y 22 cm respectivamente en su índice de erosión. Los resultados de la colecta en las estacas 1, 6 y 8 son indicativos de socavamiento, siendo confirmado el aumento de los mismos en la segunda co lecta (Tabla 2). Este hecho está justificado por el cambio estacional.

| Estación | Distancia entre la<br>estaca y el borde.<br>13/02/2002 | Distancia entre la<br>estaca y el borde.<br>13/05/2002 |  |
|----------|--------------------------------------------------------|--------------------------------------------------------|--|
|          |                                                        | 24 cm                                                  |  |
|          |                                                        | $10 \text{ cm}$                                        |  |
|          |                                                        | $16 \text{ cm}$                                        |  |
|          |                                                        | 20 cm                                                  |  |
| 5        |                                                        | 36 cm                                                  |  |
| R        |                                                        | 21 cm                                                  |  |
|          |                                                        | 22 cm                                                  |  |
|          | $15 \text{ cm}$                                        | 30 cm                                                  |  |

Tabla 2. Monitoreo de Ja cárcava 1.

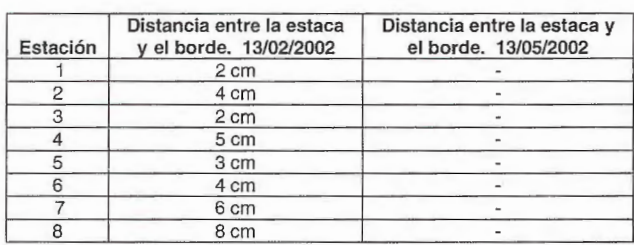

#### Tabla 3. Monitoreo de Ja cárcava 2.

Los datos de la cárcava 2, primera colecta, muestran un nivel moderado de erosión resultante de la estación seca, mientras que en el segundo momento de colecta, llegó a más de 8 m, pues todas las estacas fueron arrastradas por el proceso de erosión. Fue necesaria la reposición de nuevas estacas.

En los análisis de la Tabla 4 se verifica, que en el monitoreo de la cárcava 1, correspondiente al mes de agosto, el proceso erosivo estuvo con su máximo en la estaca 5 y el mínimo de erosión en la 2. Para el mes de noviembre ocurrieron pequeñas variaciones, con excepción de la estaca 6, no pudiendo ser visualizado los resultados, pues la misma había sido dañada. En conjunto, se observó que en las dos últimas colectas, el proceso erosivo fue más intenso debido a la prolongación de la estación de lluvias hasta el mes de noviembre.

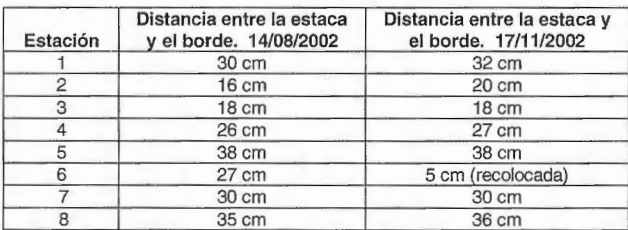

#### Tabla 4. Monitoreo de la cárcava 1.

En lo que concierne al monitoreo de la cárcava 2 (Tabla 5), se verificó el aumento erosivo con relación al 14/08/02, pudiendo así tenerse una evaluación más fidedigna, pues en el día 13/05 todas las estacas fueron recolocadas. El máximo de erosión ocurrió en la estaca 1 para el día 14/08 y en la estaca 8 para el 17/11, respectivamente. El valor mínimo de erosión en Ja cárcava 2 fue para las estacas 2, 3 y 5, y para lo segundo momento, el valor mínimo fue de 6 para las estacas 2 y 6. En está cárcava hubo una disminución

del proceso erosivo con relación a la cárcava 1 (Tabla 4). El siguiente monitoreo corresponde con los resultados que aparecen en las Tablas  $6 \times 7$ , correspondientes a las fechas 13/02/03 y 13/05/03 . En la Tabla 6 se verifica que el máximo de erosión ocurrió en la estaca 5 con 39 cm, medida en el terreno de forma horizontal. En segundo lugar, viene a estaca 8 con 37 cm. Para la cárcava 2, el máximo de erosión ocurrió en la estaca 2 y el mínimo en 3 puntos (1, 3 y 6) con el mismo valor de 15 cm. En el monitoreo del día 13/05/ 03 , la máxima fue de 40 cm correspondiendo a la estaca 2 y la mínima de 20 cm en dos puntos: estacas l y 6. Es interesante destacar que la estaca 2 en estos últimos momentos de monitoreo fue donde ocurrió la mayor acción erosiva (Tabla 7).

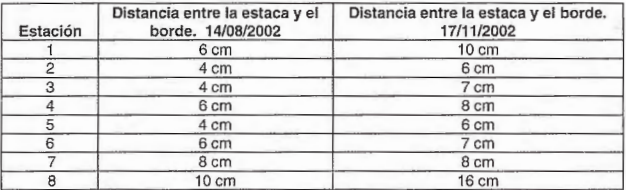

#### Tabla 5. Monitoreo de Ja cárcava 2

| Estación       | Distancia entre la<br>estaca y el borde.<br>13/02/2003 | Distancia entre la estaca y el<br>borde. 13/05/2003 |
|----------------|--------------------------------------------------------|-----------------------------------------------------|
|                | 32 cm                                                  | 40 cm                                               |
| $\overline{2}$ | 29 cm                                                  | 30 cm                                               |
| 3              | 19 <sub>cm</sub>                                       | 20 cm                                               |
|                | 27 cm                                                  | 28 cm                                               |
| 5              | 39 cm                                                  | 40 cm                                               |
| 6              | 25 cm                                                  | 26 cm                                               |
|                | 28 cm                                                  | 33 cm                                               |
| 8              | 37 cm                                                  | 38 cm                                               |

Tabla 6. Monitoreo de Ja cárcava 1.

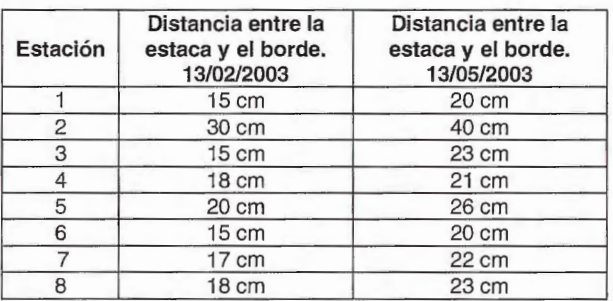

#### Tabla 7. Monitoreo de Ja cárcava 2.

Las Tablas 8 y 9 representan resultados reales de 13/08/03 y del 13/11/03 de las cárcavas 1 y 2 respectivamente. Se verificó que para los meses de agosto y noviembre, a la estaca 1 corresponde el mismo valor erosivo que la estaca 5, mientras que la número 3 surge con menor proceso de denudación. Los datos de la Tabla 9 corresponden a los mismos meses arriba citados, y la estaca de mayor poder erosivo ( 45 cm) es la número 2, habiendo identidad erosiva para la misma estaca en el mes de noviembre de 2003. Analizando la media de las estacas para los meses de agosto a noviembre, fue estimado para el primer mes 7 ,3 cm de erosión y para la segunda 6,2 cm. Por tanto, la carga denudada en la cárcava 1 pasa a ser substancialmente mayor que la de la cárcava 2.

A continuación, se puede visualizar el resultado graficado (Figs. 3 y 4) desde la media aritmética de las estacas de la cárcava 1 y 2.

# **jantografia de Cálidad**

Empresa certificada a la calidad NOR ISO 9002

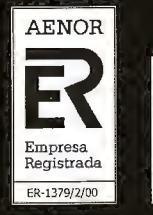

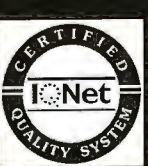

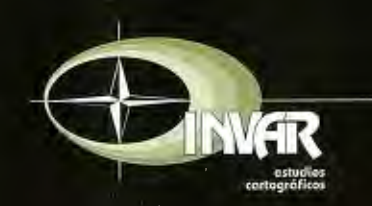

Avda. Hytasa, 38, Edificio Toledo, 1-49 41006 SEVILLA Tels.: 95 465 57 76 - 95 465 51 27 - Fax: 95 465 57 76 E-mail: invar@invarsl.com www.invarsl.com

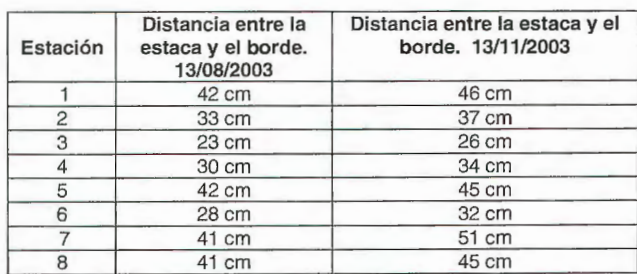

Tabla 8. Monitoreo de la cárcava l.

En Ja bibliografía existente, el clima es indicador de la participac ión y modificación de la intensidad y de la proporcionalidad de los procesos erosivos, por tanto, la acción del agua superficial está en su causa y es decisiva en la formación de las cárcavas l y 2, principalmente por el desmoronamiento de las paredes laterales. Otra forma de acción observada fue la del agua subterránea, que como piping, entra en el proceso erosivo después de la infiltración, intercepta niveles que presentan saturación transitoria y limitada a episodios de infiltración. El hecho de que en el área de estudio pueden ser identificadas cárcavas es un indicativo del dominio climático como uno de los factores de relevancia en su construcción, sin embargo no se debe olvidar la acción antrópica. Hechos justificadores de la correlación de las lluvias con el proceso erosivo están verificados en los gráficos de precipitación y de proporción erosiva.

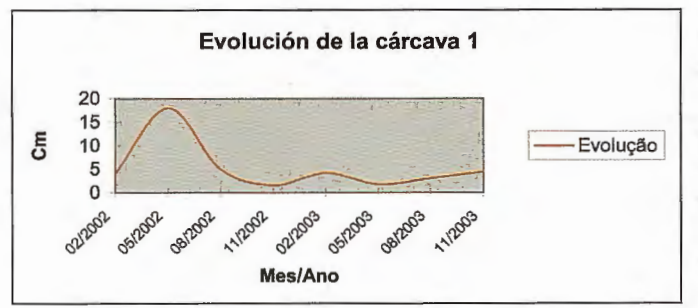

Fig. 3. Evolución de la cárcava 1. Considerando los datos anteriores, 2002/ 2003.

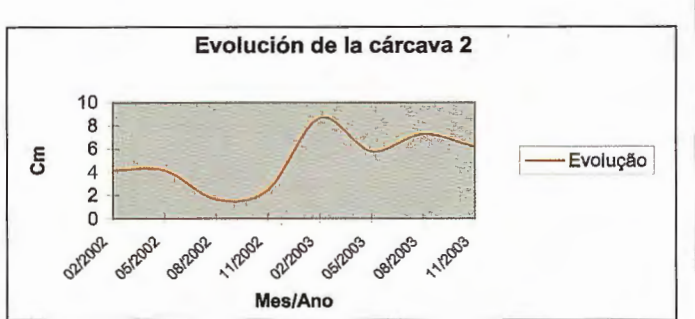

Fig. 4. Evolución de la cárcava 2. Considerando los datos anteriores, 2002/ 2003.

Analizando los gráficos que se presentan a continuación, se verifican identidades y paradigmas de acciones para el 'proceso erosivo formador de las cárcavas. El índice pluviométrico 2001/2002/2003, indica una tasa máxima de precipitación correspondiente a 583,5 mm, para el mes de

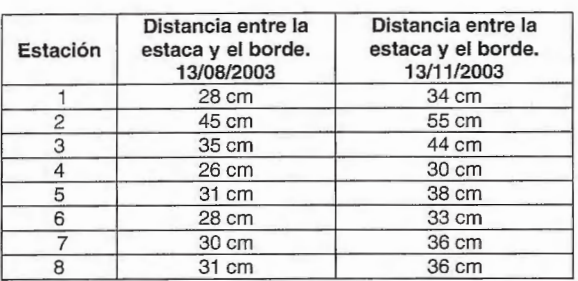

Tabla 9. Monitoreo de la cárcava 2.

junio/02 (Tabla 10) que promediándose con los meses de julio y agosto del 2003 se obtiene una media de 328.7 mm, de acuerdo con la Figs. 5 y 6, es decir el mayor índice pluviométrico para el área de estudio, lo que corresponde a una proporcionalidad erosiva de 27 ,5 cm de la cárcava 1, es decir, equivalente al 34% (Fig. 7); y de 6 cm en la cárcava 2, o sea una proporción del 27% (Fig. 8). Este hecho debe ser entendido por la acción del agua subterránea, a través de los fenómenos de piping y de surgencia, generalizados junto al contacto entre la base de la cárcava y sus paredes, desempeñando un papel predominante en el aumento de la duración de la acción erosiva. En este contacto se verificó la ocurrencia de un movimiento viscoso de arena, una verdadera corrida lenta de arena, originada por la licuefacción de la parte inferior del talud, en un ambiente de arena intensamente friable. Otro factor a ser enumerado es la cantidad de surcos en la parte superior de la vertiente de esa cárcava, lo cual aumenta el índice percolativo. En lo relacionado con la mínima está representada por 33,1 mm en diciembre/02, coincidiendo con los valores de enero y febrero/03, con un resultado mínimo medio de precipitación de 78,5 mm, equivaliendo al menor índice, 29,5 cm, y en una proporción de 22% (Fig. 9) en la cárcava 1 y 18,5 cm en la cárcava 2, lo que equivales al 16% (Fig. 10). La disminución de la erosión en las cárcavas 1 y 2 se debió al hecho de ser la estación de verano.

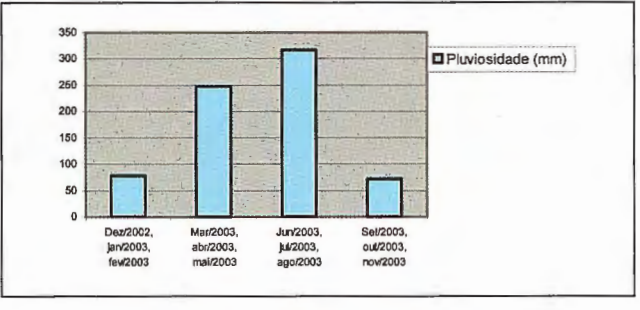

#### Fig. 5. Media trimestral: Índice pluviométrico.

En la aplicación del método de identificación y evaluación del impacto, se empleó una evaluación multicriterios adaptada del modelo matricial para identificar y evaluar las transformaciones ocurridas a partir de un conjunto de acciones humanas, de los factores y elementos naturales (físicos, bióticos, perceptuales y socioeconómicos) alterados por

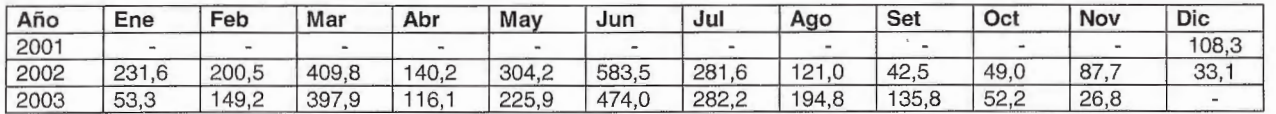

Tabla 10. Índice pluviométrico. 2001/2003. Fuente: INMET/2001.

' ·~ ,I ·

~ ..
ellas y de los impactos producidos, lográndose una cuantificación global y ponderada de los impactos positivos y negativos. Los criterios cuantitativos y cualitativos utilizados fueron: carácter del impacto, certeza, tipo, tiempo en aparecer, magnitud, importancia, duración y reversibilidad cual si verifica en la Tabla 10. Impactos identificados a través de las acciones, factores y elementos y la Tabla 11. Valoración cualitativa y cuantitativa de los impactos.

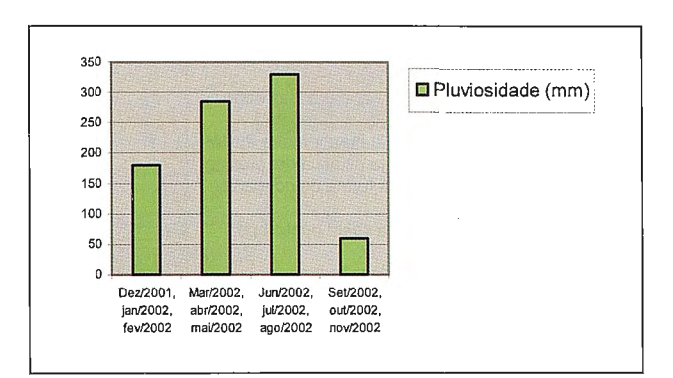

Fig. 6. Media trimestral: Índice pluviométrico.

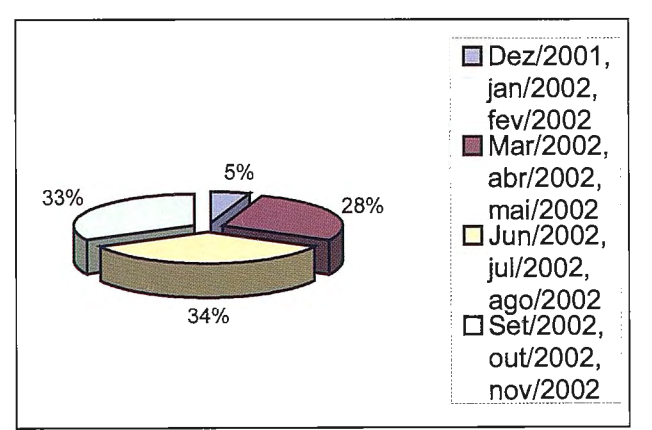

**Fig. 7 . Media trimestral : índice de erosión en cm, cárcava 1.** 

Destrucción y alteración de la mata/capoeirão 13 Alteración de la flora y la fauna terrestre y/o extinción 14 Alteración del hábitat de las aves migratorias 15 Alteración de la flora y fauna fluvial 16 Alteración de la estética del paisaje 17 Cambios de la fonna de ocupación del suelo 18 Afectación a la salud pública por vectores 19 Pérdidas de vidas humanas 20 Surgimiento de abrigos para delincuentes 21

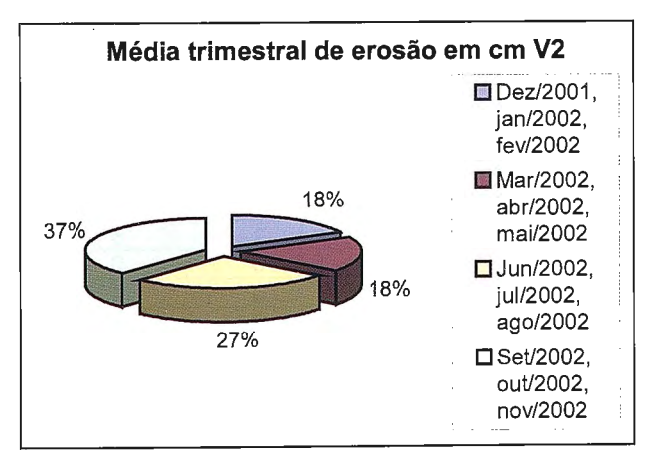

Fig. 8. Media trimestral: índice de erosión en cm, cárcava 2.

Generación de empleos 22 Incremento de las construcciones 23 Urbanización desordenada 24 Aumento del comercio 25 Crecimiento de la economía 26 Surgimiento de técnicas inadecuadas contra los deslizamientos/cárcavas

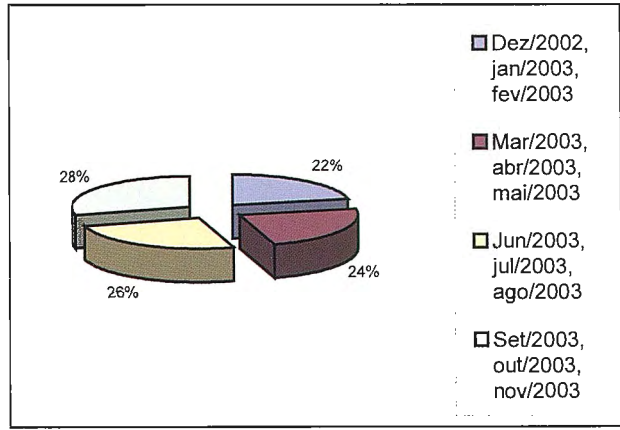

**Fig. 9. Media trimestral: índice de erosión en cm, cárcava 1.** 

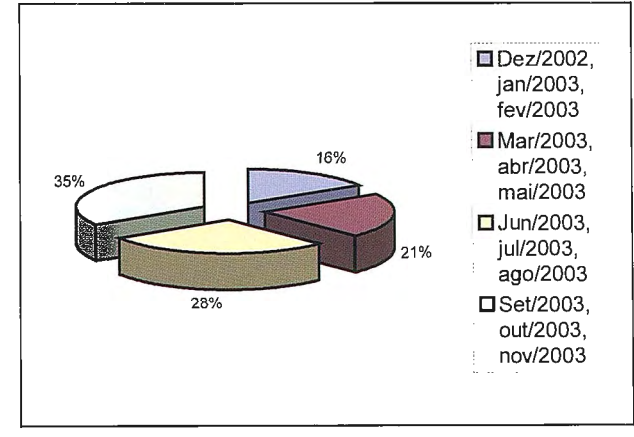

**Fig. 10. Media trimestral: índice de erosión en cm, cárcava 2.** 

Definidos los impactos, la evaluación cualitativa y cuantitativa posibilita atribuir a cada impacto un valor. Tales valores demuestran el carácter de influencia y agresión de cada impacto al ambiente. Los impactos de mayores valores fueron: Alteración de la morfología, Surgimiento de cárcavas Pérdida y/o erosión de los suelos, Disminución del manto freático y Alteración de la estética del paisaje con el valor 13. El impacto Alteración del hábitat de aves migratorias también logró significativa puntuación con un valor de 12. A continuación están: Aumento del riesgo geológico, Modificación del régimen hídrico, Alteración de la flora y fauna terrestre y/o extinción, Destrucción y alteración de la mata/capoeirão con el valor 10, con otros de menor valor.

### **CONCLUSIONES**

La deforestación y la estructura de los glacis terciarios del Grupo Barrera, viene imprimiendo una sucesión del sistema de cárcavas en el barrio Guabiraba. El material removido produce asolvamiento; inclusive en el canal del río Beberibe, convirtiendo el área de estudio en un suelo lunar, incapaz de permitir el desarrollo de la vegetación y mucho menos de cualquier tipo de cultivo.

Tabla 10. Impactos identificados a través de las acciones, factores e elementos.

 $\overline{\phantom{a}}$ 

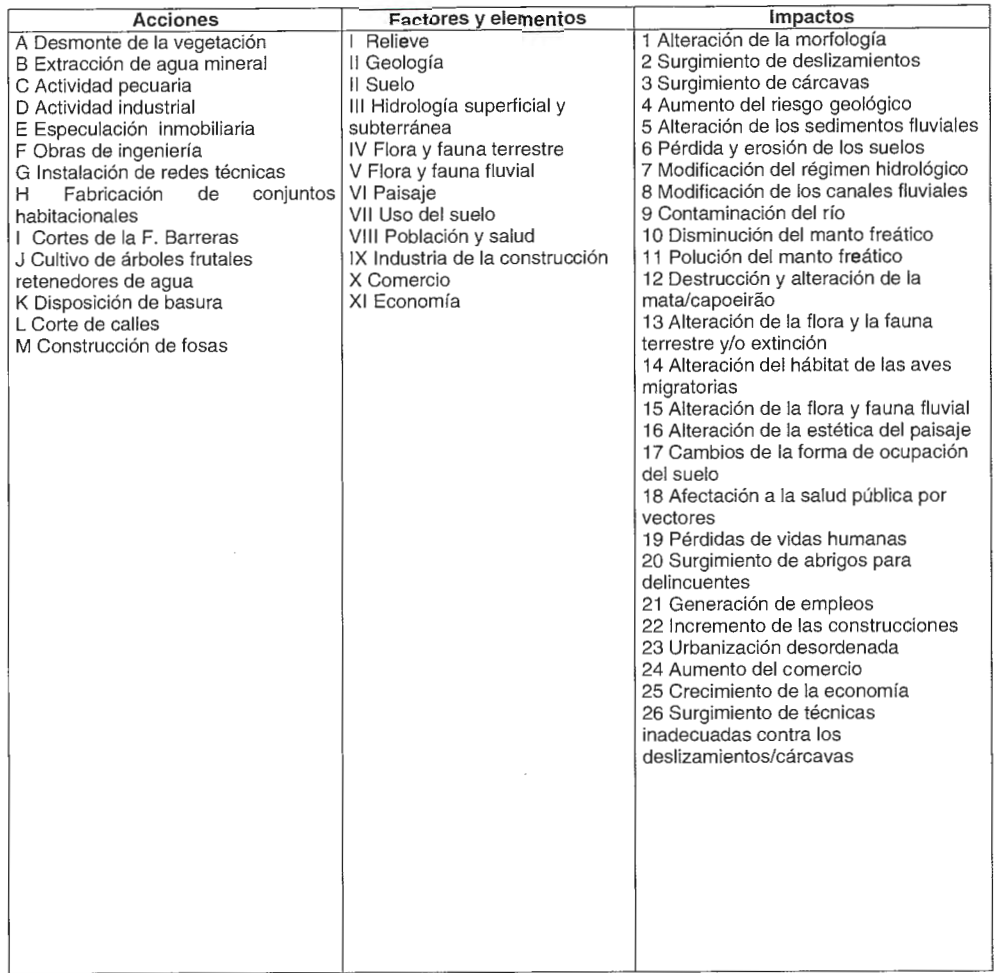

#### Tabla 11. Valoración cualitativa y cuantitativa de los impactos

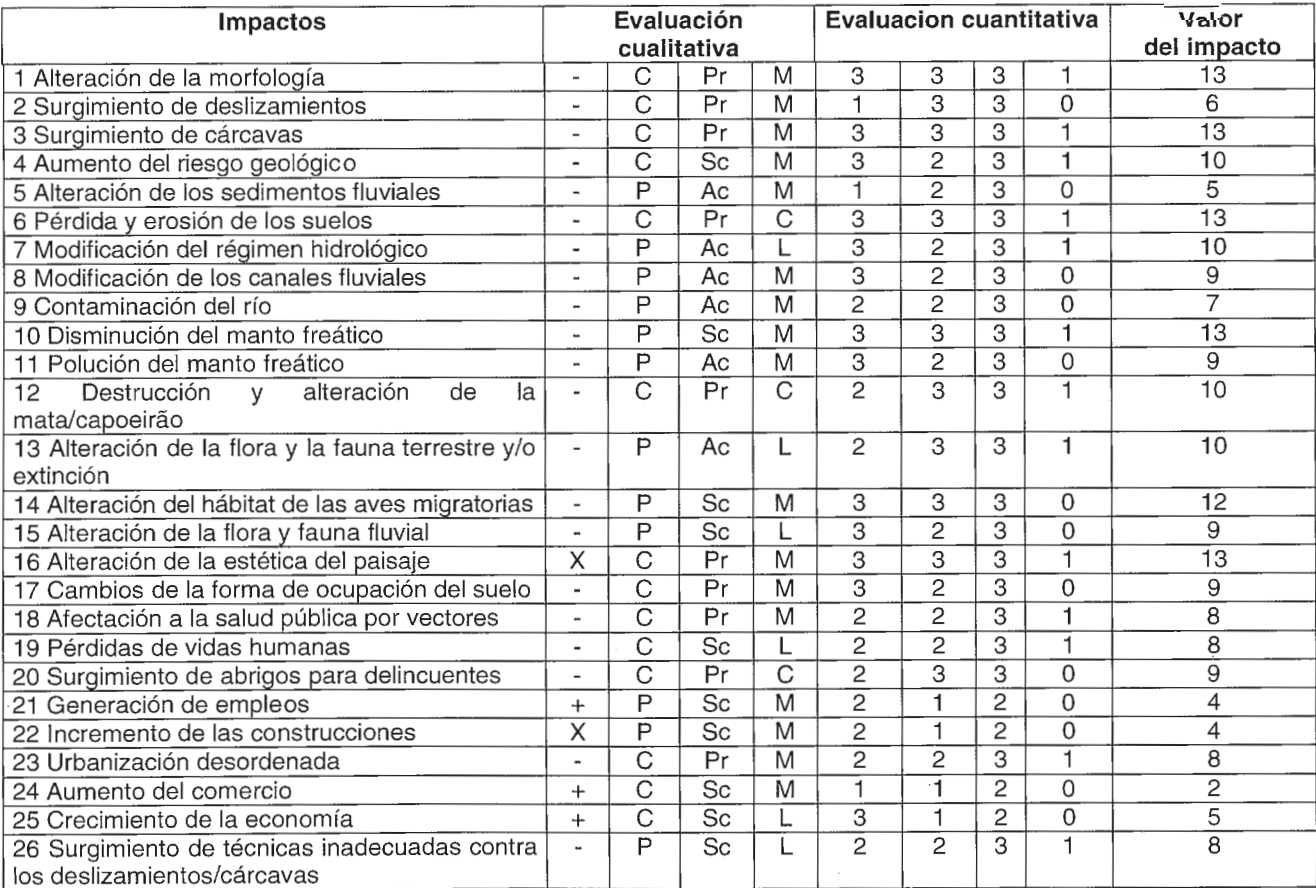

 $\overline{\phantom{a}}$ 

### Informática y Topografía

Archivo Vista Dibujar Editar TCP ? [1]

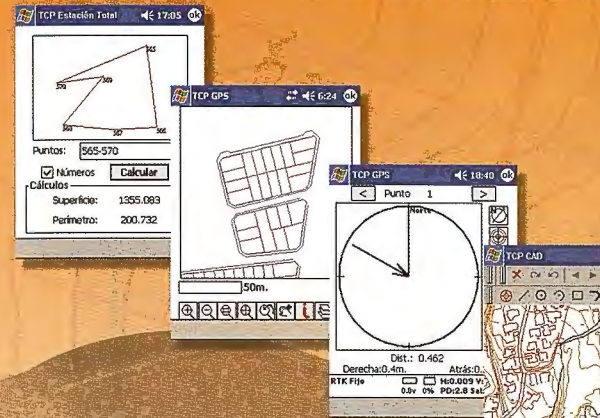

 $\log |x|$ 

Aplicaciones para

Dispositivos móviles

Sección:2 | Simple | Avance | P.K.:5003.000

**Replanteo y Toma de Datos** con GPS y Estación Total

Control de Obras de Túneles

Gestión de Dibujos con potente CAD (DWG, DXF y Raster)

# **TCP-MDT** V4

Múltiples Supeñicies Puntos Inteligentes Secciones de Autovía Recorrido Virtual

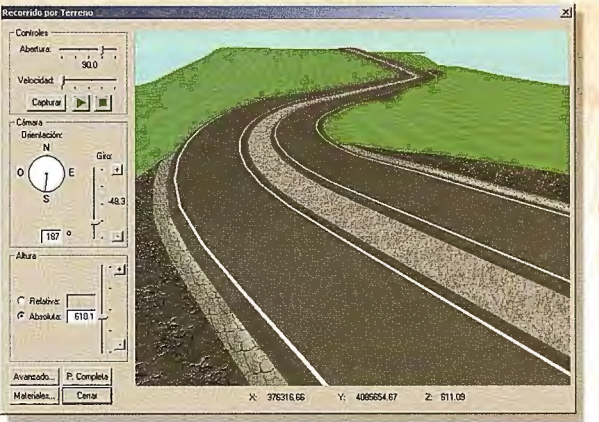

Edición de Cartografía Cubicación Rápida Parcelación

Compatible con<br>AutoCAD<sup>®</sup> 2004 y 2005

### Orto 3D

Visualizador JD a partir de Ortofotos y MDE

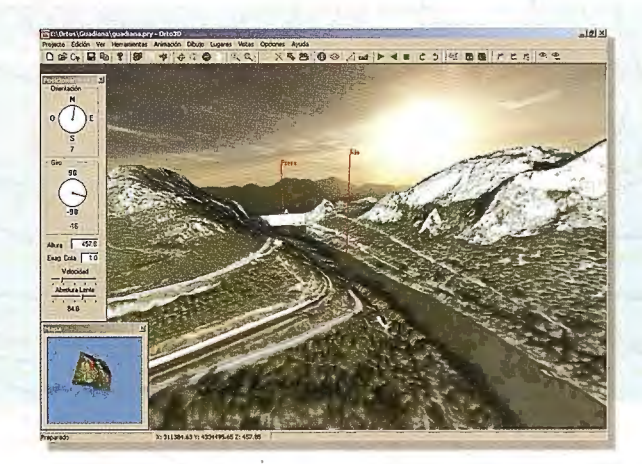

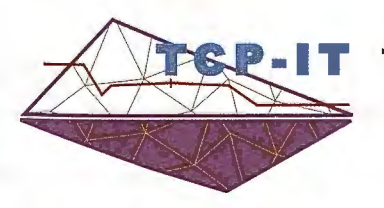

TCP Informática y Topografía C/ Sumatra, 11 E-29190 Málaga (España) Telf: 952 43 97 71 Fax: 952 43 13 73 E-Mail: tcp@tcpit.es Web: www.tcpit.es

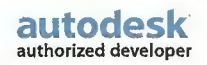

Se verifica, dentro del origen de la dinámica de las cárcavas, un proceso acelerado de erosión, que surge cuando se rompe el equilibrio natural entre el suelo y el ambiente (vegetación). Sucesivamente, la erosión acelerada pasa de laminar para surcos y luego enseguida a cárcavas. Sus dimensiones y la extensión de los daños que pueden causar están íntimamente relacionados con el clima, el relieve, la geología, el tipo de suelo y formas de manejo. El principal motivo del fenómeno cárcavas parece ser una crisis de orden climático, no necesariamente de gran amplitud, con el factor antrópico como agente catalizador.

El movimiento de masa, es un reflejo del desorden mbano en el área, cuya población es de baja renta, y que se concentra en una zona de riesgo geológico en las colinas del Grupo Barreras, siendo responsable de cortes para construcción de casas, deforestación y de producción de residuos que impiden el escurrimiento de los canales. Hechos éstos, que repercuten como acciones antropogénicas, integradas a la acción de la naturaleza, y resultan en los impactos negativos, como se observa en la Tabla 10.

La intensificación del drenaje en el ambiente de las colinas permeadas por el clima se relaciona principalmente con la resistencia la erosión de los materiales presentes, siendo que la densidad del área en estudio aumenta a la medida que disminuye la resistencia a la erosión pese a los glacis de acumulación.

El deterioro ambiental del sistema de colinas y mesas con su cobertura sedimentaria de glacis de acumulación, se puede convertir en un problema crucial dentro de pocos afios, no solamente para los investigadores sino también para los legos, ya que en ellas la intervención del hombre imprime acciones predatorias desequilibrantes. Las acciones antrópicas sobre el espacio estudiado tienen una fuerte base en la cultura urbana. Las "necesidades urbanas" y los problemas económicos a veces contraponen las necesidades vitales, siendo deformantes los patrones de equilibrio de sectores ambientales de transiciones factibles a transformaciones profundas, cuyas reacciones repercuten en el propio hombre.

### **REFERENCIAS BIBLIOGRÁFICAS**

l . ALLHEIROS, M. M. Riscos de Esconegamentos da Regiao Metropolitana do Recife. Tese de Doutoramento. Universidade Federal da Babia - Instituto de Geociencias. Outubro-1998.

2. ALLHEIROS, M. M. e LIMA FILHO, M.F. Revisao Geológica da Faixa Sedimentar Costeira de Pernambuco, Paraíba e Rio Grande do Norte e do seu Embasamento. CAP. 08 - A Formação Barreras. Boletim do Departamento de Geologia/Universidade Federal de Pernambuco - Série Estudos e Pesquisa. V.10. p 77-88.1991.

3. BEURLER, K. Estratigrafia da Faixa Sedimentar Costeira do Recife - Joao Pessoa. Boletim da Sociedade Brasileira de Geología. 16(1). p. 43-53.

4. BRITO, I. M. Bacias Sedimentares e Formações Pós-Paleozóicas do Brasil. Rio de Janeiro. Interciências. 1979.

5. FREIRE, E. S.M. Movimentos Coletivos de Suelo e Rochas e Sua Moderna Sistemática. Construção. Rio de Janeiro. 8. p.10-18.

6. GÓMEZ, O. Evaluación de Impacto Ambiental. Agrícola Española S.A. Madrid. 1994. p. 260.

7. GUERRA, A. T. Geomorfologia Exercícios, Técnicos e Aplicação. Processos Erosivos nas Encostas. Rio de Janeiro. BertrandBrasil, 1996. p. 139 - 189.

8. GUERRA, A. T. Dicionário Geológico e Geomorfológico. IBGE. 1987. p437.

9. GUERRA, A. T. e GUERRA, A. J. T. Novo Dicionário Geológico - Geomorfológico. Bertrand Brasil. 1997. p. 198.

10. GUERRA, A. T. e GUERRA, A. J. T. Novo Dicionário Geológico - Geomorfológico. Bertrand Brasil. 1997. p. 441.

11 . GUIDICINI, G. e NIEBLE, C. M. Estabilidade de Taludes Naturais e de Escavação. Edgand.1984 B1. cher. 2™ p. 194.

12. IPT. Ocupação de Encostas. IPTN. N. 1831. p.216. 1991.

13 . KÓPPEN, J. W. Climatólogia con uno Estudio de los Climas de la Tierra. Fondo de Cultura Económica - Mexico, 1948. p. 478.

14. LEOPOLD,A. Matriz de evaluación de impactos. En Curso Master E. l. A. Instituto de Investigaciones Ecológicas Málaga, Módulo. P. 57-58. 1994.

15. MABESOONE, J. Me CUNHAE SILVA, J. Geomorfologia da Faixa Sedimentar Costeira Peambuco-Paraíba. In: Simpósio de Geologia do Nordeste, 13.;1989. Fortaleza. Resurnos: SBG, 1989. p. 5-8.

16. MABESOONE, J. Me CASTRO, C. Desenvolvimento geomorfologico do nordeste do Brasil. Boletim Núcleo Nordeste. Sociedade Brasileira de Geologia. V. 3. p. 5 - 56.1975.

17. MABESOONE, J. M. e OLIVEIRA, L. D. D. Paleontología Estratigráfica. Universidade Federal de Pernambuco. Serie B - Estudo e Pesquisa. V.10. p. 110 - 115. 1991.

18. OLIVEIRA, N. Impactos Geográficos no Compartimento da Floresta Pluvial Costeira do Estado de Pernambuco. In. 3° Encontro de Estudos Sobre Meio Ambiente. V.2. Londrina, p. 51 - 59, 1991.

19. OLIVEIRA, N. Rio Beberibe: panorama triste e desolador. Diário de Pernambuco, Recife, p.8, 1992.

20. OLIVEIRAN. Problemas Geomorfológico-Ambientales de las Restingas y Mangles Em Pernambuco y Cuba. Tese de Doutoramento Ministério de Ciências y Tecnologia y Médio Ambiente. I.G.T. Academia de Ciencias de Cuba. LaHabana. 1998.

21. SUGUIO, K. Flutuações do nível do mar durante o quaternário superior ao longo do território brasileiro e suas implicações na sedimentação costeira. Revista Brasileira de Geología, Sao Paulo, v. 15, n 4, p. 273 - 286. 1985.

22. TRICART, J. Ecodinâmica. Rio de Janeiro, IBGE, Diretoria Técnica, SUFREN. 1977. Recursos Naturais e Meio Ambiente. p. 115.

23. TRICART, Je KILIAN, J. La Ecogeografia y la Ordenación del Medio Natural. Anagrama. 1982. Barcelona. p. 324 -421.

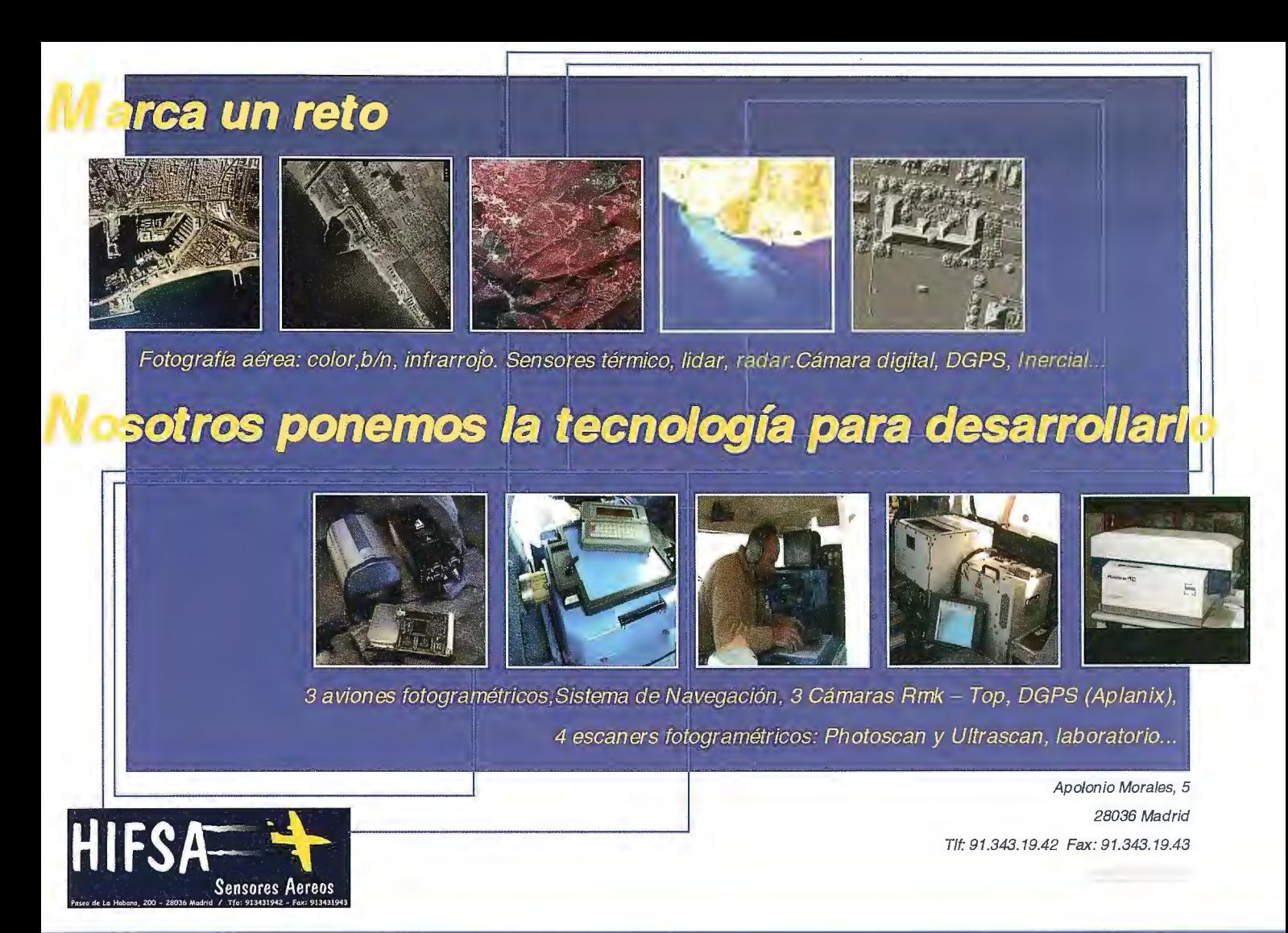

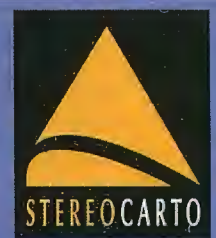

**VUELOS FOTOGRAMÉTRICOS** SENSORES REMOTOS **GPS TOPOGRAFÍA** FOTOGRAMETRÍA ORTOFOTO DIGITAL CARTOGRAFÍA **EDICIONES CARTOGRÁFICAS** SISTEMAS DE INFORMACIÓN GEOGRÁFICA CATASTRO RÚSTICO Y URBANO SERVICIOS DE ESCÁNER Y FILMACIÓN **AGRONOMÍA DESARROLLO RURAL** 

TEREOCARTO, S.L.Paseo de la Habana, 200. 28036 Madrid. ESPAÑA. TIF: +34.91.343.19.40 Fax: 34.91.343.19.41. E-mail info@stereocarto.com.

## **Uso Combinado de las Fotografías Cosmicas de Cuadro y de lmagenes Landsat-7 en las Investigaciones**

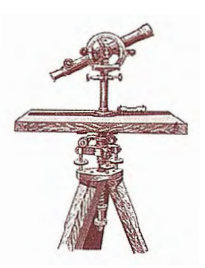

**"IV CONGRESO INTERNACIONAL GEOMÁTICA 2004" LA HABANA - CUBA** 

Dr. Ricardo Álvarez Portal Investigador Titular (CENPALAB), Cuba.

### **RESUMEN**

Se exponen los aspectos metodológicos y técnicos generales sobre el empleo combinado de fotografías cósmicas rusas, tomadas con cámaras de cuadro (en el trabajo se utilizaron fotografías tomadas con la cámara KFA-1000), y de imágenes del sensor ETM+ del Landsat-7 (EE.UU.), en las actividades científicas que se llevan a cabo en Cuba.

Se aprovechan las ventajas que ofrece la Proyección Central de las fotografías cósmicas y su elevada resolución espacial, para realizar las tareas relacionadas con la georreferenciación, la selección de zonas de entrenamiento para la clasificación supervisada, y otras. De las imágenes Landsat-7 se hace uso de su mejor resolución espectral para la clasificación de las cubiertas.

Las fotografías cósmicas fueron llevadas a fonnato raster con un scanner fotogramétrico de elevada estabilidad geométrica y resolución de barrido. El software empleado en el tratamiento digital de imágenes fue el ENVI 3.5.

Los resultados principales se enmarcan en la disminución del tiempo para seleccionar, identificar y determinar las coordenadas geodésicas de puntos de apoyo utilizados en la georreferenciación de las imágenes captadas por el ETM+ y en la elevación de la exactitud de este proceso, así como en el cartografiado de elementos topográficos que no se logran discriminar con certeza en dichas imágenes.

### **l. INTRODUCCION**

El empleo de las tecnologías y métodos de avanzada, como la Percepción Remota (PR), los Sistemas de Posicionamiento Global (SPGD) y la Fotogrametría Digital (FD), para adquirir bases de datos digitales georreferenciadas, susceptibles de ser procesadas, analizadas y cartografiadas por medio de los sistemas CAD y de Información Geográfica (SIG), ha significado una excelente alternativa para lograr un mayor conocimiento de los territorios sujetos a estudio de forma sistemática, en especial de las zonas costeras y marinas, que en muchos casos resultan ser de difícil acceso.

En la ponencia se exponen algunos criterios e ideas acerca de la metodología del empleo combinado de fotografías cósmicas de cuadro e imágenes scanner para acometer las tareas de captura y procesamiento de datos georreferidos mediante la Percepción Remota y el Procesamiento Digital de Imágenes.

### **2. ANTECEDENTES DEL USO DE LA PER-CEPCIÓN REMOTA EN CUBA**

Existen numerosos antecedentes en Cuba de aplicaciones de la Percepción Remota aérea y/o satelital, en muchos casos en interconexión con GPS y SIG, a los estudios de los recursos naturales y su cartografiado, así como su uti-

> lización en otras actividades vinculadas con el manejo de los territorios y la actualización de la cartografía oficial.

> Desde la década de los años setenta del pasado siglo, en Cuba se han utilizado fotografías cósmicas rusas tomadas con las cámaras KATE-140, KFA-200, KFA-1000, MK-4, entre otras. Los trabajos realizados han demostrado su aplicación exitosa, aunque su aplicación no se ha extendido debido a diferentes razones:

> Las fotografías se toman (hasta la actualidad) con una resolución temporal muy baja. Su compra en la URSS era muy esporádica y hace muchos años que no se adquieren.

• No existe un cubrimiento total del territorio con fotografias de un solo tipo.

Muchas imágenes presentan una gran cobertura

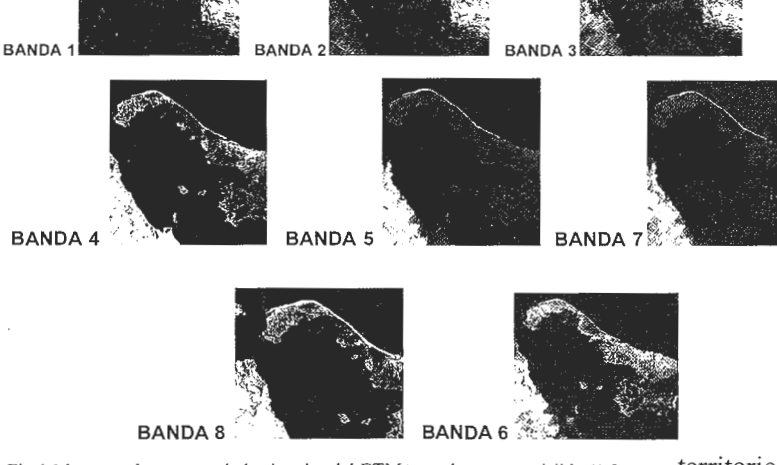

Fig. l Muestras de escenas de las bandsa del ETM $+$  en el espectro visible (1,2 y 3), en el espectro infrarrojo cercano (4), en el espectro infrarrojo medio (5,7), en la banda pancromática (8) y en la del infrarrojo térmico (6)

nubosa que impide un uso eficiente de la iconoteca existente.

 $\bullet$ Las imágenes fotográficas cósmicas que existen en el ICGC (GeoCuba) están en formato analógico (en soporte de papel y película), por lo que su adquisición por usuarios que no sean de estas instituciones era y es costosa, y su empleo mediante equipos fotogramétricos está limitado para muchos investigadores de las geociencias que no cuentan con ellos.

• Hace sólo aproximadamente dos años que existe en GeoCuba un scanner fotogramétrico de alta resolución y elevada estabilidad geométrica que puede ser utilizado en la conversión de estas imágenes de formato analógico a digital (raster).

Las imágenes se han envejecido y su uso potencial está relacionado con estudios espacio-temporales. Otras

En los años ochenta del siglo pasado, se incrementaron en el país los experimentos nacionales e internacionales de Percepción Remota, algunos de ellos a tres niveles (terrestre, aéreo, espacial) y cuasisincrónicos, en los que participaron distintas instituciones científicas cubanas y emopeas del antiguo campo socialista. Entre estos experimentos se destacan el "Trópico I, II y III","IR-87", "Caribe-88", "Atlántico-89", así como "Sondeo" y "Platafonna I, II, III y IV".

También se debe señalar el uso sistemático de la información satelitaria en los servicios meteorológicos, en las investigaciones de los recursos naturales y en otras actividades científico-técnicas vinculadas con diferentes estudios temáticos y la cartografía de los territorios con fines diversos.

Estas actividades científico-técnicas y otras, realizadas por distintas instituciones nacionales, permitieron la formación de un gran número de especialistas cubanos en el empleo de las imágenes cósmicas fotográficas y los métodos fotogramétricos de procesamiento de las mismas.

### 3. MATERIALES Y TECNOLOGIAS

### A. Imágenes scanner satelitales utilizadas

En los últimos dos años, en el país se están utilizando con relativa profusión las imágenes que son obtenidas mediante el sensor ETM+ del Landsat-7, para llevar a cabo los trabajos de Percepción Remota satelital, debido a que a través de distintos Proyectos con colaboración extranjera algunas instituciones han podido adquirir las mismas.

El 15 de abril de 1999 se puso en órbita, mediante el vehículo espacial DELTA II, el Landsat-7, con el scanner ETM+ (Enhanced Thematic Mapper) a bordo. Las características de este satélite son similares a las de sus predecesores Landsat 4 y 5; o sea, una altitud orbital de unos 705 Km.; un ciclo de revisita de 16 días (periodo de 99 min. ); un ancho de cubrimiento de 185 Km. y pasa alrededor de las 1 O a.m. ( +/- 15 min.) por el Ecuador, con una inclinación de su órbita de aproximadamente 98.2°.

El ETM+ es un nuevo Mapeador Temático que posee las posibilidades de su antecesor, el TM, pero mejorado en su concepción técnica: una banda 8, pancromática, y una banda térmica, de 15 y 60 metros de resolución espacial, respectivamente.

Las características de las bandas del ETM+ - Landsat-7 se dan en la tabla l.

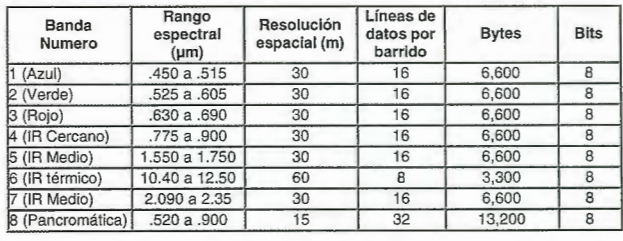

Tabla 1. Características técnicas de las bandas del sensor ETM+ del Landsar-7

#### B. Fotografías cósmicas utilizadas

Para la realización de este trabajo, se emplearon imágenes cósmicas obtenidas con la cámara fotográfica cósmica KFA-1000. Las características orbitales de las series de las naves espaciales "Resurs" y "Kometa" (Rusia), así como de los sensores fotográficos que han operado y operan a bordo, se muestran en la tabla 2.

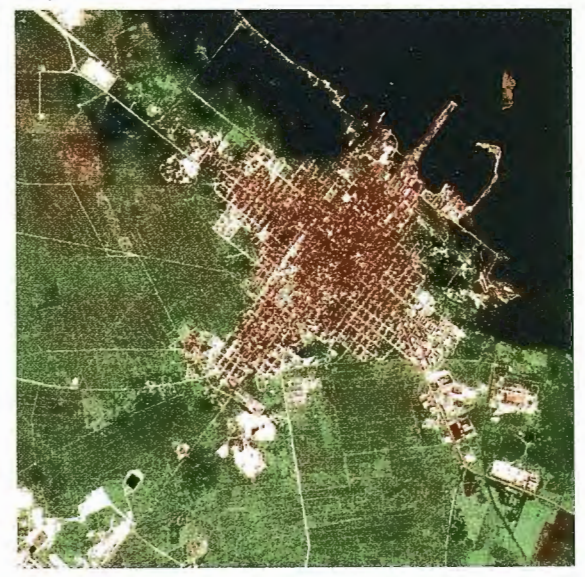

Fig. 2 Escena de la imagen de la KFA-1 000 escaneada (RGB)

### C. CARACTERISTICAS GENERALES DEL SOFTWARE Y HARDWARE EMPLEADOS c.1SoftwareENVI3.5

En el tratamiento digital de imágenes se empleó el ENVI 3.5, un software muy versátil, completo y avanzado para aplicaciones relacionadas con las ciencias de la Tierra, considerado como un programa muy fácil de asimilar, destacándose por el aprovechamiento máximo de las posibilidades del hardware, por ser muy "amigable" en las interfases con el usuario y sumamente rápido en sus operaciones.

Este software pennite realizar automáticamente mosaicos de imágenes y balance de color, hacer sobrevuelos simulados (roam) y zoom en tiempo real, obtener el realismo de tres dimensiones, convertir de raster a vector y viceversa, crear interpolación de superficies, efectuar correcciones radiométricas y geométricas, visualizar y procesar imágenes radar SAR (Synthetic Apetiure Radar), obtener imágenes aéreas y espaciales ortorectificadas, entre otros tratamientos.

Mediante el ENVI 3.5 se pueden efectuar clasificaciones supervisadas y no supervisadas para transformar y clasificar en diferentes clases temáticas los datos multiespectrales e hiperespectrales contenidos en las imágenes.

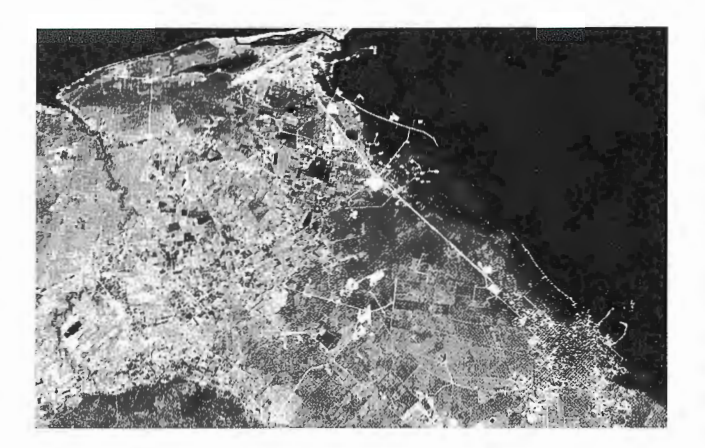

Fig. 3 Escena de la imagen KFA-1 000 correspondiente a la banda G obtenida **mediante el escaneado** 

Es posible exportar e importar imágenes de cualquier tamafio e interactuar con distintos software de SIG, entre ellos el ARC/INFO y Are View y con software de procesamiento digital de imágenes, como el ERDAS y PCI. También permite comprimir y efectuar descompresión de imágenes en tiempo real.

La combinación de estas ventajas coloca a ENVI 3.5 como una solución tecnológica inteligente para procesamiento de imágenes y composición cartográfica.

El ENVI 3 .5 cuenta con la posibilidad de guardar los resultados de los procesos en disco duro o en Memoria y los envía a la lista de imágenes disponibles en forma automática. Esta última característica resulta muy útil en términos prácticos para aplicar funciones de análisis. Además, este software cuenta con la posibilidad de optimizar tiempos de procesamiento, al enviar una serie de procesos a la «cola» y ejecutarlos todos juntos después, sin necesidad que el usuario esté presente.

poco experimentados. Mediante el ENVI 3.5 es muy sencillo editar las proyecciones cartográficas y cambiar sus parámetros, mientras que en algunos programas es muy complejo y se requiere tener mucho cuidado para no dañar los archivos que registran la información de todas las proyecciones.

En algunos software se le ha prestado poca atención a la parte de la toma de muestras para la clasificación. La recolección de muestras entonces se hace tediosa y poco productiva. Con el ENVI 3.5 es más fácil y posee más herramientas de clasificación y post-clasificación. Muchos especialistas opinan que los usuarios del PDI cuyo foco principal vaya a ser la clasificación temática de imágenes de satélite deben elegir el ENVI 3.5.

La composición de mapas en el ENVI 3. 5 tiene ciertas ventajas, como la de generar tanto el canevá en latitud y longitud, como la retícula de las coordenadas propias de la proyección, ambas en el mismo mapa (tarea simple, pero muy compleja de realizar en otros software de tratamiento de imágenes), lo cual se logra fácilmente mediante la herramienta denominada Quick Map.

En cuanto al análisis de información hiperespestral, el ENVI 3.5 es netamente superior; de hecho es el líder de todos los programas de Percepción Remota en este campo, ya que ha sido desarrollado por un grupo de científicos expertos en el análisis hiperespectral.

El procesamiento con vectores en el ENVI 3.5 posee una marcada funcionalidad, permitiendo la integración completa con datos vector y sus atributos en formato de ArcView, Map Info y Arclnfo (EOO).

La herramienta de Gridding (interpolación y creación de DEMs) de ER Mapper y otros software permite mayores funciones que las incorporadas en el ENVI 3.5. Sin embar-

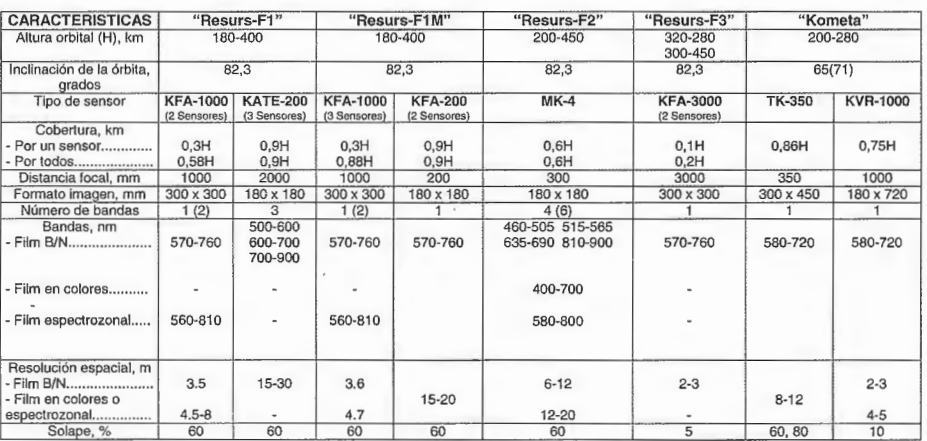

**Tabla 2. Algunas características de los programas espaciales rusos" Resurs" y**  " Kometa"

El ENVI 3 .5 posee herramientas de correcciones radiométricas, geométricas, atmosféricas y de calibración que no están directamente implementadas en otros software.

En el ENVI 3.5, a través de la opción de banda matemática más la integración de las funciones de IDL, se puede realizar operaciones analíticas muy avanzadas. La integración de IDL con el software eleva su posición respecto a otros programas que requieren de realizar programas en C++, Fortrán o Visual Basic.

El ENVI 3.5 es más robusto para la georreferencia y rectificación geométrica de imágenes que otros software en los cuales es fácil cometer errores, sobre todo en usuarios

go, ENVI  $3.5 + IDL$  permiten más métodos y opciones de interpolación. La generación de subproductos a partir de DEMs y vistas en 3D en el ENVI 3 .5 son muy similares a otros software. Por otra parte, este software tiene la ventaja de guardar los resultados de visualización 3D directamente en formatos de animación estándar.

En sus últimas versiones ER Mapper y otros software se

han dedicado más a soportar y mejorar sus aplicaciones de imágenes vía Internet (a través de su solución denominada Image Web Server, así como a la compresión de imágenes con técnicas wevelet. También se han desarrollado rutinas para que sus algoritmos se puedan ver desde diferentes programas de SIG como: ArcView, Map Info y AutoCAD Map.

Por otra parte, ENVI 3 .5 ha adoptado el formato PNG para la publicación en el WEB; además, puede usarse con otra aplicación de Research Systems llamada ION, la cual permite distribuir en el WEB los resultados y programas personalizados de ENVI 3.5. Las últimas versiones de ENVI cuentan con la posibilidad de realizar compresión GZIP en las imágenes resultantes de ciertos procesos, ENVI leerá Quienes conocen la trayectoria de ISSA, saben que nos apasionan los retos. Por eso, una vez más, cogemos el testigo de la innovación, incorporando la distribución de la firma multinacional **THALES NAVIGATION, líder mundial en** sistemas de Posicionamiento y el mayor socio tecnológico del proyecto europeo Galileo.

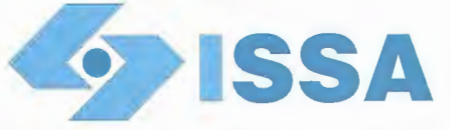

**Isidoro Sánchez, S.A.** 

**www. isidoro-sanchez.com** 

Nueva Sede: AV. DE LA INDUSTRIA, 35. 28760 TRES CANTOS (MADRID) APARTADO D ECORREOS 63 • TEL 902 103 930 • FAX: 902 152 795

DISTRIBUIDOR DE:

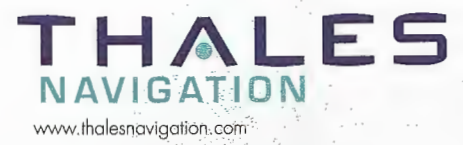

*·"Creando Valor* **y** *Soluciones en Topografía"* 

ese archivo haciendo automáticamente la descompresión. Además, el programa cuenta con formatos de salida que automáticamente incluyen la información de la georreferencia en archi vos world deArcView, con dichas funciones sus resultados se pueden integrar a todos los programas de SIG.

### c.2 Hardware empleado en el procesamiento digital de imágenes

Se utilizó una PCG-MAX con un HD de 100 GB; 1,5 GB de RAM y a 1,7 Mhz, con Lector y quemador de CD, dotada de un display en colores de 19".

### 4. DESCRIPCION GENERAL DE LOS ME-TODOS Y RESULTADOS

El tema que nos ocupa trata sobre una metodología experimental que puede ser empleada en el transcurso de actividades relacionadas con el uso de la PR en distintos proyectos: el empleo combinado de fotografías cósmicas de cuadro (KFA-1 000, KVR- 1 000, TK-350) y de imágenes scanner del Landsat-7.

Los objetivos principales de esta tarea consisten en:

• Facilitar y elevar la calidad de la realización de la georreferenciación o corrección geométrica de las imágenes Landsat-7.

• Obtener mayor información de elementos del terreno que resultan de difícil clasificación mediante las imágenes Landsat-7 y que se requiere cartografiar para la actualización de los mapas topográficos bases a escala 1:100 000, así como para la confección de mapas temáticos a escala 1:50000.

Las fotografías tomadas con la KFA-1000, al igual que las aéreas, se obtienen en Proyección Central. Su gran distancia focal y la altura orbital de la nave cósmica, desde donde opera la misma, permiten lograr una resolución espacial teórica de unos 4-7 metros y una disminución significativa de los desplazamientos de los puntos-imagen provocados por el relieve local y la curvatura terrestre.

El gran formato del cuadro de las imágenes tomadas con la KFA-1000 y las características de su objetivo fotográfico provocan distorsiones que se deben tener en cuenta en el proceso de su tratamiento fotogramétrico. En realidad, no es una cámara métrica. Este problema se ha visto disminui-

grafía cósmica se somete a un proceso previo de barrido para convertirla en formato raster. Éste se realiza a partir de los originales fotográficos por contacto (doble-positivos en película). Es necesario, indudablemente, contar con un scanner fotogramétrico. Si se adquiere la imagen en formato digital, este paso evidentemente no es necesario, pero el costo de la misma aumenta. En los trabajos realizados por el autor, el "escaneado" de la imagen fotográfica cósmica se llevó a cabo en GeoCuba, empleando el Scanner ULTRASCAN 5 000 (hasta 5 000 DPI), con una resolución de barrido de 1200 DPI y en formato .tif. Este equipo posee una precisión geométrica de 2 micras y un rango de densidad de 3,6 D. Es fabricado por ITSaica, Wild Austria. Posteriormente, se lleva a cabo un mejoramiento y realce de la fotografía cósmica, utilizando para ello el software adecuado. Como la misma se obtiene en una proyección central, sólo es necesario identificar alrededor de cinco puntos de apoyo para su rectificación, lo que contrasta con la cantidad de tales puntos que son necesarios para corregir geométricamente una imagen Landsat. Esta es una de las posibilidades que brinda esta variante técnicometodológica.

Por lo tanto, uno de los pasos de la metodología consiste en obtener las coordenadas de los cinco o más puntos de apoyo (de control terrestre o geodésico) para rectificar la fotografía cósmica. Este proceso se puede realizar mediante varias vías; entre ellas:

1.- Por medio de Sistemas de Posicionamiento Global

2.- Empleando los datos existentes de fototriangulaciones realizadas con fotografías aéreas por el método estereofotogramétrico y llevando a cabo un traspaso de puntos.

3.- Utilizando mapas topográficos, mediante el método cartométrico.

Con relación a la exactitud exigida a los resultados de la confección de mapas mediante imágenes, los dos primeros métodos aseguran la ejecución de la tarea con elevada precisión, suficiente para la escala de salida cartográfica que prácticamente se puede obtener con imágenes del Landsat-7, pero su realización es más costosa.

Para llevar a cabo esta tarea por la última variante, es necesario, principalmente, contar con una cobertura cartográfica a escalas grandes y determinar la escala óptima del mapa topográfico base con el que se van a detenninar las coor-

do o eliminado en las nuevas versiones de cámaras fotográficas rusas, que actualmente están operando a bordo de los satélites rusos (KVR- 1 000, TK-350). El solape longitudinal de las fotografías cósmicas permite llevar a cabo la observación estereoscópica de las mismas y su procesamiento estereofotogramétrico, lo que eleva sustancialmente las ventajas de su uso en diversos tipos de estudio y en la cartografía. De acuerdo a la Metodología que se analiza, la foto-

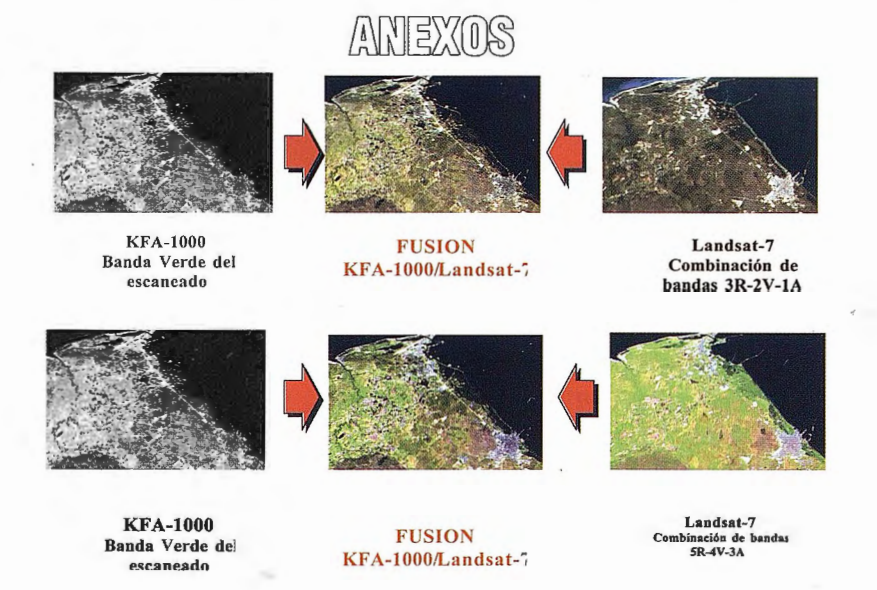

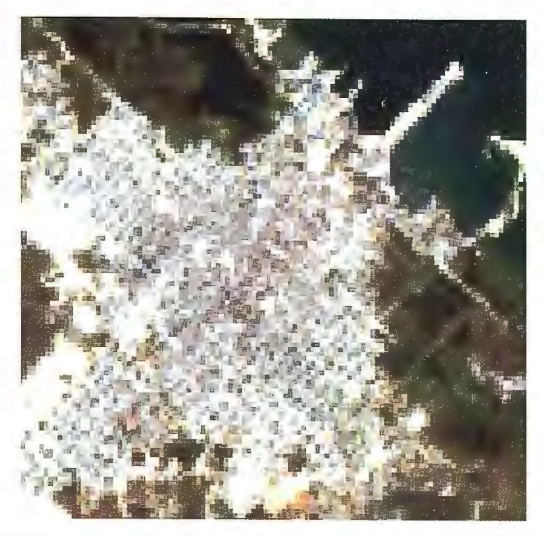

DETALLE DE IMAGEN LANDSAT 30M DE RESOLUCIÓN ESPACIAL (Cárdenas)

denadas de los puntos de apoyo por el método cartométrico, análisis realizado durante el desanollo de la Metodología. Uno de los problemas que se presenta en el uso de los mapas topográficos (si estos existen) es que por lo general están desactualizados y se dificulta la detección e identificación de puntos homólogos usando la variante imágenmapa que posee el ENVI 3.5. No obstante, es el método de menor costo y, en general, más rápido, aunque esta tarea es de por sí muy fatigosa y se le debe prestar especial atención por su importancia en el contexto del procesamiento digital de imágenes.

La determinación de las coordenadas de los puntos con ayuda de los mapas se puede realizar de distintas fonnas. En la metodología que se está abordando, los mapas se "escanearon" y se geoneferenciaron, para luego obtener en el display de la computadora las coordenadas de los puntos de apoyo por el método imagen-imagen. Con este fin, se debe utilizar el software adecuado y llevar a cabo distintos procedimientos técnicos que no se describen por razones de espacio. Para comparar y comprobar resultados, se utilizaron las coordenadas geodésicas de puntos de apoyo y de control obtenidas mediante GPS.

Una vez obtenidas las coordenadas geodésicas de los puntos de apoyo necesarios (más de cuatro), distribuidos uniformemente en el cuadro de la fotografía cósmica, ésta se somete al tratamiento digital para su georreferenciación por Proyección Central. Si el terreno lo exige, por existir elevaciones considerables (lo cual es posible definir mediante un análisis previo de las características del relieve), es recomendable aplicar la ortorrectificación, para lo cual se debe crear preliminarmente el DEM.

Ya rectificada la fotografía cósmica, ésta se emplea en la determinación de los puntos de apoyo que serán utilizados en la corrección geométrica de la imagen Landsat-7. El proceso se realiza mediante el registro de "imagen a imagen'', utilizando el ENVI 3.5 u otro software que lo permita. La variante metodológica utilizada para la georreferenciación de las imágenes Landsat-7, utilizando como imagen base las fotografías cósmicas rectificadas, arrojó los resultados generales siguientes, comparándola con el método cartométrico tradicional:

a.- El proceso de identificación de puntos homólogos imagen-imagen (KFA-1 000 - Landsat-7) es mucho más rápido

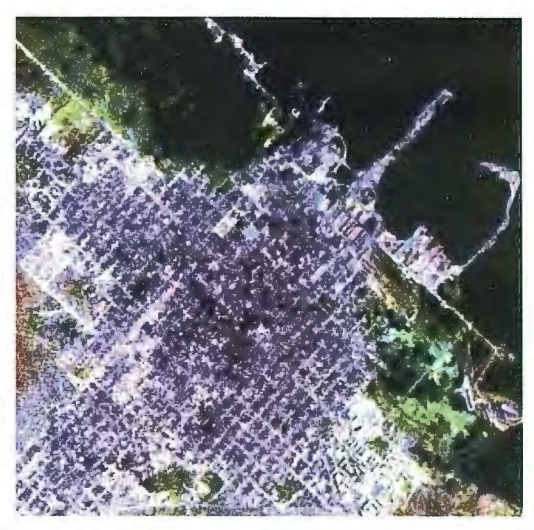

DETALE DE IMAGEN FUSIONADA KAFA-1000/LANDSAT-7 10M DE RESOLUCIÓN ESPACIAL (Cárdenas)

que la variante imagen-mapa.

b.- Se disminuyeron los errores en la identificación y ubicación espacial de los puntos de apoyo en comparación con el método imagen-mapa.

c.- Como resultado final, se elevó la exactitud de la corrección geométrica de la imagen Landsat-7 (el RMS resultante fue de menos de O, 25 píxel).

Posteriormente, la fotografía cósmica se empleo en la transfonnación de RGB a HSV y viceversa (Proceso Sharpening en el ENVI), para aplicar la conversión de varias combinaciones de bandas espectrales del Landsat-7, de 30 metros de resolución espacial, a otra de mayor resolución (en el trabajo que nos ocupa, el píxel de la fotografía cósmica alcanzó un valor de 10 metros). En este caso, la resolución de la fotografía cósmica depende indudablemente de la resolución de barrido, al convertirla de formato analógico a digital. Como las fotografías cósmicas KFA-1000 se obtienen con películas espectrozonales (infrarrojo color), al "escanearlas" en colores se obtiene una imagen RGB. De estas tres bandas se escogió la G para llevar a cabo el proceso de transformación Sharpening (Fusión KFA-1000 / Landsat-7). Debe aclararse que para este proceso la imagen fotográfica cósmica debe haber sido tomada en fecha cercana a la de la imagen Landsat-7, o ser más reciente, ya que los elementos espaciales de la primera serán los que aparecerán en la imagen obtenida a través de la fusión sharpening. Algunos de los resultados se muestran en los anexos.

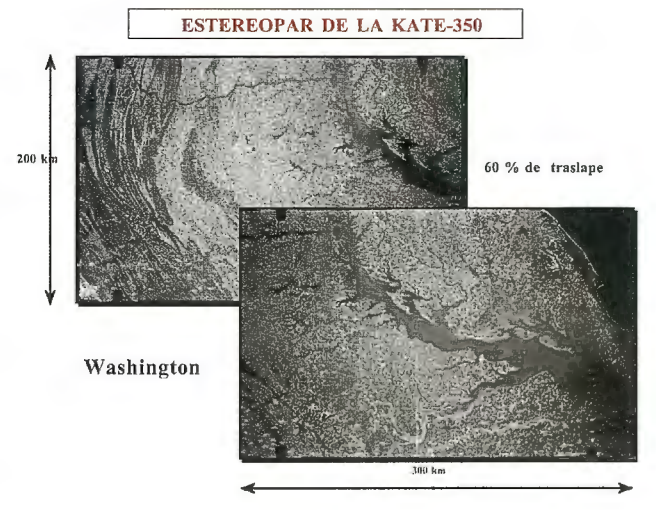

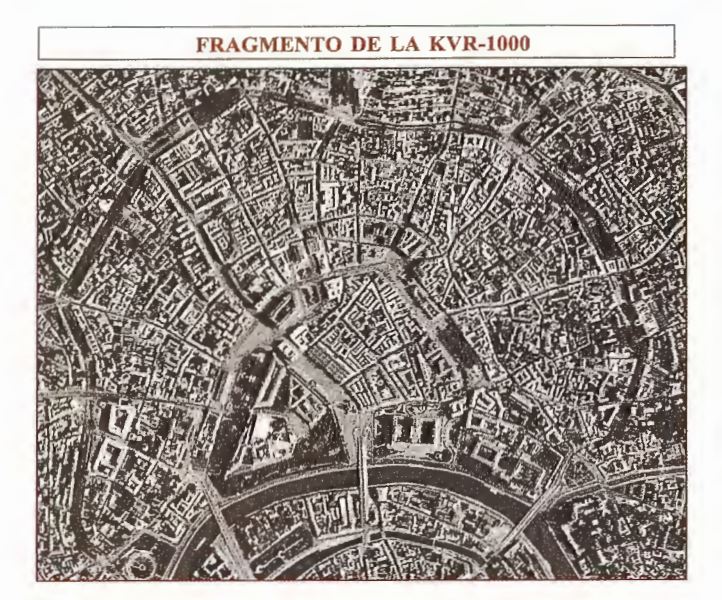

**5. CONCLUSIONES Y RECOMENDACIO-NES** 

• Se comprobó que el uso combinado de imágenes Landsat-7 y fotografías cósmicas de cuadro permite aprovechar las propiedades métricas e informativas de ambos materiales en la consecución de resultados investigativos satisfactorios y para la cartografía.

• Se logró disminuir el tiempo de ejecución y elevar la exactitud y calidad de los resultados de la georreferenciación de las imágenes Landsat-7.

KFA-1 000

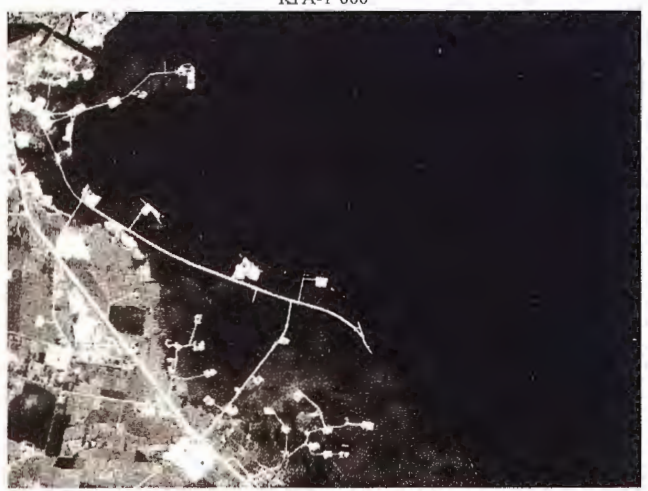

Combinación de bandas del Landsat-7 y la KFA-1 000

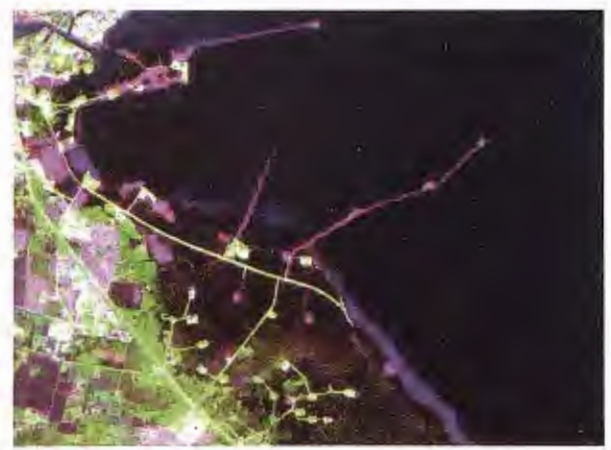

DETECCIÓN DE VARIACIONES ESPACIO-TEMPORALES EMPLEANDO LAS IMAGENES KFA-1 000 (1988) Y LANDSAT-7 (2 000) (Los cambios **ocurridos se muestran en color magenta)** 

Se recomienda realizar estos trabajos empleando imágenes de otros sensores fotográficos espaciales rusos, como la KVR-1000 y la TK-350.

La imagen fotográfica cósmica es posible utilizarla para vectorizar algunos elementos del terreno que no se detectan ni se identifican con la certidumbre o certeza que se requiere en las imágenes scanner del Landsat-7. Entre ellos se pµede señalar la mayoría de las vías que forman parte del contenido del mapa a escala 1: 100 000; pequeños cayuelos; grandes edificaciones, y otros elementos de dimensiones que están por debajo de la resolución espacial de las imágenes tomadas con el sensor ETM+. A la clasificación supervisada de las cubiertas, realizada mediante las imágenes Landsat-7 y convertida posteriormente a vectores, se le puede agregar la información vectorial adquirida me-

diante la fotografía cósmica KFA-1000, mejorando así la calidad y plenitud de los mapas temáticos.

• Se recomienda el uso de las fotografías cósmicas para facilitar la selección de las zonas de entrenamiento utilizadas en la clasificación supervisada de las imágenes Landsat-7.

• Se comprobó que durante el proceso de captura y registro (georreferenciación) de las imágenes Landsat-7, utilizando como imagen base la KFA-1 000 georreferida y empleando el método imagen-imagen del ENVI 3.5, se obtiene que la imagen resultante (georreferida) del Landsat-7 toma el tamaño del píxel de la KFA-1 000.

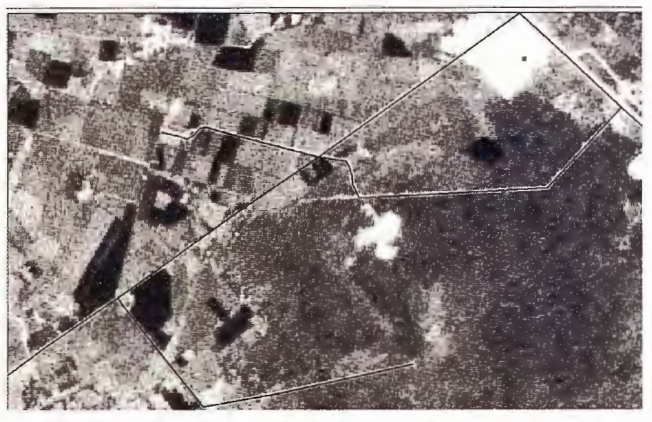

Viales imposibles de indenticar en las imágenes Landsat-7 que han sido vectorizados sobre la KAFA-1000

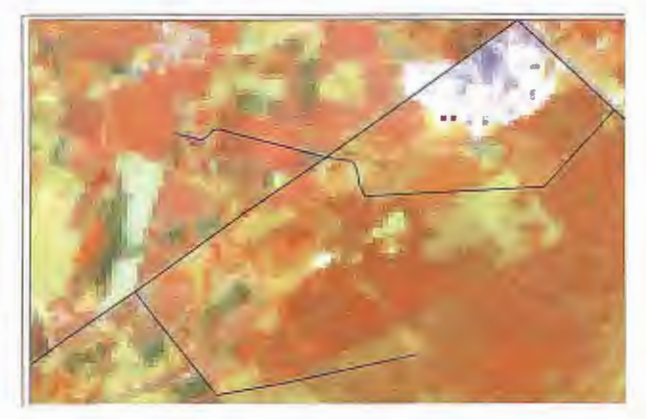

Vectores traspasados a la imagen Landsat-7

• El procesamiento digital de imágenes requiere de computadoras de una configuración fuerte, con el fin de elevar la rapidez del trabajo, ya que debido a la elevada

resolución de barrido a la que se deben someter las fotografias cósmicas los ficheros toman grandes dimensiones (más de 300 Mb).

### **BIBLIOGRAFÍA**

1. Álvarez Portal, R. (1979). Resultados del experimento SONDEO: levantamientos aerofotográficos con películas espectrozonales y en colores y aplicaciones de estas imágenes. ICGC, Cuba.

2. Álvarez Portal, R. (1984). Resultados del experimento PLATAFORMA I: empleo de las fotografías cósmicas de cuadro (KFA-200) en la cartografía náutica. Informe Científico-Técnico. ICH, Cuba.

3. Álvarez Potial, R. (1986). Resultados del experimento PLATAFORMA II y III: empleo de las imágenes fotográficas multizonales en la cartografía topográfica y náutica a grandes escalas de la plataforma marina cubana y aplicaciones oceanográficas y geográficas de las mismas. Informe Científico-Técnico. ICH, Cuba.

4. Álvarez Portal, R. (1992). Resultados del experimento PLATAFORMA IV: Amarre geodésico de fotografías aéreas de la plataforma marina mediante distanciómetros Laser y señales artificiales. Aplicaciones de las mísmas en estudios hidrográficos. Informe Científico-Técnico. ICH, Cuba.

5. Álvarez Portal, R. (1995): Manual Práctico de Fotogrametría. Original en biblioteca del Instituto de Geografía Tropical, Cuba (427 Pág.). Edición Especial Universidad Metropolitana de Iztapalapa, México D.F:

6. Álvarez Portal, R. (1996). Metodología para la planificación de los levantamientos aerofotográficos de la plataforma marina. Resultado Científico-Técnico. IGT, Cuba.

7. Álvarez Potial, R. (2000): Análisis de las posibilidades de empleo de la Percepción Remota en las actividades científicas del Proyecto GEF /PNUD Sabana-Camaguey. Documento inédito (300 Págs.). Resultado Científico-Técnico. Copias localizadas en las oficinas del Proyecto Sabana-Camaguey y en el Instituto de Geografía Tropical, Cuba.

8. Álvarez Portal, R. (2001): Metodología de empleo de las Percepción Remota en interconexión con los GPS en las actividades del proyecto GEF/PNUD Sabana-Camaguey. Resultado Científico-Técnico. Documento inédito ( 400 Págs.). Copias localizadas en las oficinas del proyecto Sabana-Camaguey y en el Instituto de Geografía Tropical, Cuba.

9. American Society for Photogrammetry and Remote Sensing ASPRS, (1987). Proceedings of the Eleventh Biennial Workshop on Color Aereal Photography and Videography in the Plant Sciences and Related Fields, April 27-May 1, Weslaco, Texas. Editado por ASPRS, Bethesda, MD, USA.

10. Chuvieco E. (1996): Fundamentos de teledetección espacial. Edit. RIALP. Madrid.

11. D.R.F Taylor (1991): La microcomputadora y la Cartografía Moderna, Edit. Oxford, Pergamon Press.

12. Lobanov A.N. (1987): Fotogrametría. Edit. Nedra, Moscú (309 Págs.).

AGRADECIMIENTOS: Al Dr. Pedro Martínez Fernández, Centro de Investigaciones y Consultoría de GeoCuba.

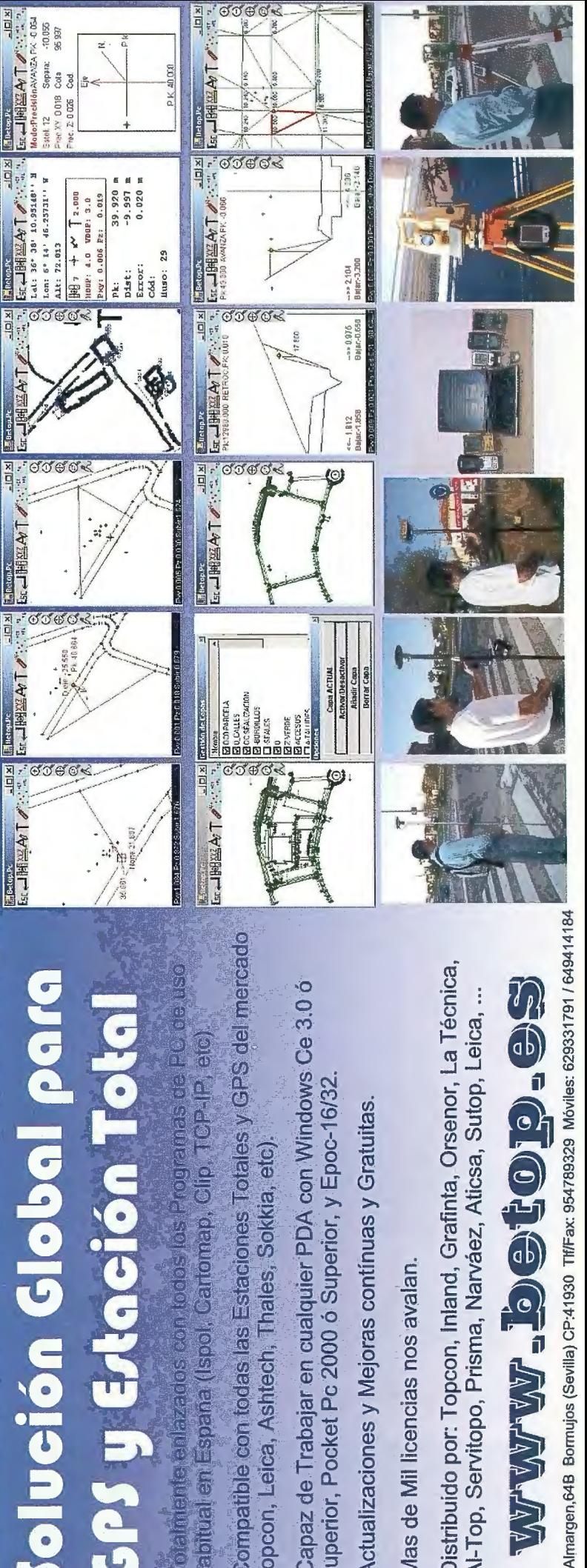

# tele eks **Clinian Geolazacios espr**

rabitual en España (Soo).

Compatible con todas las Estaciones Totales y GPS del mercado Topcon, Leica, Ashtech, Thales, Sokkia, etc)

Capaz de Trabajar en cualquier PDA con Windows Ce 3.0 Superior, Pocket Pc 2000 o Superior, y Epoc-16/32

- Actualizaciones y Mejoras contínuas y Gratuitas.
- **e:**  $\overline{6}$ **D**<br> **D** *en*  **o e: i**cencias
- **(9** *.?6*  **2: "O Ctl fü z**  pcon, In<br>Prisma, **o**  - **1- o** .. **o.** ,\_ **o** o~ **o. 2: o Q) '.'Q** (/) - **.o o.** ·;:: **<sup>o</sup>** :;:, **U) l-** $\overline{a}$

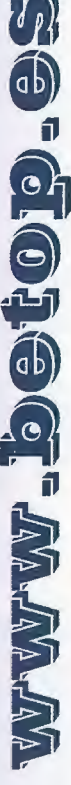

Av. Almargen, 64B Bormujos (Sevilla) CP:41930 Tff/Fax: 954789329 Móviles: 629331791 / 649414184

# SISTEMAS AVANZADOS DE TOPOGR

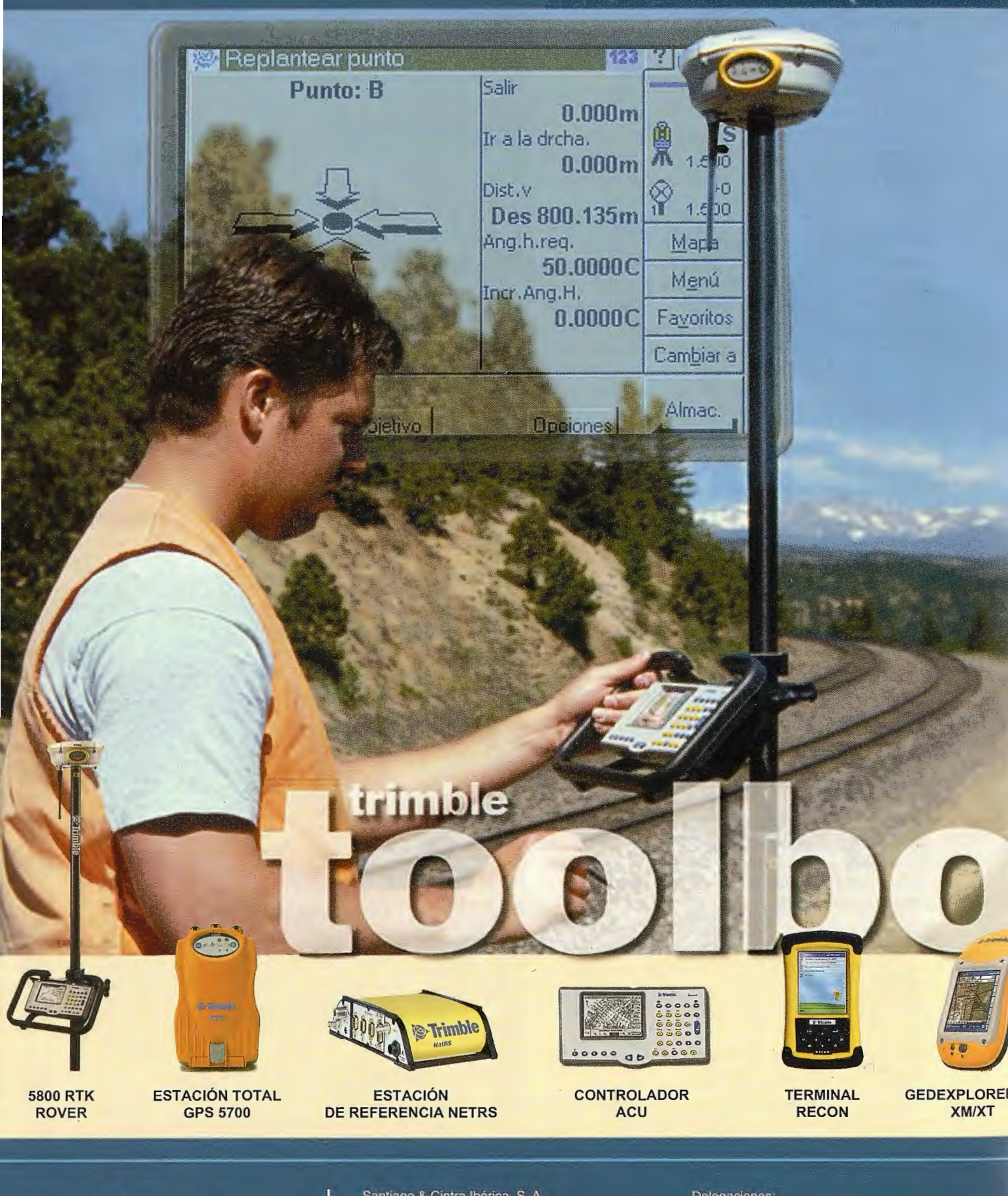

Santiago & Cintra Ibérica, S. A. Calle José Echegaray, nº 4 P.A.E. Casablanca B5 28100 Alcobendas Madrid (España) Tel. +34 902 12 08 70 - Fax. +34 902 12 08 71 www.santiagoecintra.es

 $\Box$  S&C

nología

#### Delegaciones:

Catalunya: 669 59 65 48 Comunidad Valenciana: 669 56 05 20 Andalucía: 699 45 82 23

# FÍA Y CARTOGRAFÍA

OEt:

9

MNO

6

Ñ

 $\bf \Omega$ 

**E** 

s Timble

### **SwTrimble**

 $\circ$ 

5

2

u Aec

GHI JKL

 $\left( 4 \right)$  $4$ 

1

 $\cdots$  $\mathbf 0$ 

 $\circledcirc$ **Mad** 

 $\overline{z}$  (8)

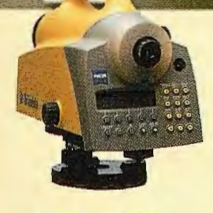

NIVEL DIGITAL OINI

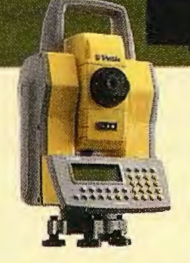

ESTACIÓN TOTAL **SERVO 5503** 

ESTACIÓN TOTAL ROBOTIZAOA 5600 OR

**Cornealde** 

LASER ESCANER **MENSI 3D** 

 $6520$ 

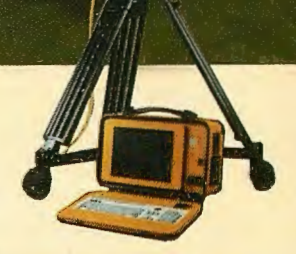

Œ

ESCANER LASER 30 **CALLIDUS** 

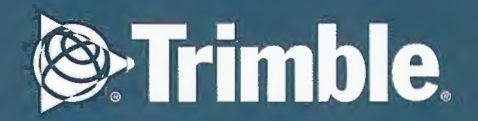

### **Fototriangulación Espacial Analítica en Bloque**

**"IV CONGRESO INTERNACIONAL GEOMÁTICA 2004" LA HABANA - CUBA** 

Ms. C. Jorge L. Martín Chiroldes .

Ms. C. María del Carmen Pérez Quintana, Carlos de Armas García, Bernardino Rodríguez

### **INTRODUCCIÓN**

La Aerotriangulación, también conocida como Triangulación Aérea o Fototriangulación Espacial, juega un importan-tísimo papel en la confección de Mapas Topográficos, pues permite determinar las coordenadas terreno, en gabinete, de una gran parte de los puntos necesarios.

Poder contar en el país con una herramienta que permita desarrollar tal densificación es de vital importancia, ya que la misma constituye el núcleo de cualquier Sistema Fotogramétrico, pues puede ser insertada en un sinnúmero de aplicaciones. Por ejemplo, aplicaciones para la creación de Orto fotos, para la generación de Modelos Digitales de Elevación, para la restitución de pares estereoscópicos, etc. El tema abordado es actual. El producto obtenido como resultado de la investigación permite desarrollar por primera vez en nuestro país la Aerotriangulación con una herramienta netamente cubana.

La Fototriangulación Espacial Analítica se puede desarrollar en diferentes variantes, cada una de las cuales tiene como objetivo determinar las coordenadas geodésicas de los puntos necesarios a partir de sus coordenadas fotográficas.

Dentro de las secuencias de cálculo se destacan tres que son las más empleadas internacionalmente.

La primera variante puede resumirse como la construcción concatenada de modelos parcialmente dependientes, la unión de ellos en un modelo general o común y su orientación por los puntos de apoyo respecto al Sistema Geodesia. Este método exige la determinación de los EOE de todas las fotografías y los EOR de todos los pares de la red. La segunda variante, pennite, inicialmente, la construcción de modelos independientes y después su unión en un modelo general que se orienta exteriormente de forma análoga a la primera variante. En ella no se determinan los EOE de cada una de las fotografías.

La tercera variante se diferencia sustancialmente de las anteriores, pues usa la teoría de la fotografía aislada, según la cual, la red se construye y ajusta simultáneamente, sin determinar los EOR de los pares estereoscópicos.

Analizando los problemas que se le señalan a las dos primeras variantes, nos propusimos profundizar y utilizar la filosofía de cálculo de la Tercera Variante.

### § **2. 3. Tercera Variante.**

Como datos iniciales de la tercera variante se utilizan las ecuaciones que relacionan las coordenadas de un punto en la fotografía y sus correspondientes en el terreno. Para cada punto de la fotografía se forman dos ecuaciones de condición que enlazan sus coordenadas con los puntos en el terreno, los EOE y las constantes de la cámara. Las.

ecuaciones son resueltas para determinar los parámetros de orientación desconocidos, y ya sea simultanea o secuencialmente son calculadas las coordenadas de los puntos de pase.

Esta variante usa un procedimiento analítico que se basa en la condición de colinearidad, que es la condición según la cual, la cámara, cualquier punto objeto y su imagen en la fotografía están contenidos en una línea recta .

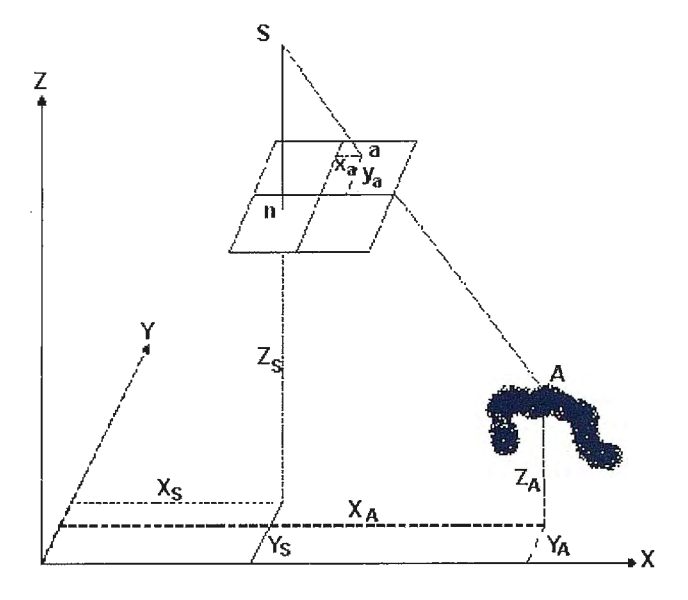

Relación entre las coordenadas fotográficas y las coordenadas del terreno.

Dos ecuaciones expresan la condición de colinearidad para cualquier punto de la fotografía, una ecuación para la coordenada fotográfica "x" y otra para la "y".

$$
x = -f \t\t \frac{a_1(X - X_S) + b_1(Y - X_S) + c_1(Z - Z_S)}{a_3(X - X_S) + b_3(Y - X_S) + c_3(Z - Z_S)}
$$
  
\n
$$
y = -f \t\t \frac{a_2(X - X_S) + b_2(Y - Y_S) + c_2(Z - Z_S)}{a_3(X - X_S) + b_3(Y - Y_S) + c_3(Z - Z_S)}
$$

$$
(1)
$$

donde:

 $x, y - Coordenadas fotográficas de un punto.$ 

X, Y, Z - Coordenadas del punto en el terreno.

Xs, Ys, Zs - Coordenadas terreno del centro de proyección S.

a;, bi, c; - Cosenos directores función de los EOE angulares.

Las ecuaciones de colinearidad no son lineales, para linearizarlas se utiliza el teorema de Taylor. Estas ecuaciones involucran nueve incógnitas: los tres EOE angulares, los tres EOE lineales y las tres coordenadas del punto objeto. En la linearización las ecuaciones son escritas como:

$$
F = 0 = q xa + r f.
$$
  
\n
$$
G = 0 = q ya + s f.
$$
\n(2)  
\n(3)

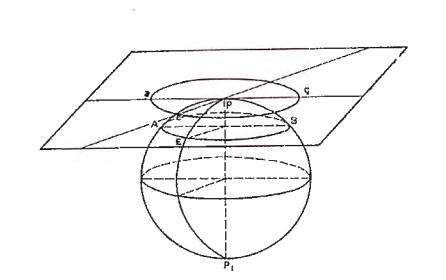

donde:

$$
q = a_3(X - X_S) + b_3(Y - Y_S) + c_3(Z - Z_S)
$$
\n(4)

$$
r = {}_{a_1}\left[X - X_{S}\right] + b_{1}\left(Y - Y_{S}\right) + c_{1}\left(Z - Z_{S}\right)
$$
\n(5)

$$
s = a_2(X - X_S) + b_2(Y - Y_S) + c_2(Z - Z_S)
$$
\n(6)

Las ecuaciones (2) y (3) pueden ser expresadas en forma linearizada como sigue:

$$
\begin{aligned} 0\quad & \left(\frac{\partial\; F}{\partial\;X_{\rm a}}\right)_0 \delta\; x_{\rm a} + \left(\frac{\partial\; F}{\partial\; \omega}\right)_0 \delta\; \omega + \left(\frac{\partial\; F}{\partial\; \psi}\right)_0 \delta\; \phi + \left(\frac{\partial\; F}{\partial\;x}\right)_0 \delta\; x \right. + \left. \left(\frac{\partial\; F}{\partial\;X_{\rm S}}\right)_0 \delta\; X_{\rm S} \right. \left. + \left(\frac{\partial\; F}{\partial\;Y_{\rm S}}\right)_0 \delta\; Y_{\rm S} \right. + \\ & \left. \left(\frac{\partial\; F}{\partial\;Z_{\rm S}}\right)_0 \delta\; Z_{\rm S} \right. + \left. \left(\frac{\partial\; F}{\partial\;X_{\rm A}}\right)_0 \delta\; X_{\rm A} \right. + \left. \left(\frac{\partial\; F}{\partial\;Y_{\rm A}}\right)_0 \delta\; Y_{\rm A} \right. + \left. \left(\frac{\partial\; F}{\partial\;Z_{\rm A}}\right)_0 \delta\; Z_{\rm A} \right. + \, \mathrm{J} \qquad \quad \ \ \left(\vec{\;\;}\right) \end{aligned}
$$

O (:~la óyª + (:~)0 óro+( :~)0 ó~+(: ~)0 óK+ ( aªx: la ó\ +( aª~sla ó Y5 + ( aªz: la óZs + ( aªxGA)axA + (aª~ la a YA+( aªz: t azA+ J (8)

En estas ecuaciones  $(F)$ o y  $(G)$ o son las funciones de F y G evaluadas en las aproximaciones iniciales para las nueve incógnitas;lostérminos  $\begin{pmatrix} \frac{\partial F}{\partial x_0} \end{pmatrix}$ ,  $\begin{pmatrix} \frac{\partial F}{\partial w} \end{pmatrix}$ ,  $\begin{pmatrix} \frac{\partial F}{\partial w} \end{pmatrix}$ , son las derivadas parciales de las funciones F y G con respecto a cada una de las incógnitas indicadas, evaluadas en las aproximaciones iniciales y  $\delta x_a$ ,  $\delta \omega$ ,  $\delta \varphi$  etc, son las correcciones que hay que aplicarle a las incógnitas iniciales en cada iteración. Las unidades de estas correcciones son radianes. Las mismas pueden interpretarse como errores residuales en las mediciones. Estos dos términos pueden ser reemplazados por tanto por Vxa, Vya que son los símbolos adoptados para los errores residuales. Nótese en las ecuaciones  $(2 y 3)$  que las derivadas parciales  $\begin{pmatrix} x \\ \alpha_x \end{pmatrix}$   $\begin{pmatrix} x_0 \\ \alpha_y \end{pmatrix}$ son iguales a "q". Sustituyendo "q" por esos términos en las ecuaciones anteriores, transponiendo q  $\delta x_a$  y q  $\delta y_a$ al lado izquierdo de las ecuaciones, dividiendo cada ecuación por q, y reemplazando  $\delta x_a$  y  $\delta y_a$  por Vx<sub>a</sub> y Vy<sub>a</sub>, respectivamente, se obtienen las ecuaciones linearizadas (7) y (8). En estas ecuaciones, J y K son iguales a  $(F)$ o/q y  $(G)$ o/q, respectivamente. (En las expresiones  $\Delta X = (X_A - X_S), \Delta Y = (Y_A - Y_S)$ ,  $\Delta Z = (Z_A - Z_S)$ 

$$
\left(\frac{\partial \mathbf{F}}{\partial \omega}\right)_0 = \frac{x}{q} \left(-c_3 \Delta Y + b_3 \Delta Z\right) + \frac{f}{q} \left(-c_1 \Delta Y + b_1 \Delta Z\right).
$$
\n
$$
\left(\frac{\partial \mathbf{F}}{\partial \varphi}\right)_0 = \frac{x}{q} \left((\Delta X \cos \varphi + \Delta Y (\text{Sen } \omega \text{ Sen } \varphi) + \Delta Z\right).
$$

 $(-\operatorname{Sen} \varphi \operatorname{Cos} \omega)) + \frac{f}{\sqrt{2}} (\Delta X (-\operatorname{Sen} \varphi \operatorname{Cos} k) + \Delta Y(\operatorname{Sen} k)$ q  $\omega$  Cos k) +  $\Delta$ Z(-Cos  $\omega$  Cos  $\varphi$  Cos k)).

$$
\left(\frac{\partial \mathbf{F}}{\partial \mathbf{x}_{s}}\right)_{0} = \frac{f}{q} \left(a_{2} \Delta X + b_{2} \Delta Y + b_{3} \Delta Z\right).
$$
\n
$$
\left(\frac{\partial \mathbf{G}}{\partial \mathbf{Z}_{s}}\right)_{0} = \frac{x}{q} \left(a_{3}\right) + \frac{f}{q} \left(b_{1}\right).
$$
\n
$$
\left(\frac{\partial \mathbf{G}}{\partial \omega}\right)_{0} = \frac{x}{q} \left(c_{3}\right) + \frac{f}{q} \left(c_{1}\right).
$$
\n
$$
J = \frac{q x + r f}{q}
$$
\n
$$
\left(\frac{\partial \mathbf{G}}{\partial \omega}\right)_{0} = \frac{y}{q} \left(c_{3} \Delta Y + b_{3} \Delta Z\right) + \frac{f}{q} \left(c_{2} \Delta Y + b_{2} \Delta Z\right).
$$

$$
\left(\frac{\partial \mathbf{G}}{\partial \varphi}\right)_{0} = \frac{y}{q} (\Delta X \cos \varphi + \Delta Y \sin \omega \sin \varphi) + \Delta z
$$
  
\n(-Cos \omega Sen \varphi)) +  $\frac{f}{q} (\Delta X (\text{Sen } \varphi \text{ Sen } k) + \Delta Y (\text{-Sen } \omega \text{ Cos } \varphi \text{ Sen } k))$   
\n $\omega \cos \varphi \text{ Sen } k) + \Delta z (\cos \omega \text{ Cos } \varphi \text{ Sen } k))$ .  
\n
$$
\left(\frac{\partial \mathbf{G}}{\partial \kappa}\right)_{0} = \frac{f}{q} (-a_{1} \Delta X - b_{1} \Delta Y - c_{1} \Delta z).
$$
  
\n
$$
\left(\frac{\partial \mathbf{G}}{\partial X_{s}}\right)_{0} = \frac{y}{q} (a_{3}) + \frac{f}{q} a_{2}
$$

$$
\left(\frac{\partial \mathbf{G}}{\partial \mathbf{Y_S}}\right)_0 = \frac{\mathbf{y}}{\mathbf{q}} \quad (\mathbf{b}_3) + \frac{\mathbf{f}}{\mathbf{q}} \quad (\mathbf{b}_2).
$$
\n
$$
\left(\frac{\partial \mathbf{G}}{\partial \mathbf{Z_S}}\right)_0 = \frac{\mathbf{y}}{\mathbf{q}} \quad \mathbf{c}_3 + \frac{\mathbf{f}}{\mathbf{q}} \quad \mathbf{c}_2.
$$
\n
$$
\mathbf{K} = \frac{(\mathbf{q} \mathbf{y} + \mathbf{S} \mathbf{f})}{\mathbf{q}}
$$

Independientemente de la aplicación particular, se escriben una ecuación (7) y (8) para cada punto cuya imagen aparezca en la fotografía o fotografías involucradas en el problema. Las ecuaciones contendrán incógnitas, cuya cantidad variará de acuerdo al problema particular. Si el número de ecuaciones es igual o mayor al número de incógnitas, una solución es posible.

Se requieren aproximaciones iniciales para todas las incógnitas, las que no son difíciles de obtener, haciendo ciertas suposiciones. Estas suposiciones no tienen que ser muy acertadas, pero en la medida que estén más cerca de la solución, esta podrá obtenerse más rápidamente y se ahorrará tiempo de máquina.

En la solución de un sistema de ecuaciones de colinearidad de la forma (7), (8) para cualquier problema, las incógnitas que se detenninan son correcciones a las aproximaciones iniciales. Después de la primera solución, las correcciones computadas se suman a las aproximaciones iniciales para obtener aproximaciones más reales. La solución se repite entonces para encontrar nuevas correcciones. Este procedimiento es igual al descrito en las dos variantes anteriores.

La última extensión de los principios descritos es ajustar todas las mediciones fotogramétricas a los valores de control terreno en una solución única. Algunos sistemas también penniten modelar los errores en los valores de control terreno, y así estos son ajustados junto con las mediciones en las fotografías. Un ajuste de este tipo minimiza la suma de los cuadrados de los residuos ponderados para ambas, las mediciones en las fotografías y las de control. El proceso es relativamente simple en concepto ya que implica simplemente la formación de las ecuaciones de observación, para cada medición x, y fotográfica. Los valores sondeados en campo de "x, y" y la "z" de los puntos de control pueden considerarse absolutamente conocidos, en cuyo caso son eliminados como incógnitas, o se restringen a sus valores medidos (o calculados) por ponderación. Todos los parámetros de las fotografías se consideran incógnitas, y así el número total de estas, para su ajuste particular es seis veces el Número de fotografías más tres veces el número de puntos objetos incógnitas (tales como puntos de pase, puntos de amarre, etc.). Obviamente, incluso en bloques de fotografías de tamaño moderado genera un gran número de incógnitas. Afortunadamente la matriz de ecuaciones normales puede ser dividida en matrices más pequeñas dado que las coordenadas X, Y, Z de todos Jos puntos objeto están relacionados directamente con Jos parámetros de las tomas de fotos, esto es, dados los parámetros de tomas de foto, la X, Y, Z de todos los puntos pueden calcularse por intersección, y de la misma forma, dadas las coordenadas X, Y, Z de los puntos objeto, los parámetros de la toma se pueden calcular por intersección. Incluso esta matriz es "esparcida" (contiene muchos ceros fuera de la diagonal), y por tanto puede ser dividida en unidades aún más pequeñas.

El ajuste simultáneo del bloque requiere software computa-cional bastante sofisticado y el más costoso de los métodos analíticos en términos de tiempo de ejecución, los resultados son sin embargo, teóricamente más rigurosos y de la más alta precisión.

Como se ha podido apreciar esta variante permite construir la red fotogramétrica sin la determinación de los EOR de las fotografías.

Es importante señalar que la Tercera Variante en Bloque tiene varias ventajas que la hacen muy competente y usada internacionalmente en el desarrollo de la Aerotriangulación:

• En ella se utilizan más completamente y con más rigurosidad las relaciones geométricas entre fotografías.

La orientación y compensación de la red de bloque es posible con una menor cantidad de puntos de apoyo.

• Hay menos exigencia a las magnitudes del solape entre fotografías, así como en su consecutividad.

Después de hacer un análisis de las características de cada una de las variantes descritas corroboramos que la tercera variante se adapta a nuestros requerimientos y por tanto será la que emplearemos para establecer el algoritmo que nos propusimos como objetivo de este trabajo.

### § **2. 6. Algoritmo propuesto para el desarrollo de la Aerotriangulación.**

Después de analizar las expresiones deducidas por diferentes científicos sobre el tema y la experiencia acumulada en los 20 años impartiendo la disciplina de Fotogrametría, establecimos el algoritmo que se debe seguir para desarrollar la densificación fotogramétrica de una zona.

1. Definición de las magnitudes e introducción de las constantes y permisibles.

2. Creación de los ficheros de datos.

3. Cálculo de los valores iniciales de los contadores.

Si las coordenadas se miden estereoscópicamente:

$$
Mo_x = \underline{[x]} \qquad Mo_p = \underline{[p]} \qquad A
$$
  

$$
Mo_y = \underline{[y]} \qquad Mo_q = \underline{[q]} \qquad (9)
$$
  

$$
\underline{A}
$$

Si las coordenadas se minen monocularmente:

$$
Mox_1 = \frac{|x_1|}{4} \qquad Mox_2 = \frac{|x_2|}{4}
$$
  
 
$$
Moy_1 = \frac{|y_1|}{4} \qquad Moy_2 = \frac{|y_2|}{4}
$$
 (10)

1. Cálculo de las coordenadas de todos los puntos, incluyendo las marcas fiduciarias, referidas al valor inicial.

$$
\overline{x}_1 = x_1 - Mo_x \qquad \overline{p} = p - Mo_p
$$
  
\n
$$
\overline{y}_1 = y_1 - Mo_y \qquad \overline{q} = q - Mo_q
$$
\n(11)

En dependencia del equipo que se emplee para medir las coordenadas estas expresiones se adaptan.

2. Reducción al punto principal.

Al invocar esta opción se realiza la calibración por la defonnación de la película, realizando la rotación del ángulo de giro y la eliminación de la desviación del centro de la foto de fonna integral.

3. Correcciones por la distorsión del lente.

Si el usuario selecciona esta corrección las coordenadas en la fotografía de cada uno de los puntos medidos en el bloque, van a ser corregidas por la distorsión del lente de la cámara.

4. Corrección por la refracción atmosférica.

Si el usuario selecciona esta corrección las coordenadas en la fotografía de cada uno de los puntos medidos en el bloque, van a ser corregidas por la distorsión del lente de la cámara.

5. Corrección por la curvatura de la Tierra.

Si se selecciona esta opción se aplica la corrección. 6. Ajuste.

Esta es la opción principal de toda la aplicación. Para realizar un ajuste exitoso es necesario haber realizado las opciones anteriores, ya que las coordenadas de todos los puntos medidos en las fotos deben estar corregidas.

En esta opción se muestra un diálogo que solicita:

- Cantidad de Incógnitas.
- Cantidad de Ecuaciones.
- Cantidad de Iteraciones.

La cantidad de incógnitas y la cantidad de ecuaciones van a determinar la cantidad de columnas y filas, respectivamente, que tendrá la matriz que contendrá el sistema de ecuaciones a resolver en el ajuste. El número de ecuaciones e incógnitas no es necesario que el usuario lo conozca, el sistema lo calculará antes de comenzar el ajuste. La cantidad de iteraciones determina la cantidad de veces que como máximo se resolverá el sistema de ecuaciones. Para cada iteración habrá un conjunto de valores solución de este sistema de ecuaciones. Estos valores serán las correcciones que se le harán a las incógnitas hasta llegar a los valores finales. Los valores de las correcciones se irán acumulando, hasta que la variación que sufran los mismos de una iteración a otra sea despreciable o hasta que se haya llegado a la cantidad de iteraciones fijada. El número óptimo de Iteraciones sugerido por la aplicación es 10, aunque el usuario puede cambiarlo si le conviené.

La cantidad de incógnitas se calcula como se muestra en la siguiente fórmula. Cada fotografía aporta 6 elementos de orientación que no se conocen. Estos son, la posición del centro de proyección de la foto (Xo, Yo y Zo) y los ángulos de inclinación de la foto ( $\varphi$ ,  $\omega$  y K) en el momento de la toma. Cada punto de pase aporta 3 incógnitas, estas son las coordenadas X, Y y Z del mismo en el terreno. Los

÷,

# Damos valor a las soluciones GIS

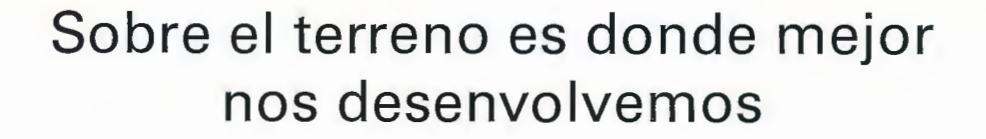

Los Servicios y Tecnologías que ofrece el Grupo AZERTIA abarcan todas las actividades inherentes al desarrollo de soluciones para la Gestión del Territorio, desde su concepción hasta la implantación, puesta en marcha, mantenimiento y desarrollo evolutivo.

La amplia gama de Soluciones y Productos Propios junto con el conocimiento en los productos GIS más difundidos del mercado por parte de nuestros técnicos, proporciona amplias posibilidades de actividad en el campo del desarrollo e implantación de Aplicaciones o Sistemas GIS.

Grupo AZERTIA ofrece toda la gama completa de Servicios en un Proyecto GIS, desde la Auditoría y Consultoría, Integración y Administración de Sistemas, hasta la Captura de Datos/Outsourcing.

- Gestión Integral de todo tipo de Información Geográfica.
- Gestión Catastral en Entornos Municipales.
- Gestión Cartográfica.
- Gestión y Localización de Flotas.
- Aplicación de Cálculo y Determinación de Coberturas Radioeléctricas.
- Aplicación de Cálculo de la Expansión y Combate de Incendios Forestales, Prevención y Optimización de Recursos de Combate.
- Aplicación de Gestión de Planes de Vigilancia Preventiva y Optimización de los Recursos Forestales y Medioambientales mediante comunicación vía satélite.

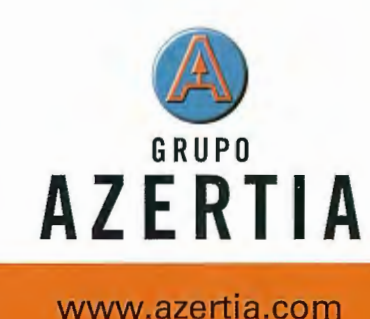

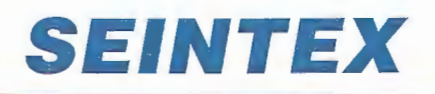

**www.seintex.com** 

puntos de control altimétricos aportan 2 incógnitas cada uno, ya que Ja X y la Y de cada uno se desconocen. Cada punto de control planimétrico aporta una incógnita, ya que el valor de Z de estos puntos no se conoce. Los puntos de control coincidentes no aportan incógnitas.

 $Canifncog = 6 \cdot CanFotos + 3 \cdot CantPP + 2 \cdot CantPC_{Ab} + CantPC_{Bar}$ 

Donde:

*Cant!ncog* Cantidad de Incógnitas

*CantFotos* Cantidad de fotografías en todo el bloque

*CantPP* : Cantidad de Puntos de Pase en todo el bloque

*CantPC Ali* : Cantidad de Puntos de Control altimétricos en todo el bloque

*CantPC Plan* : Cantidad de Puntos de Control planimétricos en todo el bloque

La cantidad de ecuaciones se calcula según la fórmula siguiente:

Donde:

$$
CantEc = 2 - \sum_{i=1}^{Cantness \cdot CantPR_{ij}} \sum_{j=1}^{CantPP_{ij}} \cdot \text{CantPC}_{ij}
$$

*CantEc* : Cantidad de ecuaciones

*CantPC* ;j Cantidad de Puntos de Control en la fotografía j de la línea de vuelo i

*CantPP*<sub>ii</sub>: Cantidad de Puntos de Pase en la fotografía j de la línea de vuelo i

La forma en que se crea el sistema de ecuaciones normales y su resolución ya fue descrita anteriormente. Como se puede apreciar en las expresiones que allí aparecen participan las propias incógnitas, por lo tanto, para llenar la matriz en la primera iteración se inicializan las incógnitas con unos valores estimados.

La solución del Sistema de Ecuaciones se realizó utilizando la descomposición en valor singular utilizado en la Biblioteca Mathematical Recipes.

A partir de este algoritmo se desarrolló el programa con ayuda de dos especialistas programadores. El Sistema de Programas cuenta con un bloque fundamental que realiza el cálculo de los parámetros ajustados y tres bloques secundarios que permiten:

• el cálculo de las coordenadas fotográficas corregidas,

• la estimación de los valores iniciales de las incógnitas, y

• la formación de los sistemas de ecuaciones que van a entrar al ajuste.

### **Trabajos Experimentales.**

Los experimentos persiguieron los objetivos siguientes:

• Poner a punto el Sistema de Programas confeccionado.

• Análisis de la influencia de la estimación de los valores iniciales de las incógnitas en las coordenadas finales calculadas.

Estudio de la influencia de errores en las coorde-

nadas de campo de los puntos de apoyo y en las coordenadas fotográficas, en las coordenadas finales de los puntos a densificar, empleando datos ideales.

• Estudio del comportamiento del Software al emplear datos reales.

**Implementación del ajuste simultaneo en bloques.** 

Para la implementación del ajuste simultáneo en bloques se utilizó el lenguaje C++ Builder v4.0 para sistemas operativos de 32 bits.

Como resultado de esta implementación se obtuvo una biblioteca de enlace dinámico Dynamic-Link Library (DLL) que contiene todas las funcionalidades para la realización del ajuste simultáneo en bloques. Esta biblioteca podrá ser utilizada posteriormente en cualquier aplicación que la requiera. Para poder realizar las pruebas pertinentes y comprobar si los resultados eran correctos o no, se implementó una interfaz sencilla. La misma permite manipular proyectos de aerotriangulación, realizar el ajuste del bloque de fotografías, y obtener una serie de reportes y gráficos para informar al usuario de la exactitud de sus resultados.

### § **3.2. Resultados obtenidos.**

Para realizar las pruebas al algoritmo programado se utilizaron tres juegos de datos: Proyecto Fotomaqueta, Proyecto Dakota y el Proyecto Ciudad de la Habana.

El Proyecto Fotomaqueta contiene los datos obtenidos de las fotomaquetas diseñadas por el profesor N.A. Lobanov, este tipo de datos es de mucha utilidad cuando se necesita poner a punto un programa de cálculo, ya que en los mismos no existen los errores que están presentes en datos reales.

El Proyecto Dakota, es un juego de datos que acompaña al Sistema de Aerotriangulación norteamericano AeroSyst y el Proyecto Ciudad de la Habana es el resultado de las pruebas realizadas en GEOCUBA La Habana, con el fin de introducir en la producción las Estaciones Fotogramétricas DIAP.

A continuación se presentan los experimentos realizados y los resultados obtenidos con cada uno de ellos.

### **Experimento # 1**

El objetivo de este experimento es comprobar cómo se comporta el ajuste con datos que no tienen errores. Para lograr esto se utilizó el proyecto Fotomaqueta, que es el único con el que se puede asegurar que las mediciones de los puntos están conectas. Además, a los valores iniciales de las incógnitas se les asignaron valores reales.

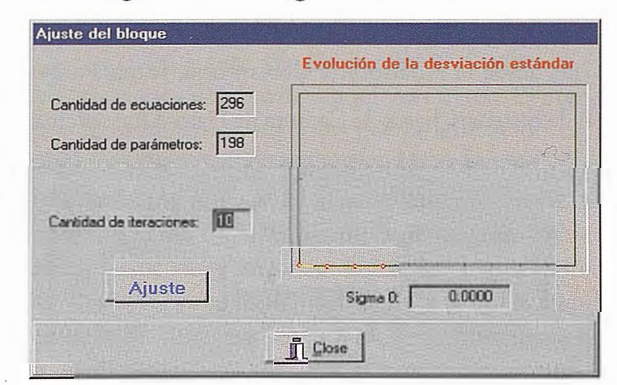

Diálogo del sistema para el ajuste del bloque

Los resultados obtenidos fueron los siguientes.

En este proyecto, el sistema crea una matriz de 198 incógnitas y 296 ecuaciones, para realizar el ajuste. La convergencia al conjunto solución se realizó en sólo 4 iteraciones. A continuación se muestra un gráfico, que ofrece el sistema, con la evolución de la desviación estándar durante el proceso de ajuste.

Seguidamente se muestra una tabla que resume los resultados de este ajuste. En la tabla se muestra el listado de los puntos que participan en el ajuste como Puntos de Pase pero que sus coordenadas en el terreno son conocidas.

En la tabla 1 se puede apreciar que el programa confeccionado corre perfectamente y que además es capaz de realizar el ajuste de las coordenadas de todos los puntos. Nótese que los errores obtenidos al comparar las coordenadas calculadas con las que se tenían de dato son despreciables. Las diferencias existentes en los puntos 93 y 111 no se corresponden con las del resto de los puntos por lo que concluimos que tienen errores en las coordenadas.

### **Experimento # 2**

El objetivo de este experimento es el de evaluar el comportamiento del sistema para un proyecto con datos reales.

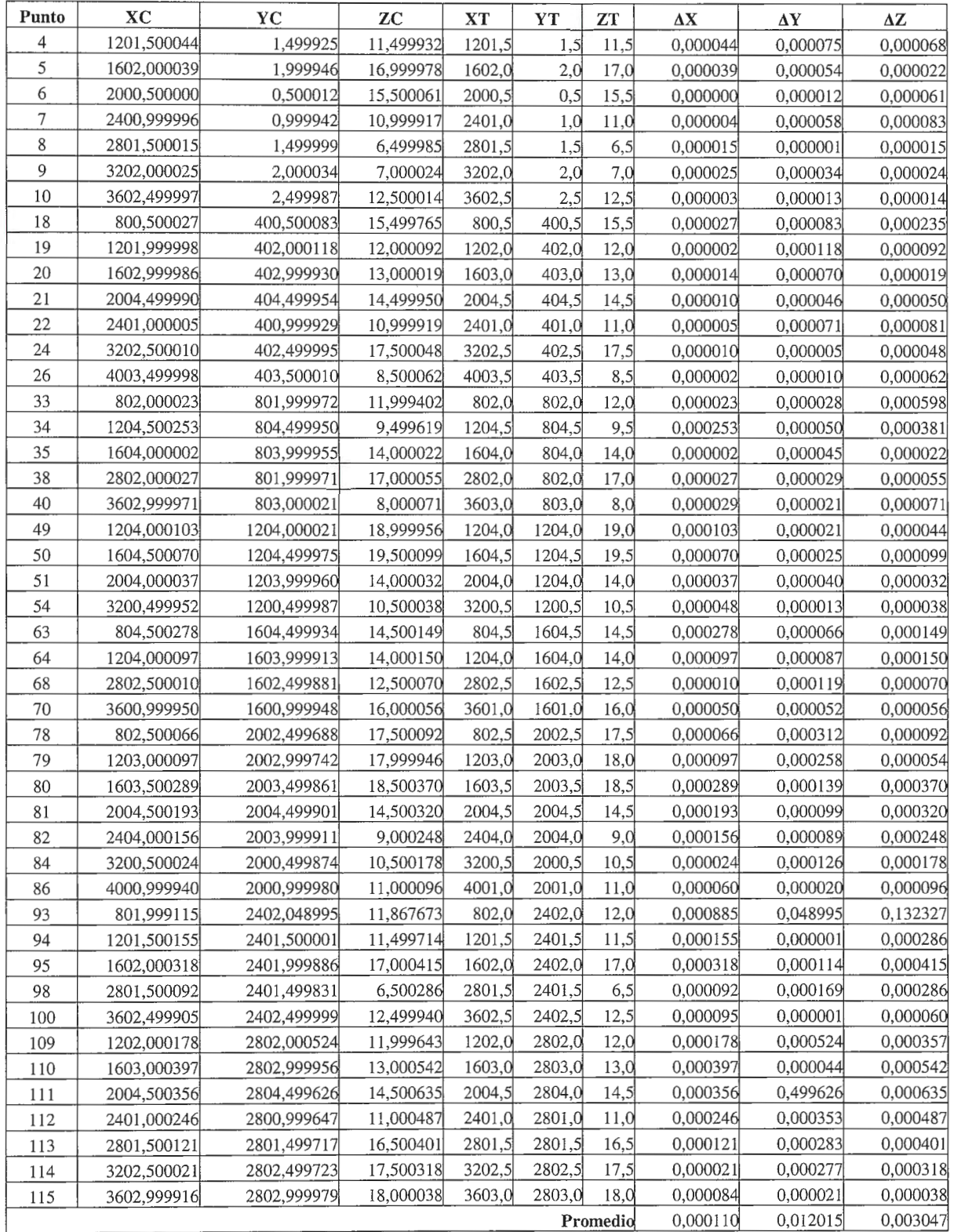

Tabla !-Resultados del experimento 1.

En este caso se utilizó el proyecto Dakota. Para este proyecto el sistema crea una matriz de 548 ecuaciones y 385 incógnitas. Seguidamente se muestra el gráfico con la evolución de Ja desviación estándar.

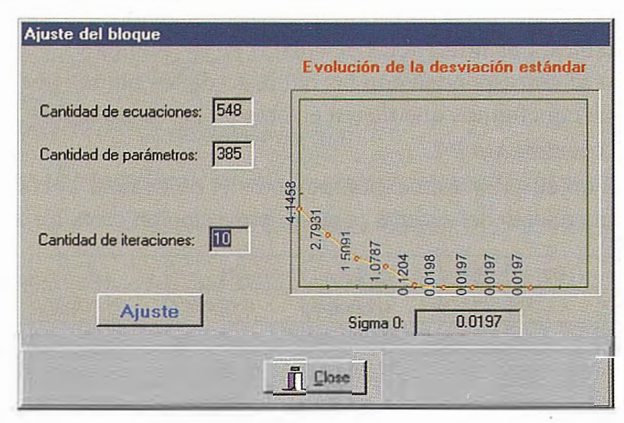

Va lores de SigmaO en cada iteración

Como se puede apreciar, el sistema logra hacer un buen ajuste de un proyecto con mediciones reales. Lógicamente, el proceso de convergencia hacia los valores finales es mucho más lento que cuando los datos son provenientes de fotomaqueta. La convergencia se realiza en 9 iteraciones.

Se puede concluir que para proyectos con mediciones reales el sistema da una buena respuesta, aunque la convergencia la realiza muy lentamente. Como ya se conocía que Jos valores iniciales de las incógnitas tienen influencia en el proceso de ajuste, nos propusimos evaluar cómo se estaba haciendo la estimación de los valores iniciales de las incógnitas.

Como resultado de esta evaluación se detectó que la implementación que había de la estimación inicial de las incógnitas podía mejorarse.

### En la inicialización de los centros de proyección de cada fotografía.

Para cada una de las fotografías que tengan 3 puntos de control o más, el centro de proyección de la fotografía se estima a partir de estos puntos. Las fotografías que tengan menos de 3 puntos de control, el centro de proyección toma el valor de las coordenadas del punto de control más cercano al centro. Si existiera alguna fotografía sin puntos de control, el centro de proyección es estimado a partir de las fotografías circundantes usando una transformación afín que relaciona las coordenadas del centro con el número de fotografía y línea.

### En la inicialización de los ángulos de inclinación ( específicamente del ángulo K ) de cada fotografía.

Para cada una de las fotografías que tengan al menos 2 puntos de control se calcula el valor de K. Las fotografías que tengan menos de 2 puntos de control toman el valor de K de la fotografía de al lado.

### Experimento #3

El objetivo de este experimento es comprobar si los cambios realizados en la estimación de los valores iniciales de las incógnitas, hace más eficiente el proceso de ajuste y mejora los resultados. En este caso se utilizó el mismo proyecto Dakota del experimento anterior. Seguidamente se muestra el gráfico con la evolución de la desviación estándar.

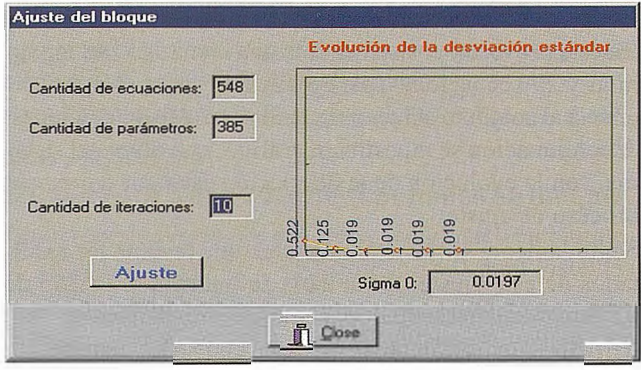

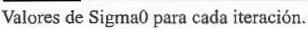

El gráfico demuestra que los cambios realizados al código pennitieron obtener un mejor ajuste. El primer valor de SigmaO (desviación estándar) es mucho menor que en el experimento anterior y la convergencia se logra con 6 iteraciones. Se puede concluir que mientras más cerca estén los valores iniciales de los valores reales, más rápido converge el sistema a la solución final. Esto sucede porque al resolver grandes sistemas de ecuaciones, la cantidad de incógnitas existentes provoca que en ocasiones se encuentre la solución en un mínimo local y no en el mínimo absoluto que es la mejor solución. Siempre que la estimación de los valores iniciales sea más cercana a sus valores reales, el sistema tendrá menos posibilidades de converger en un mínimo local.

Al comparar estos resultados con los obtenidos en la corrida que acompaña al Sistema AeroSyst las diferencias fueron despreciables.

### Experimento #4

El objetivo de este experimento es probar el comportamiento del ajuste con otros datos reales. Esta vez se utilizó el proyecto Ciudad Habana, cuyas mediciones fueron hechas en la empresa GEOCUBA-La Habana. De este proyecto conocemos las coordenadas en el terreno de un gran número de puntos y, además, conocemos los resultados obtenidos por dicha empresa al ajustar estos mismos datos con el sistema DIAP. A continuación se muestra la evolución de la desviación estándar durante el proceso de ajuste. Como se ve en la figura, la curva descrita evidencia que se hizo un buen ajuste y que se arribó a un conjunto solución.

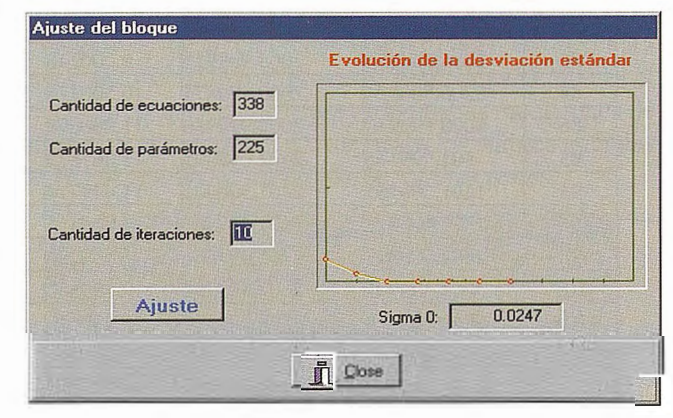

Diálogo del sistema para el ajuste del bloque

Analizando los errores obtenidos por nuestro sistema con respecto al DIAP, se puede concluir que las diferencias son del orden de los 5 cm en XY y de los 13 cm en Z, lo cual demuestra que los resultados son buenos.

Por su parte al obtener los errores en función de los pun-

# **Sus imágenes - en cualquier aplicación**

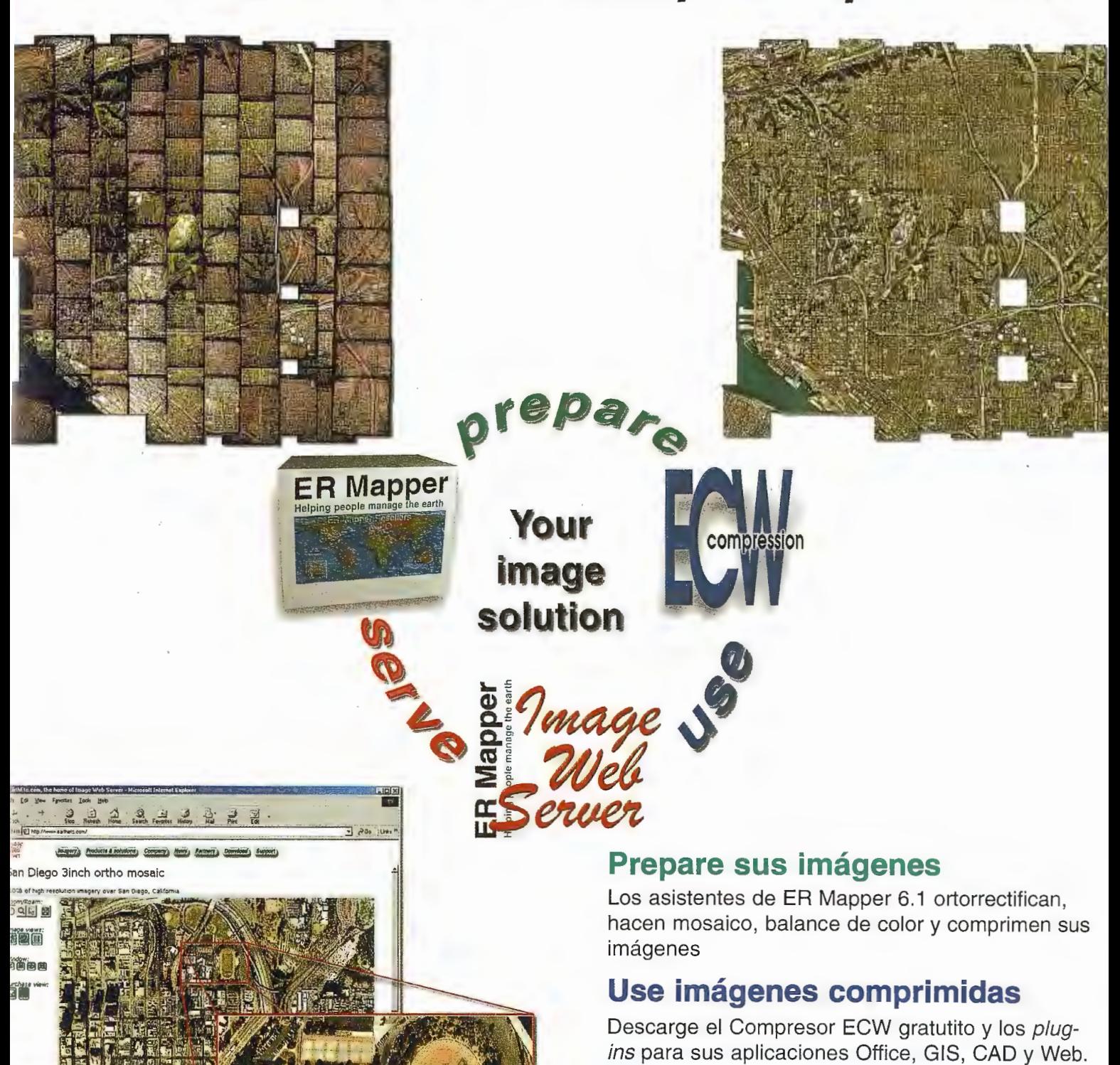

### **Sirva imágenes de cualquier tamaño**

Sirva imágenes, incluso de terabytes, a usuarios GIS, CAD y Office en cualquier parte del mundo, en segundos, con el lmage Web Server.

### **¡Compruébelo por si mismo hoy! www.ermapper.com**

.<br>As marcas, nombres de compañías y productos son marcas registradas de sus respectivos propietarios. Las especificaciones del producto están sujetas a cambios sin previo aviso.

**ER Mapper Helping people manage the earth** 

**www.ermapper-spain.com** 

Oficina para el Mediterráneo Earth Resource Mapping Spain S.L Bailen, 1 28280 El Escorial, España Te!: +34 91 896 0379 Fax: +34 918961243 Email: info@ermapper-spain.com

tos que se les conocía sus coordenadas y que no participaron en el ajuste los resultados fueron de 24 cm en posición y 31 cm en altimetría.

### **Conclusiones**

Además de las conclusiones expuestas en cada uno de los experimentos, y según los resultados obtenidos, se pudo llegar a las siguientes conclusiones finales.

l. Las pruebas realizadas con el software desarrollado arrojaron resultados satisfactorios, lo cual permite asegurar que el algoritmo estuvo bien concebido y que se cumplió el objeti vo fundamental de obtener una herramienta computacional, de factura nacional, que realiza el ajuste de un bloque de fotografías aéreas y que es capaz de calcular las coordenadas terreno de todos los puntos medidos en dicho bloque, así como los elementos de orientación de cada una de las fotos que participan en el ajuste.

2. Desde el punto de vista planimétrico, para la confección de los mapas topográficos, la máxima precisión que se alcanza en un mapa es de 0,5 mm a la escala del mismo, y para garantizarla, la aereotriangulación debe quedar con una precisión de 1/3 de ese error total. Por tanto esta herramienta es posible aplicarla en la confección de mapas a escala 1: 5 000 o inferiores (1:10 000, 1: 20 000, 1:25 000 etc.).

3. Desde el punto de vista altimétrico, para la confección de los mapas topográficos la aereotriangulación debe quedar con una precisión de 1/3 de la equidistancia. Por tanto, esta herramienta satisface los requerimientos para la confección de mapas con equidistancias de 2m en adelante (5m, lOrn, 20m, etc.).

4. El software desarrollado puede ser utilizado por los alumnos de la especialidad de Hidrografía y Geodesia en la Práctica de Estudio de la Disciplina de Fotogrametría, así corno por el Grupo Empresarial GEOCUBA y las Empresas de Proyecto que estudien el terreno a partir de fotografías.

### **Recomendaciones.**

Teniendo en cuenta los resultados alcanzados y las conclusiones a las que arribamos recomendamos:

1. Que la herramienta computacional obtenida sea tenida en cuenta por GEOCUBA, a fin de que se comercialice con las empresas que se dedican a las Geociencias y que no puedan adquirir uno de los software que internacionalmente existen, por sus altos precios.

2. Concluir la interfase de entrada de los datos de forma que resulte más cómoda y agradable a los usuarios del software.

3. Continuar las investigaciones hasta desarrollar una estación fotogramétrica totalmente cubana sobre la cual podamos interactuar operativamente según los intereses de los usuarios, ya que el módulo concluido es el básico de los demás con que cuentan las estaciones fotogramétricas digitales.

### **REFERENCIAS BIBLIOGRÁFICAS.**

1. Ackermann, F. , Ebner, H., Klein, H., September, Blok Triangulation with Independent Models, Revista PERS. Vol 39, N0 9. 1973.

2. Ackermann, F. Automatic Aerotriangulation. Proceedings, 2nd Course in Digital Photogrammetry. 1995.

3. Ackermann, F. Aerotriangulación automática con GPS y sistemas inerciales, 2a Charla impartida por el profesor Ackermann en la Jornada Fotgramétrica, Madrid, España. 2001.

4. Anderson, J. M., E. H. Ramey, Analytic BlockAdjustment, Final Summary of ISP Commission III Working Group Repmis, Vol. 39, NO 10, Oct. 1973.

5. Bernard, M., A. K. Boutaled, o. Kölcl y C. Penis. Fotogrametría Automática: Implementación y comparación de métodos de correlación clásica y técnicas basadas en la programación dinámica. Archivo Internacional de Fotogrametría26, 3, 1986.

6. Bertram, J. M., Atmospheric Refraction, Photogramrnetric Engineering, Revista PERS. Vol 32, N0 1, pag. 76. December 1966.

7. Dam, A., Desarrollos Recientes en los Sistemas de Fotogrametría Digital desde Leyca- Relava. Proc. XVIII Congreso de la ISPRS. Austria, 1996.

8. Díaz Mengana, M., Fotogrametría. Editorial Pueblo y Educación. La Habana, 1988.

9. Ebner, H., Mayer, R., Numerical Accuracy of Block Ajustments, Photogrammetria, Vol 32, NO 3, pag. 101. 1976.

1 O. Febles, G.E., El modelo matemático y los algoritmos de solución del método de variación de coordenadas obtenidos a partir del método unificado de los mínimos cuadrados, para su aplicación en Cuba. Tesis presentada en opción al grado científico de Doctor en Ciencias Técnicas.1999.

11. Forster, B. C. Aerotriangulación accuracy, PERS, Vol. 41,N04,533, 1975.

12. Förstner, W. Matching strategies for point transfer in: Fritsch, D., Hobbie D. (eds), Photogrammetric Week' 95, W·ichmann, Heidelberg, 173-183. 1995.

13 . Golub, G. H., Loan, Ch. F., Matrix Computations (Baltimore: John Hopkins University Press), 1983.

14. Hallert, B. Photogramrnmetry, Basic Principies and General Survey. McGRAW-HILL BOOK COMPANY. 1960.

15. Haumann, D., Practical experience with digital aerotriangulation, in Fritsch D., Hobbie D. (eds), Photogrammmetric week ' 95, Wichmann, Heidelberg, 235-241. 1995.

16. Kölbl, O., An overview on commercial software products for digital aerial triangulation, Procedings, OEEPE Workshop on the Application of Digital Photogrammetric Workstations, Lausanne, March 4-6. 1996.

17. Martín Chirolde, J. L. y A. Ramos. Trabajos prácticos de Fotogramatría. Editorial Pueblo y Educación. La Habana. 1988.

18. Martín Chirolde, J. L. y L. Inda Moro. Estereofotogrametría. Editorial Pueblo y Educación. La Habana, 1992.

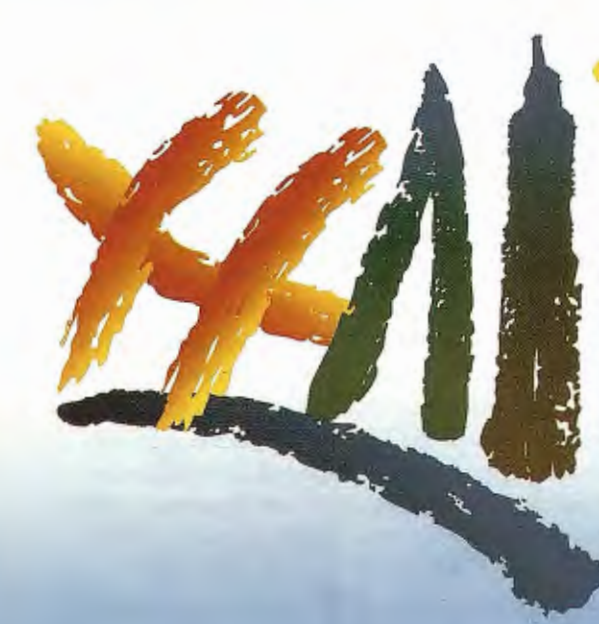

# **International Cartographic Conference**

· 9· 18 july · A Coruña 2005 · Spain

**Mapping Approaches**<br>into a Changing World

Iniciativas Cartográficas para<br>un Mundo en Transformación

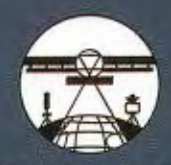

Sociedad Española de Cartografía,<br>Fotogrametría y Teledetección.

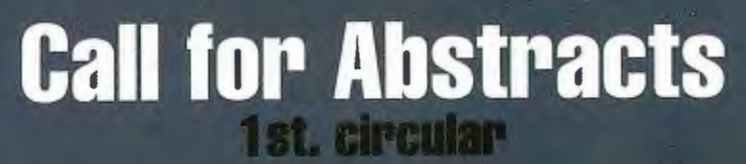

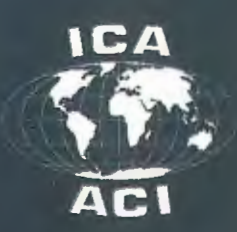

www.icc2005.org

# **La Teledeteccion y los Sig en la Sistematizacion de Estructuras Paleovolcanicas en la Sierra Maestra.**

"IV **CONGRESO INTERNACIONAL GEOMÁTICA 2004" LA HABANA - CUBA** 

Ramón O. Pérez Aragón('), Jesús Triff Oquendo('), Guillermo Pantaleón Vento('), Jorge L. Chang Bravo(') C) Instituto de Geología y Paleontología, San Miguel del Padrón,C.H.

### **RESUMEN**

Cuantiosos datos se han acumulado sobre la actividad volcánica pretérita en la isla durante su evolución geológica, pero son contados los reportes específicos acerca de la ubicación espacial, estudio y clasificación de los antiguos centros volcano-plutónicos que originaron las volcanitas en Cuba, debido a los diversos y complejos eventos geólogo-tectónicos ocurridos que destruyeron y emnascararon los rasgos originales de los antiguos paisajes volcánicos. Métodos que incluyen la fotointerpretación de fotos aéreas, el procesamiento digital de imágenes satelitarias y del modelo digital del terreno, permitieron detectar estructuras anulares presentes en el territorio de la Sierra Maestra. Estas fueron comparadas con la información preexistente, organizada en bases de datos que incluyen información geólogo-geofisica, petrográfica y descripción de afloramientos de los principales levantamientos a escalas 1:50 000 y 1:100 000 efectuados en el territorio entre l 972 y 1987, y datos sobre los yacimientos y manifestaciones minerales contenidos en el Sistema Informativo para los Recursos Minerales de Cuba. Comprobaciones de campo de las estructuras interpretadas, más de 400 puntos de afloramientos, 300 nuevas descripciones petrográficas y paleontológicas, la generalización de los datos aeromagnéticos y la coincidencia espacial de estos datos y de las estructuras descritas por otros autores y los depósitos minerales reportados, con las detectadas, permitieron la confección de un Catalogo con más de 250 estructuras , asociadas directa o indirectamente con la actividad volcano-plutónica en la región, clasificadas según la nomenclatura y conceptos que proponen las novedosas teorías acerca de la vinculación paisaje volcánico-depósito mineral, utilizadas internacionalmente en las últimas décadas.

### **ABSTRACT**

A considerable amount of data have been accumulated on the past volcanic activity occurred in the island during its geologic evolution, but there are a few specific reports about the space location, study and classification of the ancient volcano-plutonic centers that originated the volcanites in Cuba, due to the diverse and complex geological-tectonic events occmred, that have destroyed and masked the original features of the old volcanic landscapes. Methods that include the photointerpretation of air pictures, the digital processing of satellite images and the digital terrain model, have allowed to detect ring\_

structures present in the territory of Sierra Maestra, which were compared with the preexistent information organized in databases, that include information geological, geophysical, petrographycal and outcrops description from the main surveys at 1:50 000 and 1:100 000 scales, made in the territory between 1972 and 1987, and data on the mineral occurrences and manifestations contained in the lnformative System for the Mineral Resources of Cuba. The field confirmations of the interpreted structures, more than 400 outcrop points, 300 new petrographycal and paleontological descriptions, the generalization of the aeromagnetic data, and the space coincidence of ali these data and of the structures described by other authors and the reported mineral deposits, with those detected, have allowed to built a Catalog, with more than 250 structures, direct or indirectly associated with the volcano-plutonic activity in the region, classified according to the nomenclature and concepts that propose the newest theories about the linking volcanic landscape -mineral deposit, which are being used internationally in the few last decades.

### **INTRODUCCIÓN**

Los resultados de las investigaciones geológicas en Cuba, han permitido acumular cuantiosos y valiosos datos acerca de las rocas relacionadas con la actividad volcánica pretérita en la isla durante su evolución geológica, las cuales han sido vinculadas a los dos arcos volcánicos reportados: Cretácico (AVC) y Paleógeno (AVP), empero, son pocos los reportes específicos acerca de la ubicación espacial, estudio y clasificación de los antiguos centros efusivos, o aparatos volcano-plutónicos que dieron origen a dichos complejos rocosos, debido en parte a los diversos y complejos eventos geólogo-tectónicos, ocurridos posterionnente, los cuales contribuyeron ardua y eficientemente a la destrucción y enmascaramiento de los rasgos y formas originales de los paisajes volcánicos. Existen otros factores que han dificultado o impedido la obtención de tales resultados, como son: la carencia o desconocimiento de una metodología efectiva para el estudio y cartografía de las estructuras paleovolcánicas (EPV) y los paisajes volcánicos; la insuficiente o deficiente utilización con dichos fines de los materiales fotográficos aéreos e imágenes espaciales disponibles y la no-disponibilidad de las necesarias; la ausencia de mapas litológicos detallados que faciliten el estudio por separado de los diferentes tipos de lavas, flujos piroclásticos y demás tipos de rocas volcanogénicas y volcano-sedimentarias y permitan acometer la reconstrucción de los paisajes paleovolcánicos; la falta de investigaciones temáticas específicas para estos fines.

En la Sierra Maestra, varios autores han intentado con mayor o menor éxito el mapeo de las EPV, pero aunque no cubren totalmente el territorio, son los trabajos deAlioshin, V. (1975) y Kuzovkov, G. (1977, 1987), los que parecen haber abordado la temática de una fonna científicamente más completa. El primero, separa y denomina al menos ocho volcanes y otros tantos macizos intrusivos, así como numerosos campos de diques y cuerpos subvolcánicos, algunos de los cuales describe en su infonne utilizando los términos de volcán, cráter, neck, estructura volcanoplutónica, etc. El segundo presenta en (1977), un "Mapa Tectónico Esquemático" de la parte centro-occidental de la Sierra Maestra, donde plasma numerosas estructuras anulares, que asocia con cuerpos subvolcánicos y otras estructuras, a las que define utilizando términos como "estructuras volcano-plutónicas", y mapea diferentes campos de distribución de rocas efusivas, intrusivas, subvolcánicas y volcano-sedimentarias. Mientras que en (1987), presenta para el extremo oriental de lo que él llama "cinturón volcano.plutónico Sierra Maestra'', al menos 15 estructuras Volcano-Plutónicas, y reporta numerosas "construcciones" volcánicas o plutónicas a ellas asociadas, las que describe con términos como estratovolcanes, calderas, necks, maares, embudos de explosión, cúpulas extrusivas, etc. Un trabajo similar aunque menos detallado realiza Golovkin, V. ( 1981 ), en el extremo occidental de la región. Donskij, V. (1988), confeccionó un esquema de interpretación preliminar muy complejo, donde se proponen numerosas estructuras anulares y lineales que asocia con antiguos centros efusivos y sus áreas de distribución de diferentes tipos de lavas, piroclastos y otras rocas volcanogénicas, empleando los términos de "calderas", "volcanes de tipo central y fisurales", etc. Aunque otros autores han utilizado y reflejado en sus trabajos estos datos, la cartografía, clasificación y estudio de los paisajes volcánicos y su vinculación con los depósitos minerales, continúa siendo en Cuba un campo insuficientemente explorado, a pesar de su importancia científica y económica y de las favorables premisas geológicas existentes, sobre todo en esta parte de la región oriental.

Asumiendo la Teledetección como el método más idóneo y asequible para detectar los rasgos y formas remanentes de estructuras con alguna expresión en el relieve, por estar éstas erosionadas y/o cubiertas, y estar vedados otros métodos convencionales como la perforación, laboreos mineros, etc., por su elevado costo, se han utilizado la interpretación de imágenes espaciales y aéreas; las novedosas técnicas (herramientas SIG) de procesamiento y análisis digital de imágenes e infonnación georreferenciadas, y del relieve con la utilización de filtros especiales, construcción de vistas 3D, mapas shadow y otras, basadas en los modelos de elevación digital del terreno (MED); la utilización de los métodos aerogeofisicos, ha ayudado a la interpretación de las EPV que se proponen mediante el reflejo de las propiedades fisicas de las rocas. Aunque la mayoría de las clasificaciones propuestas revisten un carácter preliminar, todas fueron cotejadas digitalmente en ambiente SIG con las bases de datos georreferenciadas, confeccionadas a partir de los resultados de las observaciones anteriores y los puntos de mineralización contenidos en INFOYAC, Batista, R. (2000), por lo que consideramos que sin lugar a dudas, este trabajo constituye un nuevo punto de referencia que deberá tenerse en cuenta para futuros trabajos más detallados, lo cual requerirá de mayores gastos de recursos humanos y financieros.

### **MATERIALES Y MÉTODOS**

Se realizó una revisión bibliográfica de los trabajos nacionales e internacionales de mayor interés para la temática tratada (litologías, estructuras, cuerpos intrusivos y/o subvolcánicos, yacimientos y manifestaciones de origen hidrotermal, scarn u otros afines, fuentes de aguas termales, etc.). Se realizó el estudio de varios artículos científicos de diferentes autores internacionales, pioneros del estudio y la clasificación de los paisajes volcánicos y de las teorías de asociación paisaje volcánico-depósito mineral. Se diseñaron y compilaron las bases de datos georreferenciadas para su utilización como herramientas SIG, y se incluyó la base de datos de yacimientos y manifestaciones minerales (INFOYAC).

Se seleccionaron los materiales a utilizar en los diferentes trabajos: fotos aéreas (1:62000 y 1:37000); fotoesquemas  $(1:100 000)$ , los cuales fueron llevados a formato digital y georreferenciados y utilizados como base para el traslado mediante digitalización, de la información fotointerpretada; hojas topográficas a escalas 1 :50 000 y 1: 100 000; imágenes espaciales LandSat TM, de 30 m de resolución espacial; matrices del modelo de elevación digital del terreno (1: 100 000), etc. Se realizó la interpretación de las fotos aéreas 1: 62 000 de toda la región, para la compilación del esquema preliminar, donde se reflejaron las estructuras fotointerpretadas, presumiblemente de origen paleovolcánico, para su posterior comprobación en el terreno. Para mayores facilidades durante los trabajos de fotointerpretación, y para los demás trabajos de comprobación de campo, edición de los materiales gráficos generados, el enorme territorio seleccionado para el estudio fue subdividido en cuatro polígonos más pequeños, lo cual se realizó según la nomenclatura de las hojas topográficas a escala 1 : 100 000 editadas por GeoCuba, como se muestra en la tabla I.

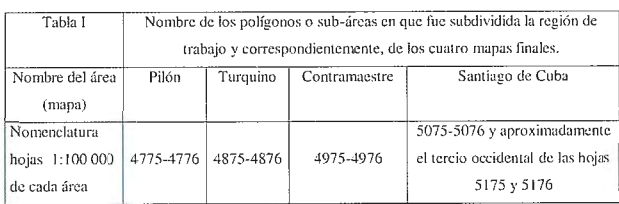

### **RESULTADOS**

Se realizaron diferentes combinaciones de composiciones en falso color de imágenes espaciales multiespectrales, clasificaciones supervisadas y no-supervisadas de las mismas para resaltar los contrastes entre diferentes tipos de litologías, que pudieran ayudar a la cartografia de límites litológicos y/o tectónicos, obteniéndose modestos resultados debido a la gran capacidad de apantallamiento de la cobertura vegetal desarrollada sobre la mayor parte del territorio y a la ausencia de mapas litológicos de referencia

para la selección de las muestras de entrenamiento para las clasificaciones. No se descarta la obtención de mejores resultados a partir de una mayor variedad de tipos de imágenes, incluyendo las de radar, los que en esta ocasión se limitaron a resaltar estructuras lineales de grandes y medianas dimensiones, la mayoría ya conocidas y en muy contadas oportunidades la presencia de estructuras anulares, objeto principal de nuestro estudio.

Excelentes resultados se obtuvieron del procesamiento digital del relieve, mediante la confección de vistas 3D, sobre las cuales es posible desplegar las imágenes espaciales y aéreas, mapas y esquemas georreferenciados, así como de una pseudo imagen de aspecto 3D ("shadow"), obtenida por aplicación sobre el MED de diferentes filtros direccionales. Esto último resultó de gran ayuda, al permitir resaltar no sólo las estructuras lineales asociadas con fallas, si no las anulares, anteriormente detectadas de forma parcial o fragmentada en las vistas estereoscópicas de los pares aéreos. Estas "imágenes shadow" sirvieron además, junto con los fotoesquemas georreferenciados, como base digital para la compilación de los mapas de las diferentes estructuras interpretadas.

Se ejecutaron 29 itinerarios para la verificación en el campo de la interpretación preliminar, cuyos resultados se muestran en la tabla 11. Durante los mismos se visitaron y describieron alrededor de 450 afloramientos, cuya mayoría cuenta con resultados analíticos, fotografías a color y amarre topográfico con ayuda del GPS, lo cual constituye una valiosa fuente de información primaria para futuras interpretaciones.

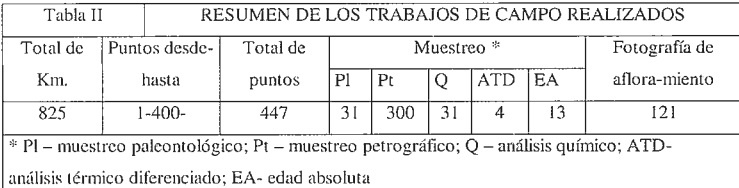

La mayoría de las numerosas estructuras fotointerpretadas y visitadas sobre rocas del Grupo El Cobre (Ej. Sigua, Daiquirí, Santiago, Los Guaos, Nima Nima, Campo Rico, Cambute, La Victoria, Turquino, Pico Turquino, La Magdalena), denotan una evidente relación con paleoestructuras volcano-plutónicas en general con alto grado de erosión. En el caso de estructuras anulares desarrolladas en áreas de desarrollo de rocas sedimentarias de cobertura (Ej. Fm. Charco Redondo y San Luis), se constató que son antiformas dómicas con evidencias de actividad volcanoplutónica en su periferia, (diques o cuerpos subvolcánicos ), que sugieren la posible influencia de cuerpos ciegos subyacentes que les dieron origen, (Ej. Estructuras Loma La Gloria y La Serafina).

La reinterpretación de los materiales aéreos a escala 1 :37 000 de toda el área (alrededor de 3000 pares estereoscópicos) y la revisión de la información previamente compilada (petrográfica, geofísica, de yacimientos, estructural, litológica, etc.), teniendo en cuenta los resultados de las verificaciones de campo y los nuevos datos que de las mismas se obtuvieron, permitieron en algunos casos, precisar la cartografía (Mapas de Estructuras Vulcano-Plutónicas a escala 1: 100 000) y proponer el posible origen

de las diferentes estructuras visitadas así como extender por analogía los criterios utilizados, para clasificar las no visitadas, a partir de lo cual se completaron a su vez las bases de datos y se confeccionó el "Catálogo de Estructuras Paleovolcánicas de Cuba Sudoriental", con su génesis propuesta y su posible vinculación con diferentes tipos de depósitos espacialmente a ellas asociados.

Todo el trabajo quedó montado en un sistema de información geográfica sobre la base del software ILWIS 3.0, donde sobre imágenes georreferenciadas, asociadas con bases de datos, se pueden ejecutar consultas, así como la superposición de los diferentes mapas geológicos, geofísicos, petrográficos, de afloramientos, de yacimientos minerales metálicos, de aguas minerales y manganeso, etc., con acceso inmediato a los atributos de cada uno de ellos (información textual).

### **DISCUSIÓN**

Una gran variedad de rocas, relacionadas con la actividad volcano-plutónica del AVP, de la más variada composición, y cuyas edades reportadas van desde el Paleoceno hasta el Eoceno Inferior, Kuzovkov, G. (1977), aparece distribuidas actualmente en un área de más de 5567.8 Km" en el territorio de la Sierra Maestra. La mayoría de ellas han sido incluidas estratigráficamente en una enorme unidad (Grupo El Cobre), que incluye las fonnaciones Pilón y El Caney y sus efusivos, subvolcánicos e intrusivos, cuyo espesor total aproximado se calcula entre 5000 y 6000 m. Muy conservadoramente, se puede calcular que el volumen de rocas volcanogénicas de la parte actualmente

> aflorada del AVP, asciende aproximadamente a unos 10000 Km≈. Esta cifra, pudiera duplicarse si se tiene en cuenta que el eje de esta mega estructura se supone paralelo y casi coincidente con la línea de costa actual, Kuzovkov, G. (1977), habiendo desaparecido su mitad meridional a partir del gran evento tectónico regional que constituyó la Falla Oriente y la apertura de la Fosa de Bartlett-Caimán durante el Eoceno Superior- Mioceno,

Iturralde, M. (1998). Si se tuvieran el cuenta los volúmenes de roca erosionados, dados los diferentes niveles del corte erosivo, que generalmente es profundo, puede inferirse que los volúmenes totales iniciales de rocas volcanógenas eran muy superiores. Desde el punto de vista volcanogénico, es evidente que tan gigantesco volumen de rocas y tal cantidad de litologías, proceden de una serie de eventos que ocurrieron de forma simultánea y/o se sucedieron en un tiempo geológico relativamente breve -del Paleoceno hasta el Eoceno Inferior- Kuzovkov, G. (1977), constituyendo por tanto, un terreno volcano-plutónico (TVP), el cual, según la división de Elston, W. (1994), clasifica como un TVP de grandes dimensiones (de  $103 - 107$  Km $\approx$  de roca para áreas de 104 - 106 Km").

Todo lo anteriormente expuesto, parece estar avalado por los resultados de muchos de los trabajos anteriores, el propio hecho de incluir todas las rocas en una sola unidad litoestratigráfica (Grupo El Cobre), resulta significativo. Sánchez, R. (1984), consideraba todos los intrusivos desde Sexta-Yara, Kuzovkov, G. (1977) por el oeste, hasta Daiquiri, Kuzovkov, G. (1987) por el este, como un "complejo magmático único. Alioshin, V (1975) hablaba del "compiejo volcano -tectónico", mientras Kuzovkov, G. (1987) refería "cinturón volcano - tectónico", eventos que todos proponen llamar Sierra Maestra. Estos antecedentes, así como los análisis de los datos petrográficos, estratigráficos y geofísicos y la fotointerpretación, aquí realizados, animan a complementar la propuesta, considerando todas las rocas del AVP de esta región, desde las inmediaciones de Ojo del Toro por el oeste, hasta la zona de la Laguna Baconao por el este, como un "terreno volcano-plutónico Sierra Maestra". Aunque se reitera la necesidad de realizar trabajos estratigráficos más detallados y subdividir en lo posible la unidad El Cobre y mejor aún, confeccionar mapas litológicos que faciliten la reconstrucción paleovolcánica, por lo menos de los más importantes centros o aparatos volcano-plutónicos que dieron origen a dichas rocas, sobre todo de aquellos de mayor coincidencia entre las interpretaciones de autores anteriores y que se reafirman en las propuestas del presente reporte.

Los trabajos de interpretación realizados en la región de estudios, permitieron detectar más de 250 estructuras anulares de variado aspecto y tamaño y con diferente expresión en las fonnas positivas y negativas del relieve. Las formas más comunes de manifestación son los segmentos arqueados de los ríos y los parteaguas o la combinación de ambos elementos en forma concéntrica. En las zonas periféricas del norte de la región de estudio, donde el relieve es más suave, suelen predominar las disposiciones centrífugas (para las antifonnas) y en menor grado centrípetas (para las sinformas) de las redes de drenaje. Las estructuras pueden aparecer solas y aisladas, aunque es mucho más común que aparezcan agrupadas en las más diversas y caprichosas combinaciones. Generalmente se observan estructuras de medianas o pequeñas dimensiones asociadas a la periferia o hacia el interior de otras más grandes. También es frecuente que aparezcan deformadas o truncas por fallas o por otras estructuras anulares asociadas con diferentes tipos de eventos volcano-plutónicos.

Teniendo en cuenta los conceptos y definiciones de tipos de paisajes volcánicos propuestos en Sillitoe, R. ( 1984), se intentó clasificar y sistematizar las estructuras anulares interpretadas (tabla III). Las propuestas se hacen teniendo en cuenta la combinación de varios rasgos y criterios, como la morfología, dimensiones, disposición de los elementos del relieve (dirección y configuración de las pendientes y los escarpes), la presencia o ausencia de estratificación y/o fluidez. Es muy importante la presencia (en los mapas) o el reporte de lavas, tobas u otros tipos de rocas intrusivas, hipabisales o subvolcánicas, así como la composición de las mismas. También se ha tenido en cuenta la coincidencia o no con reportes de estructuras de este tipo por otros autores, así como la coincidencia y naturaleza de diferentes estructuras anulares reflejadas en los campos físicos, detenninadas en diferentes trabajos y compilados, analizados y resumidos para este proyecto. Un criterio adicional es el tipo de manifestaciones minerales presentes, las cuales pueden estar asociadas espacial, temporal o genéticamente con detenninados tipos de estructuras según las leyes de asociación paisaje volcánico - depósito mineral, Sillitoe, R. (1984). Tabla<sub>III</sub>

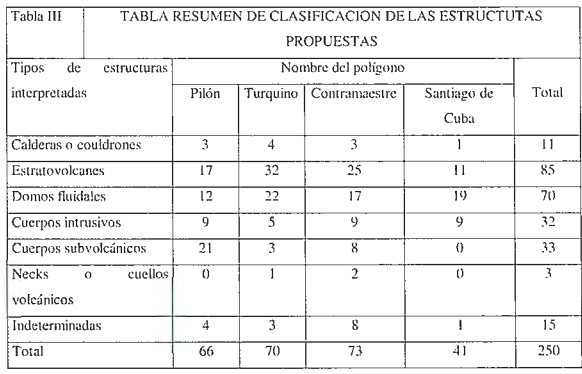

Una caracterización general de todas las estructuras reportadas y propuestas en este trabajo se muestran de forma más amplia en el citado "Catálogo de Estructuras Paleovolcánicas de Cuba Sudoriental" (Fig. 1).

Lamentablemente, para este trabajo no se contó con datos de sondeo profundo (perforación), ni fue posible visitar todas las estructuras interpretadas, lo cual hubiera aportado un carácter, si bien no concluyente, al menos más definitorio a las propuestas de clasificación de las mismas, algunas de las cuales incluso no pudieron ser clasificadas. Por los mismos motivos y tal vez por la escala de los trabajos no se reportan maares ni diatremas, lo cual no excluye su posible existencia. Es evidente por lo tanto, que dichas clasificaciones son susceptibles de modificaciones, cambios y completamiento durante nuevos trabajos que han de ejecutarse en el futuro

### **CONCLUSIONES**

Todo el territorio de la Sierra Maestra, escenario de la superposición de los dos arcos de islas hasta hoy reportados: AVC Y AVP, constituye ante todo, desde el punto de vista de su génesis geológica, un Terreno Volcano-Plutónico (TVP), el cual con posterioridad ( y/o simultáneamente) fue sometido a complejos eventos tectónicos y erosivos. Se propone que en lo adelante, este territorio ser denominado como "Terreno Volcano-Plutónico Sierra Maestra".

Teniendo en cuenta que las teorías de asociación paisaje volcánico- depósito mineral, a pesar de su demostrada eficacia, no están aún suficientemente desarrolladas, ni constituyen patrones exactamente aplicables en diferentes entornos geoambientales, la introducción de las mismas en nuestras condiciones concretas debe hacerse con la toda rigurosidad, aplicando los conocimientos hasta hoy consolidados, y a la vez que con la flexibilidad necesaria para que posibilite el hallazgo de respuestas a las incógnitas que aún prevalecen o puedan surgir durante su implementación y permitan una retroalimentación en esta esfera, de inestimable valor para el aumento del conocimiento científico, para nuestro país y para el resto del área y del mundo.

De la experiencia obtenida en este trabajo se desprende que los materiales que mayores y más interesantes resultados aportaron, fueron el procesamiento del modelo digital del terreno y las imágenes "shadow", así como las vistas y maquetas tridimensionales del relieve y demás aplicaciones obtenidas a partir de él. Las imágenes Landsat TM utilizadas, no arrojaron los frutos esperados debido a la

| tdentificador             | Tur-15                                                                                                    |                         |             |
|---------------------------|----------------------------------------------------------------------------------------------------|-------------------------|-------------|
| Nombre                    | Pico Turquino                                                                                                    |                         |             |
| Centroide                 | $(X = 496397.21, Y = 146051.20)$                                                                                                    |                         |             |
| Largo (Km)                | 17.3                                                                                                    | Área (Km <sup>2</sup> ) | 100.2378841 |
| Ancho (Km)                | 10,0                                                                                                    | Perimetro (Km) 59,393   |             |
| Diámetro (Km)             | 17,0                                                                                                    | Hoja 50000              | 4875-IV     |
| Manifestación<br>Espacial | Elevación circular delimitada por segmentos arqueados de la red fluvial (río<br>La Plata, río La Mula) interpretados como fallas anulares límites de caldera;<br>parteaguas arqueados y depresión central. La mitad meridional de la<br>estructura está ausente. Incluye varias estructuras menores.                                                                                                    |                         |             |
| Coincidencia              | Coincide parcialmente con la estructura anular volcano-plutónica "Turquino"<br>descrita por G. Kuzovkov et al (44) y limita por el norte con el extremo sur del<br>área descrita por V. Alioshin et al. (2) como Estructura Volcano-Plutónica<br>Yara. En el mapa de E. Nagy et al. (59), aparecen lavas andesíticas,<br>asociadas a la zona de fallas anulares, donde también afloran cuerpos de<br>dioritas que las intruyen. Más al centro aparece un cuerpo pequeño en forma<br>de stock de pórfidos dioríticos, y al sur, en lo que sería el centro de la<br>estructura, afloran las dioritas cuarcíferas del intrusivo Turquino (44). |                         |             |
| Am blente<br>Geológico    | Comprende fundamentalmente rocas del Grupo El Cobre, representadas por<br>iavas andesíticas, andesito-basálticas, tobas, tufitas, ignimbritas, calizas. La<br>parte sur central la integran rocas plagiograníticas, granodioríticas, dioríticas,<br>aplíticas del intrusivo Turquino.                                                                                                    |                         |             |
| Clasificación             | Caldera resurgente fragmentada y fuertemente erosionada                                                                                                    |                         |             |
| Manifestación<br>Mineral  | Incluye varias manifestaciones de Cu, Ag (Purialón) y Fe (Camaroncito y<br>Arroyo Cabrera) de tipo skarn.                                                                                                    |                         |             |
| Expresión<br>Geofísica    | Coincide con la estructura q-11. Campo magnético positivo, con valores entre<br>100 y 300 nT, solo perceptibles por su distribución circular de pequeñas<br>anomalías magnéticas hacia su borde perimetral. Campo enteramente de<br>valores positivos con algunos lugares puntuales de valor nulo.                                                                                                    |                         |             |
| Perspectiva de            | Posibles nuevos depósitos de scarn de Fe y posibles depósitos porfíricos de<br>$Cu -$                                                                                                    |                         |             |
| Mineralización            | Mo- Au asociados a las partes centrales y profundasy depósitos vetíticos de<br>Cu, Pb, Zn, Ag y Au, asociados a las partes medias de los estratovolcanes de<br>esta composición y a las partes apicales de los domos resurgentes.                                                                                                    |                         |             |

Fig. 1. Ejemplo de una página del "Catálogo de Estructuras Paleovolcánicas de Cuba Sudorienta!"

acción enmascaradora de la cobertura vegetal -muy abundante en la región-, aunque no se descarta que otras combinaciones y aplicaciones, así como el uso de imágenes de radar, ofrezcan mejores resultados. Las imágenes aéreas a escala l :62 000 utilizadas en la interpretación estereoscópica, por abarcar mayores espacios, ofrecen vistas más completas de las diferentes estructuras que las 1: 36 000, mientras que estas últimas son de un valor apreciable en la precisión de algunos límites y contactos de las estructuras interpretadas en las anteriores y de inestimable ayuda en los trabajos de comprobación en el terreno.

Muchas de las estructuras aquí propuestas y sus clasificaciones tienen carácter preliminar y en algunos casos no pudieron ser clasificadas, debido a la escala de los trabajos y a las limitaciones de tiempo y recursos que impidieron un estudio más detallado. Muchas de ellas no fueron verificadas en el campo y en las visitadas no se realizaron perfiles detallados; no en todos los casos se cuenta con suficiente cantidad y variedad de datos y en ninguno se contó con datos de perforación.

Sin embargo, este trabajo constituye un punto de referencia obligada para la gran tarea que deberá emprenderse en el futuro en áreas más limitadas, con mayor detalle e ineludiblemente con mayor rigurosidad y por supuesto, con mayor gasto de recursos humanos y financieros. Sólo de esta manera podrán ser rechazadas o confirmadas, para en este último caso poder profundizar en el conocimiento de su génesis, detallar su cartografía e inferir y/o determinar la existencia o no de nuevas fuentes de mineralización a ellas asociadas.

Desde todos los puntos de vista, tanto por su extensión territorial, como por la enorme cantidad de estructuras interpretadas, así como por los niveles medios (con respecto a las áreas vecinas) del corte erosivo, la región central (polígonos Turquino y Contramaestre), parece ser la de mayores perspectivas para la localización de nuevas fuentes de recursos minerales.

### **BIBLIOGRAFÍA**

Alioshin, V. et. al. (1975). "Informe sobre los Resultados del Levantamiento Geológico y su Búsqueda a escala 1: 100 000 en la Parte Nororiental de la Sierra Maestra". Archivo ONRM.

Batista, R. et. al. (2000). "Sistema Informativo para los Recursos Minerales de Cuba. INFOYAC". IGP.

Donskij, V. V. et al. (1988). "Las estructuras volcanotectónicas de la Sierra Maestra. Su tipificación y origen". 1 Congreso Cubano de Geología. La Habana.

Elston, W. E. (1994). "Centros Volcánicos Silíceos como Guías de Exploración Mineral. Revisión y Sumario". Economic Geo-logy. Vol. 89, No. 8, Dic., 1994.

Golovkin, L. M.; et. al. (1981). "Informe sobre los resultados del levantamiento geológico a escala 1: 100 000 realizados en la parte oeste de la Sierra Maestra durante los años 1976-77 (2da. etapa)". ONRM.

Iturralde-Vinent, M. (1998). "Sinopsis de la constitución geológica de Cuba". Acta Geológica Hispánica, v. 33. No. 1-41998.. pp 9-56.

Kuzovkov, G. et. al. (1977). "Informe sobre los resultados del levantamiento geológico a escala 1: 100 000 realizado por la brigada Sierra Maestra en la pendiente sur de la cresta del Turquino en la parte oeste de la provincia de Santiago de Cuba durante los años 1975-1976". ONRM.

Kuzovkov, G. et. al. (1988). "Informe sobre el levantamiento geológico a escala 1 :50 000 y búsqueda acompañante ejecutada en el área de la Gran Piedra al este de Santiago de Cuba en los años 1983-1987". ONRM.

Nagy, E. et. al. (1975). «Informe del Levantamiento Geológico a escala 1: 100 000 de la Provincia de Oriente». Academia de Ciencias de Cuba y Academia de Ciencias de Hungría, IGP.

Sillitoe, R. H.; Bonham, H. F. Jr. (1984). "Paisajes Volcánicos y Depósitos Meníferos". Economic Geology. Vol. 79, No. 4, Jun-Jul, 1984. pp. 1286-1298.

de medición de la industria

Una poderosa nueva incorporación al<br>más productivo conjunto de soluciones

**MENSI 3D Láser escáners** 

DISTRIBUIDOR EN ESPAÑA:

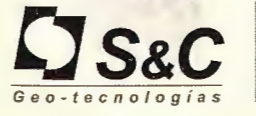

Santiago & Cintra Ibérica, S. A. Calle José Echegaray, nº 4<br>P.A.E. Casablanca B5 28100 Alcobendas Madrid (España) Tel. +34 902 12 08 70 . Fax. +34 902 12 08 71 www. santiagoecintra.es

s Trinhle

 $\sqrt[4]{m}$ 

Presentamos la más reciente incorporación a nuestra línea de soluciones de Topografía Integrada "toolbox" de Trimble, los sistemas de láser escáner MENSI 30 ahora forman parte de la familia Trimble. Altamente avanzados y muy potentes. Los escáners MENSI y el software RealWorks Survey v.4 le ofrecen versatilidad y productividad para realizar cualquier tarea que pueda plantearse hoy en día y al mismo tiempo le permitirán incrementar las oportunidades de negocio. Incorpore una de estas soluciones a su empresa y se sorprenderá de lo lejos que podrá llegar con ella.

TRIMBLE . SIEMPRE UNA GENERACION POR DELANTE.

Para conocer más detalles acerca de cómo las soluciones de medición MENSI pueden ayudarle a ampliar sus posibilidades, visite: www.trimble.com/mensi

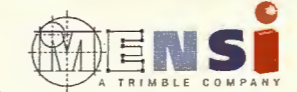

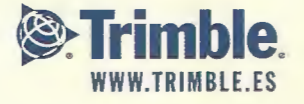

© 2004 Trimble Navigalion Umited. Reservados todos los de;echos. SUR-061-ES

# **Exploración Petrolera: Procesamiento Digital de Imágenes Landsat e Información Geológica en la Región Habana - Matanzas**

**"IV CONGRESO INTERNACIONAL GEOMÁTICA 2004" LA HABANA - CUBA** 

Julio Ernesto Gómez Herrera ; Orlando Álvarez Hernández ", Ramón Cruz Toledo  $\approx$ , Roberto Otero Marrero, José Luis Gil Rodriguez. Ciudad de La Habana, Cuba.

*C)* Centro de Investigaciones del Petróleo (CEINPET)

(")Centro de Investigaciones del Petróleo (CEINPET) ·

 $(\approx)$  Centro de Investigaciones del Petróleo (CEINPET)

### **RESUMEN**

Las imágenes del satélite Landsat TM adquiridas con el fin de apoyar la exploración en el Noroeste de Cuba, fueron interpretadas para investigar la presencia de indicaciones superficiales de estructuras que pudieran ser significativas para la exploración petrolera. El área de estudio está situado en el Cinturón de Crudo Pesado de Cuba, al Norte de las provincias La Habana y Matanzas. Las imágenes del satélite Landsat TM fueron utilizadas conjuntamente con datos morfométricos, campos de potencial geofisico y mapas geológicos. Las técnicas utilizadas de clasificación de imágenes, filtros direccionales y análisis de texturas se corresponden con diferentes herramientas de los softwares ER Mapper y TN Studio, y muestran los principales lineamientos en la dirección NE-NW.

### **INTRODUCCIÓN**

El área de estudio está relacionada con la Franja Norte Occidental Cubana de crudos Pesados comprendido en la Región Gasopetrolífera Habana - Matanzas caracterizada por el amplio desarrollo de los mantos tectónicos del Terreno Zaza que la cubren prácticamente en su totalidad.

Se evalúan objetivos en ambientes someros (no mayores de 1500 m. de profundidad) relacionadas con la secuencia ofiolítica y/o secuencias ligadas a ella. Estos objetivos (aunque con reservas extraíbles catalogadas como pequeñas), se caracterizan por presentar grandes débitos de hidrocarburo en su etapa inicial, lo que por su poca profundidad y la calidad del hidrocarburo entrampado los hacen significativamente rentables.

EL área de estudio está cubierta por la información de imágenes LANDSAT Thematic Mapper ™ , la cual ha sido corregida y mejorada. Conjuntamente se utilizó la información digital topográfica (Modelo Digital del Terreno), morfológica, gravimetrica, aeromagnética y geológica disponible.

La integración de toda esta información, procesada mediante algoritmos de clasificación, filtros espectrales y direccionales, y otras herramientas de procesamiento digital, contenidas en los sistemas de procesamiento ER Mapper y TN Studio, revelaron diferentes características,.

zonaciones y alineaciones estructurales asociadas con áreas potencialmente perspectivas.

### **MATERIALES Y MÉTODOS**

### **Área de Estudio**

Nuestra área de estudio está caracterizada por el desarrollo de mantos superpuestos con desarrollo de cuencas sinorogénicas del tipo "piggy back". Esta complicada estructura geológica es el resultado de la colisión del arco volcánico Cretácico y su corteza oceánica, provenientes del sur, con las rocas del margen continental norteamericano, por lo que en esta superposición, encontramos mantos provenientes de estos dos dominios.

Como puede apreciarse en la Figura **1,** los mantos están comprendidos en diferentes zonas pertenecientes a dos sectores: noroccidental y nororiental. Ambos sectores ocupan una franja de aproximadamente 1958 Km".

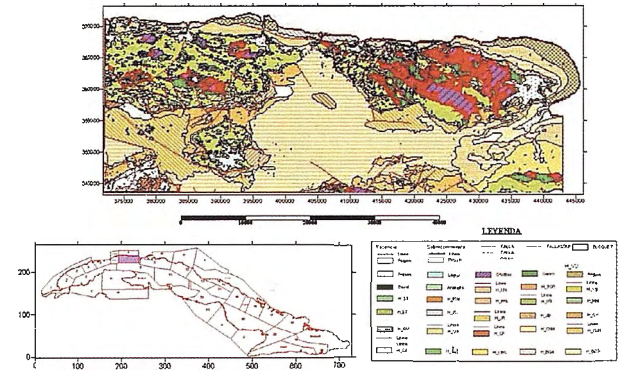

Figura l. Área de estudio y su posición con respecto a Cuba.

La existencia de trampas de petróleo en la región, está totalmente demostrada por la presencia de los yacimientos petroleros que se enumeran en la Tabla **1** y nuestro objetivo fundamental es de descubrir nuevas reservas de hidrocarburo en estructuras someras o sea no mayores de 1500 metros de profundidad.

### **Geología**

Los sectores noroccidental y nororiental se extienden a lo largo de la costa. El Sector Noroccidental está compuesto . por las zonas Figura 11

Zona Boca de Jaruco. Su estructura geológica está compuesta por un apilamiento de mantos de la UTE Placetas, parcialmente recubiertos por las partes frontales de los mantos ofiolíticos del Terreno Zaza. En superficie se desarrolla la cubierta postorogénica con potencia de varios cientos de metros, depositada discordantemente sobre estos mantos.

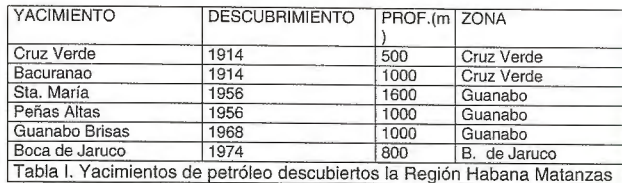

Zona Rincón de Guanabo. Se caracteriza por el aumento en los espesores para los sedimentos sinorogénicos de la Fm. Vía Blanca y por consiguiente una mayor profundidad de yacencia del manto ofiolítico y los mantos subyacente de la UTE Placetas, que buzan hacia el Sur. Es una zona de transición entre las partes frontales y las zonas con fuerte desarrollo de los mantos ofiolíticos.

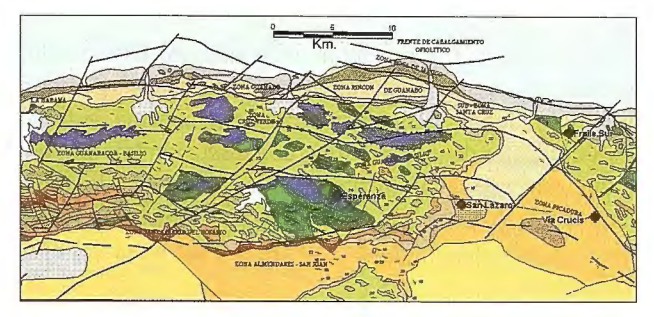

Figura 11. Sector Noroccidental

Zona Guanabo. Presenta una delgada cubierta postorogénica, grandes espesores de los sedimentos sinorogénicos correspondientes a la Fm. Vía Blanca y de los mantos ofiolíticos.

Zona Cruz Verde. Se caracteriza por la presencia de espesores variables o ausencia de los sedimentos sinorogénicos de la Fm. Vía Blanca, que yace sobre las ofiolitas.

Zona Guanabo- Basilio. Se caracteriza por la presencia de grandes espesores para el paquete de mantos del Terreno Zaza, los cuales afloran localmente o se encuentran cubiertos por espesores variables de los sedimentos sinorogénicos de la Fm. Vía Blanca.

Zona La Coca. Está situada al sur de la anterior y de acuerdo a los datos disponibles presenta una estructura geológica semejante con fuerte desarrollo de los mantos ofiolíticos.

Zona Santa María del Rosario. Se caracteriza por poseer afloramientos de rocas carbonatadas de la UTE Placetas cuya estructura geológica aún se desconoce.

Al Sector Nororiental (Figura III) lo fonnan las zonas:

Zona Puerto Escondido- Yumurí. Su estructura geológica se caracteriza por el desarrollo de los mantos de la UTE Placetas, parcialmente recubiertos por el extremo frontal de los mantos del Terreno Zasa. En superficie encontramos una cubierta postorogénica potente.

Zona Canasí - San Adrián. Presenta una estructura en extremo compleja con mantos del Terreno Zaza que afloran parcialmente. Las ofiolitas forman cuerpos alargados, recubiertos parcialmente por los sedimentos sinorogénicos de la Fm. Vía Blanca. En algunos lugares se observa el afloramiento de rocas arcósicas pertenecientes a la Fm. Bacunayagua (sinorogénico de Placetas) y afloramientos de silicitas y argilitas que se han relacionado al arco volcánico.

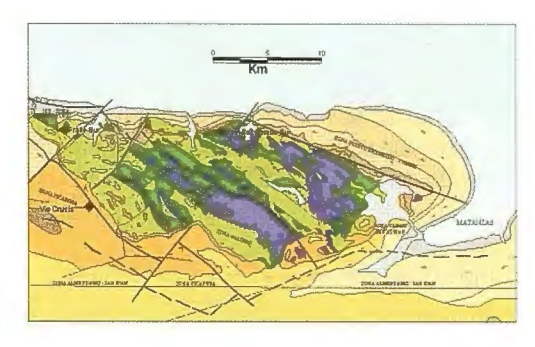

Figura III. Sector Nororiental.

Zona Galindo. Está formada por un potente manto de rocas del Terreno Zaza que aflora en las lomas de Galindo, cubierto hacia el sur por sedimentos sinorogénicos de la Fm. Vía Blanca.

Zona Picadura. Presenta una cubietta postorogénica potente. Los datos gravimétricos indican la posible existencia del complejo ofiolítico en profundidad.

Zona Almendares- San Juan. Es una cuenca Piggy- Back desarrollada sobre los mantos del Terreno Zaza , se extiende en dirección Este- Oeste a lo largo de toda la región y la potencia de su relleno sedimentario puede alcanzar hasta 2000- 2500 m en su eje central.

Zona Bejucal - Madruga - Cidra. Está constituida por potentes mantos del Terreno Zaza que pueden superar, según los datos del pozo Madruga 2, los 3400 metros de espesor.

**Procesamiento de imágenes y esquemas morfométricos**  Se utiliza el Sistema de Coordenadas Lambert Norte para Cuba de la Proyección Cónica Conforme de Lambert. El área de estudio se enmarca entre las siguientes coordenadas planas.

### X: 371770-449448 y Y: 343575-374832

Estas se corresponden con las coordenadas geodésicas siguientes:

Latitud: 22° 33' 47.28" N y 22° 50' 20.74" N Longitud: 82º 14' 49.22"Wy 81º31' 23.88"W

El trabajo parte de la creación del Modelo Digital del Relieve y la Red de Drenaje, a partir de los cuales es posible aplicar un complejo de métodos morfométricos y geomorfológicos, donde se obtendrán los elementos necesarios para contribuir al enriquecimiento del estudio geológico. Para estos fines se emplearon varios sistemas automatizados reconocidos en esta esfera tales como el ER Mapper 6.1 y el Sistema TN Studio 3.0.

Se obtuvo el Modelo Digital del Terreno Relieve (M.D.T), y la Red de Drenaje Superficial. Teniendo como base el M.D.T se pudieron trabajar varios mapas morfológicos y morfométricos Figura IV.

Por otra parte, la interpretación de imágenes de satélite es muy útil para proporcionar una apreciación regional de los rasgos geológicos y estructurales en el área de estudio, sobre todo durante la primera etapa de los trabajos. La interpretación es importante para reconocer las tendencias estructurales regionales. Núñez (2002).

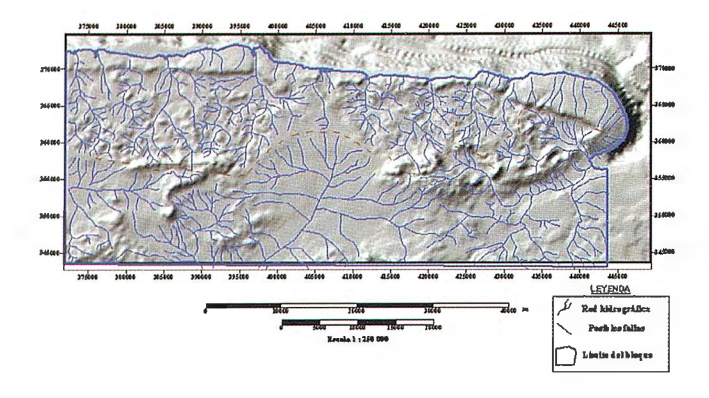

Figura IV. Mapa del Relieve sombreado. Az= 135°, H=45°

En la obtención de los lineamientos regionales se utilizaron dos imágenes Landsat TM® contiguas ( 16/44 y 15/44 ), las cuales fueron transformadas de la proyección WGS 84 al Sistema de Coordenadas Lambert Norte para Cuba de la Proyección Cónica Conforme de Lambert mediante las facilidades brindadas por el Sistema ER Mapper 6.1 , realizando el mosaico de las mismas y utilizando una máscara de la zona de estudio con el objetivo de limitar el tamaño de la imagen. (Figura V)

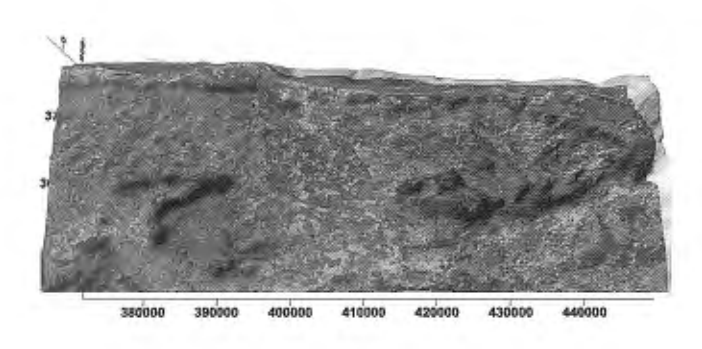

Figura V. Imágenes Landsat TM® contiguas (16/44 y 15/44) sobre el relieve

Durante el pre-procesamiento de las imágenes Landsat TM®, se utilizaron técnicas de operaciones con diferentes bandas tales corno, composiciones a color y componente principal, las cuales permitieron la delimitación de los lineamientos tectónicos principales del área usados durante el análisis.

La información dada por las bandas adyacentes en las imágenes multiespectrales por lo general se encuentran relacionadas, lo que implica una redundancia en los datos Mather (2001). En las Tablas II y III se muestran las matrices de correlación y de componentes principales de las 5 bandas (1-5) estudiadas de la imagen Landsat TM.

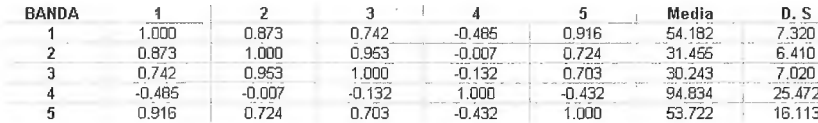

Tablas 11. Matriz de correlación de la imagen Landsat TM (bandas 1-5)

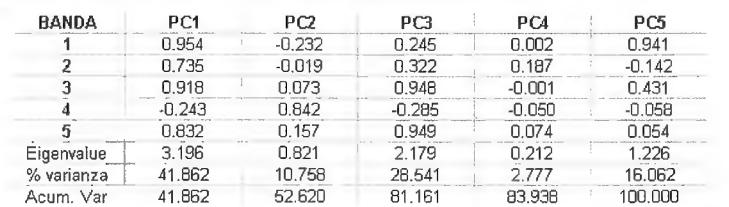

Tablas III. Matriz de componentes principales de la imagen Landsat TM (bandas 1-5)

Corno se aprecia en la Tabla III la mayor cantidad de información se concentra en los componentes CPl, CP3 y CP5. En la Figura 6 se muestra la imagen RGB resultante del análisis de componentes principales utilizando la CP 1 como Rojo, la CP3 corno G y la CP5 como B, donde se pueden observar áreas de color azul oscuro que coinciden con los principales lineamientos tectónicos regionales en la zona de estudio.

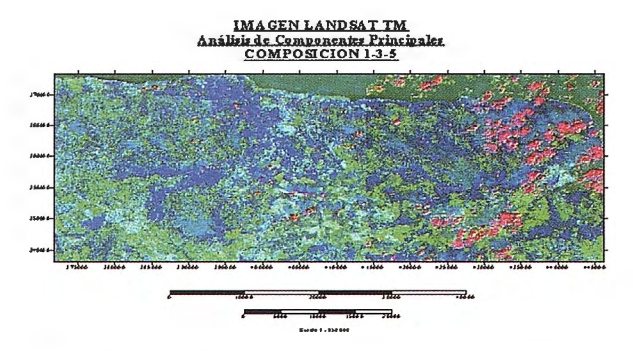

Figura VI. Imagen RGB resultante del análisis de componentes principales

En la Figura VII se muestran los resultados de todos los parámetros (sensores remotos, geofisica y análisis geomorfológico ), donde se puede interpretar un sistema de fallas transcurrentes de tipo sinestral, con dirección NE intercomunicadas con un ambiente de fallas dextrales (de dirección NW), que posibilitan la identificación de diferentes sectores con características tectónicas y estructurales muy favorables,

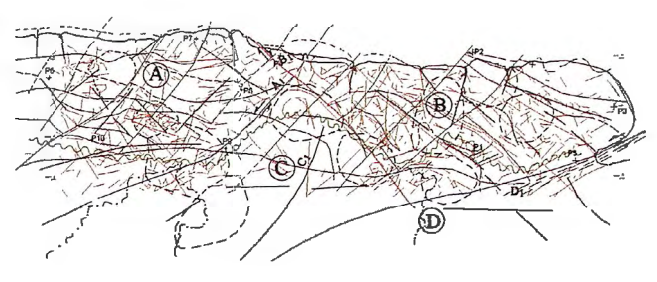

Figura VII. Interpretaciónd e fracturas, fallas y estructuras obtenids mediante la **inte rpretaciónd e la imagen Landsat** 

Sector A: Ubicado en el extremo más septentrional y Occidental, donde aparecen tectoalineamientos de dirección NE y NW, estructuras circulares en la dirección NW, y ubicados en zonas de encuentro de fallas. Este sector se encuentra limitado por la falla Al y Bl (con desplazamiento sinestral y dextral respectivamente), y desde la línea de costa hasta casi el Parte Agua.

Sector B: Ubicado en el extremo septentrional y más orien-

 $\frac{b.5}{2,320}$  tal, limitado desde la costa hasta las  $\frac{5.320}{5.410}$  fallas B1 y D1 de tipo dextral y sinestral respectivamente. Aparecen los elerespectivamente. Aparecen los ele- $\frac{15.472}{16.113}$  mentos mencionados en el sector anterior, con la diferencia que se presenta muy bien la dirección NW, estableciendo muy bien un sistema estructural combinado con estructuras circulares en la dirección de los esfuerzos. Sector C: Ubicado entre las fallas A1 y D1 sinestrales de dirección NE y B1 con desplazamiento dextral. En el apa-

rece fundamentalmente el sistema de fallas transcurrentes.

Sector D: Ocupa el área más sur - oriental del Bloque y está limitada por el norte con la falla de tipo sinestral D1, apareciendo también el desanollo estructural expresado por las fallas de rumbo NW, sintéticas a la falla B 1.

Según la Rosa Diagrama Figura VIII, se observa que la dirección fundamental es hacia el NE, la cual es generadora del relieve y responsable de las fallas transcunentes del tipo sinestral, posibles vías de migración y coincidentes con la dirección de los esfuerzos compresivos principales. La otra dirección no menos importante se establece hacia el NW, coincidente con el rumbo cubano y expresando el desanollo estructural, sintéticamente relacionadas con fallas de tipo dextral. Este Bloque prácticamente se ubica dentro del efecto de dos grandes fallas transcurrentes la falla Pinar e Hicacos de dirección NE.

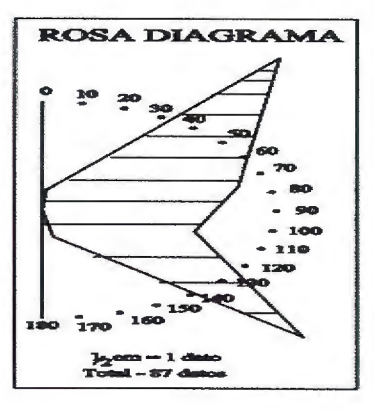

### **CONCLUSIONES**

El análisis realizado demostró la existencia de estructuras elevadas en función de las características de la red de drenaje (estructuras circulares y divisorias de las aguas o parte aguas) partiendo del principio de que la tectogénisis reciente tuvo efectos importantes sobre las trampas por lo que estas tienen un reflejo en

Figura VIII. Rosa Diagrama con la dirección fundamental hacia el NE.

la superficie actual del terreno, tectoalineamientos asociados a fallas de cabalgamiento, de dirección perpendicular a la dirección del esfuerzo principal, en la etapa de tectónica compresiva y los de dirección NE, asociados a las fallas rumbo deslizantes responsables de la migración del petróleo.

En el caso de las áreas donde aflora las secuencias del Terreno Zaza, se seleccionaron los lugares, anómalos donde se supone exista una buena fracturación relacionada a las anomalías de densidad de los tectoalineamientos, teniendo como objetivo, la ubicación de los pozos exploratorios en zonas donde sea factible el desarrollo de los colectores fracturados Figura IX.

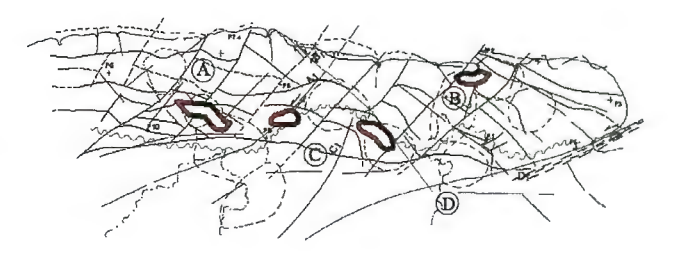

Figura IX. Lugares asociados según el análisis realizado como mas perspectivos.

### **BIBLIOGRAFIA**

Barea M., 1990. Introducción, análisis y evaluación de la geomorfología para la prospección de yacimientos de hidrocarburos. Archivo Técnico CEINPET, Habana.

Cruz R. et. al, 1991. Identificación de los yacimientos gasopetrolíferos Cantel - Camarioca por los métodos geomorfológicos., Archivo Técnico CUPET, Habana.

Gómez J., et. al., 1994. Pronóstico gasopetrolífero en la asociación ofiolítica cubana aplicando modelación matemática, Geofisica Internacional Vol. 33, México.

Núñez, K., 2002. El uso de los sensores remotos y las técnicas de procesamiento de imágenes para el mapeo geológico del área San Antonio del Sur, Cuba. Memorias. Geomática 2002. La Habana. Cuba.

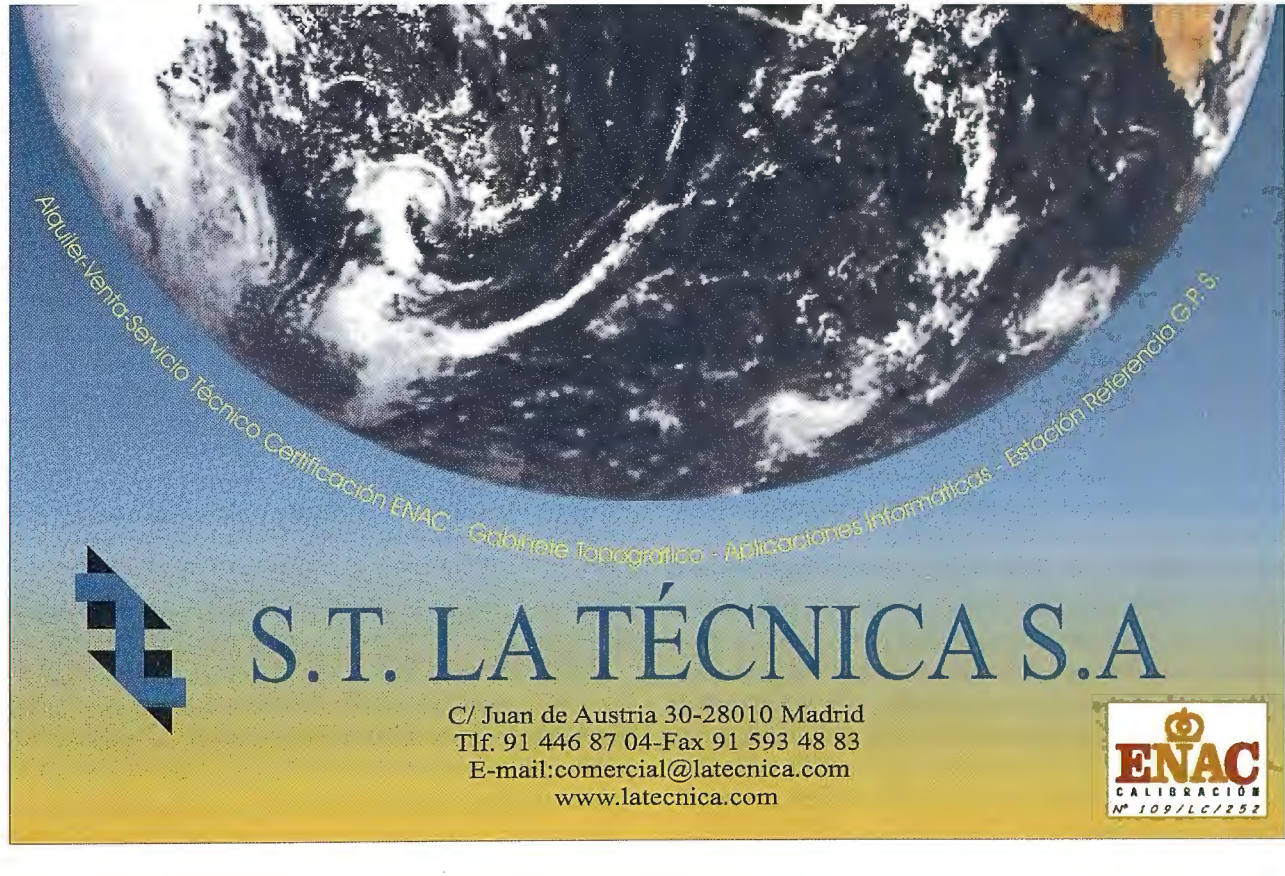

# Sig para la Gestion Parcelaria y Riego de la Acequia Real del Júcar

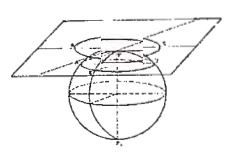

Dr. José Luis Berne Valero, D. Jesús Olivares Belinchón, D. Javier Bretos Dto. de Ingeniería Cartográfica. Universidad Politécnica de Valencia

### **INTRODUCCIÓN**

Algunos libros indican que la Acequia Real del río Júcar tiene su origen en una acequia islámica en Alcira (Valencia) que el rey Jaime **1** mando prolongar , no obstante la actual acequia es el resultado de su construcción a lo largo de la historia , y fundamentalmente de los trabajos realizados en el siglo XVIII.

Su constitución, iniciada en la segunda mitad del siglo XIII, por Jaime **1** el Conquistador, y ampliada por el duque de Híjar cinco siglos más tarde, la sitúa entre los canales de mayor antigüedad existente en España.

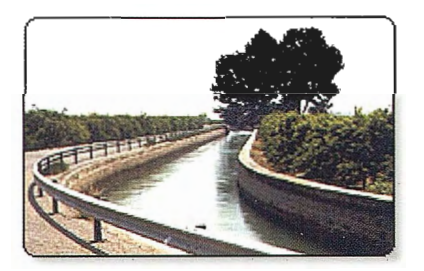

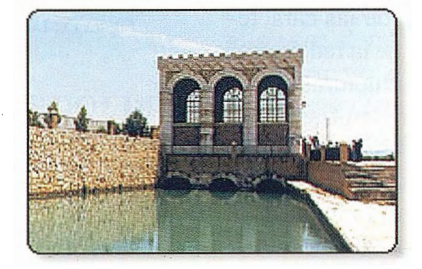

Vistas retrospectiva del Canal de la ARJ.

La situación hidráulica en España, esta planteando proyectos de modernización de los sistemas de riego tradicionales, por otros cuyo objetivo fundamental es el ahorro de agua. En este aspecto , una de las medidas políticas de la administración autonómica y en particular de la Consejería de Agricultma, Pesca y Alimentación de la Comunidad Valenciana, ha sido promocionar la transformación de los antiguos sistemas de riego tradicionales, "a pie" o "a manta", por otros de mayor eficacia como son los de riego a presión, "localizado" o "por goteo". Para ello ha consolidado una serie de ayudas económicas en forma de subvención a fondo perdido, destinadas a todas aquellas agrupaciones de regantes que realicen el riego de forma mancomunada, y regantes que realicen las obras de infraestructura necesarias para la implantación del riego localizado. De aquí, el gran desarrollo e importancia que este tipo de actuaciones están tomando en esta comunidad.

En este artículo se presenta la realización de un SIG, para la comunidad de regantes de la Acequia Real, en primer lugar se crea un SIG para la gestión parcelaria, y sobre el se diseñaran los proyectos de riego por goteo.

La Acequia Real del Júcar es la Comunidad de Regantes más importante de la Comunidad Valenciana, formada por cerca de 35.000 regantes que utilizan las aguas del río Júcar. Las Comunidades de Regantes, herederas de una tradición milenaria, y con peculiaridades proclamadas en la Constitución, son corporaciones de Derecho Público amparadas por la Ley y reconocidas por el Estado, con personalidad jurídica propia y plena capacidad para el cumplimiento de sus fines.

El ámbito territorial esta situado en la provincia de Valencia y comprende los términos municipales de Antella, Gavarda, Alzira, Benimuslem, Pucho!, Alberic, Masalavés, Benimodo, Guadassuar, L' Alcudia, Algemesí, Albalat de la Ribera, que forman la Primera Sección, y Sollana, Alginet, Benifayó, Almussafes, Picassent, Silla, Alcácer, Beniparrell y Albal, que componen la Segunda Sección. La Acequia Real del Júcar (ARJ) constituye un elemento de vertebración de la comarcas de la Ribera Alta, Ribera Baja y la Horta Sur.

### **DESARROLLO DEL PRO-YECTO**

Básicamente podemos dividir los datos del proyecto en alfanuméricos y gráficos. La combinación de estos dos tipos de datos produce mucha más información que su suma por separado, aporta fiabilidad, pennite la generación de completos informes, y facilita la toma de decisiones.

Existe en el mercado diverso software para la manipulación conjunta de estos datos, en entorno SIG, sin embargo, se optó por el tratamiento de los diferentes datos con programas distintos.

De esta forma, la manipulación de los datos alfanuméricos se realizó un software específico en C# con Microsoft Visual Studio.NET, llamado "CATASTRO.EXE", y para los datos gráficos se eligió el software comercial ArcGIS Desktop, más concretamente se realizó una personalización de ArcMap, que es uno de los programas que lo integran.

### **PREPARACIÓN DE LOS DATOS**

### **Datos gráficos**

La Acequia tenía cartografía de toda su superficie de trabajo, pero esta cartografía se debía preparar para su integración en el SIG. Básicamente se generaron a partir de los datos iniciales distintas capas gráficas, en distintos formatos, en función de su utilidad.

Capas:

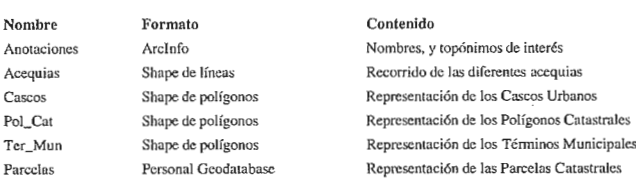

No sólo se preparó la información gráfica para que las distintas capas ajustaran perfectamente (que la capa de parcelas concordara con la de polígonos, y la de polígonos con la de términos municipales, etc.), sino que se prepararon las tablas asociadas, para que el conjunto de capas
tuviera la coherencia necesaria para las posteriores actuaciones sobre la cartografía (visualización en función de la escala, conexión con la información alfanumérica, etc.).

#### **Datos alfanuméricos**

Los datos alfanuméricos existentes se portaron al Sistema Gestor de Bases de Datos (SGBD), Microsoft SQL Server. Este SGBD es capaz de gestionar con seguridad y rapidez, la gran cantidad de información que tiene la Acequia, en un entorno multiusuario.

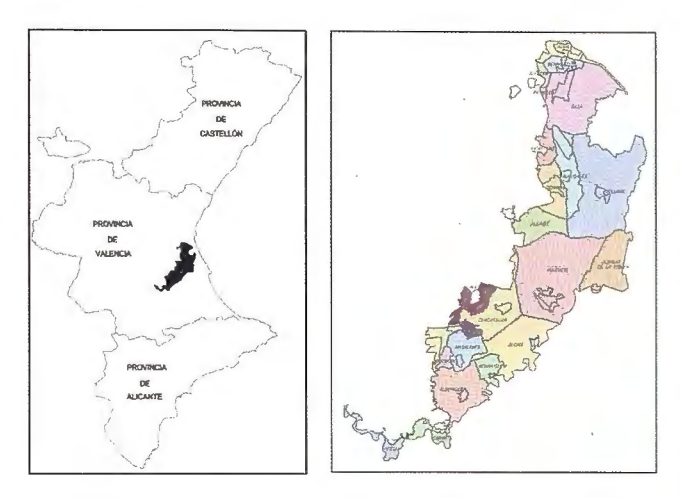

Situación geográfica (Comunidad Valenciana, Términos Municipales)

#### **PERSONALIZACIÓN DE ARCMAP**

El software utilizado para el tratamiento de los datos gráficos fueArcGIS Desktop, en licenciaArcView 8.3. Esta licencia permite utilizar los programas: ArcMap, ArcCatalog, y ArcToolbox, aunque en su versión reducida. Sin embargo, esta versión es suficiente para realizar una primera fase del proyecto. El entorno ArcGIS Desktop tiene una plataforma de desarrollo llamada ArcObjects. Esta plataforma esta desarrollada mediante Tecnología Microsoft Component Object Model (COM), esto permite utilizar y extender su librería de programación, dotando al entorno de gran potencia de crecimiento y flexibilidad. Además ArcMap y ArcCatalog, permiten utilizar Visual Basic Applications (VBA), que junto a COM, hace muy fácil la personalización de ArcGIS Desktop.

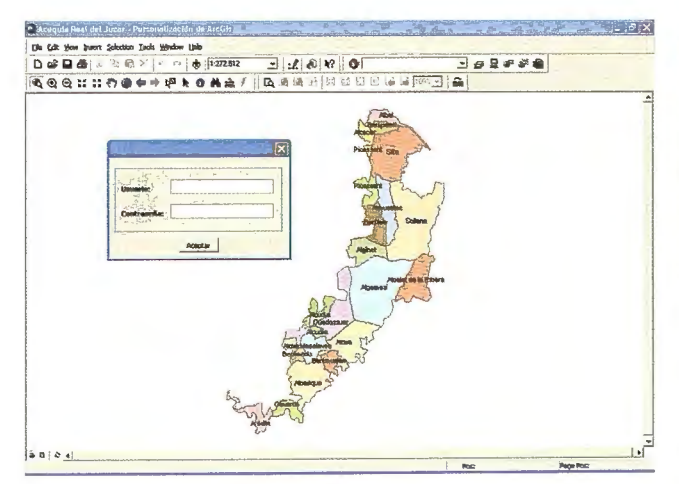

Personalización de ArcMap

ArcMap permite la manipulación de los datos gráficos, el análisis espacial, la visualización de consultas y la generación de informes (Crystal Report 9), por lo que únicamente hizo falta personalizar este programa.

Se puede resumir la personalización de ArcMap desde el punto de vista de usuario, en tareas de seguridad, de visualización, y en la creación de una barra de herramientas con funciones específicas para la Acequia.

#### Barra de herramientas ARJ

La barra contiene 7 botones, los cuales vamos a describir de izquierda a derecha:

1) *Información de parcelas:* **Activando este botón**, el

usuario puede obtener información de una parcela de riego, simplemente colocándose encima y haciendo clic con el ratón.

Parte de la información está contenida en la propia cartografía, y parte en la base de datos, así se pueden comparar, por ejemplo, la superficie de terreno declarada por los usuarios y la superficie gráfica, pudiéndose analizar con detalle los casos donde las dos superficies no concuerdan.

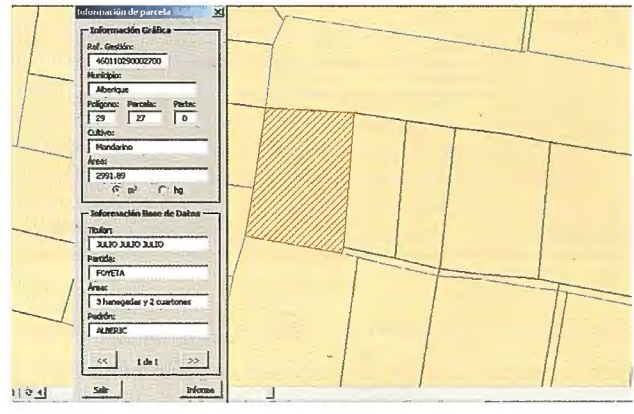

Información de parcela

2) *Zoom al municipio:* **Alcudia x** Al

pinchar en el cuadro de texto, se despliega una lista con los municipios regados por la Acequia, y al seleccionar uno, se activa un Zoom que nos lleva a la extensión del término municipal.

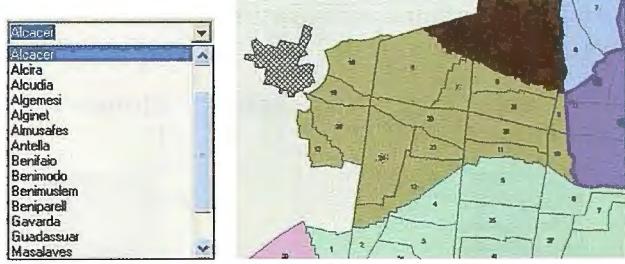

Zoom al Municipio

3) *Visualización:*  $\bigoplus$  Desde aquí configuramos las opciones de visualización, permitiendo activar y desactivar capas a distintas escalas, mejorando la velocidad de Arc-Map. Con el botón avanzado definimos el rango de escalas en que queremos que se visualice cada capa de forma automática.

4) *Configuración:* **I** Al pinchar en este botón surge un cuadro de diálogo que permite configurar ciertos parámetros necesarios para poder conectarse a la base de datos y a la cartografía. De esta forma, los cambios en el servidor de datos o en el origen de la cartografía no afectan al SIG.

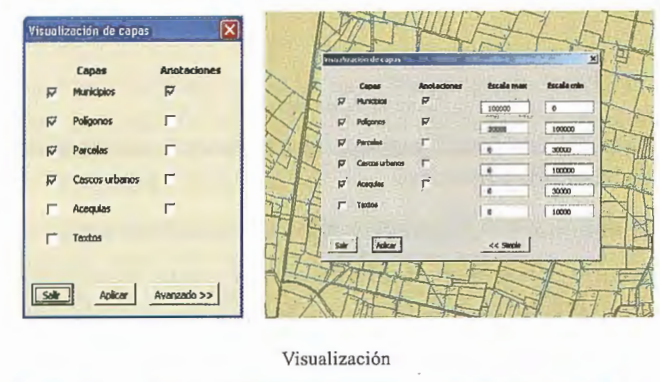

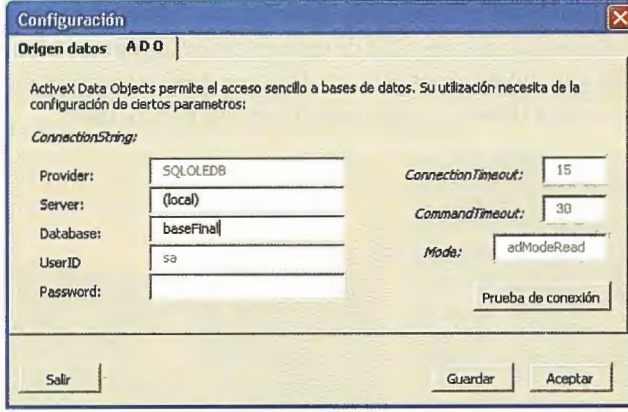

Configuración

5) Búsqueda por referencia:  $\bullet$  Con este botón se pue-

den localizar parcelas si se conoce su referencia. Para la realización de un SIG, es indispensable la unión de los datos gráficos con los alfanuméricos mediante un identificador que relacione la Base de Datos a la cartografía. Se pensó en utilizar un identificador que fuera familiar a los clientes y además, que permitiera actualizar la cartografía fácilmente. Para ello, se creó un identificador parecido a la actual referencia catastral de rústica, ya que esto permitiría en un futuro comprar la cartografía catastral e incorporarla fácilmente al SIG.

La referencia catastral de rústica tiene la siguiente estructura (desde el 1 de enero de 2003):

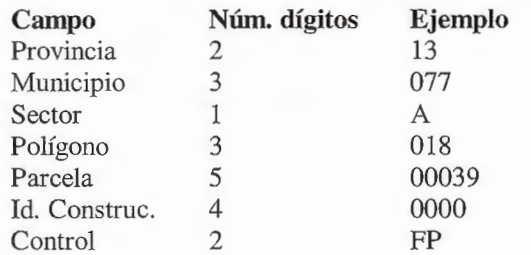

Sin embargo, en el caso de la Acequia se han utilizado los siguientes campos:

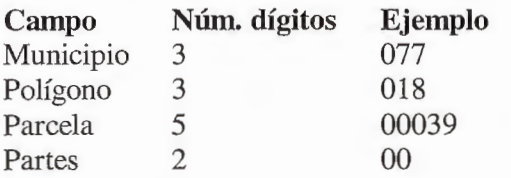

Estos campos son suficientes para identificar todas las parcelas de la Acequia, y permiten solventar las singularidades de gestión mediante el campo Partes. Este campo permite controlar hasta 99 singularidades dentro de una misma parcela, aunque mientras ésta no se modifique gráficamente, la unidad mínima de visualización para esas singularidades será la propia parcela.

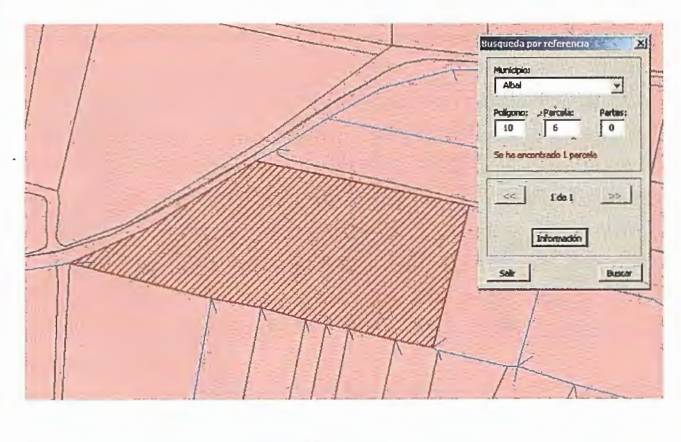

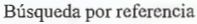

6) Búsqueda por titular: can Desde esta herramienta po-

demos hacer búsquedas de propietarios sobre la base de datos, y visualizar las parcelas que tenga un mismo propietario en un municipio. Además, si encontramos parcelas podemos realizar un informe en forma de listado, con información del propietario y de sus parcelas, etc.

En general no existe una perfecta armonía entre la información cartográfica y la de la base de datos, es decir, puede haber parcelas en la cartografía que no se encuentren en la base de datos, y al revés. Por ello, los cuadros de diálogo son un tanto complejos, ya que deben mostrar estos errores históricos para que puedan corregirse.

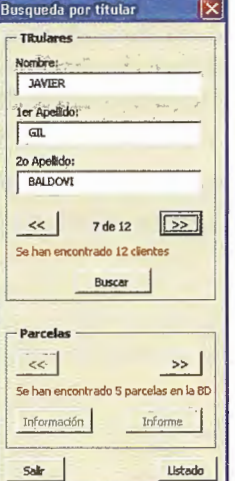

#### 7) Comunicación con CATAS-

 $TRO:$   $\boxed{\qquad \qquad }$  La comunicación entre

CATASTRO y ArcMap es total. Un usuario de CATASTRO que este trabajando con la base de datos puede realizar consultas complejas al sistema gestor, y visualizar el resultado en ArcMap, con darle a un botón.

La comunicación se realiza en dos fases, primero CATASTRO le indica a ArcMap que quiere visualizar una consulta, y crea en la base de datos una tabla temporal donde se encuentran las referencias de las parcelas que se quieren visualizar.

Búsqueda por titular

Después ArcMap le pregunta al usuario si quiere recibir los datos, y acto seguido lee los datos de la tabla temporal, y los visualiza. La idea es sencilla y permite la comunicación entre dos programas aunque se ejecuten en PCs distintos. La petición de comunicación se realiza mediante el protocolo TCP/IP en uno de los puertos lógicos del PC. Además, este botón permite volver a visualizar los datos cada vez que el usuario de ArcMap lo desee, mientras no

se realice una nueva petición desde CATASTRO. Un detalle a resaltar de la comunicación, es que se ha mejorado la velocidad de visualización de ArcMap, trabajando directamente con herramientas Objetos de datos ActiveX (ADO). Para ello, se transformó la capa de parcelas a formato "Personal Geodatabase" lo que permite atacar mediante programación ADO, la tabla que contiene las parcelas, creando un campo temporal para cada usuario de la cartografía. Este campo puede tener los valores 0 ó 1.

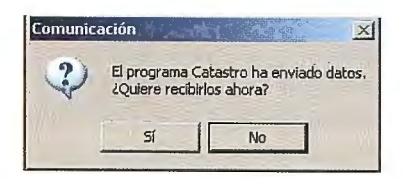

Los registros de las parcelas que quieren ser visualizadas se colocan a 1, y luego se seleccionan mediante ese atributo, esto es mucho más rápido que buscar las parcelas una a una mediante ArcMap.

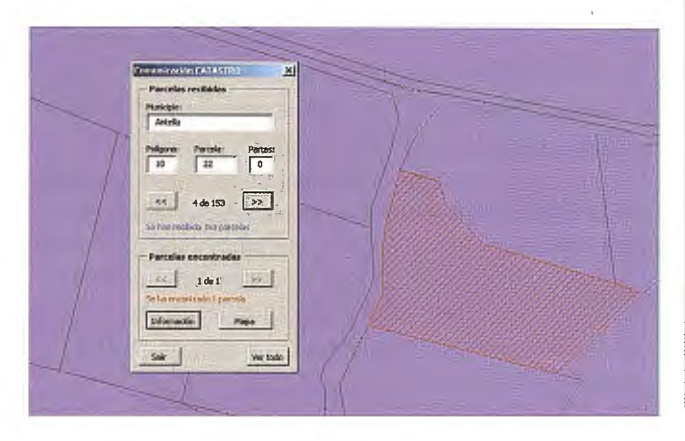

Comunicación CATASTRO

#### **INFORMES**

Se generan de forma automática dos tipos de informe, uno de tipo gráfico mediante ArcMap, llamado "informe de parcela", y otro en forma de listado alfanumérico mediante Cristal Report 9, llamado "informe de propietario"

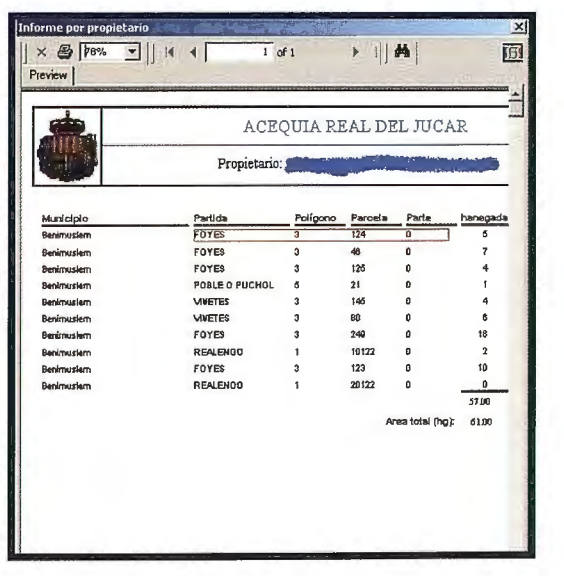

Informe de propietario

#### **ESQUEMA GENERAL**

Nos encontramos en un entorno de red, con un único equipo ejerciendo de servidor con SO Windows 2000 Server, encargado de las labores de seguridad, de servir archivos (cartografía), y de servir datos mediante Microsoft SQL Server.

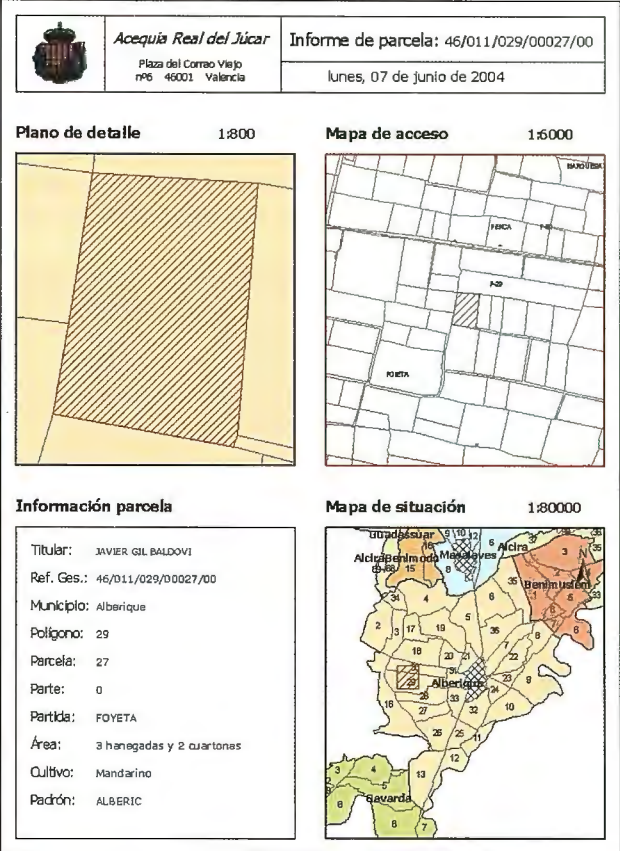

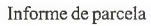

Este tipo de arquitectura dota de capacidad de crecimiento a la organización, sólo limitado por el número de licencias de ArcView, ya que CATASTRO es de creación propia.

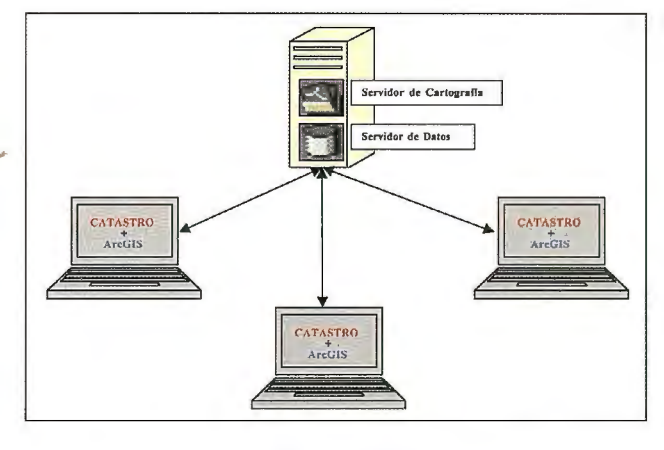

Esquema general

Esta estructura también permite crear fácilmente un servicio orientado a Internet, permitiendo en un futuro a los clientes de la Acequia obtener información de sus parcelas, e informes de forma inmediata y automática, mediante herramientas de programación propias.

# **Tecnologías de la Información Geográfica para la Administración Local.**

### **Aplicaciones sobre Pocket\_PC para el trabajo de campo.**

Martí Puig Cabeza, Jaume Solé Baños - ABSIS

Es conocido, que buena parte de la Información Geográfica que maneja la Administración Pública y especialmente la Administración local, tiene vocación de ser georeferenciada y tratada mediante herramientas SIG, para realizar consultas y análisis y en definitiva, para mejorar la gestión que el organismo ejerce sobre su territorio.

En este sentido, en los últimos años los Ayuntamientos han dedicado grandes esfuerzos y recursos, para obtener y mantener actualizada, una cartografía del término municipal, precisa, fiable, con el objetivo de dotar de la misma base a las distintas áreas del organismo.

De esta manera, el departamento de urbanismo tiene una base sobre la que introducir el Plan de Ordenación Urbana Municipal, el departamento de catastro para incorporar la ponencia de valores y mantener las alteraciones catastrales, el área de vía pública, de ubicar la señalización viaria o mantener las ocupaciones de la vía pública, por obras, actividades, etc. En cualquier caso el objetivo final, es el de disponer de una base cartográfica única, muchas veces sobre la que se implanta de un Sistema de Información Geográfica.

Tanto la información cartográfica, como la contenida en las bases de datos corporativas del ayuntamiento, se caracteriza por su elevado dinamismo y alta frecuencia de cambio. Este echo conlleva que en muchos casos, a los procesos informáticos de georeferenciación automáticos o semi-automáticos, le sigan trabajos de campo, para complementarlos o comprobar la vigencia y "bondad" de la información georeferenciada: una revisión de la numeración del callejero con la disponible en base de datos, una inspección de las distintas actividades clasificadas, el estado en que se encuentran las licencias de obras y si éstas están dadas de alta, etc.

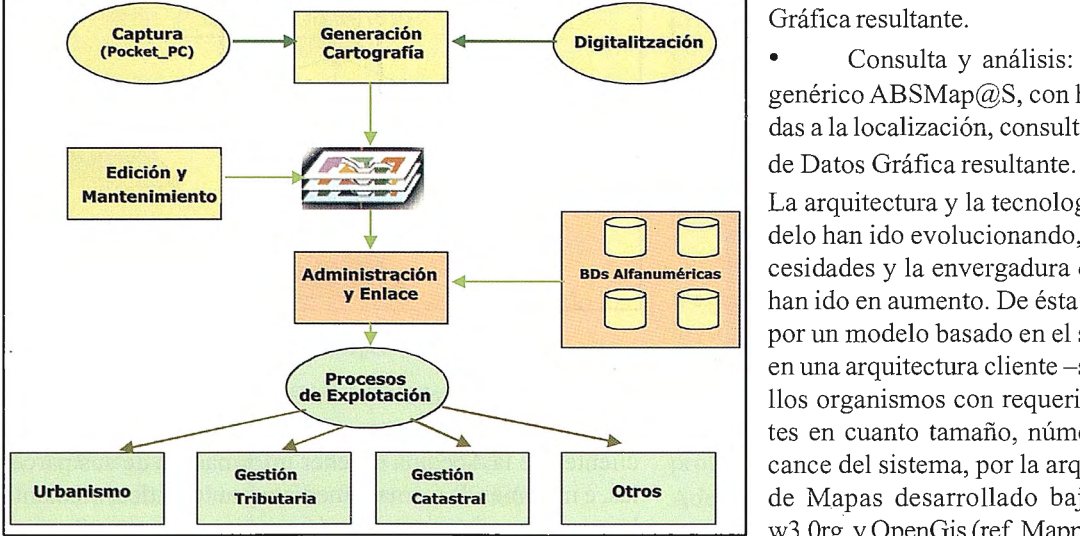

También muchas veces se hecha mano al trabajo de campo, para enriquecer la base cartográfica con nuevos elementos no contemplados inicialmente en la restitución fotogramétrica: un inventario del mobiliario urbano, el alumbrado, la introducción de la señalización viaria (tanto vertical como horizontal), la ubicación de las bocas de riego o puntos de hidrante para los bomberos, etc.

Es con el objetivo final de dar soporte a las tareas de trabajo de campo, que ABSIS ha desarrollado un paquete de aplicaciones, bajo la plataforma Pocket\_PC, y que permiten llevar la cartografía a campo, editar algunas entidades, y al volver a gabinete o a las dependencias de servicios técnicos, volcar y sincronizar la información actualizada encima de la base cartográfica.

#### **Entorno Pocket PC : Una extensión al entorno de edición de la cartografía**

Después de nueve años de evolución, es conocido el modelo de SIG que propone la empresaABSIS. Éste modelo nace a raíz de la observación del circuito y del análisis de los usos que sigue la cartografía dentro de un Ayuntamiento, y está basado en aplicaciones destinadas a resolver los tres grandes problemas a los que se enfrenta la cartografía dentro del organismo:

• Edición y mantenimiento: agrupadas bajo en nombre de SEMCAD, se proponen una serie de aplicaciones integradas en la plataforma de CAD/SIG MicroStation GeoGraphics, destinadas a la edición de cualquier entidad cartográfica que el ayuntamiento se proponga.

• Administración y enlace: agrupadas bajo el nombre ABSATL@S, se proponen aplicaciones destinadas a enlazar de forma automática las bases de datos corporativas con la cartografía proveniente del entorno de edición,

> así como la administración de la Base de Datos Gráfica resultante.

> • Consulta y análisis: se propone un visor genérico ABSMap@S, con herramientas destinadas a la localización, consulta y análisis de la Base

> La arquitectura y la tecnología para cubrir el modelo han ido evolucionando, a medida que las necesidades y la envergadura de los ayuntamientos han ido en aumento. De ésta forma se puede optar por un modelo basado en el sistema de archivos y en una arquitectura cliente -servidor, y para aquellos organismos con requerimientos más exigentes en cuanto tamaño, número de usuarios y alcance del sistema, por la arquitectura de Servidor de Mapas desarrollado bajo los estándares de w3.0rg y OpenGis (ref. Mapping n° 94 mayo 2004).

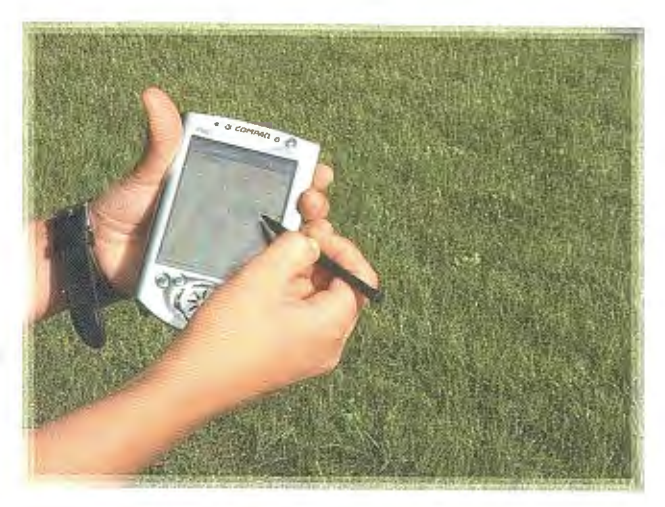

La gama de productos desarrollados sobre los ordenadores de bolsillo tipo Pocket\_PC, nace como una extensión a las aplicaciones del entorno de edición de cartografía de sobremesa (SEMCAD), y están pensadas para llevarse a campo determinadas entidades cartográficas para poder ser editadas "in situ", y de vuelta a gabinete, sincronizar la información y actualizar la base cartográfica mediante un asistente.

Para cubrir éste nuevo ciclo se proponen tres aplicaciones:

• ABSSINC.PDA: asistente para la exportación de la cartografía del entorno SEMCAD (en formato DGN de MicroStation) al entorno Pocket\_PC, así como la posterior sincronización e importación de nuevo al entorno SEM-CAD, de las entidades cartográficas actualizadas en campo.

• PDA.View: visor de caitografía genérico para Pocket\_PC, que contiene utilidades para el manejo de la cartografía (búsquedas por callejero, zoom, pan, medida de longitud, superficies, etc.), y bajo módulos específicos, el trabajo con detenninadas entidades cartográficas puntuales, de las que se puede efectuar la edición tanto gráfica como del componente alfanumérico de llevan asociado.

Algunos de los módulos generados para este entorno están orientados a la actualización de los números de policía y para realización de inventarios del mobiliario urbano del municipio.

PDA.Conf: aplicación destinada a la generación de módulos específicos totalmente configurable. Mediante PDA.Conf, el usuario puede escoger las entidades cartográficas a editar mediante la POCKET y los campos alfanuméricos que querrá mantener durante el trabajo de campo.

#### ABSSINC.PDA: asistente para la exportación y sincronización de la información geográfica al entorno Pocket PC.

Se trata de una aplicación desarrollada sobre MDL y Visual  $C++$ , que como ya se ha dicho anteriormente se integra en las demás aplicaciones del entorno SEMCAD, encargada de garantizar la sincronización de datos entre el PC y el Pocket PC y viceversa.

La aplicación consta de diferentes asistentes mediante los cuáles el usuario puede:

Crear y configurar un proyecto de cartografías para ser visualizado mediante PDA View (ya en el entorno Pocket PC).

• Una vez se tiene creado el proyecto, la aplicación permite sincronizar las entidades escogidas, SEMCAD - PDAView-SEMCAD.

Durante el proceso de creación y configuración del proyecto, el asistente hace la distinción entre aquellas entidades cartográficas que servirán única y exclusivamente como fondo cartográfico para ubicar al usuario en el territorio (generalmente polígonos, manzanas, parcelas catastrales, callejeros, hidrografía, etc.), sin capacidad de ser editadas, y aquellas entidades puntuales, representadas por iconos, actualizables a nivel gráfico y alfanumérico des de la Pocket PC.

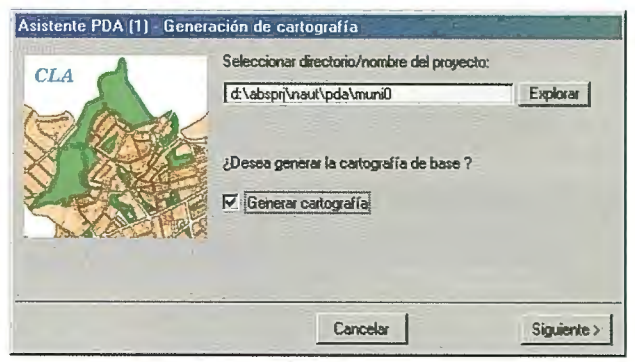

En cualquiera de ellas se permite al usuario escoger los atributos gráficos que tendrán las entidades cartográficas según si la entidad exportada, sea punto, polígono, línea o texto, así como los rangos de zoom a partir de los cuáles serán visibles las distintas entidades cartográficas, mediante PDA View.

Finalmente una vez configurado el proyecto, ABSSI-NC.PDA consta del propio sincronizador de entidades bidireccional: la primera vez rellena el proyecto con aquellas entidades cartográficas escogidas, y sirve también para devolver al entorno SEMCAD de la información editada mediante PDA View.

#### PDA View: visor genérico de cartografía para PDA.

PDA View es una aplicación que permite la visualización en la Pocket\_PC de entidades cartográficas mantenidas mediante las aplicaciones de edición y mantenimiento (SEMCAD). De ésta manera el personal del organismo se puede llevar la información cartográfica en tareas de trabajo de campo, y consultarla e interrogarla.

Cuenta con herramientas de control de visualización de la cartografía (zoom y planning), herramientas de medición<br>Asistente PDA (3) - Configuración de la cartografía | Visualización

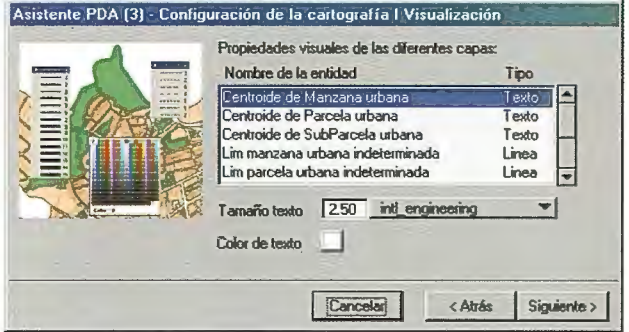

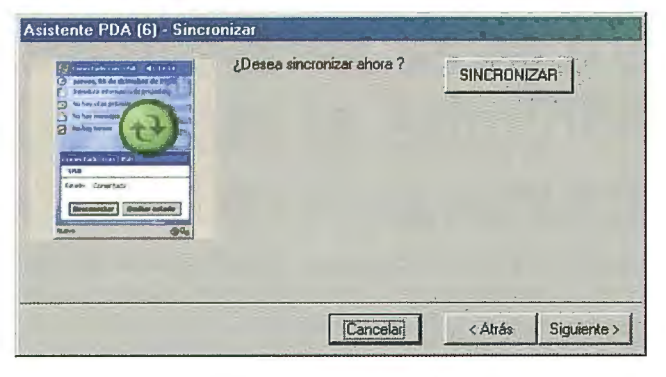

(distancia y superficie) y con la posibilidad de hacer localizaciones a partir del callejero, si la información alfanumérica está estructurada.

Así mismo informa de las coordenadas de un determinado punto, y si se dispone de GPS adecuado al dispositivo, muestra la ubicación del dispositivo en el marco cartográfico, desplazándose la ubicación y orientando la cartografia en función del movimiento. Ésta función, se ha mostrado de gran utilidad en tareas de inventariado y localiza-

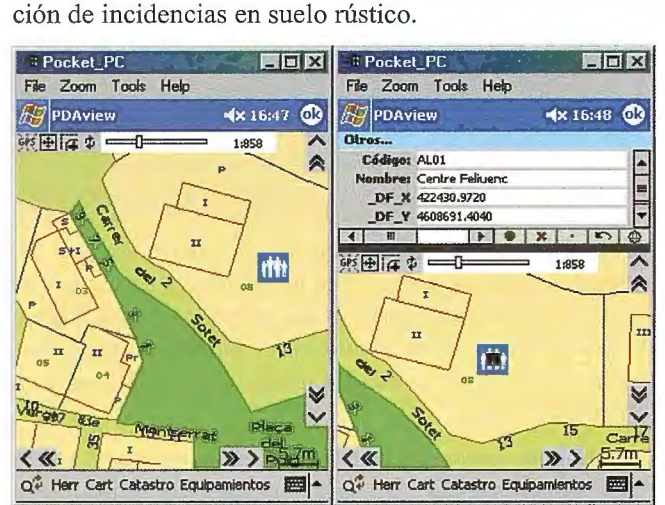

Las funcionalidades de edición en campo mediante PDA View, están reservadas única y exclusivamente para entidades puntuales específicas y consisten en la inserción de nuevas entidades, la reubicación o eliminación de las existentes, así como el mantenimiento de la información alfanumérica asociada.

Las aplicaciones corren sobre los modelos de Pocket PC, Compaq / HP iPAQ serie 38x, 39x o posterior, bajo sistema operativo Windows 2002 CE o posterior, y requieren un mínimo de memoria base de 64MB, aunque los proyectos pueden residir en tarjetas de memoria extendida tipo SD Card. Cabe decir, en este sentido, que la aplicación es multiproyecto, con lo cuál la memoria dependerá bastante de las entidades cartográficas cargadas, del tamaño del municipio y del número de proyectos que se lleven cargados.

Actualmente, varias corporaciones locales han iniciado proyectos de inventarios contando con el soporte de las Pocket PC así como de las aplicaciones ABSSINC.PDA y PDA View. La revisión de los números de policía, la inspección de actividades dentro del término municipal o el inventario de mobiliario urbano y de vados permanentes, han sido los primeros centros de interés dónde han sido aplicadas.

·-**4-**  $\boldsymbol{\sigma}$ ,  $\boldsymbol{\omega}$ **ro u** !.... **u**  \_\_ **1J o · - O')**   $\overline{z}$   $\overline{v}$   $\overline{v}$ **a.Eº o** +-' **100**  o

ADF<br> :2:

**BE** 

28816 -Tifno: Fax:

C/Las Fuentes 20

902-19

ente

eléfono de Atención al

91-8857616 91-8866704 CAMARMA

# **E o o**  • **(/J o**  ~ **e: (J) E**  <u>tru</u> "' **e:**

**a:** 

**et** 

**o** 

**u** 

*tn*  **w** 

**m** 

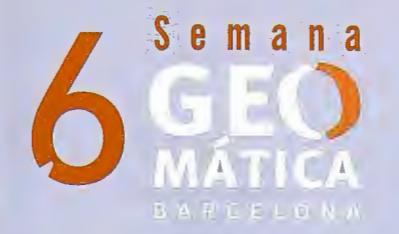

R. Mary

Luga

# Febrero 2005

Congreso del 8 al 11 Salón del 8 al 10

**Escola Politècnica Superior** d'Edificació de Barcelona

de celebración:

 $E$   $\overline{B}$ 

OBALGEO

Finginyers Tècnics

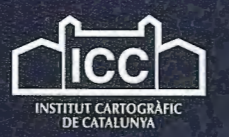

INSTITUT DE<br>GEOMÀTICA

Geodesia

Navegación

Fotogrametría

Teledetección

Cartografía

Sistemas de Información Geográfica (SIG)

**Tema Central: Sensores de alta resolución y sus aplicaciones** 

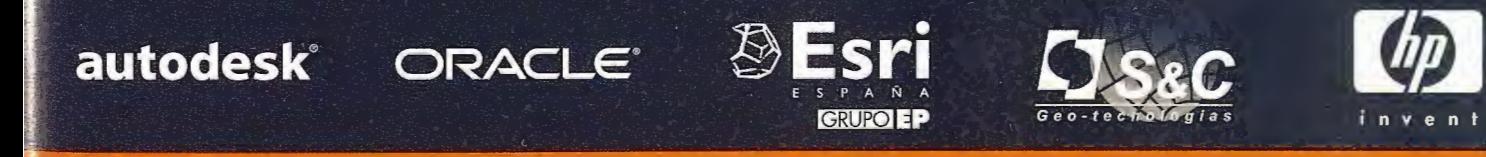

Abierto el periodo de inscripción online a través de nuestra web:

www.setmana-geomatica.org

## **Que Treinta Años no es Nada (Relato sobre una imagen lejana)**

Manuel Guillén Rodríguez - Zafra, octubre de 2004 - mnlguillen@yahoo.es

#### **QUE TREINTA AÑOS NO ES NADA**

Al poco de su visita de septiembre, Fernando me remitió ésta fotografía. Me emocioné al contemplarla y me produjo una triste sensación de imnensa lejanía.

Al pie del e-mail me anotó: ¿Y tú donde estabas, joder?. Es verdad, yo tenía que estar allí; tenía que estar retratado entre Pedro y Fernando, o entre Pedro y Jordi, o tal vez sentado - aunque un poco apretujado- al lado de Chús; pero ese día falté, no estaba. Dónde me hallaría esa precisa tarde de la foto.

**@.t>fOSQ)L.O 'PE lA** ~ 'P~ **c:::ftz. <sup>4</sup> · T.ü. ·** (W.11Tp-o4~"'- **-** ~t> **<sup>1</sup> -'t13** 

Seguramente me habría quedado un rato más en la Escuela para aprender de una vez por todas el dichoso micrómetro óptico de coincidencia, o el anteojo estadimétrico de Porro de analatísmo central, que, indefectiblemente, caían en todos los exámenes. Pero qué va, yo no era tan aplicado y responsable como para renunciar a esta cita de amigos; seguro que estaba en otros menesteres; me encontraría en los billares de Callao jugando con Miguel Angel una partida a tres bandas (que también es una ciencia), quizás en el cine Peñalver, el de mi barrio, con algún desocupado de mi pensión de la calle Gaztambide disfrutando de la diaria sesión doble...o, casi con toda seguridad, habría quedado esa tarde con Rosa.

Esta foto me recuerda los lejanos años de la Escuela y, como en un cine desbocado, después de treinta años, me pasan por delante las imágenes de aquellos días de nuestra vida en los que nos tocó caminar juntos.

Cuando franqueé aquella enorme verja de hierro, allá por los años setenta, apareció ante mí un vetusto e imponente caserón construido con ladrillos de color rojo. Me sobrecogí ante el decimonónico edificio, cuna de la cartografía nacional desde hacía más de un siglo. Allí habría de pasar los tres próximos cursos - después se dilataron un poco más - que fueron determinantes en mi formación, y no me refiero sólo a la académica. ¿Qué me esperaría detrás de aquella puerta que estaba al final de la escalinata? ¿Qué compañeros iba a conocer? ¿Conseguiría salir de allí alguna vez con el título bajo el brazo?. Todas estas intenogantes

me revoloteaban como un moscón mientras atravesaba el frondoso bosquete que antecedía a la Escuela.

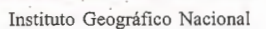

Aquel muchacho, yo, iba vestido con la indumentaria de la época: botas de lona "Chiruca", pantalón de pana, camisa a cuadros y chubasquero azul - caía la fina lluvia del octubre madrileño- de los que tenían a la altura del pecho una bolsa con cremallera a modo de marsupia, todo esto aderezado con una abundante barba juvenil, modelo Guevara, que causaba gran contrariedad en nuestros padres.

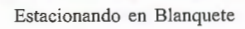

El esplendor de la imagen exterior del edificio se desvaneció al momento cuando penetré en el ala del Instituto Geográfico y Catastral - así se llamaba entonces - destinado a nuestra enseñanza. Tres reducidas plantas donde se apiñaban necesariamente todos los servicios administrativos y docentes. Nada más entrar había un pequeño rellano desde el que se descendía al "submarino", aula destinada a los alumnos del último curso, abarrotada de tuberías de calefacción por cualquier sitio donde dirigieras la vista. Hacía en ella un calor sofocante, pero éra la anhelada "aula termini" donde soñábamos estar algún día todos los que ingresábamos en la Escuela por primera vez. En este mismo sótano había una o dos almacenes, cerradas con llave, donde se apiñaban en estanterías de madera los viejos aparatos destinados a nuestras prácticas, aparatos parecidos a los que todos habíamos visto alguna vez en pelícu-

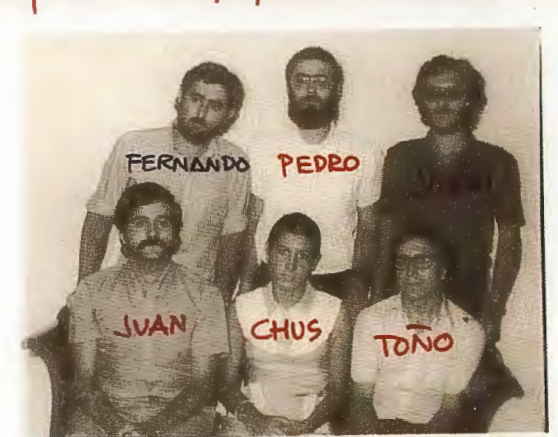

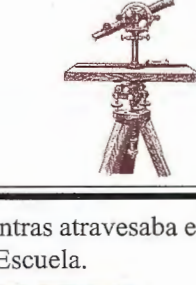

las de exploraciones al Polo y que a ciencia cierta no sabíamos cuál era su exacta función: Teodolitos, planchetas, brújulas de anteojo excéntrico, niveles de plano, niveles de línea (reversibles y no reversibles), planímetros, reglas y tablas taquimétri-cas ... , todos ellos escrupulosamente corregidos y comprobados por Matasanz, el mecánico, y custodiados a cara de perro por el ordenanza José.

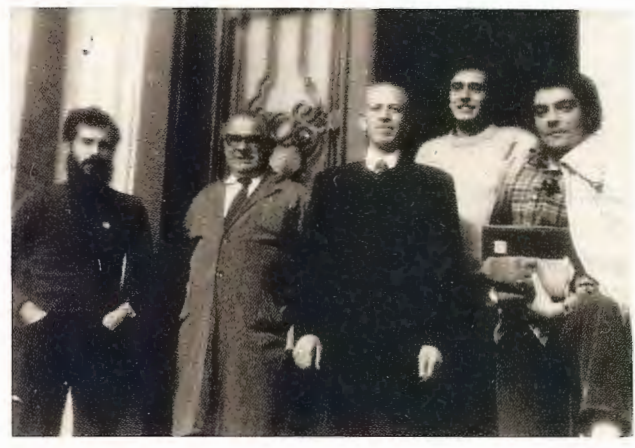

En la Escuela con el señor Prieto, José, Gonzalo Arnejo y Ángel Alejo El espacio de la planta baja estaba milimétricamente aprovechado; en él estaba encajado con calzador el bar, más bien mísera taberna, donde solo se expendían vasos de vino peleón y pinchos de tortilla, regentado por el otro ordenanza, el señor Prieto; al lado del bar se encontraban los lavabos, de dudosa limpieza, garabateado en sus paredes con frases alusivas al Dictador y al temible profesor Borrego, y alguna que otra pintada no exenta de humor, como aquella que decía Viva la Libertad, a la que alguien añadió *Lamarque.* Enfrente estaba la secretaría del centro, la sala de profesores y, ésta sí, una espaciosa aula abierta al jardín a través de grandes ventanales, era el aula de segundo curso.

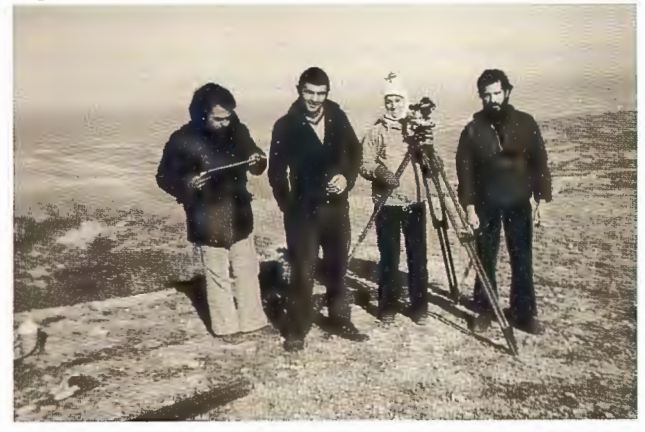

Con Cafrune, Moisés y Alicia, en Vaciamadrid

La planta primera era la de más afluencia. En ella se amontonaban los ruidosos alumnos que empezaban su primer año y clareaba por la baja de los desertores conforme avanzaba el curso. Se componía de dos grandes salas: la primera, amueblada con grandes tableros y taburetes altos de madera donde constantemente impartía sus clases el señor Gutiérrez, profesor de dibujo técnico y topográfico, pero también era usada como salón de estudio por alumnos de todos los cursos, que, apiñados en silencio en la parte trasera repasaban o hacían sus tareas (en terminología moderna llamaríamos sala de usos múltiples). Por el fondo de la sala de dibujo se accedía directamente al aula de primero, la más concurrida, que además de su función propiamente docente, sirvió en innumerables ocasiones para realizar en ella las famosas asambleas que en aquellos años se multiplicaban por todas las Escuelas y Facultades de España, asambleas interminables en las que se leían manifiestos, se hacían comentarios y se improvisaban discursos por los más politizados de nuestros compañeros, y en las que el caos reinaba casi siempre por la desordenada intervención de los estudiantes. Las conclusiones siempre llegaban al mismo punto: huelga.

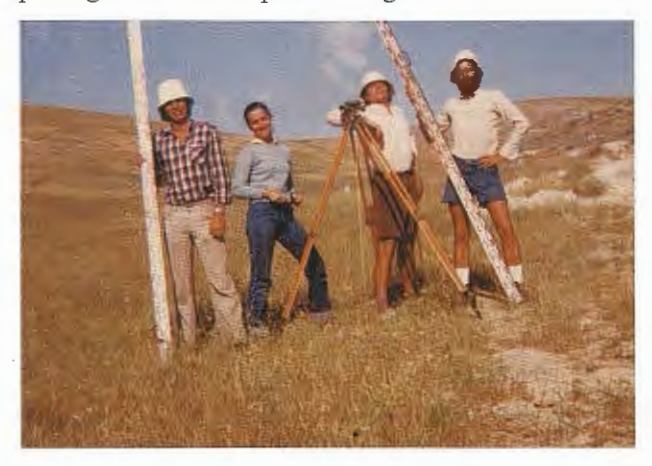

En Vaciamadrid: Con Gonzalo, Alicia y Ángel

Esta era la vieja Escuela Universitaria de Ingeniería Técnica Topográfica de Madrid donde aprendieron el oficio los de la foto y muchos más. Allí nos conocimos gente de todos los lugares y forjamos la amistad que aún perdura. Pero nuestra vida no solo se ceñía a los estudios, fuera acaecían acontecimientos de los que no éramos ajenos. Aquellos años fueron agitados y sucedieron muchos episodios, comentados y discutidos diariamente en la Escuela, que fueron perfilando lo que hoy, creo, somos. En el setenta y tres, el once de septiembre, asesinaron vilmente al Presidente más demócrata, Salvador Allende; justo ese mismo día salía de Carabanchel mi amigo Rubén, estudiante de Obras Públicas, expedientado y encarcelado por motivos políticos; a finales de ese mismo año subió a los cielos Carrero Blanco, algo más tarde murieron, con mayor dignidad, Picasso y Pablo Neruda. El veinticinco de abril del setenta y cuatro los soldados del país vecino -a la contraseña de la canción "Grandola vila morena" emitida por radio Renascença- tomaban la ciudad de Lisboa y se concentraban en la Plaza del Rossío portando claveles rojos en las bocachas de sus fusiles, "A Revolução dos Cravos", dando un ejemplo pacífico de cómo se derrocaba a una larga dictadura. Aquí el eco portugués nos trajo una bocanada de aire fresco y nos llenó de optimismo esperando el ansiado día que sucediera algo parecido.

Después de todo aquello, la diáspora.

Cada cual fue terminando sus estudios, nos fuimos esparciendo por nuestra amplia geografia. Empezamos una nueva vida, la profesional, que cada uno orientó como pudo o como supo: funcionarios, ejercicio libre, con empresas, empresarios .... Muchos de nosotros no perdimos jamás el contacto, a otros no lo hemos vuelto a ver, aunque uno siempre está al tanto por medio de los anuarios y noticias que impuntualmente nos remite el Colegio. Pero - como decía don Francisco Vázquez Maure cuando se pasaba de un tema a otro - eso ya es otra historia.

# **Interpretación Tectonica de Imágenes Espaciales del Extremo Occidental de Pinar del Rio, Cuba.**

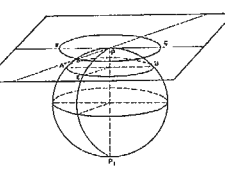

**"IV CONGRESO INTERNACIONAL GEOMÁTICA 2004" LA HABANA - CUBA** 

Carlos M. Pérez Pérez('), Leandro L. Peñalver Hernández ('), Miguel Cabrera Castellanos ('), Roberto Denis Valle(") (")Instituto de Geología y Paleontología. MINBAS. Ciudad de la Habana. Cuba. (")Empresa Geominera Pinar del Río. MINBAS. Pinar del Río.

#### **RESUMEN**

Sobre la base del procesamiento digital de imágenes espaciales del extremo occidental de Cuba, de la evaluación geólogo-geomorfológica de la llanura suroccidental de la Provincia de Pinar del Río, así como de los resultados de recientes trabajos realizados allí, se hacen algunas consideraciones acerca de la estructura y evolución tectónica de esta zona que se diferencia sustancialmente del resto del territorio.

En diversas composiciones a color (RGB) se observan con claridad las características distintivas del paisaje de esta región, destacándose muy bien los principales elementos estructurales que la componen.

Parece evidente que, como resultado de una brusca inversión del régimen tectónico a fines del Oligoceno o en el Mioceno temprano, a lo que pudiera asociarse también la interrupción de la falla Pinar en esta zona, se produjo un basculamiento escalonado del sustrato más antiguo en dirección al suroeste, lo que permite definir al menos tres bloques con características diferentes. De Norte a Sur:

• Franja de pie de monte alrededor de las elevaciones de la Sierra de los Órganos y Las Alturas de Pizarras (con predominio del material terrígeno).

Depresión alargada de E a W cubierta por depósitos cuaternarios muy jóvenes.

• Llanura cársica de Guanahacabibes (con predominio del material carbonatado).

Se analizan las principales geoformas y deformaciones estructurales de cada bloque, se evalúan los aspectos geológicos comunes y discordantes y se establecen los pulsos tectónicos que han incidido en el descenso o la elevación de los mismos. Sobresale, entre todos, el segundo bloque que puede definirse como una depresión de origen tectónico, recién emergida que, hasta hace muy poco, comunicaba la Ensenada de Cortés con la Bahía de Guadiana.

Se destaca la extraordinaria similitud del área de estudio con la parte sur de la Isla de la Juventud.

#### **ABSTRACT**

Based on the satellite imaging processing and evaluation ofthe geological and geomorphological characteristics of the south-western plain of Pinar del Río province, as well as the results of recent geological works, sorne considerations are made about the tectonic evolution of this region, which is radically different from the rest of the cuban territory.

On the different RGB compositions can see clearly ali the landscape characteristics of this region, specially the structural elements.

As the result of a sudden inversion of the tectonic regime occurred in the late Oligocene or the early Miocene, that also could be associated with the interruption of the Pinar fault in this area, an echelon fault disruption of the older substratum towards a south-west direction was produced. This allows to separate the following three blocks with different features; from north to south:

• A piedmontal belt surrounding the Guaniguanico zone bilis where terrigenous material prevails.

An extended east-west depression covered by very young quaternary deposits.

The Guanahacabibes karstic plain, where calcareous deposits predominates.

The main geoforms and structural deformations of each block are analysed. The common and not common geological features are tested, pointing to the tectonic pulses that have influenced on their rising or lowering. he most remarkable is the second block, defined as a tectonic depression that emerged recently and just a while ago linked the Ensenada de Cortes whit the Guadiana Bay. There is a noticeable similarity between the studied area and the southern part of the Isla de la Juventud.

#### **INTRODUCCION**

El área de estudio se ubica entre los paralelos  $21°40'$  y 22°1 O' de latitud norte y los meridianos 83º54' y 85°00' de longitud oeste (Fig. 1), y puede ser caracterizada como una amplia llanura que bordea por el sur a las elevaciones más occidentales de la Cordillera de Guaniguanico. En toda el área afloran solamente formaciones neógeno-cuaternarias (formaciones Paso Real, Guane, Guevara, Vedado, Jaimanitas, etc), -formando bandas o franjas con orientación sublatitudinal-, que dan lugar a un paisaje muy específico: lagos, lagunas, pantanos, extensas acumulaciones de arenas cuarzosas, variadas formas cársicas, etc. Aquí están descritos (Nuñez et al, 1970) varios subtipos de carso típicos de llanuras costeras, superficies fuertemente corrosionadas, dolinas lacustres de tipo de cenotes, distintos tipos de cuevas y voladizos de marea.

Según demuestran los datos obtenidos por los pozos profundos perforados (Guane y Guanahacabibes) las rocas neógeno-cuaternarias yacen directamente sobre las jurásicas, lo que indica una brusca inversión del régimen tectónico a fines del Oligoceno o en el Mioceno temprano.

Este aspecto parece confinnarse con la brusca desaparición del elemento que provoca el mayor contraste conocido en el relieve del Occidente cubano: la falla Pinar.

das en el área para mejorar la cartografia de los depósitos N-Q, se consultaron materiales geólogo-geofisicos anteriores (Fig.2 y 3). y se realizaron interpretaciones de fotos

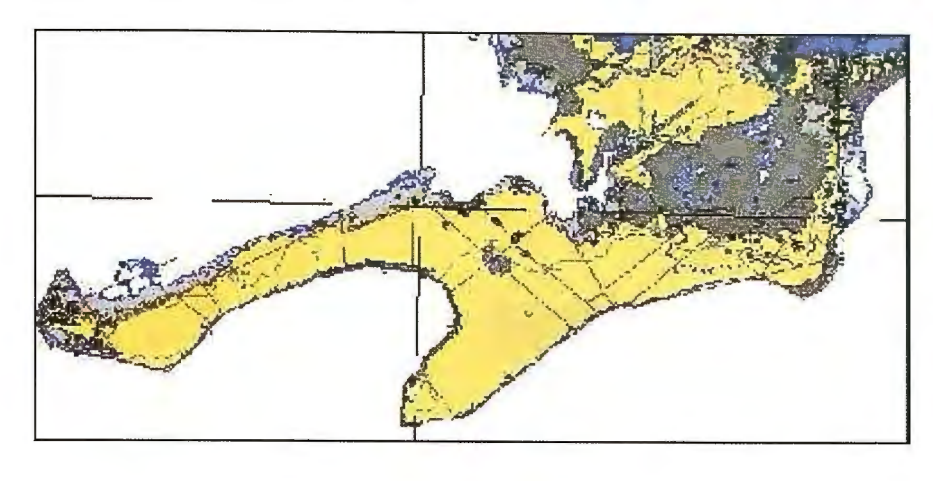

Fig.1- Área de estudio: Extremo suroccidental de Pinar del Río. Detalle del Mapa Geológico de Cuba. IGP 1988.

En el pozo profundo Guane 1: Bajo la cobertura pliocenocuaternario que alcanza 220 m de profundidad, hasta el fin del pozo a los 800 m se perforaron esquistos o filitas cuarzo sericíticas lístricas, equivalentes de la Fm. San Cayetano con bajo grado metamórfico.

En el pozo Guanahacabibes que alcanzó 2202 m, la cobertura alcanza 1000 m. Por debajo y hasta el final afloran también filitas cuarzo sericíticas, equivalentes de la Fm. San Cayetano con bajo grado metamórfico (idem al pozo profundo Guane 1).

De aquí se infiere que el estilo estructural que predominó al inicio fue de subsidencia prolongada y, al menos en dirección al suroeste, parece haber ocurrido un basculamiento escalonado del sustrato. Este proceso se comportó en el tiempo de forma desigual en distintas partes del tenitorio y, de alguna manera, esto se refleja directamente en el paisaje superficial actual.

#### **MATERIALES**

Para la argumentación de las tesis del trabajo se utilizaron los resultados de las comprobaciones de campo ejecuta-

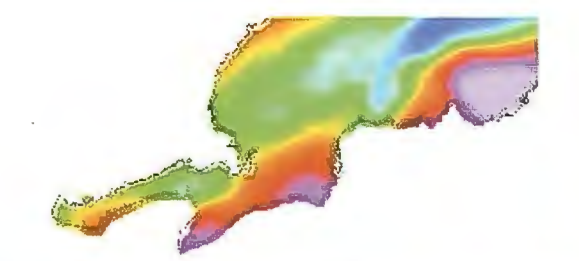

Fig.2- Detalle del Mapa Gravimétrico de Pinar del Río, (Fuentes y Pérez, 2001).

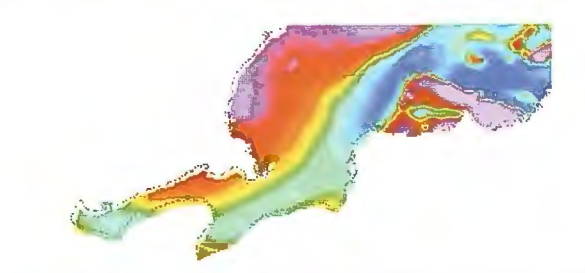

Fig.3- Detalle del Mapa Magnetométrico de Pinar del Río, (Corbea et al, 1998).

aéreas e imágenes de satélite (Fig.4).

Como puede apreciarse en los mapas gravimétrico (Fig. 2) y magnetométrico (Fig.3) de la parte occidental de Pinar del Río existe una clara diferencia en la respuesta de éstos métodos en el área de estudio en comparación con la parte septentrional. La información gravimétrica demuestra claramente la presencia de una zona de gradiente entre un máximo y un mínimo, lo que parece confirmar laposibilidad de que un fenómeno

tectónico interviniera de forma brusca en la evolución geológica de la región entre el Oligoceno tardío y el Mioceno temprano, fragmentando el territorio.

La interpretación de las fotos aéreas aportó también importantes evidencias de las diferencias existentes en el paisaje actual, que, sin dudas, refleja la complejidad de la evolución sufrida por esta parte del tenitorio cubano. La distribución de los depósitos cuaternarios y la abundancia de fenómenos cársicos de la más variada naturaleza son un testimonio fehaciente de la sucesión alternante de regresiones y transgresiones, que pudieron estar asociados con movimientos neotectónicos de gran complejidad (Kartashov y Mayo, 1970). En la parte oriental se destaca la existencia de una interesante estructura circular (bautizada como San Julián por R. Pérez, comunicación personal) de naturaleza no precisada.

El procesamiento digital de las imágenes de satélite Landsat TM (RGB de las bandas 5, 3 y 1) permite apreciar la homogeneidad litológica de la península de Guanahacabibes (Fig.4), que la diferencian sustancialmente de las franjas ubicadas más al norte. Ejemplo: El color carmelita oscuro se corresponde con la distribución de los depósitos carbonatados de la Fm. Vedado.

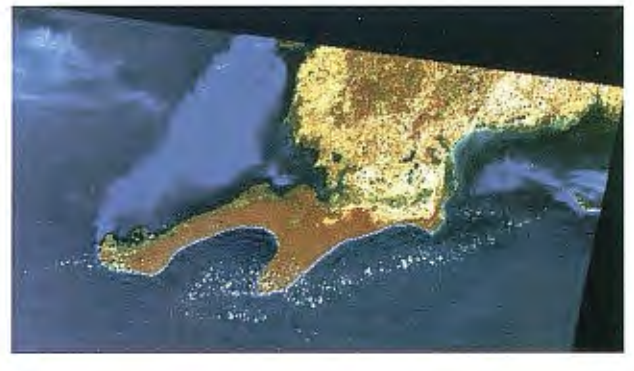

Fig.4- Composición a color de las bandas espectrales 5, 3 y 1 de la imagen de satélite LANDSAT TM. El color carmelita se corresponde con los depósitos carbonatados de la Fm. Vedado que cubren la mayor parte de la Península de Guanahacabibes.

#### **DISCUSION**

De Norte a Sur el área de estudio fue dividida en tres bloques con características diferentes (Fig.5):

• Bloque 1: Franja de pie de monte al sur de las elevaciones de la Zona Guaniguanico.

Está constituido predominantemente por depósitos terrígenos del N2 -Q1 (Fm. Guane) que cubren transgresivamente las formaciones jurásicas de Guaniguanico. Es evidente que sufrió una acelerada subsidencia en el Mioceno temprano (se depositó la Fm. Paso Real), producto de un evento aún no precisado. La brusca interrupción de la falla Pinar, avalada por datos geofísicos, indica la posible actividad en esta época de un evento tectónico de alcance regional en esta zona.

Fig. 5.- Propuesta de división en bloques de la zona de estudio

Bloque II: Depresión alargada de E a W cubierta por depósitos cuaternarios muy jóvenes.

Puede definirse como una depresión de origen tectónico recién emergida que, por lo menos en el Pleistoceno, constituía un canal de comunicación entre la Ensenada de Cortés y la Bahía de Guadiana. Está cubierto por depósitos muy jóvenes (Q2-3) representados por grandes acumulaciones de arenas cuarzosas y presenta un amplio desarrollo de lagunas y pantanos de probable origen cársico. Parece haber sido afectado por variados movimientos de ascenso y descenso.

Bloque III: Llanura cársica de Guanahacabibes.

Abarca la península de Guanahacabibes. Está cubierto de forma prioritaria por depósitos carbonatados del  $N_2-Q_1$  (Fm. Vedado), que forman una llanura cársica elevada a varios metros sobre el nivel del mar. Resulta evidente que la subsidencia inicial (que aquí parece haber ocurrido a fines del Oligoceno), dio paso a la elevación continua del bloque a patiir del Pleistoceno inferior. La observación por los autores de numerosos voladizos de marea cercenados limpiamente, que yacen alineados a lo largo de decenas de metros al pie de acantilados verticales alejados de la costa actual, sugiere una actividad tectónica reciente.

#### **CONCLUSIONES**

El extremo occidental de la provincia de Pinar del Río, resulta una región con evidencias de haber sufrido una evolución tectónica compleja, lo que ha definido la existencia aquí de un paisaje muy especial.

Como un aspecto relevante a tenerse en cuenta en estudios futuros, se destaca la extraordinaria similitud tectónica del área de estudio con la parte sur de la Isla de la Juventud.

#### BIBLIOGRAFIA

Corbea L., L. Liufrú, l. Padilla, A. Oviedo, 1997. Mapa aeromagnético de la República de Cuba a escala 1 :250 000.

Informe Final de Proyecto. Archivo Técnico-IGP.

Fuentes M., P.H. Pérez, 2001. Mapa Gravimétrico de Cuba para densidades 2,3 T/m $\approx$  y 2,67 T/m $\approx$ . Informe Final de Proyecto. Archivo Técnico-IGP.

Kartashov I.P., N. Mayo, 1970. Algunas particularidades de las estructuras de los depósitos del cuaternario continental en Cuba Central y Occidental. Resumen al Simposiwn XXX Aniv. de la Sociedad Espeleológica de Cuba. En el Libro "Medio Siglo explorando Cuba" Tomo 11. Habana, Cuba. EditoraACC. Pag.72-73.

Nuñez JiménezA., O. Stelcl, V. Panos y J. F. deAlbear,1970. La llanura costera occidental de Pinar del Río. Serie Espeleológica y Carsológica. No. 19. Instituto de Geografía. Habana, Cuba. EditoraACC. 113 pag.

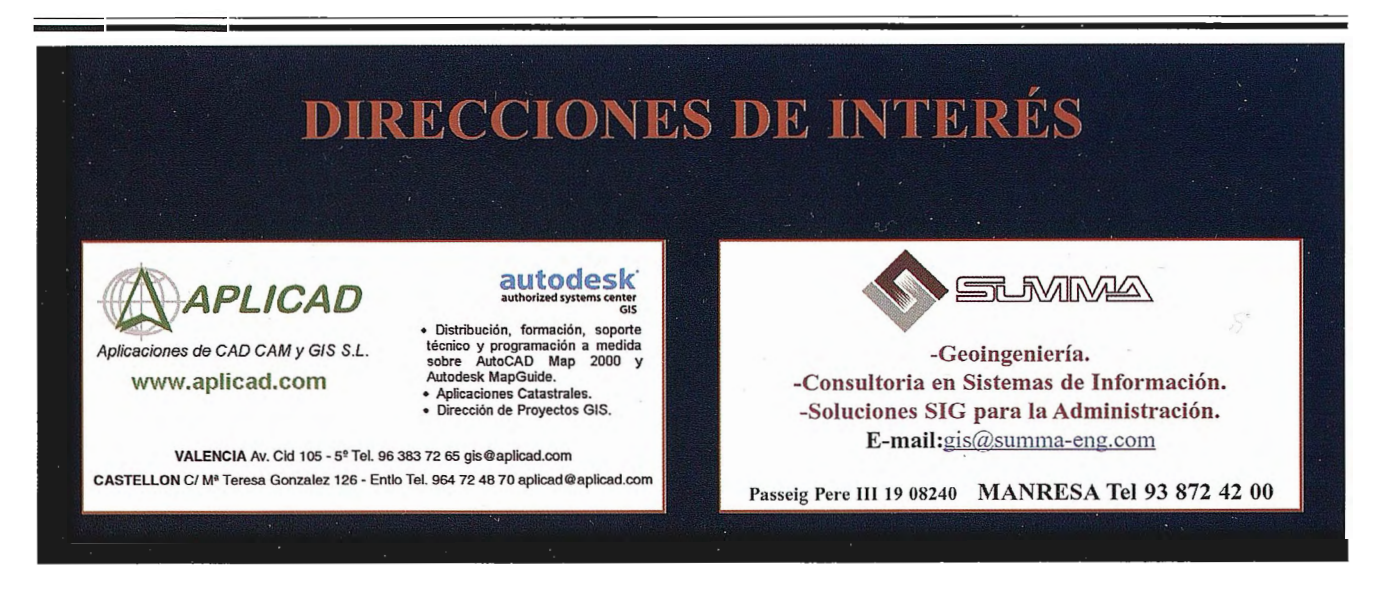

# **"Detección de los Cambios de la Cobertura de Bosques y Matorrales Utilizando la Percepción Remota y los Sistemas de Información Geografica"**

MSc, PM, Ing.HUMBERTO ANTONIO GONZALEZ GONZALEZ INSTITUTO DE GEOGRAFIA TROPICAL - CUBA

#### Resumen:

El trabajo consiste en la elaboración del mapa y la descripción del cambio en la cobertura de bosques y matorrales en el área de Guadalteba empleando la Percepción Remota y los Sistemas de Información Geográficas sobre 10 años; 1991 -2001. Desde el comienzo el trabajo fue desan-ollado sobre fotografía aérea(1990), donde se tomaron los puntos de control del terreno sobre esa fotografía para dos clases bosques y matorrales, y se creo una base de dato para el año 1991 y trabajar en la clasificación de imagen satélite en Landsat Thematic Mapper (TM) de 1991, para producir el mapa de bosques y matorrales de 1991, determinándose un área para bosques de 3547.69 ha(5%) y de matorrales de 46863.79 (62%). Después desde el mapa existente de cubierta de la tierra del 2001, se crea un nuevo mapa uniéndose varias clases y detenninándose que el área de la cobertura boscosa es 13595.85 ha (18%) y de matorrales es 27883.7 lha (37%), para el año 2001.Se empleó el software ILWIS 3 .1, y la herramienta raster Cross, donde se detectaron los principales cambios ocurridos en esos 10 años, también se determinaron los tipos de cambios como reforestación, forestación, invasión de matorrales y expansión de la agricultura para el área de estudio. El resultado mostró por la operación raster Cross, como las áreas de bosques han incrementados y como las de matorrales han disminuidos en esos 1 O años en el área del Gualdateba por diferentes actividades como reforestación, forestación y expansión de la agricultura.

#### Capitulo 1: INTRODUCCION

#### 1.1. Revisión Bibliografica

La cubierta de vegetación natura en los últimos años ha sufrido cambios, básicamente sobre los bosques y matorrales, por diferentes causa como expansión de la agricultura, urbanización, incremento de la población, etc; donde los efectos como la perdida de biodiversidad y cambios climáticos han sido vistos y a ha sido planteado en el reporte IGBP en una de sus publicaciones, "esto ha sido consistentemente señalado como un elemento clave de muchas investigaciones en el cambio global y es central para muchos aspectos de la política" (IGBP report 48 and IHDP report 10, Global Change, "Focus 2: Land Cover Changes", page 57, 1999) y este "es un factor mayor en el desarrollo sostenible y respuestas humanas al cambio global y es importante para elaborar modelos integrados y evaluaciones desde el punto de vista medioambiental en general" (IGBP report 35 and IHDP report 7, Global Change, "Introduction, The Problem", page 12, 1995).

#### 1.1.1. Deteccion de los cambios.

Los cambios en la cubierta de la tierra han sidos objetos principalmente sobre estudios llevados a cabo para detector que cubierta ha sido más afectada y; Lambin y Ehrlich en 1997 plantearon como medir la cubierta de la tierra:

Para medir los cambios de la cubierta de la tierra por percepción remota uno necesita:

(1) Un indicador biofísico fuertemente relacionado a las condiciones de la cubierta de la tierra que pueda ser medido por la percepción remota

(2) Un estado de referencia para la cubierta de la tierra en cada localidad como u Standard contra el cual compare la situación actual y

(3) Una técnica para detectar cambios.

- (Lambin &Ehrlich, 1997)

ANEXOS

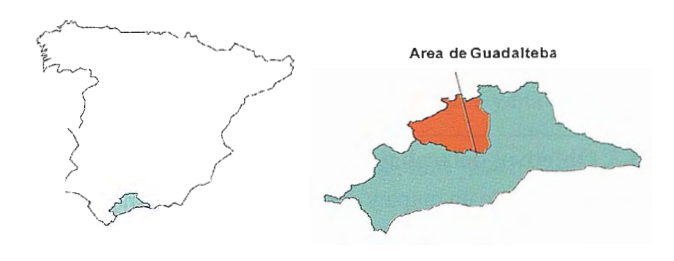

Figura.1. Área de Estudio. "Comarca del Guadalteba. España

#### 1.2. Clasificación de Imagen.

Uno de los principales pasos para detectar cambios en Ja cobertura de la tierra empleando la percepción remota es la clasificación de imagen, acerca de esto, M.E.de Boer et al en el reporte titulado "Land Cover Monitoring, An approach towards pan Emopean Land cover classification and change detection", Classification procedure, Classifícation approach, page 30, august 2000, citado a Jensen 1986 y Campbell 1996, commenta :

"La Clasificación de la imagen consiste en asignar todos los píxel de una imagen a las clases. Estas clases consisten de píxeles cuyas características espectrales en diferentes bandas espectrales y/o en diferentes momentos en el tiempo, son mas similares a otras y que estas son píxeles en otras clases". En general hay dos enfoques para clasificar una imagen, un enfoque de clasificación supervisada y no supervisada.

(M.E.de Boer et al in report entitled "Land Cover Monitoring, An approach towards pan European Land cover classification and change detection", Classification proce-

#### dure, Classification approach, page 30, august 2000, quoted to Jensen 1986 and Campbell 1996).

El proceso de clasificación de la imagen es descrito en cinco pasos por Wim H. Bakker et al, in "Principles of Remote Sensing'', Image Classification process, page 154 and 155, 2001:

l. Selección y preparación de la imagen dato. Dependiendo en los tipos de coberturas para ser clasificado, el sensor más apropiado, la fecha de adquisición más apropiada y la longitud de onda más adecuada.).

2. Definición de los grupos en las características espaciales. Dos enfoques son posibles: clasificación supervisada y no supervisada. En la clasificación supervisada el operador define los grupos durante el proceso de trabajo; en la no supervisada un algoritmo de agrupación automáticamente encuentra y define un número de grupo en las características espaciales.

3. La selección del algoritmo de clasificación: Una vez que las clases espectrales han sido definidas en las características espaciales, el operador necesita decidir sobre cuantos píxel (basado sobre su valor-Nd) son asignados a las clases. La asignación puede ser basado sobre criterio diferentes..

4. Llevar la actual clasificación. Una vez que los datos de trabajo han sido establecidos y el algoritmo clasificador seleccionado, la actual clasificación puede ser llevada a cabo. Esto significa, basado en los valores-ND, cada píxel individual en la imagen es asignado a una clase definida. 5. Validación del resultado. Una vez que la imagen clasificada ha sido producida su calidad es evaluada para compararla al dato de referencia (verdad en el terreno). Esto requiere selección de una técnica de muestreo, generación de matriz de error y calculo de los parámetros de error.

#### (Wim H. Bakker et al; 2001)

#### 1.3. Objetivos del trabajo

Elaboración de un mapa y descripción de los cambios de la cobertura de bosques y matorrales desde 1991-2001 en el área de Guadalteba.

#### 1.3.1 Objetivos específicos.

1. Identificación de las áreas de matorrales y bosques en la imagen satélite (1991), empleando técnicas de Percepción Remota.

2. Determinación del incremento o reducción en ambas área empleando técnicas de percepción remota y SIG..

3. Detectar la extensión de los cambios de la cubierta de bosques y matorrales en el área.

#### Capitulo 2: Area de Estudio

#### 2.1. Descripción del área

El área de estudio es llamada Comarca (sub-distrito), localizado en la provincia de Málaga el sur de España. Su área es 723 km" y su población en el 2000 era 26000(Fig. l ).Posee ocho municipios: Almargen, Ardales, Campillos, Cañete La Real, Carratraca, Cuevas Del Becerro, Sierra de Yeguas y Teba.

Su clima es termo-mediterráneo, caracterizado por veranos secos y húmedos inviernos. Los rangos de temperatura anual son desde 4 grados Celsius hasta 35 grados Celsius. La precipitación media anual varia desde 400 mm a 700 mm

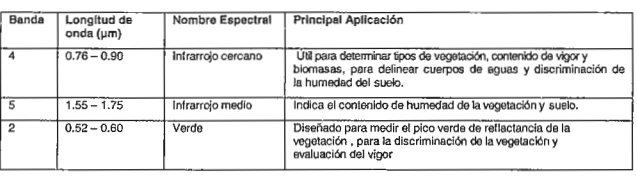

Tabla !: Principal aplicación de bandas usadas en crear una visual clasificación en la imagen satélite. Fuente de Wim.H.Bakker et al; «Principies of Remole Sensing; Land sat -7; 2001.

#### (Group Project Guadalteba-Spain, Study Guide, May 2002). El área es dominada por terrenos con pendientes a ondulados. El mayor uso de la tierra es agricultura en tierras secas. Los Olivos son los principales ingresos de la agricultura, seguido por cultivos perennes, como los cítricos, almendras, girasol y más reciente toronjas, también se incluye cultivos anuales como trigo y maíz. (Group Project Guadalteba-Spain, Study Guide, May 2002).

En la parte sureste del área podemos encontrar tres lagos/ reservorios de agua fresca. La Sierra de la Nieves es un Parque Nacional en el suroeste del área de estudio, su hermoso paisaje incluye áreas extensas de matorrales donde aparecen especies espinosas el altas elevaciones (entre 1400 m yl800m).(Group Project Guadalteba-Spain, Study Guide, May 2002).

#### 2.2. Descripción de la vegetación

De acuerdo a la descripción hecha por Baltasar Cabezudo Artero and Andrés V. Pérez Latorre ("La Vegetación Del Monte Mediterráneo en Andalucía", fecha desconocida) plantean que la Vegetación del área de Guadalteba pertenece a la clasificación de Vegetación del Mediterráneo, donde las condiciones biofisicas son las altas temperaturas y suelos secos y pedregosos. Los principales bosques son Pinares, Encinares y bosques de Rivera.

Los matorrales son típicas tierras del Mediterráneo, donde aparecen en rangos exotérmicos del clima mediterráneo, caracterizado por el dominio de especies leñosas, con hojas siempre verdes, anchas y pequeñas, duras y gruesas y árboles pequeños pueden estar presentes con o sin especies herbáceas perennes. (Final Report ofFieldwork, "State of Environrnental Report for the Comarca Guadalteba, Malaga Province Spain" ,PM group,June2002).

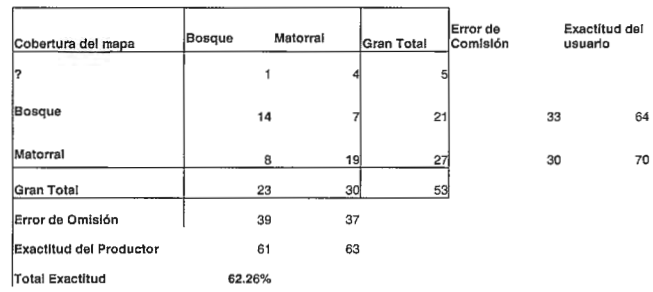

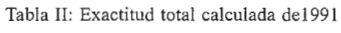

#### Capitulo 3. METODOLOGIA

#### 3.1. Materiales usados

•

- Libros de referencias y reportes
- Imagen Satélite Land Sat TM 020591
- Fotografía Aérea 1990, escala 1:25000
- Mapa Topográfico 1995, escala 1:50 000, hojas:

Campillos (15-42), Teba (15-43), Antequera (16-42), Ardales  $(16-43)$ .

• Imagen satélite ASTER 2001

• Datos del terreno (obtenidos durante IFA trabajo de campo, en Junio 2002)

- Website -Internet.
- Software ILWIS 3.1

3.2. Metodología para llevar a cabo la detección de los cambios de la cobertura vegetal.

1. Revision Bibliografica

2. Visual inspección de las imágenes satélites (tml 991 and ASTER2001),

3. Inspección de la fotografía aérea ( 1990). Tomar puntos de control sobre la fotografía y pasarlos al mapa topográfico y localizar las coordenadas de cada punto.

4. Crear base de dato para 1991

5. Crear mapa de puntos desde la base de dato para el año 1991

6. Remuestrear la imagen satélite tm 020591 con las mismas coordenadas y georeferencia ASTER 2001.

7. Clasificar imagen satélite tm 1991 . Determinar la evaluación de exactitud

8. Desde el mapa de cubierta 2001, crear tabla y nueva columna con nuevo dominio y nuevas clases.

9. Crear nuevo mapa desde el mapa original cubierta de la tierra 2001 por atributo mapa desde la nueva columna en la tabla con nuevas clases para 2001. Determinar la evaluación de exactitud desde los puntos de terreno tomados en el trabajo de campo.

1 O. Cruzar los mapas de cubierta de vegetación 1991 y 2001 11. Detección y Análisis de los cambios en el nuevo mapa y tabla.

12. Establecer las conclusiones sobre los cambios ocurridos

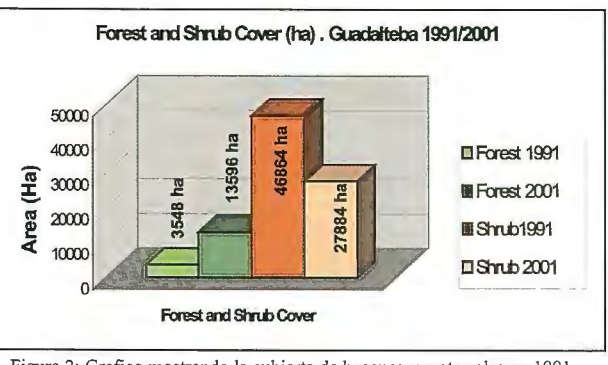

Figura 2: Grafico mostrando la cubierta de bosques y matorrales en 1991 y 2001.

#### 3.3. Procedimiento.

#### 3.3.1. Trabajo Desarrollado para lograr la clasificación en 1991

Se tomaron 106 puntos sobre la fotografia aérea; estos se clasificaron en matorrales y bosques., y fueron transferidos al mapa topográfico para determinar las coordenadas. Se creo una base de datos en dos tablas en el software ILWIS 3.1, dividido en 53 como puntos de terrenos y 53 como clases, para hacer la clasificación sobre la imagen satélite tm020591. Se crearon tablas y transformadas como mapas de puntos temáticos.

La imagen satélite tm020591 fue remuestrada con la georeferencia guadalteba, donde pertenece a la imagen satélite ASTER 22jun2001; así, la imagen satélite tm02059 l tiene la misma georeferencia y el mismo tamaño de píxel ( l 5m) como ASTER imagen.

En la imagen satélite land sat tm 020591, la combinación de bandas fue; 4 5 2, la razón para usar esta combinación es mostrada en la tabla I

La imagen satélite fue clasificada por el clasificador Maximum Likelihood, con threshold 3.5.La colección de puntos del terreno sobre la fotografia aérea y hecha como

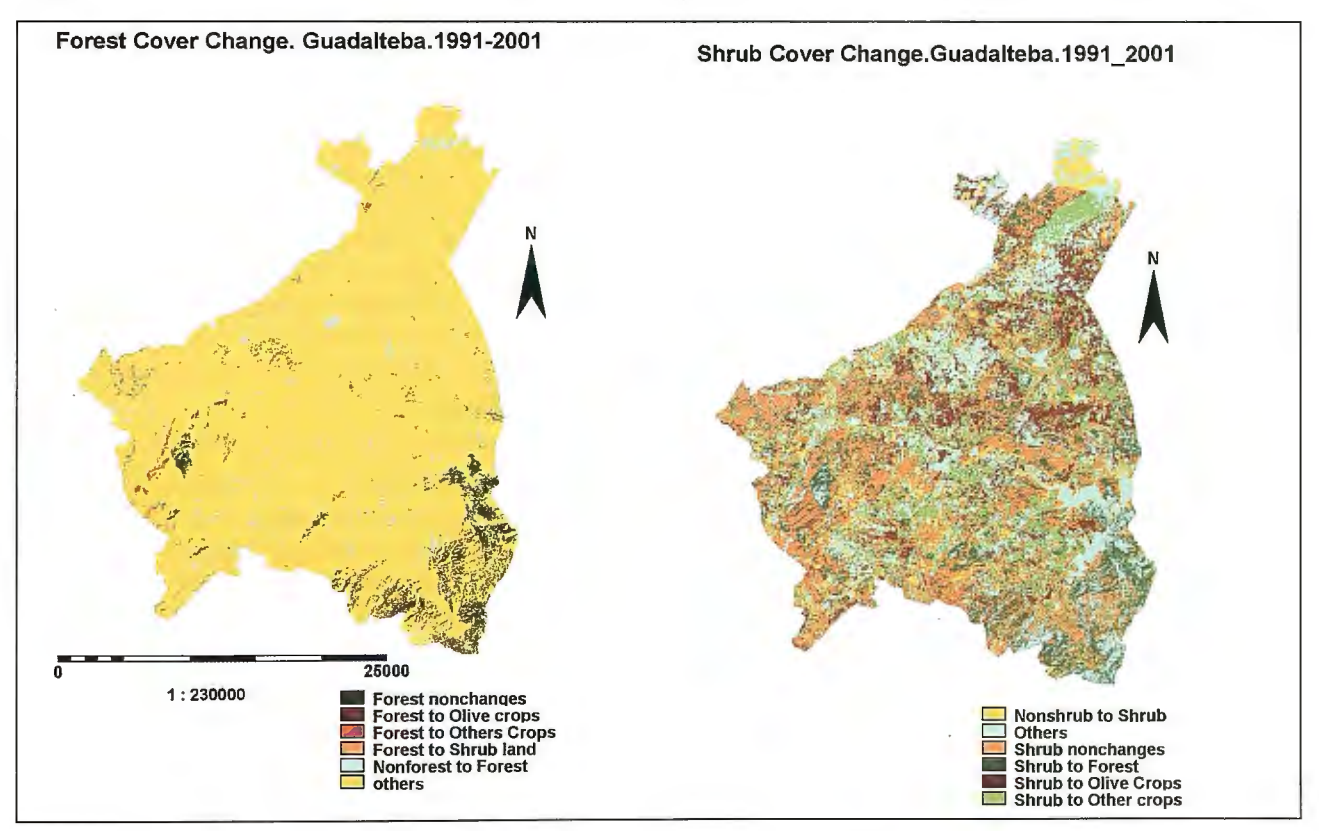

Figura 3. Cambios en la cubierta de Bosques y Matorrales.

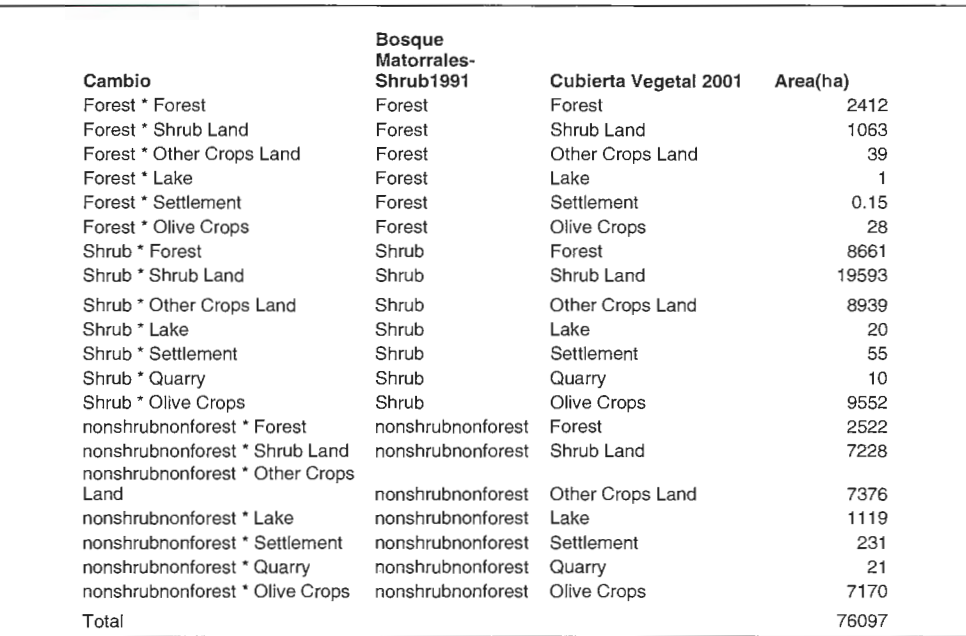

Tabla III: Todos los cambios ocurridos en la cubierta de bosques y matorrales con la cubierta de Vegetación.1991/2001.

mapa de puntos temático, fueron transformados a mapa punto raster y cruzados después con el mapa clasificado y calculado su evaluación de exactitud. El resultado es mostrado en la tabla II.

Desde la tabla de cubierta de la tierra 2001 se creo una nueva colunma agrupando las clases en bosques, matorrales, cultivos y Olivo. A partir de la operación Attribute Map se creo un nuevo mapa.

La cubierta de bosques es en estos momentos del3595 ha (18%) con respecto a 1991 donde había una cubierta de 3548ha (5%), mientras para los matorrales es de 27884 ha (3 7% ), con respecto a 1991 donde había una superficie de 46864ha (62%).Ver figura 2.

El área total de cambio para bosques esl 130 ha (1.5%). Estas áreas han sido cambiadas principalmente de bosque amatorralesl063 ha (94%), cultivo de Olivo 28.49 ha (2.5%),

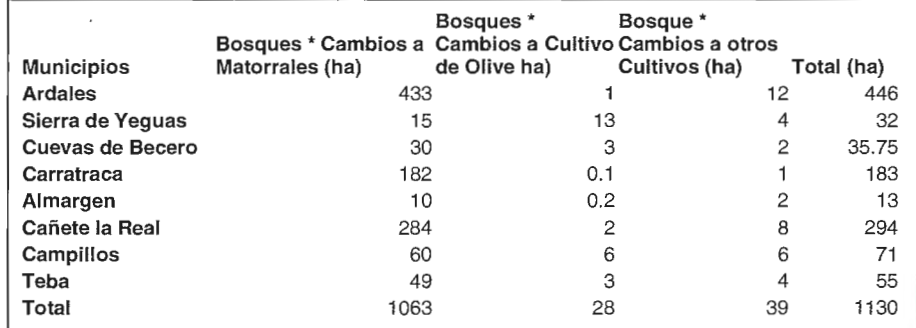

Tabla. IV. Cambios ocurridos en la cubierta de bosques

#### Capitulo 4. RESULTADOS Y DISCUSION

El área total en 1991 entre bosques ymatonales fue 5041 lha (67%), donde para bosques había una superficie total de 3548ha (5%), para matorrales había una superficie de 46864ha (62%).

El área total para Guadalteba en 2001 entre bosques y matorrales es 40980 ha (55%), donde para bosque hay una superficie de 13596 ha (18 %), para matorrales hay una superficie de 27884ha (37%).

#### 4.1. Detección de los Cambios.

El trabajo fue hecho para detector los cambios en áreas de bosques y matorrales desde 1991 y 2001 y tratar de determinar la extensión de los cambios, cuanto incremento y disminuyo las tierras de bosques y matorrales con respecto a la agricultura como el cultivo de Olivo y otros cultivos, ya que ellos son la mayor cubierta de tierra existente. Los dos mapas de diferentes años 1991 y 2001 fueron cruzados por la operación Raster Cross en el software ILWIS 3 .1 para darnos el cambio sobre un periodo de 1 O años. Ver tabla III

otros cultivos 39ha (3.5%). Ver figura 3,4 y tabla IV El área total donde los principales cambios en matorrales sucedieron es 27152 ha (35.7%) con respecto al área total en Guadalteba. Los cambios principales ocurridos fueron con respecto a cultivo de Olivo con 9552 ha (35.2%), con otros cultivos con 8939 ha (32.9%) y bosques con 8661ha (31.9%); ver figura 3 y tabla V.

#### 4.2. Tipos cambios para Bosques y Matorrales.

El análisis muestra que en los últimos 10 años (1991-2001), las áreas de matorrales disminuyeron de un 62% a un 37% del total de área, donde aproximadamente 18980 ha han sido cambiadas a otras áreas, mostrando una tasa de disminución de 2.5% por año. Si esta disminución continua, los matorrales desaparecerían en 40 años en el área de estudio, perdiéndose especies endémicas de esa área.

La política para incrementar las áreas de bosques ha mostrado cuanto se ha incrementado la cubierta de bosques en los últimos 10 años de un 5% a 18% del total del área. donde aproximadamente 10048 ha han sido plantadas y su tas de incremento a sido de 1.3% por año.

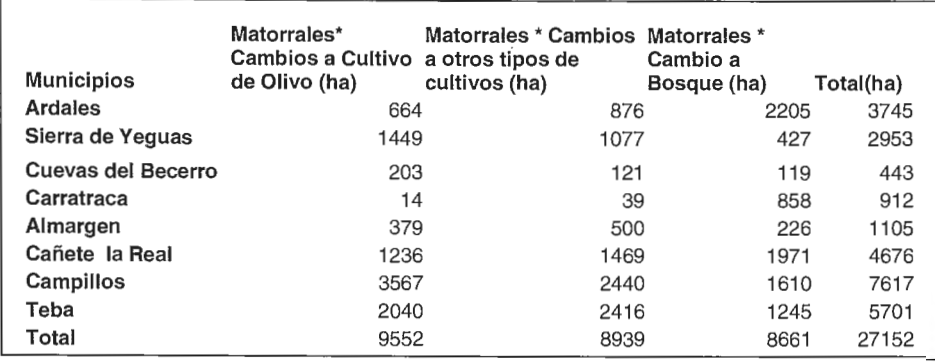

Tabla V. Cambios (ha) ocurridos en Ja cubierta de matorrales.

El área total de cambio ocurrido en el área de Guadalteba 52842 ha (69%). Creada una nueva columna, en la tabla dependiente del cruzamiento de los dos mapas se determine los tipos de cambios y luego por la operación deAttribut Map, se elaboro un mapa de Tipos de Cambios 1991/2001, donde se asumió cuatro tipos de cambios principales: Reforestación, Forestación, Invasión de Matorrales y Expansión de la Agricultura. Ver figura 5 y tabla VI.

Expansión de la Agricultura es considerada como tierras donde fueron para bosques o matorrales y en estos momentos han sido tomados como uso de la agricultura, como cultivo de Olivo u otros tipos cultivos. El área total es 33105ha(43%).

La forestación es considerada en este caso como el establecimiento de plantaciones forestales en áreas que no eran de bosques y denota un cambio desde áreas nos

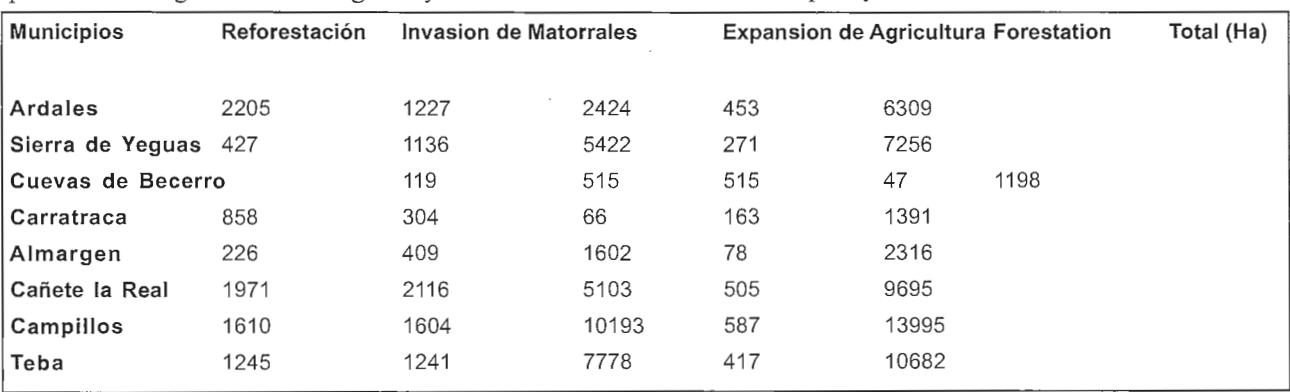

Tabla .VI. Tipos de cambios para Ja cubierta de Bosques y Matorrales.1 99 1/200 1.

Reforestación es el establecimiento de bosques(a través de plantación, semillas o otras formas) después de perder temporalmente la cubierta de bosque (Executive Summary, FRA 2000 main report). El area total es 8661ha (11.4%).

Se considera como invasión de matorral todas las áreas donde han tomado lugar en zonas afectadas por cualquier influencia. El área total es 8553 ha (11.2%).

boscosa a áreas boscosas. (Executive Summary, FRA 2000 main report). The area for this term is  $2522$  ha  $(3.3\%)$ . La razón principal de la disminución de los matorrales fue la Expansión de la Agricultura y la Reforestación y el aumento de la superficie boscosa fue la reforestación y forestación.

#### Capitulo 5. CONCLUSIONES Y RECOMEN-DACIONES

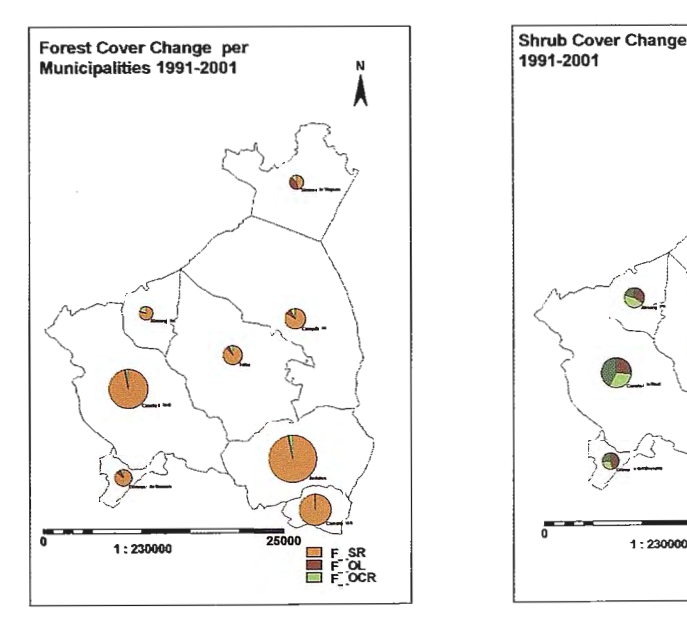

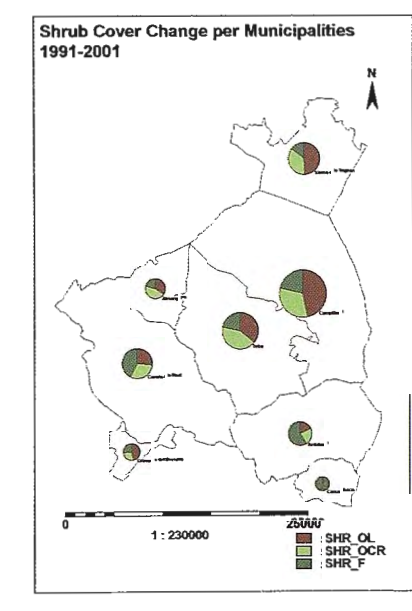

Figura 4. Cambios en la cubierta de Bosques y Matorrales (ha) por Municipios

#### 5.1. Conclusiones.

El trabajo desarrollado, ha permitido detector y mostrar los cambios sobre la cubierta de bosques y matorrales en los últimos 10 años mediante el uso de técnicas de Percepción Remota y SIG. Podemos considerar que la operación raster Cross es buena para detectar cambios, por esta operación el trabajo nos mostró cuanto los matorrales disminuyeron y cuanto los bosques aumentaron y asumimos e identificamos los principales tipos de cambios sobre las áreas de bosque y matorrales, así, pudimos ver la principal razón por el cual los matorrales disminuyeron por la expansión de la agricultura y la reforestación y los bos-

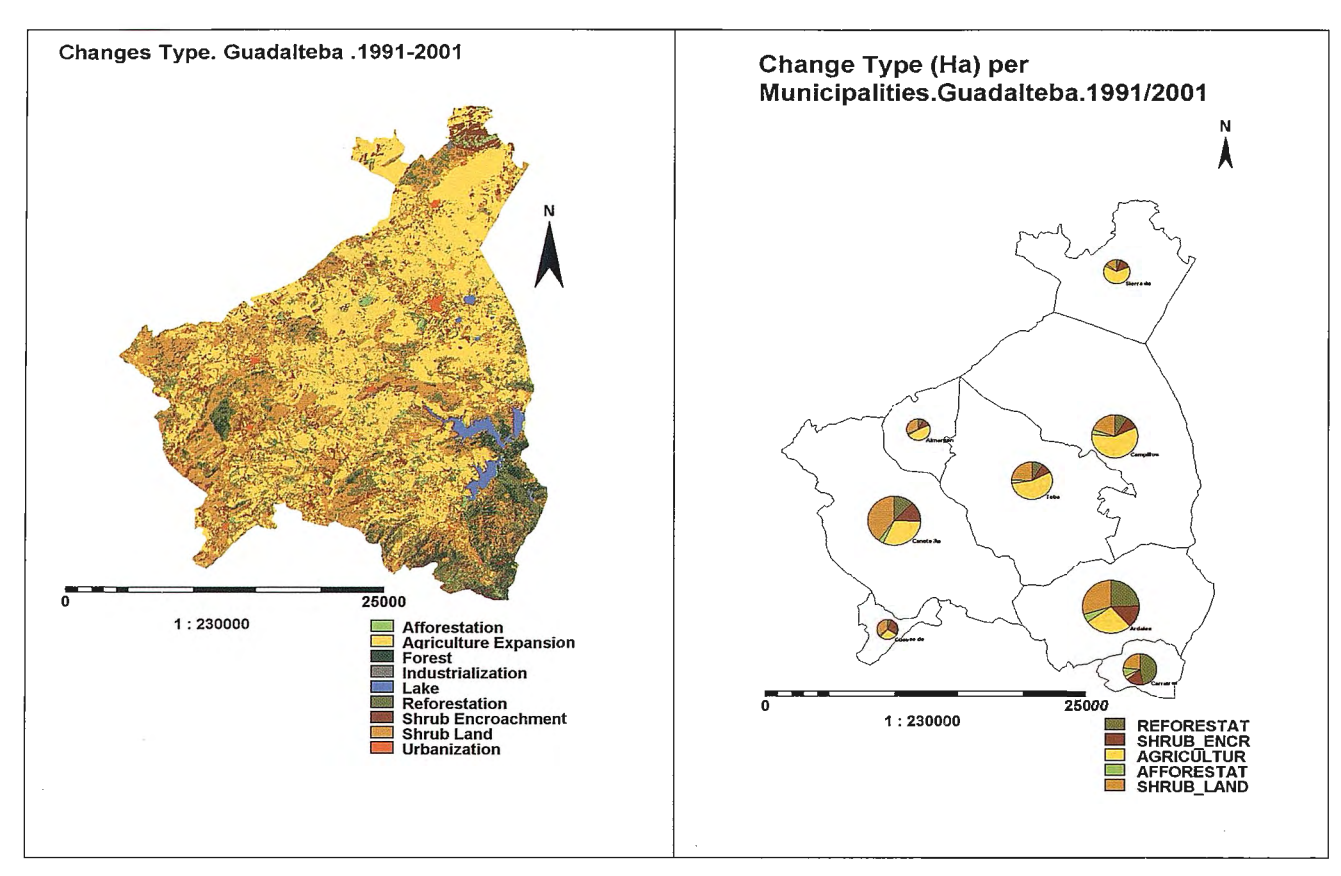

Figura 5: Tipos de cambios (ha) y por Municipios. Guadalteba.1991/2001

ques aumentaron por la reforestación y la forestación. También por esta operación raster pudimos cruzar los cambios con las superficies de los municipios y analizar y obtener resultados por superficies de municipios.

#### 5.2. Recomendaciones.

Desde el punto de vista tecnológico, el software ILWIS 3 .1 es útil, porque posee ambas aplicaciones (Percepción Remota y SIG) y herramientas útiles como Cross operation, Attribute Map, que permite hacer todo tipo de trabajo así y establecer un correcto análisis.

• Incrementar la educación medioambiental en lapoblación de Guadalteba para hacer un mejor manejo de los recursos naturales.

Recuperar las especies endémicas y desarrollarlas en viveros para plantarlas en áreas degradadas.

#### REFERENCIAS

Baltasar Cabezudo Artero and Andrés V. Pérez Latorre, "La Vegetación Del Monte Mediterráneo en Andalucía", unknown date.

Eric F. Lambin and Daniele Ehrlich, Land Cover Changes in Sub -Saharan African: application of a Change lndex Based on Remotely Sensed Surface Temperature and Vegetation Indices at Continental Scale", "Change Detection Technique", page 185, 1997, ITC reprint 3120.

Executive Summary, FRA 2000 main report.

Final Report of Fieldwork, "State of Environmental Report for the Comarca Guadalteba, Malaga Province Spain",PM group,June2002 .

Group Project Guadalteba-Spain, Study Guide, May 2002

IGBP report 35 and IHDP report 7, Global Change, "Introduction, The Problem", page 12, 1995.

IGBP report 48 and IHDP report 10, Global Change, "Focus 2: Land Cover Changes", page 57, 1999.

M.E.de Boer et al in report entitled"Land Cover Monitoring, An approach towards pan European Land cover classification and change detection", Classification procedure, Classification approach, page 30, august 2000, quoted to Campbell 1996.

PM Group Project Guadalteba-Spain, Study Guide, May 2002.

Source PM Group Project Guadalteba-Spain, Lecture, May 2002. Wim H. Bakker et al, "Principies of Remote Sensing", Image Classification process, page 154 and 155, 2001.

## **BOLETIN DE SUSCRIPCIÓN MAPPING**

Deseo suscribirme a la revista MAPPING por 12 números al precio de 11 números. Precio para España: 60 euros. Precio para Europa: 90 euros, y América: US\$ 120. Forma de pago: Talón nominativo o transferencia a nombre de REVISTA MAPPING, S.L. CAJA MADRID: Pº. de las Delicias, 82-28045 MADRID Nº2038-l 732-55-3001376203 Enviara: REVISTAMAPPING, S.L.-C/Hileras,4, 2º, Of. 2-28013 MADRID.

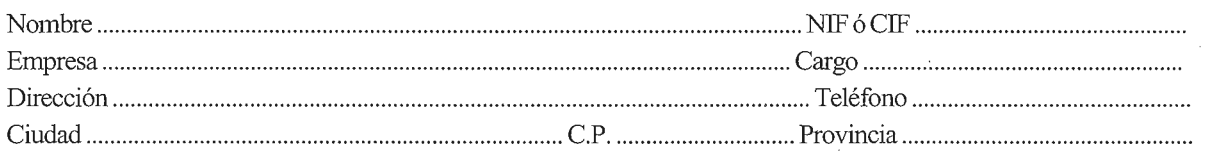

# Servicio<br>Tecnico Sland

# "Un compromiso que se cumple"

En INLAND hemos creado un nuevo estilo de servicio centrado en poner en las manos del Cliente soluciones exclusivas para sus problemas particulares

Le ofrecemos la gama más completa de productos y servicios, aseguramos la máxima calidad y eficacia en la gestión y nos comprometemos a dar la atención personalizada que necesitan Clientes como usted. Somos conscientes además de sus limitaciones de tiempo y de las duras exigencias del día a día. Por eso hemos creado el Servicio Técnico INLAND, con soluciones integrales.

Usted decide que tipo de manteniniento es el que mejor se adapta a sus necesidades, nosotros aportamos las soluciones para hacer que su negocio crezca.

Nuestros técnicos le asesoran mejor que nadie sobre el producto y el servicio más adecuado para usted en cada momento. Analizamos permanentemente sus necesidades específicas e incluso inventamos, si es necesario, soluciones exclusivas para dar dimensión a sus posibilidades.

Además al contratar el Mantenimiento, formará parte del Club INLAND, con todas sus ventajas.

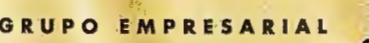

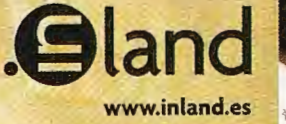

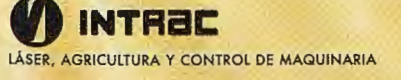

**EXAMPLE SOLUCIONES TOPOGRÁFICAS** 

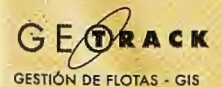

RSI LASER SENT CONSTRUCCIÓN, EXCAVACIONES E INTERIORISMO

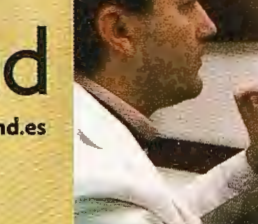

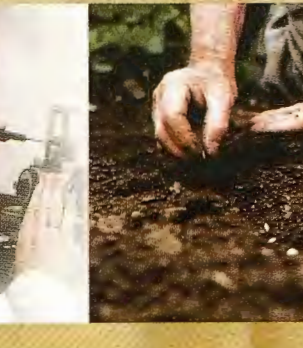

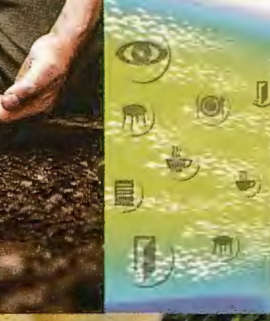

#### **Nueva Sede:**

AV. DE LA INDUSTRIA, 35 · 28760 TRES CANTOS (MADRID) **APARTADO DE CORREOS 63** el: 902 103 930 · Fax: 902 152 795 e-mail: inland@inland.es

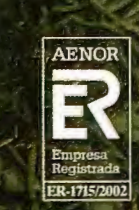

# **MobileMapper**

## **Fácil de usar. Económico. Toma y Replanteo de datos GIS.**

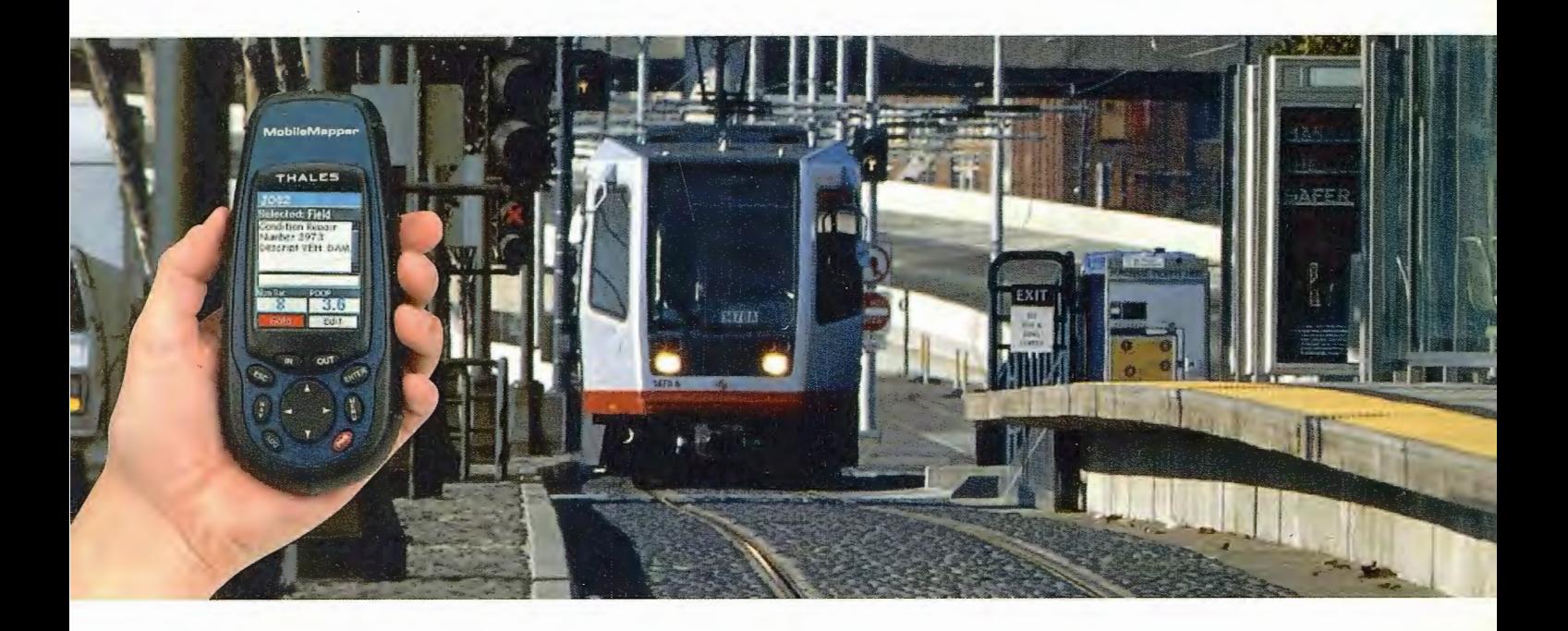

MobileMapper. Solución GPS fortalecida para cartografía profesional. MobileMapper™ de Thales Navigation es la solución software-hardware ideal para proyectos que necesitan una solución GPS precisa, económica y fiable. De costo asequible, MobileMapper permite equipar y entrenar a grupos amplios de operarios que salen al campo para la captura de coordenadas y atributos.

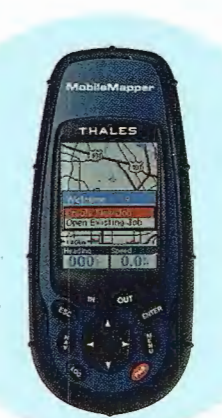

### **MobileMapper**

Independientemente de que su compañía se dedique a gestión de recursos, inventarios o aplicaciones industriales, MobileMapper le permitirá incrementar su efectividad en campo.

El MobileMapper no sólo es barato, robusto y fácil de usar, el software que completa el sistema Mobile Mapper Office le facilitará la transferencia de los datos tomados en campo al formato de su SIG. ¿Y qué sabe Thales Navigation sobre soluciones de campo para SIG?. Durante más de 15 años, nuestros sistemas de navegación GPS Magellan, precisos y robustos, han sido empleados de Kansas a Katmandú.

Para más información sobre MobileMapper, visite nuestra página web: www.grafinta.com www. mobilemapper. com

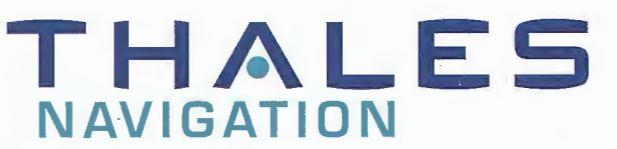

#### Thales Navigation, lnc.

European Headquarters, Carquefou, France +33 2 28 09 38 00 • Fax +33 2 28 09 39 39 Email professionalsalesemea@thalesnavigation.com<br> **In Germany** +49 81 6564 7930 • Fax +49 81 6564 7950<br> **In Russia** +7 095 956 5400 • Fax +7 095 956 5360<br> **In Russia** +7 095 956 5400 • Fax +44 208 391 1672<br> **In the Nether** 

#### www. thalesnavigation. com

© 2003 Tha!es Navigatian, lnc. All rights reserved. Magellan and MobileMapper are trademarks of Thales Navigation.

**rafinta** 

Avda. Filipinas, 46 28003 Madrid· Tfo. 91 5537207 Fax 91 5336282 E-mail grafinta@grafinta.com